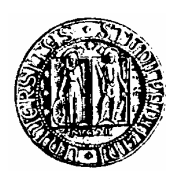

# **UNIVERSITA' DEGLI STUDI DI PADOVA**

Sede Amministrativa: Università degli Studi di Padova

Dipartimento di Ingegneria Idraulica, Marittima, Ambientale e Geotecnica

### SCUOLA DI DOTTORATO DI RICERCA IN: SCIENZE DELL'INGEGNERIA CIVILE ED AMBIENTALE XXI CICLO

## **MODELLO MATEMATICO DI FLUSSO E TRASPORTO NEI SISTEMI ACQUIFERI DELL'ALTO VICENTINO**

**Direttore della Scuola:** Ch.mo Prof. Stefano Lanzoni

**Supervisore:** Ch.mo Prof. Andrea Rinaldo

**Dottoranda:** Martina Monego

31 gennaio 2009

 $a\ p a p \grave{a}$ 

### **Sommario**

Negli ultimi anni gli acquiferi dell'Alto Vicentino (Veneto Centrale) sono stati interessati da una crescente domanda idrica accompagnata da un evidente abbassamento dei livelli freatici e da una depressurizzazione delle falde artesiane. Nello stesso periodo l'attività di controllo e di monitoraggio della qualità della risorsa idrica ha fatto emergere alcuni importanti fenomeni di inquinamento che hanno interessato i corpi idrici sotterranei dell'Alto Vicentino, resi vulnerabili dalla presenza di importanti poli industriali in zone ad alta permeabilit`a, che facilitano il trasporto degli inquinanti in falda.

La presente tesi propone modelli matematici (e le loro validazioni) per lo studio della gestione delle risorse idriche negli acquiferi profondi del Veneto Centrale.

Il modello matematico generale di flusso sviluppato si prefigge di fornire uno strumento qualitativo per la gestione delle risorse idriche e le condizioni al contorno per l'implementazione di modelli di trasporto. Il modello è stato realizzato sulla base di un'accurata analisi idrogeologica del territorio allo studio, in particolare con la ricostruzione di dettaglio del modello geo-strutturale del sistema multi-acquifero e la stima quantitativa dei termini del bilancio idrologico.

L'obiettivo principale del lavoro è lo sviluppo di un modello di trasporto nel sistema acquifero di interesse, che consenta di prevedere l'andamento spaziotemporale di fenomeni di inquinamento in atto o futuri; tale modello è stato implementato con differenti approcci numerici: il metodo agli elementi finiti, l'approccio Lagrangiano (Particle Tracking) e l'approccio time-splitting. Propedeutica all'implementazione del modello matematico di trasporto è la realizzazione di prove sperimentali con traccianti, che consentono di raccogliere informazioni a scala locale sui parametri idro-dispersivi del processo, necessarie alla taratura del modello. Nell'ambito della presente tesi è stato condotto un monitoraggio elettrico ad alta risoluzione per lo studio di dettaglio delle proprietà di trasporto in un'acquifero superficiale, con l'obiettivo di applicare i risultati ottenuti dall'osservazione del comportamento del tracciante iniettato a scala locale nel trasporto a scala regionale.

Il modello di trasporto implementato ha permesso di migliorare la conoscenza delle dinamiche di trasporto nel sistema multiacquifero allo studio, e si è dimostrato in grado di riprodurre l'evoluzione di reali episodi di inquinamento in falda: esso appare quindi di interesse applicativo generale nel campo della gestione delle risorse idriche con riferimento al contesto territoriale del Veneto Centrale.

### **Abstract**

For the past thirty-five years, the layered aquifer system of Central Veneto (Italy) has seen an increasing demand of water for domestic and private uses and a significant reduction of groundwater heads. During these years the origin and development of important groundwater pollution phenomena in the relevant aquifers has been revealed by a quality monitoring system. These aquifers are particularly vulnerable because of the presence of industrial activity in areas characterized by high permeability soils highly susceptible to contaminants transport.

The presenti thesis deals with mathematical models of the relevant processes (flow and transport), jointly with their field validations.

The regional groundwater flux model developed is a large scale scheme originating from detailed studies of the hydrogeological system including: accurate reconstruction of the geological model; hydrogeological characterization; estimates of the groundwater fluxes for mass balance. The three-dimensional flow model allows for the establishment of causal relationships between withdrawal of water (whatever the production layer, and the extracted flow rates) and the fluctuations of piezometric heads anywhere in the system. Its purpose is to provide boundary conditions for the study of flow models and specifically of transport models at smaller scale.

The chief aim of this work is to develop a three-dimensional transport model of solutes within the heterogeneous aquifer systems, in order to obtain long-term predictions of pollutant migration into geologic deposits characterized by variable hydraulic properties. The transport model is implemented according to different numerical approaches: first, a finite elements method is adopted, secondly a Lagrangian approach (Particle Tracking) is taken into account and, finally, the advection-dispersion equation in groundwater, used to describe solute transport in porous media, is solved by a time-splitting technique.

During the present study field experiments have been carried out, which consisted in monitoring solute plume via tracer tests in a heterogeneous aquifer. Concentration data are then used for aquifer parameter identification, necessary for model calibration. The movement of a saline tracer in the subsurface has been monitored via electrical resistivity tomography (ERT) from the surface. The spreading of the solute plume measured in the field experiment permits for an estimate of the actual transport properties in the heterogeneous medium in terms of dispersivity parameters. These parameters are then applied to transport models on a regional scale.

The transport model implemented has allowed for a better understanding of the regional groundwater system and of its transport-related properties. The model is suggested to predict well the evolution of real transport phenomena, so it is deemed of a certain importance for the management of water resources in the area.

### **Premessa**

L'acqua sotterranea è di fondamentale importanza per l'uomo in quanto rappresenta la più grande riserva di acqua potabile; tale riserva tende infatti ad essere meno contaminata dagli scarichi e dai microrganismi patogeni rispetto alle acque superficiali, presentando quindi caratteristiche qualitative migliori ai fini del consumo idro-potabile. Il patrimonio idrico sotterraneo presente nel Veneto Centrale, fonte di approvvigionamento a servizio di gran parte delle Province di Padova e Vicenza, è interessato, negli ultimi anni, da una crescente domanda idrica, da evidenti abbassamenti piezometrici e da alcuni importanti fenomeni di inquinamento. Obiettivo del presente studio `e la modellazione dei processi di flusso e di trasporto nei sistemi acquiferi profondi del Veneto Centrale. La modellazione trae fondamento da approfondite conoscenze della situazione idrogeologica, delle propriet`a eterogenee degli acquiferi e dei principali termini del bilancio idrico sotterraneo, ed è finalizzata alla previsione degli effetti indotti da mutate condizioni al contorno (e.g. cambiamenti climatici, nuove derivazioni), e dell'evoluzione di fenomeni di inquinamento in atto o futuri.

Ai fini di un'approfondita conoscenza dello stato di un corpo idrico sotterraneo è necessaria una preventiva ricostruzione del modello idrogeologico relativo al sistema acquifero allo studio. Ciò consiste in particolare nell'individuazione e parametrizzazione dei principali acquiferi, nella definizione delle modalit`a di alimentazione e deflusso del sistema acquifero, nell'identificazione dei rapporti esistenti tra acque superficiali ed acque sotterranee, nell'individuazione delle principali emergenze (pozzi, sorgenti) e nella determinazione delle caratteristiche idrochimiche delle acque.

Le attività di monitoraggio dei corpi idrici sotterranei rappresentano un efficace strumento per la conoscenza dello stato della risorsa e un valido supporto alla pianificazione territoriale ai fini del suo risanamento. Lo stato di qualità ambientale delle acque sotterranee è definito sulla base dello stato quantitativo e dello stato chimico. In particolare il monitoraggio quantitativo ha come finalit`a quella di consentire la caratterizzazione dei singoli acquiferi in termini di potenzialità, produttività e grado di sfruttamento. Questo tipo di rilevamento, che consiste nella determinazione di alcuni parametri significativi (i livelli piezometrici e le portate delle emergenze naturali delle acque sotterranee), è finalizzato a definire la morfologia della superficie piezometrica dei singoli acquiferi e a registrarne l'evoluzione nel tempo (escursioni piezometriche, variazioni delle direzioni di flusso, variazioni delle portate delle risorgive). Le attività di monitoraggio chimico devono invece permettere un inquadramento generale dello stato qualitativo delle acque sotterranee e della sua evoluzione nel tempo, mediante analisi sistematiche in punti di controllo di un gruppo ridotto di parametri chimici, fisici e microbiologici, al fine di individuare le aree critiche del sistema acquifero, o quelle naturalmente protette.

Le attività di messa a punto ed implementazione di modelli matematici per lo studio della gestione delle risorse idriche negli acquiferi profondi non possono prescindere da attività di monitoraggio e misure di campo, poichè la modellazione idrogeologica sviluppata per il sistema acquifero di interesse deve essere periodicamente aggiornata sulla base delle nuove conoscenze acquisite tramite le attivit`a di monitoraggio e di campo. La rilevazione dei dati sullo stato quantitativo e chimico degli acquiferi profondi del Veneto Centrale è quindi punto di partenza per la messa a punto di strumenti predittivi accurati, che possano essere d'aiuto agli Enti Pubblici nel promuovere provvedimenti a salvaguardia delle risorsa idrica sotterranea.

# **Indice**

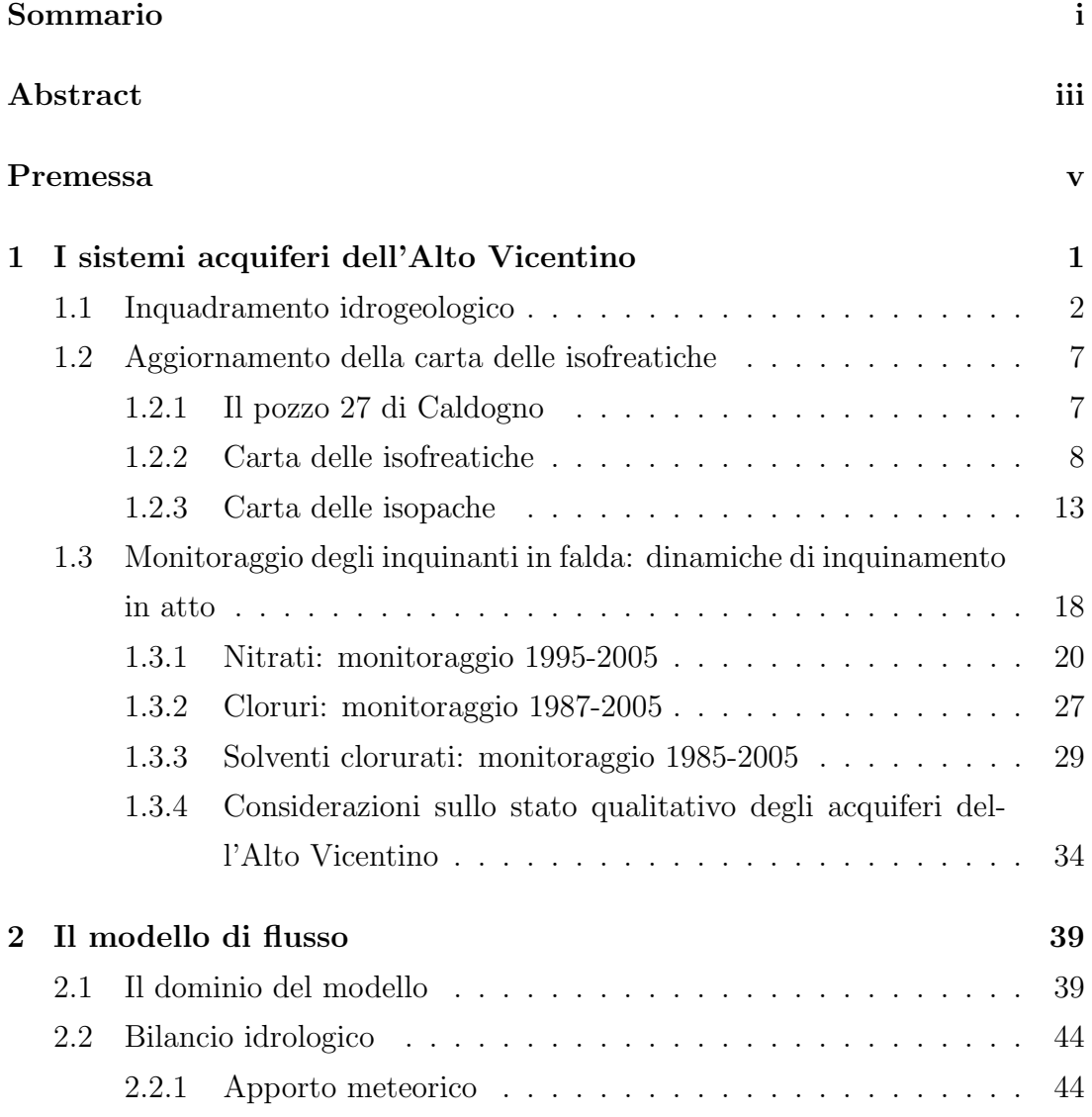

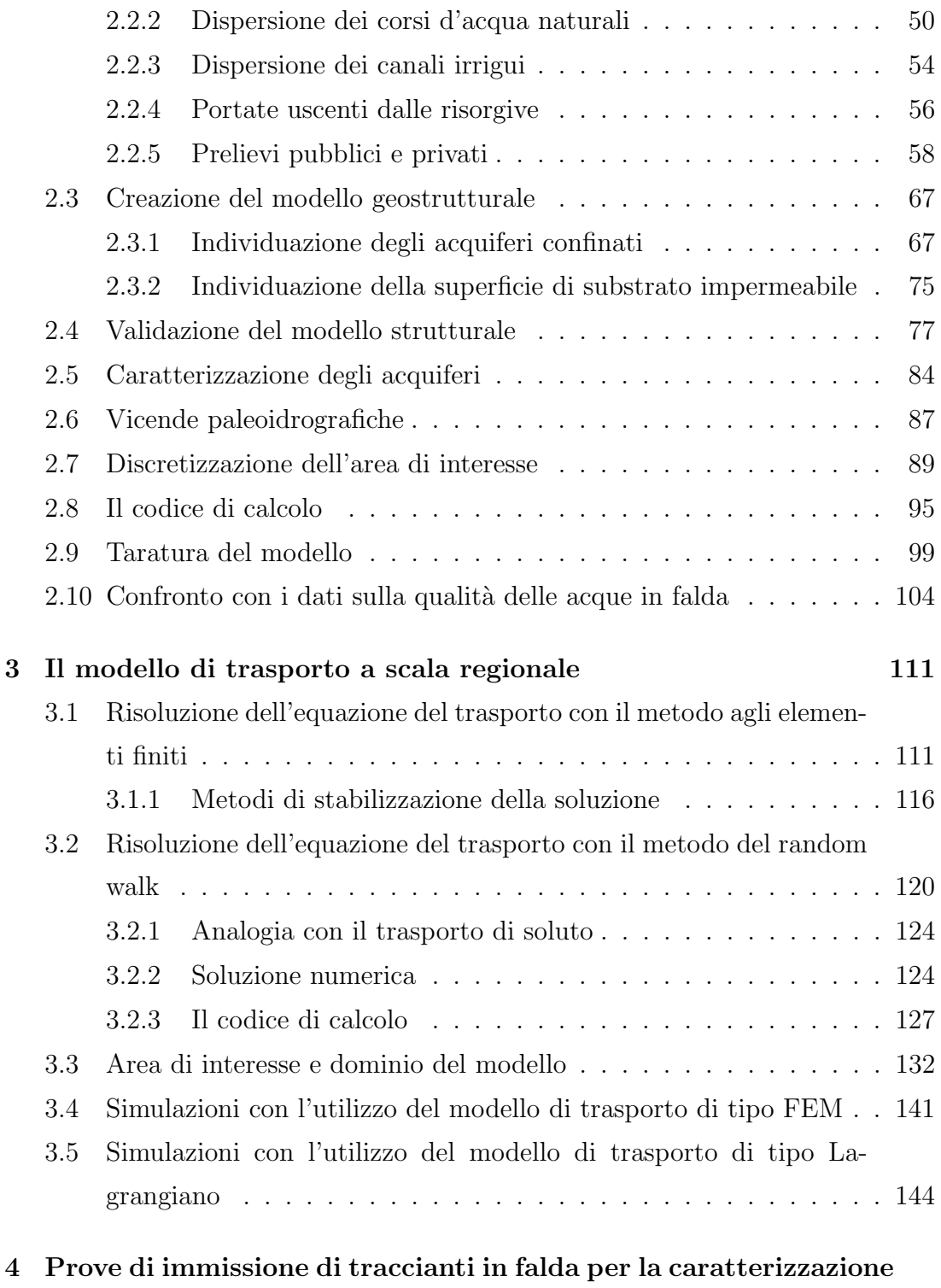

**idrogeologica degli acquiferi 153**

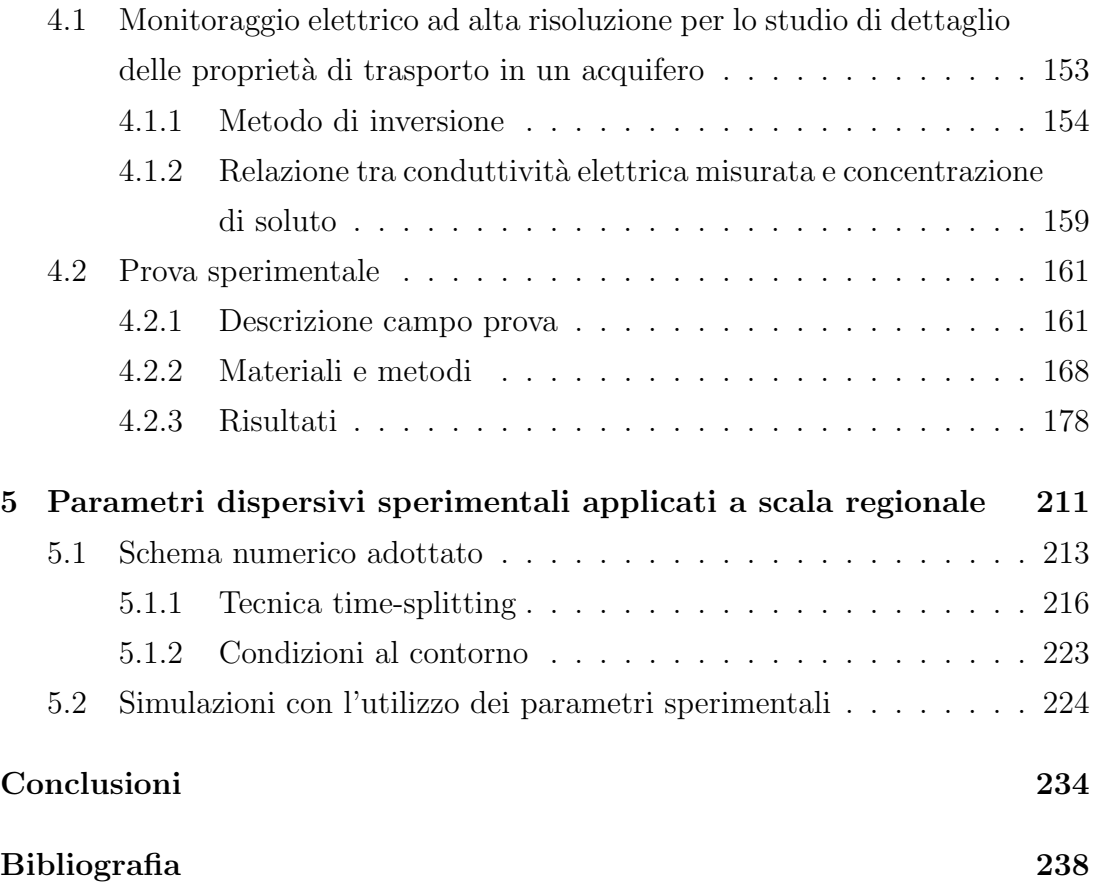

IV *INDICE*

# **Elenco delle figure**

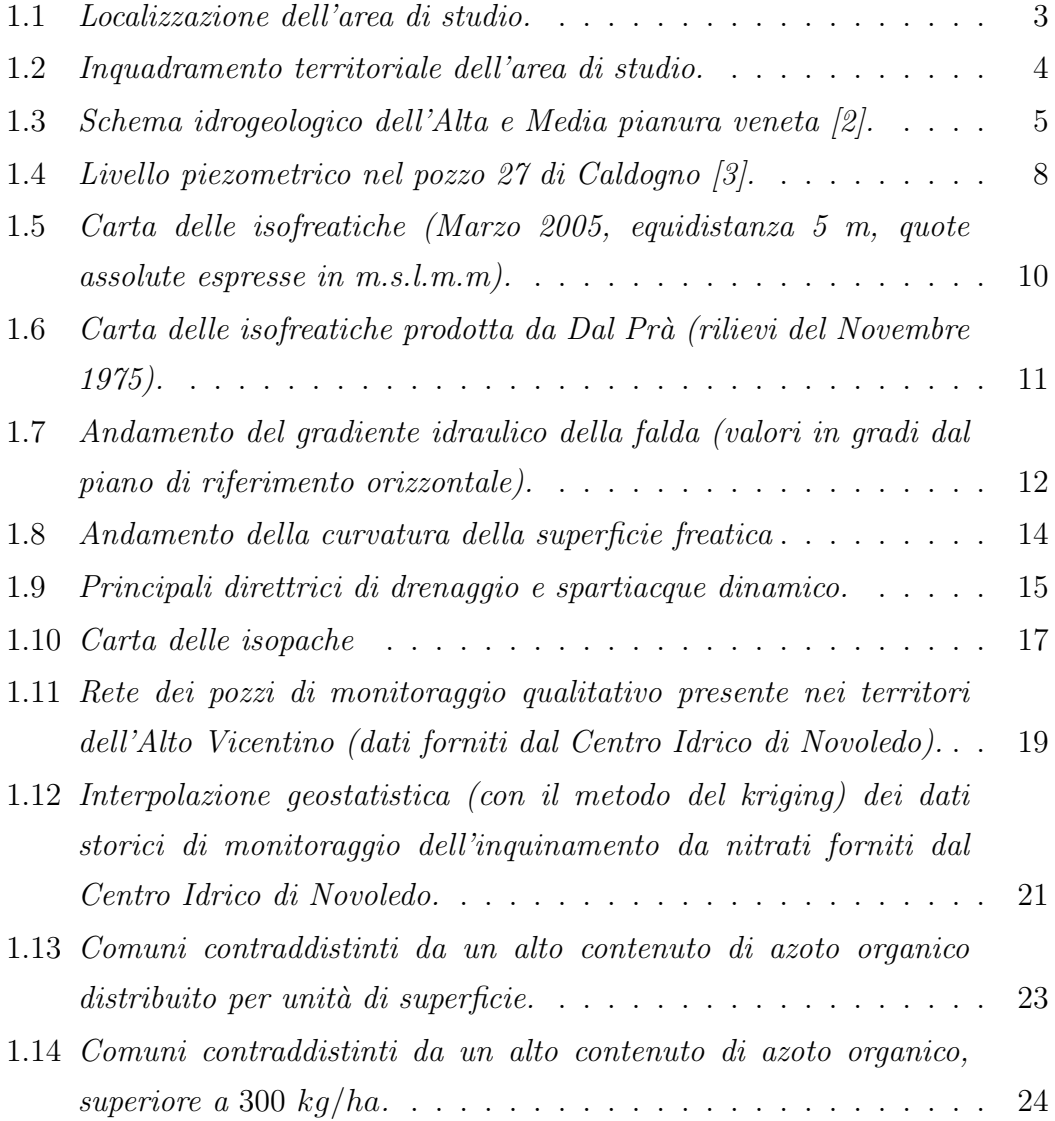

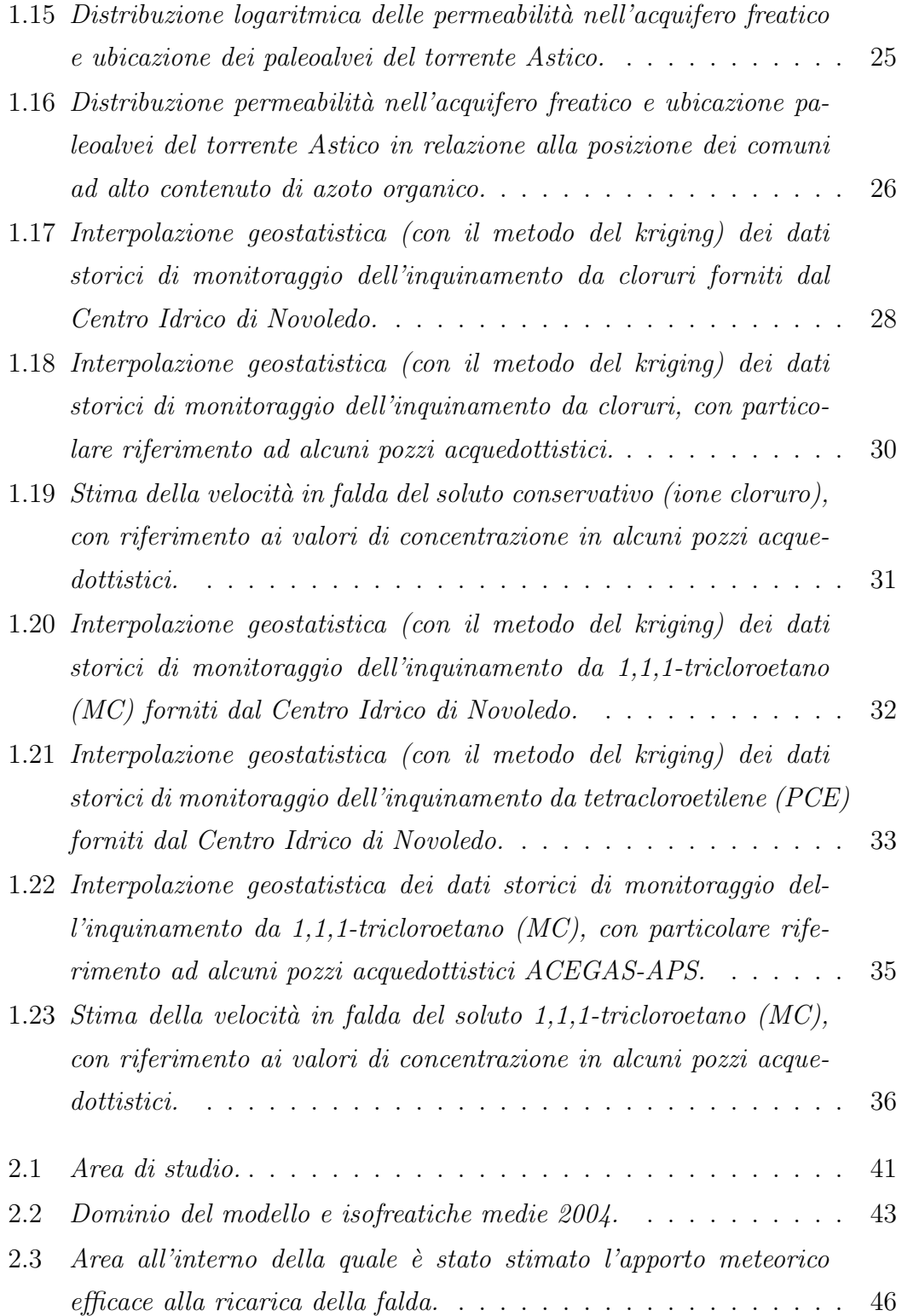

#### *ELENCO DELLE FIGURE* VII

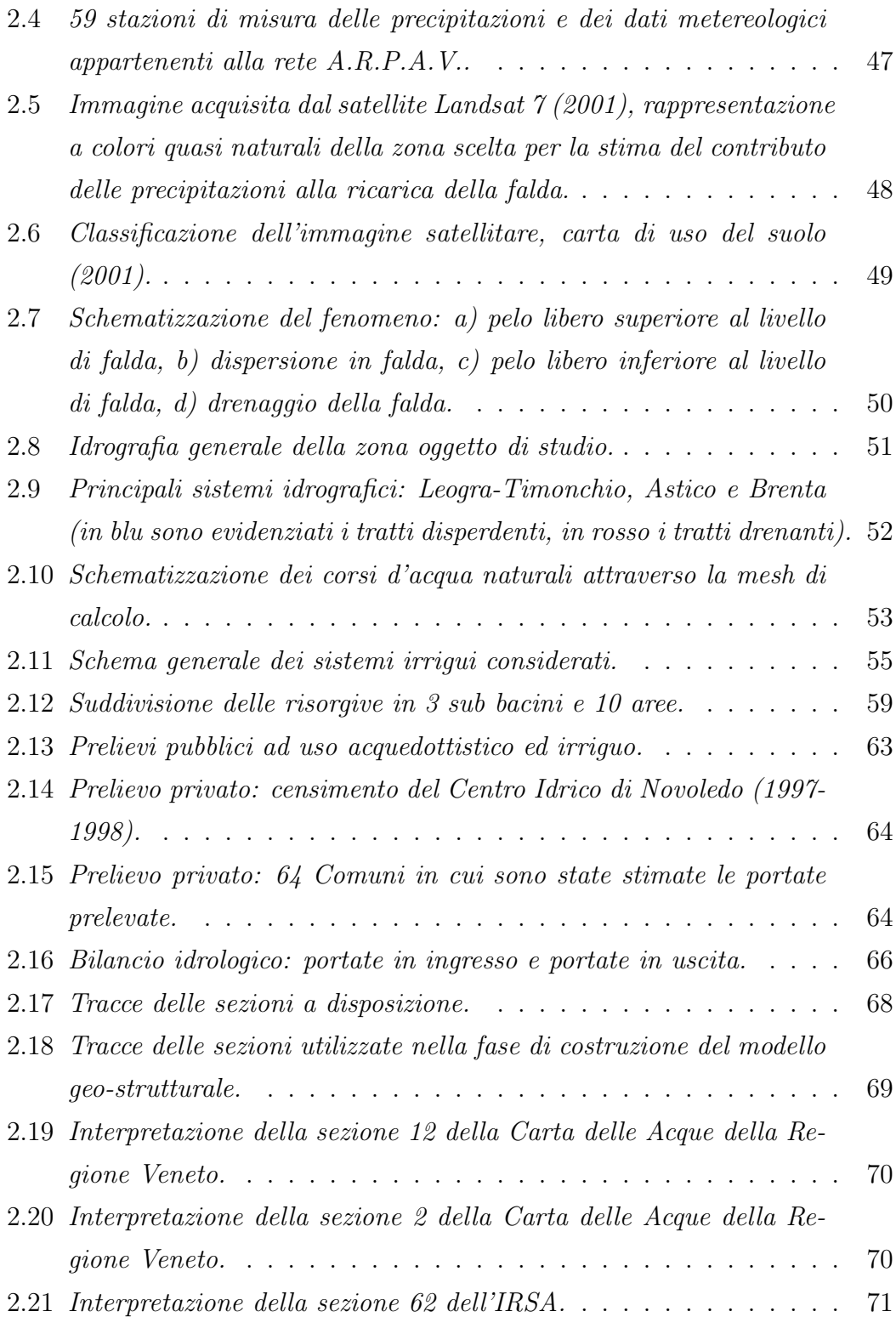

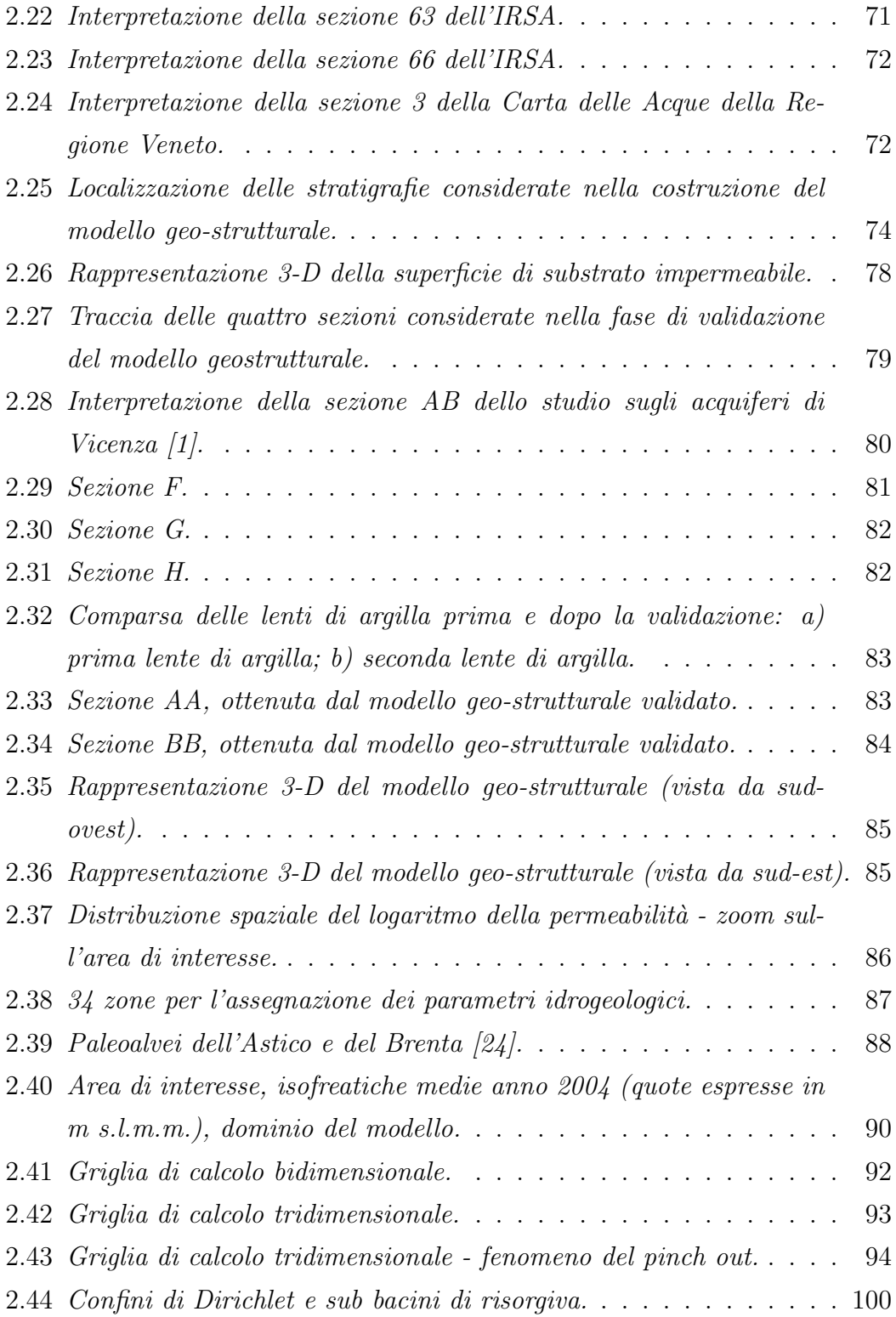

#### *ELENCO DELLE FIGURE* IX

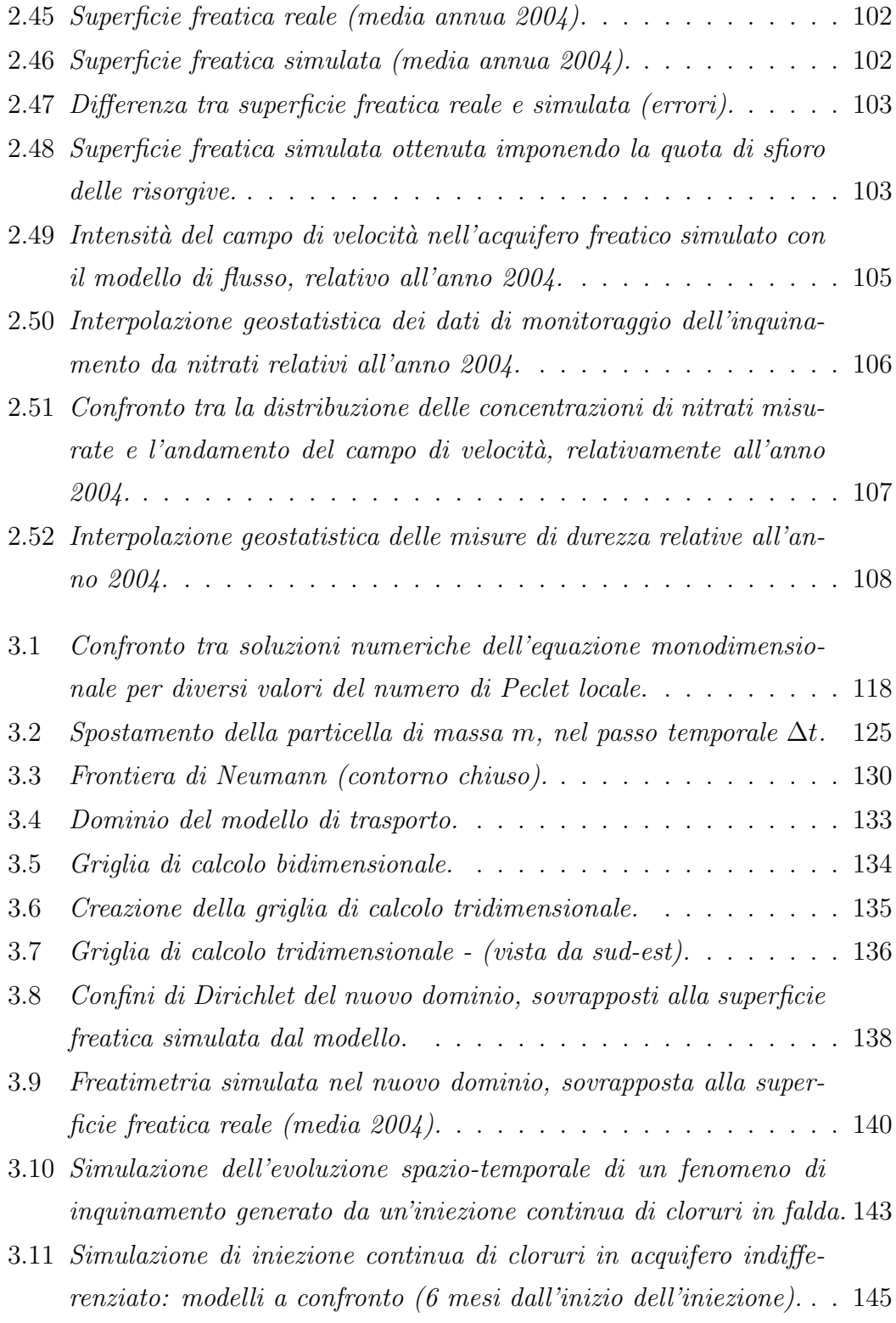

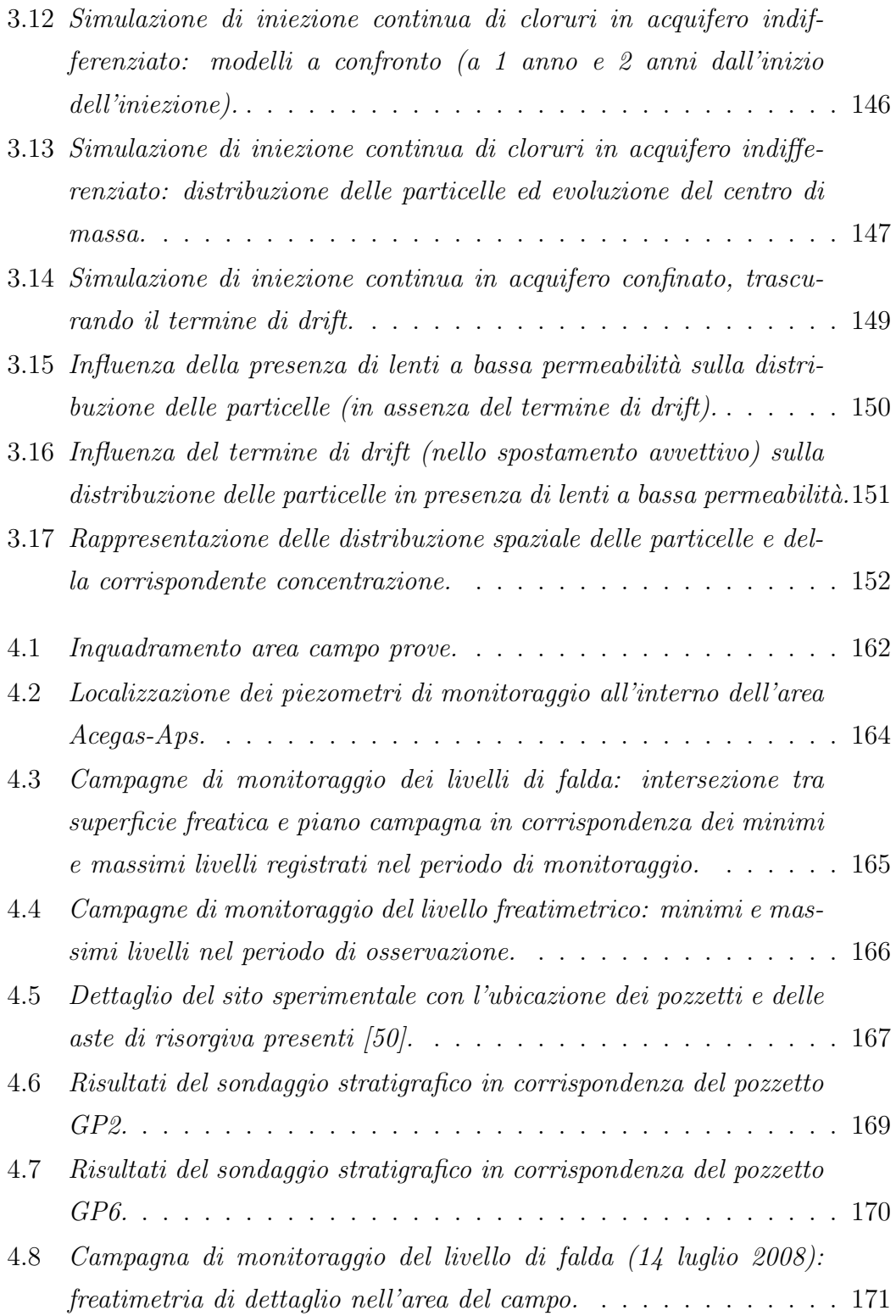

#### *ELENCO DELLE FIGURE* XI

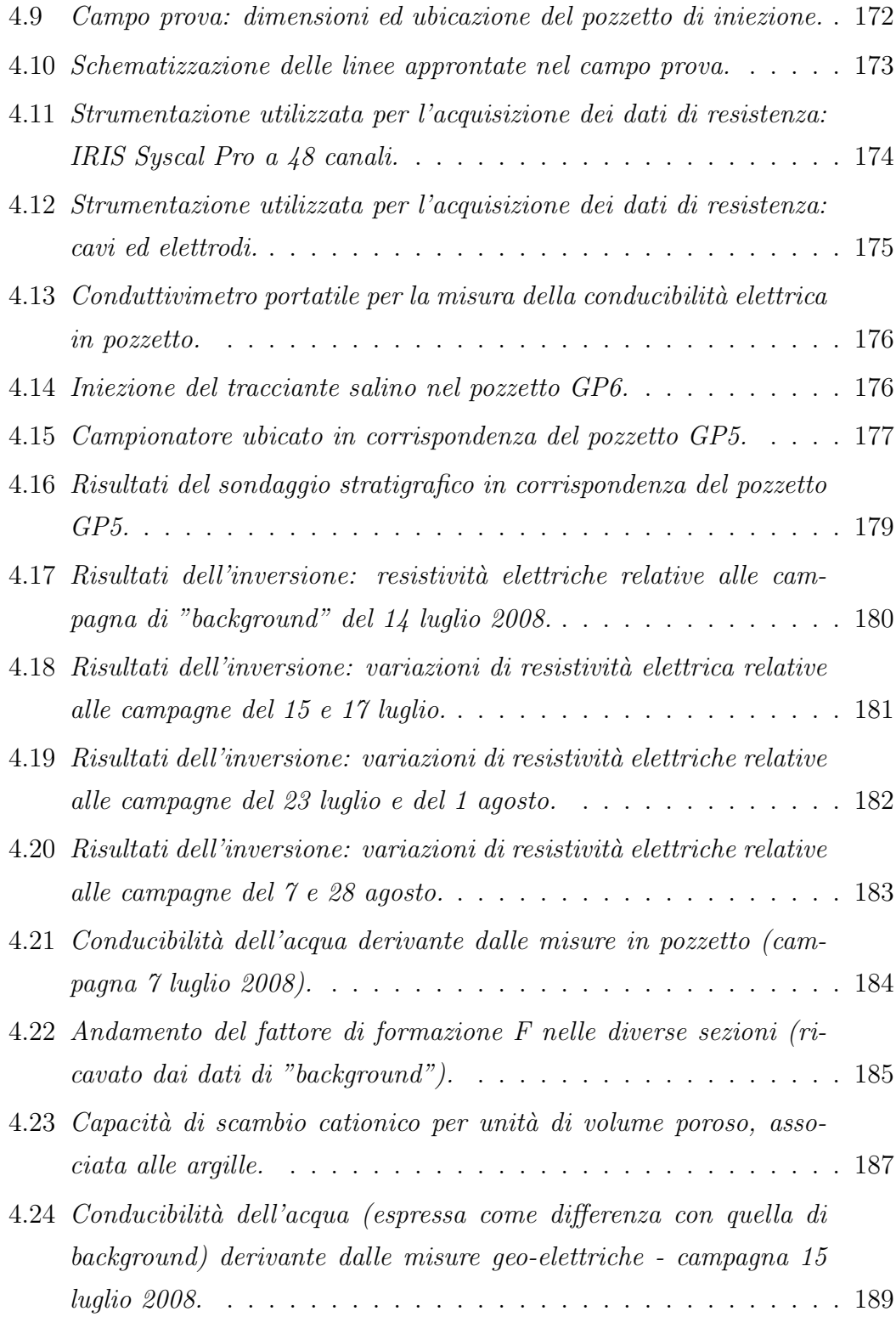

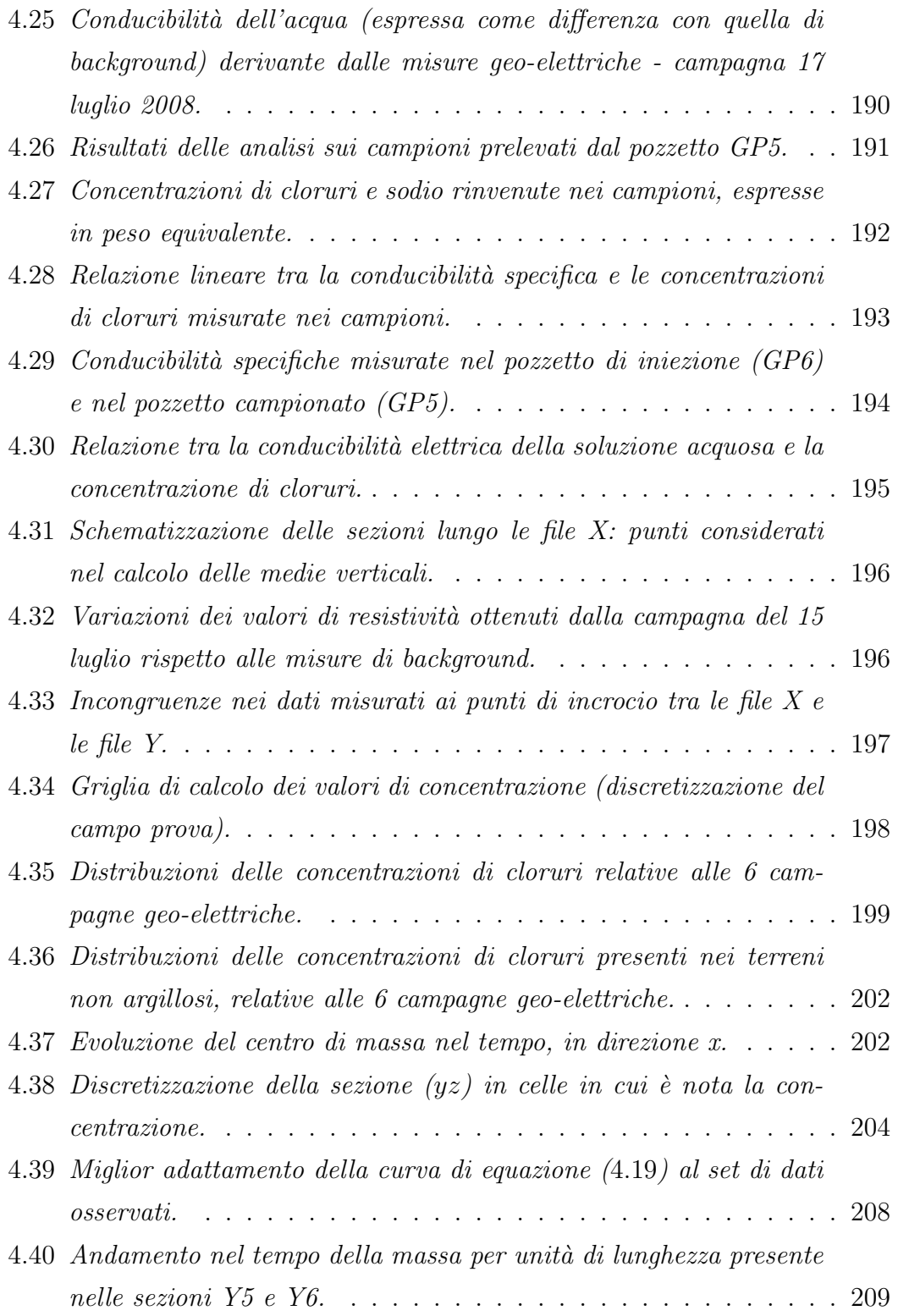

#### *ELENCO DELLE FIGURE* XIII

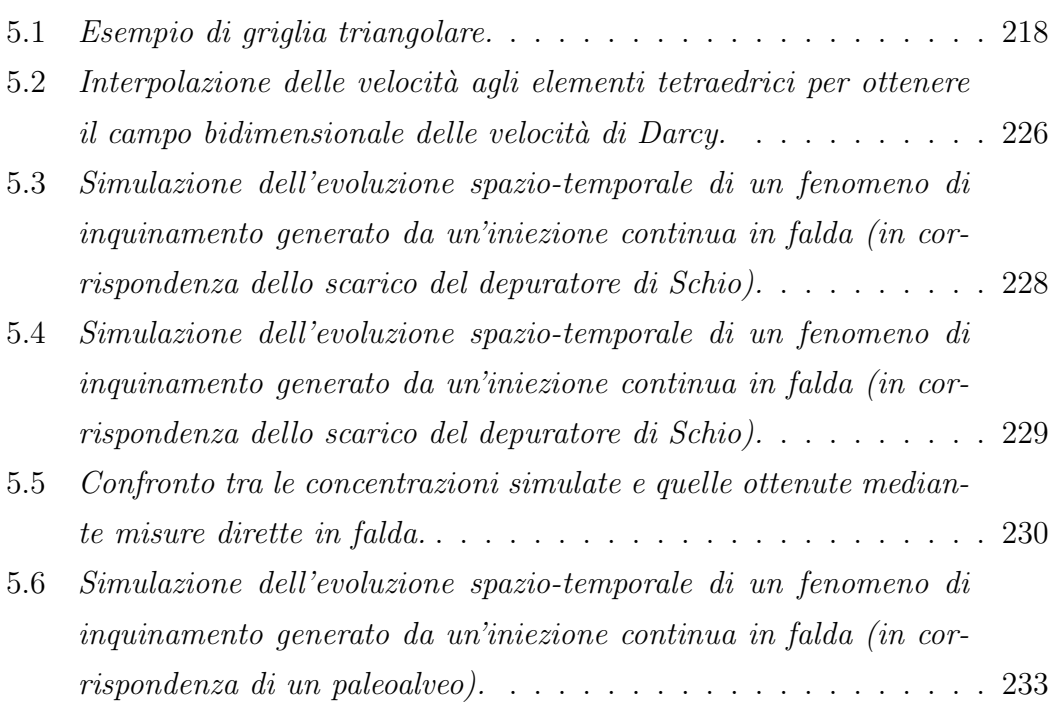

XIV *ELENCO DELLE FIGURE*

## **Elenco delle tabelle**

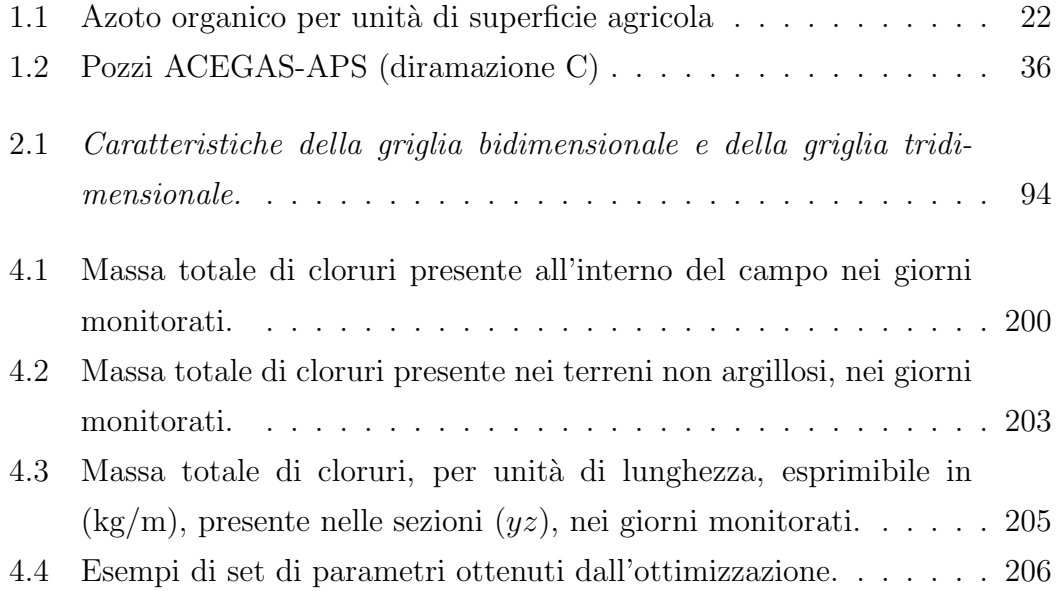

XVI *ELENCO DELLE TABELLE*

## **Capitolo 1**

# **I sistemi acquiferi dell'Alto Vicentino**

L'Alto Vicentino è caratterizzato da un patrimonio idrico sotterraneo di importanza notevole: gli acquiferi di questa zona, infatti, costituiscono la fonte di approvvigionamento idrico per la maggior parte del territorio provinciale vicentino e contribuiscono ad alimentare la rete acquedottistica di buona parte della provincia di Padova. Inoltre, questa notevole disponibilit`a idrica ha permesso lo sviluppo di numerose attività industriali, che necessitano di elevati volumi d'acqua nel loro ciclo produttivo, ed il contemporaneo accrescimento di attività legate al settore agricolo. La ricchezza idrica della zona si manifesta in modo particolare attraverso il sistema delle risorgive, aree umide di particolare valenza ambientale e paesaggistica, che alimentano numerosi corsi d'acqua grazie alle acque sfioranti dal serbatoio sotterraneo. Tuttavia, l'aumento progressivo della richiesta d'acqua ha comportato prelievi spesso eccessivi e non ben pianificati che hanno portato ad un impoverimento della risorsa, evidenziato da un abbassamento dei livelli di falda e da una depressurizzazione delle falde artesiane.

Sotto il profilo della qualità le acque sotterranee dell'Alto Vicentino sono classificabili come oligominerali: mostrano una prevalenza di bicarbonati di calcio e, in misura minore, di magnesio; altri elementi presenti di origine naturale sono gli ioni solfato, cloruro, sodio e potassio. Nelle acque si riscontra anche la presenza dello ione nitrato, imputabile invece ad attività antropiche quali scarichi civili e zootecnia. Da una trentina d'anni la qualità delle acque sotterranee viene monitorata con regolarità dal Centro Idrico di Novoledo, e tale attività di controllo ha fatto emergere alcuni importanti fenomeni di inquinamento che, a partire dagli anni Settanta, hanno interessato i corpi idrici sotterranei di larghe parti della pianura padana e dell'Alto Vicentino.

### **1.1 Inquadramento idrogeologico**

La zona di interesse copre un'area di circa 600 km<sup>2</sup>, che si estende a nord di Padova sino alle pendici meridionali dell'Altopiano di Asiago ed è delimitata ad ovest dai monti Lessini e dai monti Berici, e ad est dal fiume Brenta (Figura 1.2). Il territorio, sostanzialmente pianeggiante, è caratterizzato da pendenze decrescenti da nord-ovest verso sud-est inferiori all' $1,5\%$ . La zona è attraversata da numerosi corsi d'acqua; tra questi, quelli che si distinguono per l'estensione del loro bacino idrografico sono: il fiume Astico, con un bacino tributario a monte dello sbarramento di Meda di 556 km<sup>2</sup>, il Leogra-Timonchio, con un bacino di 105 km<sup>2</sup>, ed il fiume Brenta, con un bacino tributario a monte di Bassano di 1567  $km<sup>2</sup>$ .

Carattere peculiare di questa zona è la straordinaria ricchezza d'acqua sotterranea, che ha contribuito alla creazione di un notevole sviluppo economico e sociale. Questa peculiarità deriva dalla combinazione di due fattori: la situazione geologica particolarmente favorevole del sottosuolo, e gli strettissimi rapporti tra acque superficiali ed acque sotterranee, che consentono efficaci ricariche degli acquiferi esistenti.

Le conoidi alluvionali ghiaiose del materasso quaternario, che caratterizzano l'area di studio, rivestono un ruolo fondamentale nell'analisi dei caratteri idrologici e stratigrafici della pianura Vicentina. Queste estese strutture a ventaglio sono state depositate dai fiumi in tempi diversi, quando il loro regime era caratterizzato da portate molto maggiori rispetto alle attuali, derivanti dallo scioglimento dei ghiacciai. I corsi d'acqua, movimentando notevoli quantit`a di materiale soli-

#### *1.1. INQUADRAMENTO IDROGEOLOGICO* 3

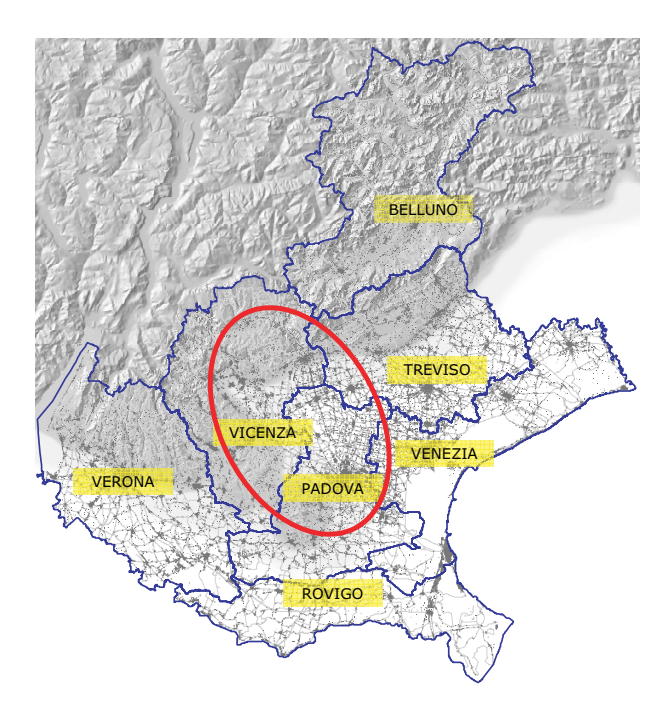

Figura 1.1: Localizzazione dell'area di studio.

do grossolano proveniente soprattutto dall'erosione dei depositi morenici, hanno depositato a valle tali materiali dove le pendenze erano tali da causare una diminuzione delle velocità.

L'instabilità degli alvei di questi corsi d'acqua, come in molti altri casi, ha consentito loro di divagare ampiamente nella pianura e di distribuire il materiale grossolano trasportato su aree molto ampie. Le conoidi prodotte dai fiumi di questa pianura non si sono limitate a sovrapporsi tra loro nel corso del tempo, ma in molti casi si sono anche compenetrate lateralmente con quelle degli altri fiumi, cosicch´e ne risulta un sottosuolo interamente ghiaioso per tutto lo spessore del materasso alluvionale.

Questa conformazione a materasso indifferenziato si estende dalla base dei rilievi montani fino alla comparsa dei livelli limoso-argillosi, localizzabile qualche km a nord della fascia delle risorgive (Figura 1.2).

La comparsa delle lenti a bassa permeabilità, in particolare del primo livello limoso-argilloso, ad una profondità che mediamente si attesta ad una trentina

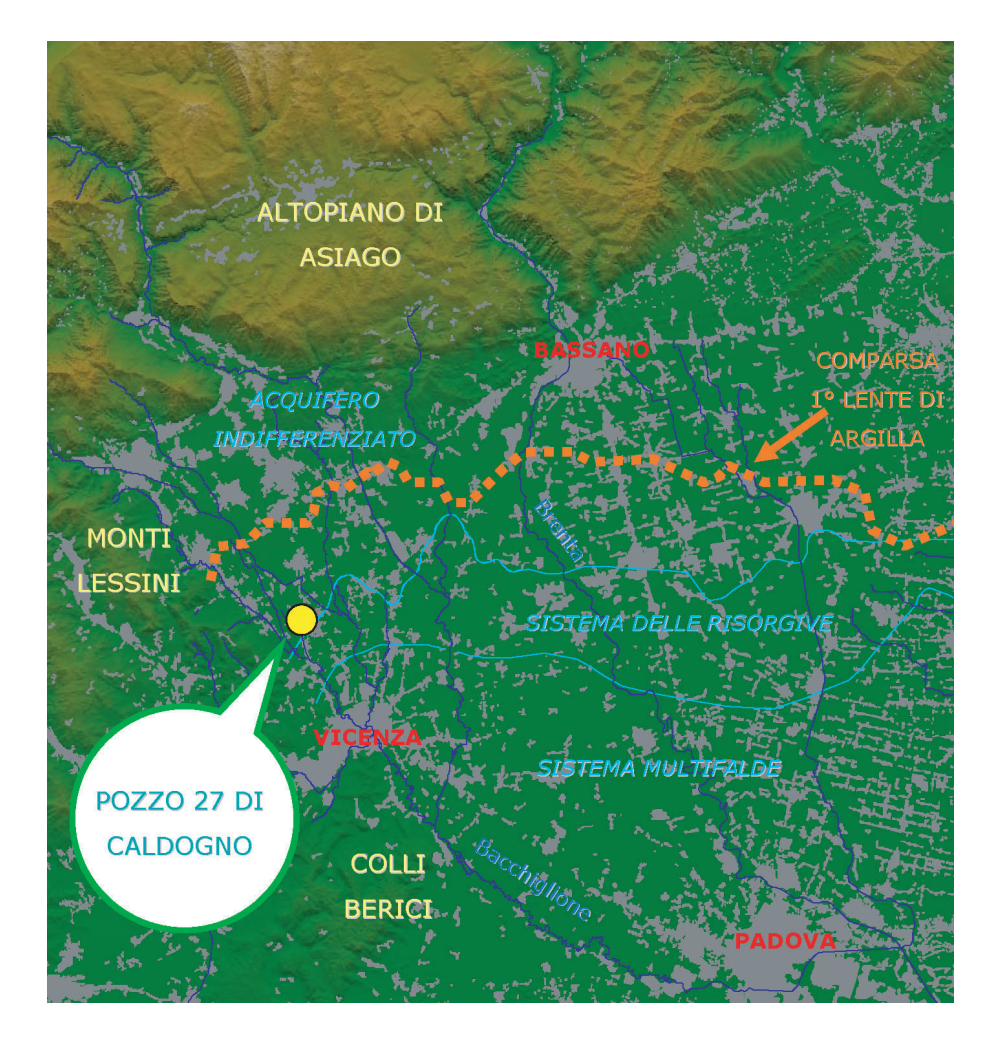

Figura 1.2: Inquadramento territoriale dell'area di studio.

di metri dal piano campagna, permette di individuare una zona di transizione tra l'acquifero indifferenziato a nord e il sistema multifalde a sud: nella zona di transizione l'acquifero indifferenziato inizia a differenziarsi per la presenza dei livelli limoso-argillosi e le ghiaie vengono progressivamente sostituite da sabbie e argille. In definitiva si osserva che, scendendo verso valle seguendo la direttrice NO-SE, lo spessore dei depositi ghiaiosi si assottiglia sempre più andando ad esaurirsi all'interno di un materasso costituito da materiali esclusivamente fini.

La caratterizzazione geologico-strutturale della pianura alluvionale consente quindi di suddividere l'area oggetto di studio in tre zone principali [1], come visualizzato in Figura 1.3:

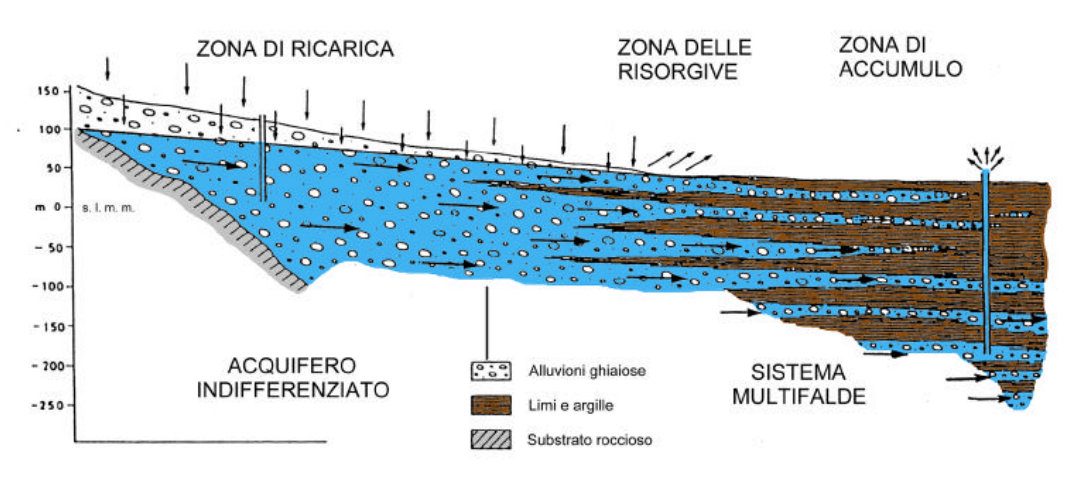

Figura 1.3: Schema idrogeologico dell'Alta e Media pianura veneta [2].

• una zona di ricarica, individuata dal materasso alluvionale (ghiaioso - sabbioso) indifferenziato che caratterizza la parte a nord delle risorgive, detta Alta pianura. Questa zona `e caratterizzata dalla presenza di un'unica falda a superficie libera che regola, da un punto di vista idraulico, le variazioni delle riserve idriche profonde verso sud, interessate dalle attività di emungimento. Nella parte più meridionale compare un orizzonte argilloso che separa l'acquifero libero superficiale da uno più profondo in pressione, creando una fascia di transizione tra l'acquifero indifferenziato regolatore ed il sistema in pressione a valle delle risorgive;

- la zona delle risorgive (o fontanili), in corrispondenza delle quali si ha la naturale fuoriuscita dalla falda sotterranea delle portate idriche eccedenti. Queste acque emergenti generano un reticolo superficiale molto fitto ed esteso da cui si originano corsi d'acqua quali il Bacchiglione e l'Astichello, e contribuiscono alla creazione delle zone umide, aree di particolare bellezza ed importanza ecologica, come, ad esempio, la zona umida del Bosco di Villaverla. La posizione della linea delle risorgive migra stagionalmente in funzione delle variazioni dei diversi termini del bilancio idrico, interessando una fascia di larghezza variabile fra 2 e 10 km;
- la zona di accumulo, a sud delle risorgive, caratterizzata da una differenziazione in falde sovrapposte in pressione che danno origine ad un complesso acquifero multistrato tipico della Media pianura. Gli strati limosi-argillosi presenti nell'Alta pianura sotto forma di lenti discontinue di dimensioni limitate diventano in questa zona dei veri e propri strati continui; essi delimitano acquiferi che nel sub-bacino Astico raggiungono spessori di qualche decina di metri. Tutti gli strati permeabili presentano un progressivo assottigliamento da ovest verso est e da nord verso sud, con un aumento di strutture lenticolari nelle stesse direzioni ed una diminuzione granulometrica. Nel sistema multistrato si distinguono sei fasce sovrapposte ad elevata permeabilit`a orizzontale, localizzate a circa 30, 50, 90, 120, 160, 200 metri di profondità [1]. Delle diverse falde acquifere presenti, quella più superficiale, compresa nei 25 metri sotto il piano campagna, è poco utilizzata (falda freatica). La prima falda in pressione, posta ad una profondit`a media di circa 30 metri, è sottoposta ad un utilizzo più consistente, così come `e discretamente sfruttato l'acquifero situato tra i 70 e i 100 metri di profondità ( $3°$  acquifero in pressione). Le falde in pressione costituiscono la più importante fonte di approvvigionamento a scopi acquedottistici.

### **1.2 Aggiornamento della carta delle isofreatiche**

La tutela e la corretta gestione della risorsa idrica superficiale e sotterranea non possono prescindere dall'acquisizione dei dati relativi alle grandezze di interesse, quali le portate dei corsi d'acqua, le precipitazioni, i livelli piezometrici.

In particolare, per la modellizzazione dei sistemi acquiferi del Veneto Centrale è stato necessario acquisire quante più informazioni possibili (storiche e aggiornate) relative ai livelli piezometrici registrati nel corso degli anni in pozzi presenti nell'area di studio, al fine di ricostruire una piezometria di riferimento e di stimarne l'evoluzione temporale. Chiaramente le informazioni reperite si riferiscono principalmente alla falda freatica; i dati relativi agli acquiferi in pressione sono stati stimati a partire dai monitoraggi, ove presenti, nei pozzi ad uso acquedottistico.

#### **1.2.1 Il pozzo 27 di Caldogno**

Il pozzo  $27$  di Caldogno è un pozzo in falda freatica (Figura 1.2). Le osservazioni dei livelli freatici hanno preso avvio a partire dal 1977, realizzate manualmente nel vecchio pozzo in muratura. In seguito, a causa dell'abbassamento della superficie freatica, il pozzo si è asciugato ed è stato necessario approfondirlo. In quell'occasione il pozzo in muratura è stato sostituito da un pozzo tubolare in acciaio profondo 12 metri, tuttora sufficienti per misurare i livelli anche nei periodi di siccità. Nel 1994, si è passati dalla misura manuale con freatimetro alla misura in automatico grazie all'installazione di una stazione di monitoraggio. Il pozzo `e stato fornito di sonda piezoresistiva, posta sul fondo, che misura la variazione di pressione dovuta all'oscillazione del livello dell'acqua nel pozzo, dalla quale si ricava la quota freatimetrica. Il regime del pozzo allo studio è stato correlato al regime del pozzo numero 1 di Villaverla, sufficientemente vicino (entrambi si trovano all'interno dell'area del bosco di Dueville) e anch'esso in falda freatica, del quale si conoscono i livelli piezometrici a partire dal 1971. In questo modo `e stato possibile estendere la serie costituita dai livelli freatimetrici nel pozzo 27 di Caldogno fino al 1971. I dati sono stati forniti dal Centro Idrico di Novoledo (Villaverla-Vicenza) (Figura 1.4)[3].

Il progressivo abbassamento del livello della falda freatica registrato negli ultimi trentacinque anni, accompagnato dalla corrispondente diminuzione sia della portata delle risorgive sia della pressione negli acquiferi confinati, è visibile nel grafico che riporta l'andamento della falda nel pozzo 27 di Caldogno: la retta di regressione ai minimi quadrati, che minimizza lo scarto quadratico medio dalla retta stessa, evidenzia un trend negativo, corrispondente ad una perdita di circa  $3,68$  cm all'anno, cioè  $1,40$  m in quasi 38 anni.

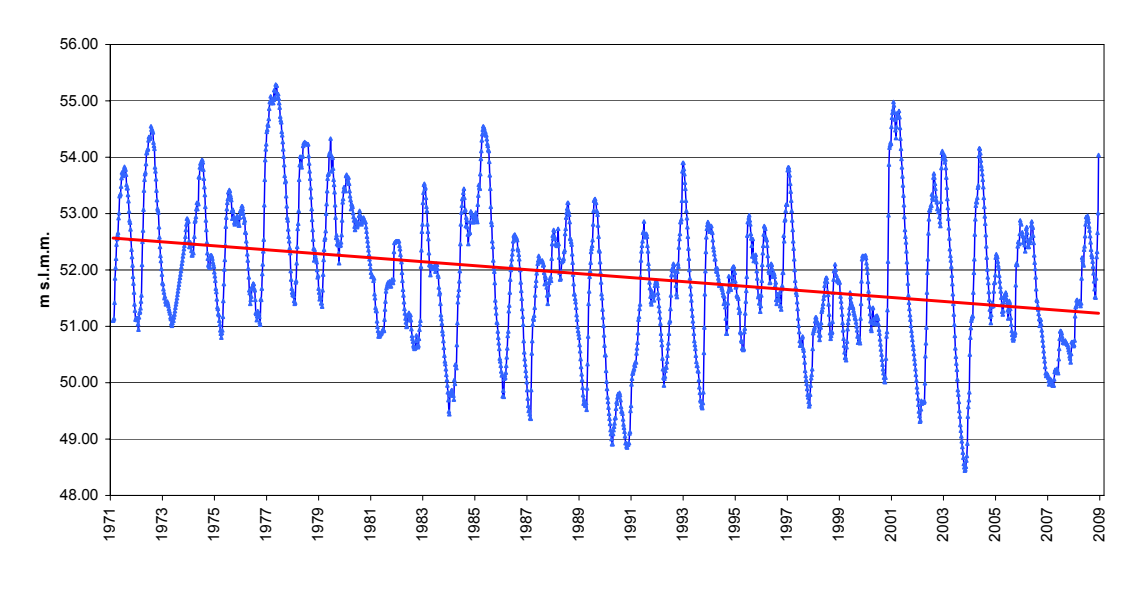

Figura 1.4: Livello piezometrico nel pozzo 27 di Caldogno [3].

#### **1.2.2 Carta delle isofreatiche**

A partire dalle quote assolute (m s.l.m.m.) della falda freatica misurata nei pozzi della rete di monitoraggio ed utilizzando il metodo di interpolazione spaziale geostatistica noto come kriging, si sono ricavate le carte delle linee isofreatiche, ossia le linee che uniscono i punti con lo stesso valore della quota freatica (espressa in metri s.l.m.m.), per ognuna delle campagne di monitoraggio (storiche e recenti).

I metodi di interpolazione spaziale permettono, dato uno spazio dove sono stati misurati in alcuni punti i valori assunti da una grandezza, di stimare i valori nei punti dove tale grandezza non è stata misurata, a partire dai valori noti. Il kriging è stato implementato mediante l'utilizzo del software Surfer 8 (Golden Software) [27]: in particolare, si è implementato il kriging universale, utilizzato nei casi in cui la grandezza da interpolare abbia un trend spaziale, con variogramma lineare e trend lineare.

In Figura 1.5 si riporta la carta delle isofreatiche relativa alla campagna di monitoraggio di Marzo 2005. Le isofreatiche hanno andamento del tutto simile a quello che si può vedere nella carta delle isofreatiche prodotta da Dal Prà nel 1983, relativa alla campagna di monitoraggio di novembre 1975 (Figura 1.6) [7].

Mediante l'utilizzo del programma Surfer 8, si è ricavata anche la distribuzione spaziale del gradiente idraulico e della curvatura, entrambi calcolati rispetto al piano orizzontale.

I valori più elevati del gradiente (Figura 1.7) si collocano nell'Alta Pianura, a ridosso dei rilievi, dove si raggiungono valori attorno ai 2, 2◦ − 2, 3◦, ossia del 3, 8%; scendendo verso sud, dove diminuisce l'influenza della risalita del substrato roccioso, i valori del gradiente sono inferiori, ossia  $0, 1° - 0, 2°$ , pari allo  $0, 02\%$ .

L'andamento delle isofreatiche evidenzia inoltre la presenza di alcune direttrici principali di deflusso sotterraneo, che rivelano la presenza di antichi alvei (paleoalvei) ormai sepolti, caratterizzati da materiali a più alta permeabilità rispetto alla composizione litologica dei suoli circostanti. Queste direttrici preferenziali di deflusso sono evidenti nella Figura 1.8, che riporta la distribuzione spaziale della curvatura: dove la curvatura della superficie piezometrica é positiva (colore rosa in Figura 1.8) il flusso sotterraneo converge e quindi si ha un asse di drenaggio o direttrice di deflusso sotterraneo, dove la curvatura é negativa (colore verde) il flusso sotterraneo diverge e si ha un asse di dispersione o direttrice di divergenza del deflusso sotterraneo.

Le direttrici di drenaggio sono, partendo da ovest verso est (Figure 1.8 e 1.9):

**1 -** direttrice Leogra-Timonchio: questa prima direzione di deflusso sotterraneo,

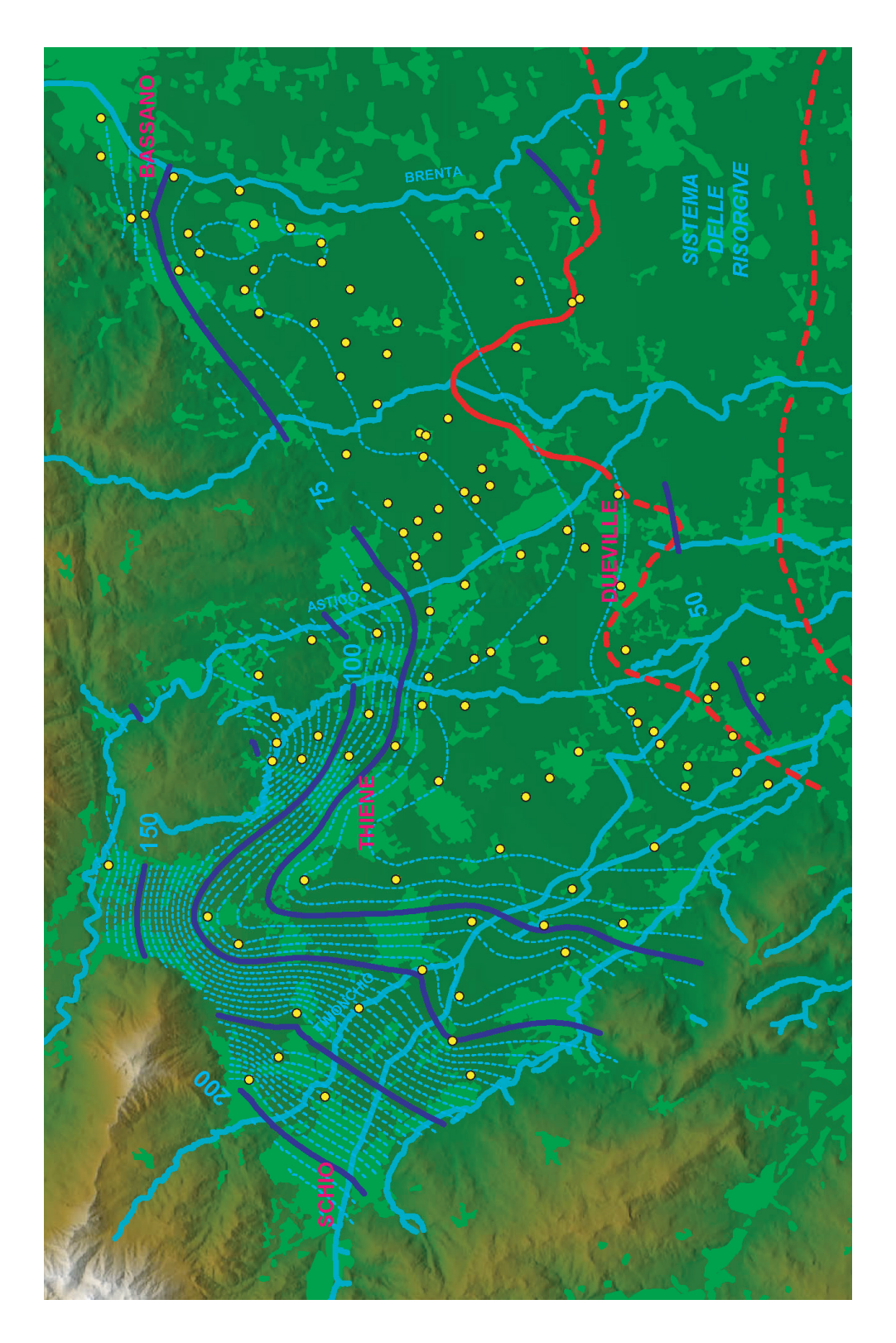

Figura 1.5: Carta delle isofreatiche (Marzo 2005, equidistanza 5 m, quote assolute espresse in m.s.l.m.m).
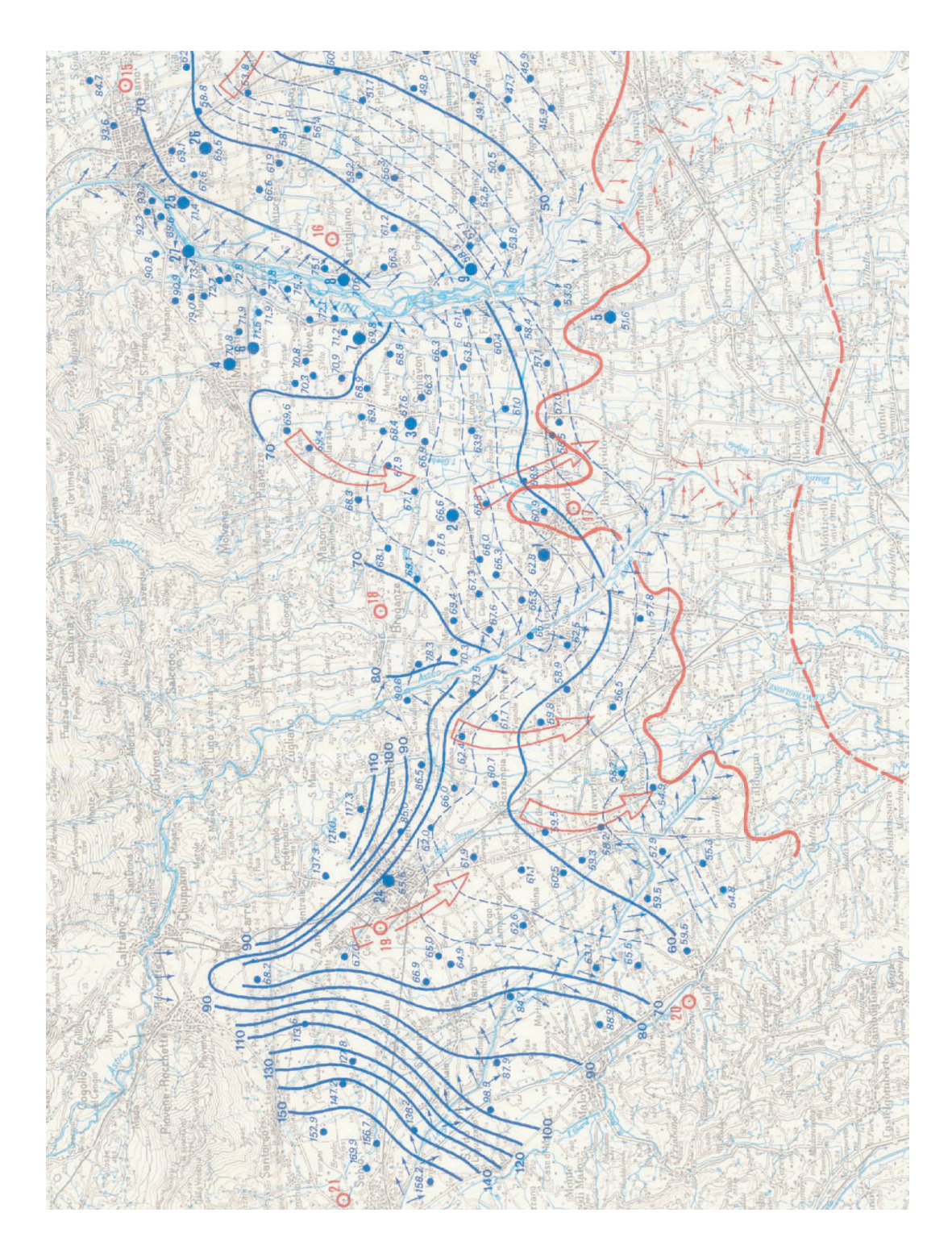

Figura 1.6: Carta delle isofreatiche prodotta da Dal Prà (rilievi del Novembre 1975).

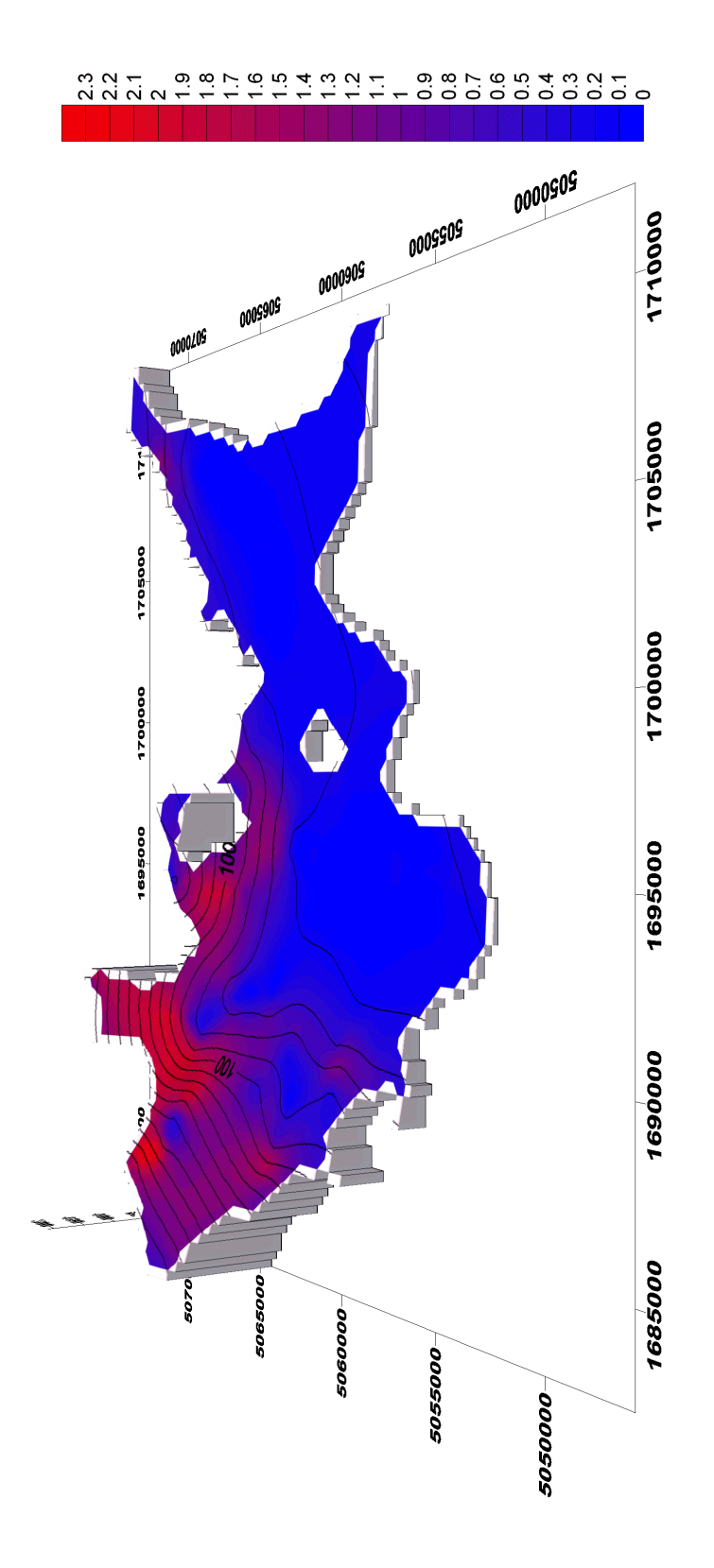

Figura 1.7: Andamento del gradiente idraulico della falda (valori in gradi dal piano di riferimento orizzontale).

presente nella parte occidentale dell'alta pianura vicentina, è probabilmente legata ai paleoalvei del sistema Leogra-Timonchio e converge al centro della pianura;

- **2 -** direttrice Astico: la seconda direttrice, evidenziata anche dalla pronunciata concavit`a delle isofreatiche, `e dovuta all'assetto stratigrafico del sottosuolo, caratterizzato da alluvioni molto permeabili di antichi alvei dell'Astico; questo asse si sviluppa da nord verso sud, sud-ovest, a partire dal tratto Rocchette-Caltrano del torrente Astico;
- **3 -** direttrice di Novoledo: la terza direttrice appare denunciata da un'inflessione delle isofreatiche tra le colline di Sarcedo e Montecchio Precalcino e rappresenta un asse di drenaggio che convoglia le acque disperse dall'Astico verso Villaverla e Dueville [6];
- **4 -** direttrice Laverda: si sviluppa con andamento NO-SE, seguendo il corso del torrente Laverda fino alle risorgive di Sandrigo;
- **5** direttrice Brenta: la quinta direttrice è collegabile alle acque disperse dal fiume Brenta nel suo tratto Bassano-Friola e coincide con un antico alveo del fiume stesso; essa alimenta le risorgive della zona di Sandrigo [1].

Le direttrici 1 e 2 sono separate da una zona a curvatura negativa, cioè da un asse di flusso sotterraneo divergente, identificabile con il torrente Timonchio il cui alveo disperde in falda parte delle portate transitanti. Analogamente, appena ad est della direttrice Astico si trova l'alveo disperdente del torrente Astico.

### **1.2.3 Carta delle isopache**

Le isopache sono le linee che uniscono i punti in cui la superficie freatica si trova ad ugual profondità rispetto al piano campagna. Esse rappresentano quindi lo spessore del materasso alluvionale sovrastante la superficie piezometrica.

La carta delle isopache è importante per i seguenti motivi:

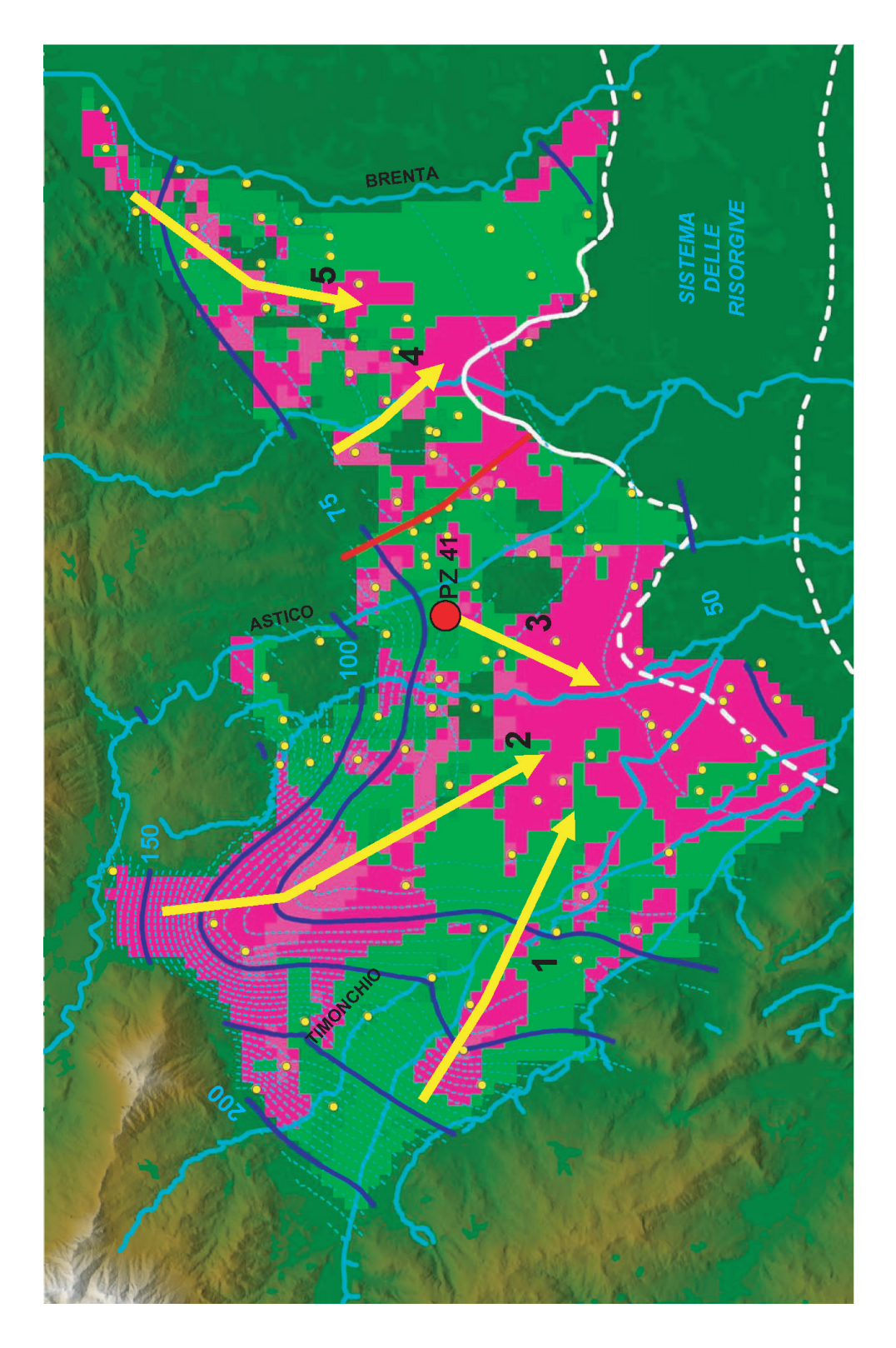

Figura 1.8: Andamento della curvatura della superficie freatica rispetto al piano orizzontale, assi di drenaggio e spartiacque dinamico. Valori negativi (in verde) = flusso d'acqua divergente; valori positivi (in rosa) = flusso d'acqua convergente.

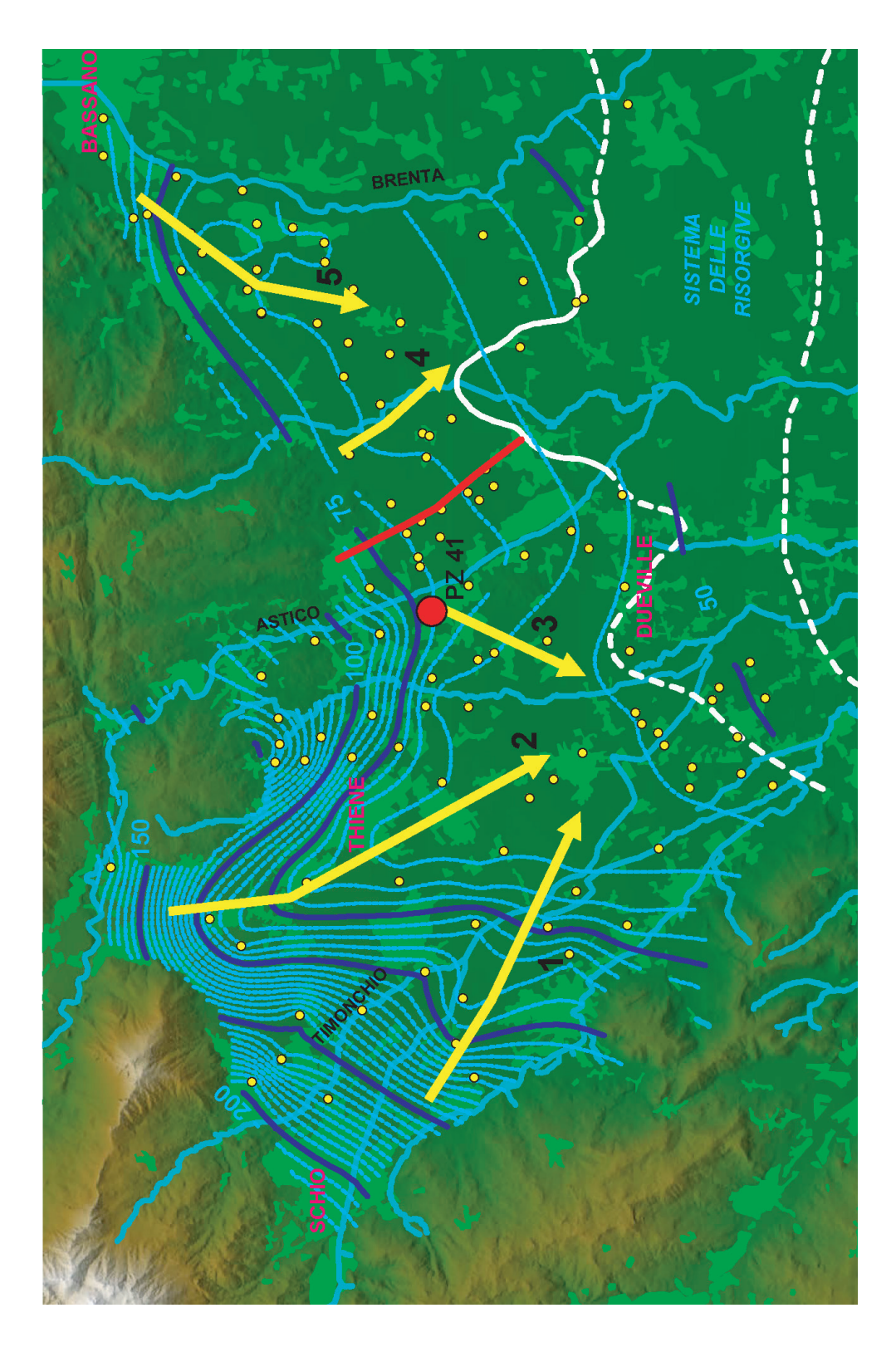

Figura 1.9: Principali direttrici di drenaggio e spartiacque dinamico.

- consente di valutare il potere filtrante dei terreni;
- permette di definire gli spessori minimi di materasso alluvionale (relativi alla situazione di massimo innalzamento della falda), utili nelle valutazioni di vulnerabilità all'inquinamento della falda stessa.

In Figura 1.10 si riporta la carta delle isopache relativa alla situazione monitorata nell'aprile 1977: i livelli piezometrici registrati in questa occasione rappresentano i valori massimi all'interno del periodo di monitoraggio della falda (campagne storiche del 1975-1981 e campagne recenti dal novembre 2003 al dicembre 2005). Anche l'analisi dell'andamento piezometrico del pozzo 27 di Caldogno (dal 1971 ad oggi) conferma che ci si possa riferire alla situazione dell'aprile 1977 come a quella cui corrisponde effettivamente il massimo innalzamento della falda registrato nell'intero periodo monitorato. La differenza tra la quota del piano campagna <sup>1</sup> e la quota freatica di aprile 1977 fornisce la distribuzione spaziale dello spessore insaturo minimo, ossia la carta delle isopache relative al massimo innalzamento della falda freatica.

Come si può notare nella Figura 1.10, lo spessore insaturo, analogamente a quanto accade per la superficie piezometrica, ´e variabile spazialmente: gli spessori maggiori (100-150 metri) si registrano a ridosso dei rilievi montuosi nella zona di Piovene Rocchette; scendendo verso valle la profondit`a della falda rispetto al piano campagna diminuisce progressivamente, fino a raggiungere valori minimi inferiori al metro nella fascia delle risorgive. Le curve in rosso indicano spessori negativi (non reali) che si trovano in corrispondenza delle zone in cui la superficie piezometrica, intersecando quella topografica, viene a giorno, dando origine al fenomeno delle risorgive. Dall'analisi della Figura 1.10 si evidenzia una buona corrispondenza tra le zone di emergenza della falda, individuate tramite l'operazione di intersezione tra la superficie libera della falda freatica e il piano campagna, e il limite superiore della fascia delle risorgive (che delimita a nord le zone in cui sono presenti nel territorio allo studio capifonte di risorgiva).

<sup>&</sup>lt;sup>1</sup>Per i valori di quota della superficie topografica si è fatto riferimento al DEM - Digital Elevation Model - del Veneto a maglie di 25 metri.

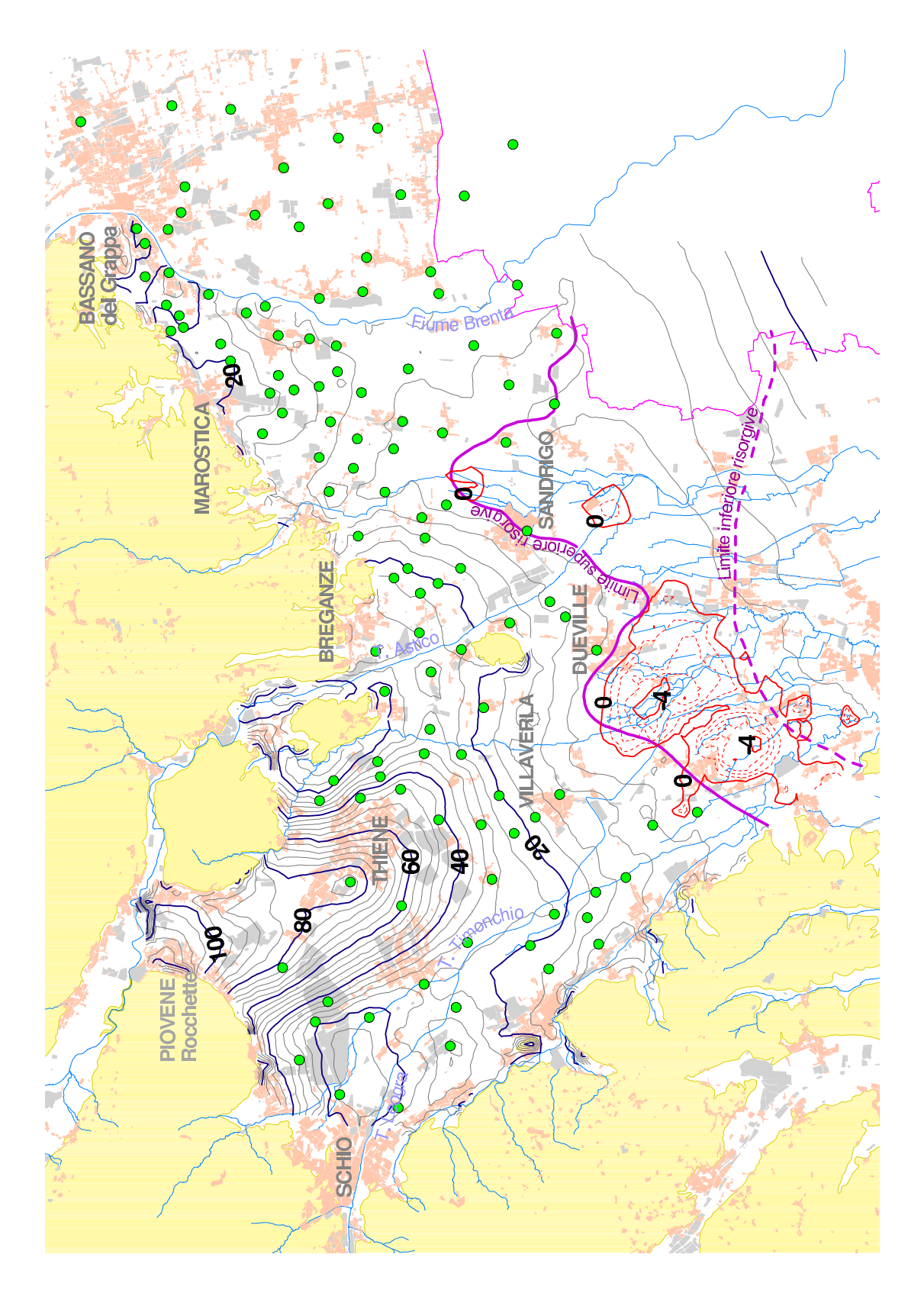

Figura 1.10: Carta delle isopache, ossia spessori (m) del materasso alluvionale sovrastante la superficie di massimo innalzamento della falda (aprile 1977) equidistanza 4 m.

## **1.3 Monitoraggio degli inquinanti in falda: dinamiche di inquinamento in atto**

Il monitoraggio degli acquiferi sotterranei, a differenza delle acque di superficie, è una sfida particolarmente difficile per quanti si occupano di problemi ambientali. I dati puntuali vengono infatti ottenuti mediante il campionamento discontinuo su pozzi di controllo, cui fanno seguito complesse e costose analisi di laboratorio ed una interpolazione ragionata dei risultati, per ricostruire la "fotografia" della qualità dell'acquifero.

Non sempre è possibile disporre di un adeguato numero di punti significativi da sottoporre a controllo periodico (numero di pozzi su km2), punti che dovrebbero essere uniformemente distribuiti sul territorio. Inoltre non è sempre agevole acquisire informazioni di tipo qualitativo in tempi brevi: ciò infatti significa far pervenire al laboratorio di analisi un elevato numero di campioni in pochi giorni (un centinaio in 15-20 giorni), sui quali effettuare analisi a volte complesse (ad esempio la ricerca di micro-inquinanti organici).

Il monitoraggio qualitativo degli acquiferi dell'alto vicentino è iniziato, in modo sistematico, nei primi anni '80 ed ha come oggetto le falde del sistema Leogra-Timonchio-Astico, da cui si approvvigionano gli acquedotti di Vicenza e Padova. L'attività è finalizzata alla previsione di situazioni di inquinamento e all'avvio, dove possibile, di opportune azioni per la riduzione del carico inquinante.

Nel monitoraggio qualitativo degli acquiferi dell'alto vicentino vengono utilizzati circa 120 pozzi: 60 pozzi nell'acquifero indifferenziato (superficie di 240  $km^2$ ), pari a 0,3 pozzi/km<sup>2</sup>; 60 pozzi nel sistema multifalde in pressione (superficie di 150 km<sup>2</sup>) equivalenti a 0, 4 pozzi/km<sup>2</sup> (Figura 1.11). Nell'attività di monitoraggio sono coinvolti più soggetti: l'ULSS n. 4 Thiene per il prelievo di campioni dai pozzi privati, gli enti gestori (AVS, AIM, AcegasAps) per il prelievo di campioni dai pozzi di acquedotto, ed infine il Centro Idrico di Novoledo per le attività di coordinamento e le analisi di laboratorio.

Negli ultimi 25-30 anni gli acquiferi vicentini sono stati interessati da moltepli-

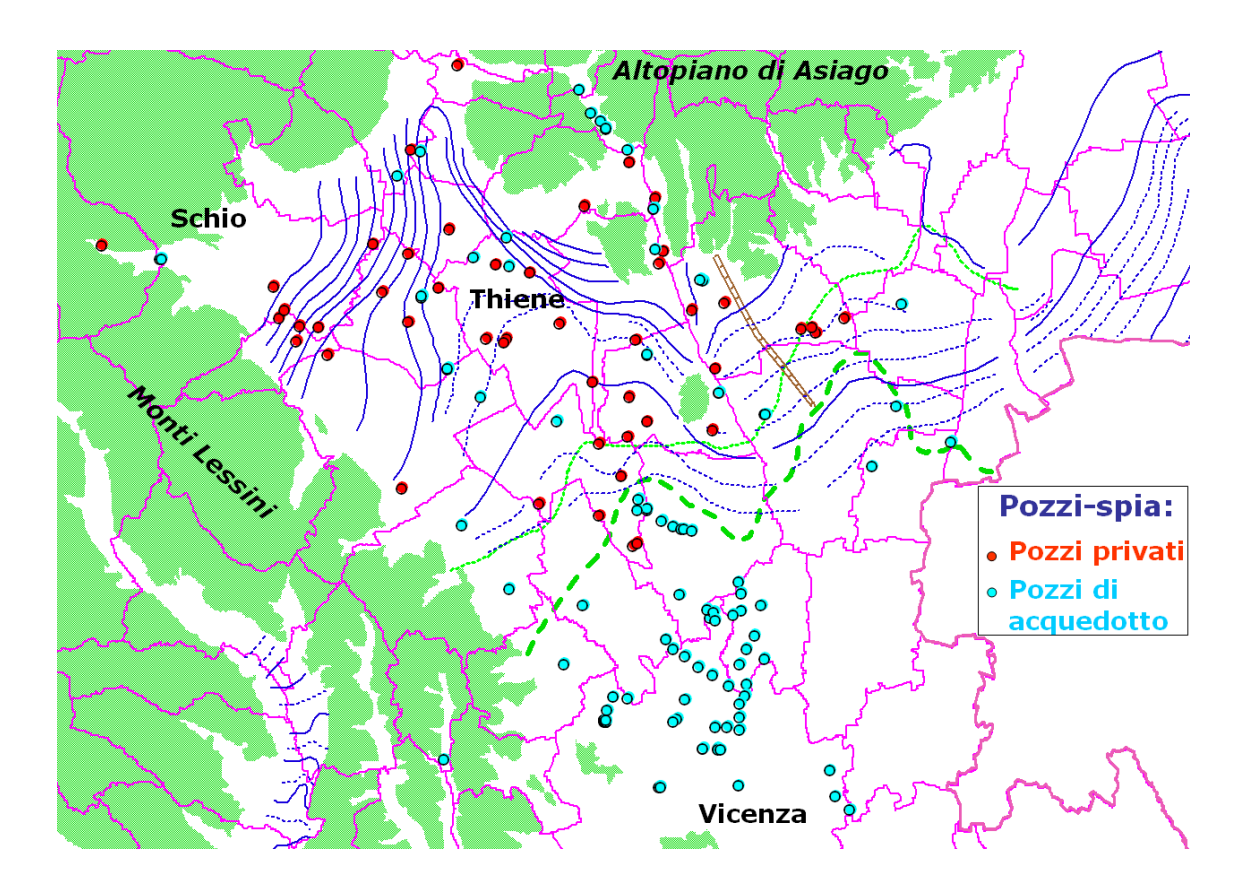

Figura 1.11: Rete dei pozzi di monitoraggio qualitativo presente nei territori dell'Alto Vicentino (dati forniti dal Centro Idrico di Novoledo).

ci episodi di inquinamento (oltre 30 casi segnalati). Alcuni di questi episodi hanno interessato anche numerosi pozzi di acquedotto (Zugliano, Malo, Breganze, Villaverla, Costabissara, Vicenza, Padova) che sono stati o abbandonati, o sottoposti a trattamento: molti episodi hanno avuto un'evoluzione favorevole (si sono attenuati o sono scomparsi del tutto), mentre altri interessano ancor oggi, in misura più o meno evidente, sia l'acquifero freatico dell'alta pianura, sia gli acquiferi artesiani della media pianura. Nei paragrafi seguenti verrà analizzata l'evoluzione di alcuni degli episodi di inquinamento monitorati negli ultimi anni, relativi agli acquiferi dell'Alto Vicentino. Si sottolinea che, per ottenere le elaborazioni riportate in questo capitolo, le misure puntuali di concentrazione (derivanti dalle analisi eseguite sui campioni prelevati dalla rete di pozzi di controllo) sono state interpolate spazialmente, al fine di ottenere una stima dei valori assunti dalla concentrazione del soluto monitorato anche nei punti dello spazio dove tale grandezza non sia nota da misure dirette. La tecnica di interpolazione geostatistica utilizzata è quella nota come kriging, che è un interpolatore di stima ottimale. In particolare `e stato implementato il kriging ordinario, con variogramma lineare. Le distribuzioni spaziali delle concentrazioni sono quindi risultato di un'interpolazione volta alla mimimizzazione degli errori tra valori misurati e stimati, e che non tiene invece conto dei meccanismi che governano il processo fisico.

### **1.3.1 Nitrati: monitoraggio 1995-2005**

Lo ione nitrato è presente nelle acque sotterranee degli acquiferi dell'Alto Vicentino a concentrazioni comprese mediamente tra i 10 e i 40 mg/l.

Fonte principale dell'inquinamento da nitrati è l'apporto di azoto proveniente prevalentemente dalle attività del comparto agrozootecnico. Infatti l'azoto derivante da insediamenti civili e industriali viene sempre più concentrato nel punto di scarico degli impianti di depurazione consortile (Schio e Thiene), mentre l'azoto spagliato con la concimazione inorganica è usato in genere in quantità conformi alla normale pratica agronomica: l'azoto proveniente dagli scarichi

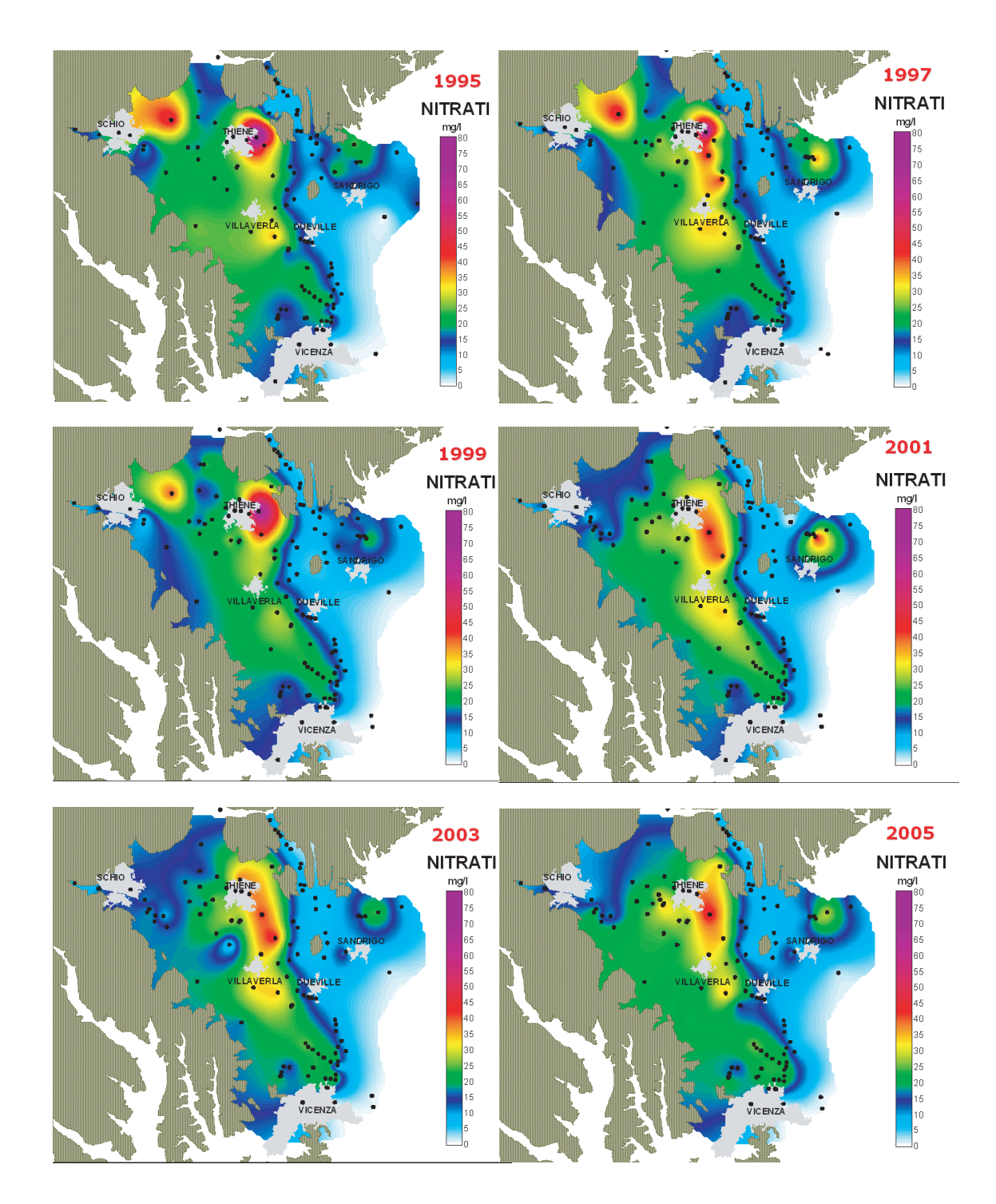

Figura 1.12: Interpolazione geostatistica (con il metodo del kriging) dei dati storici di monitoraggio dell'inquinamento da nitrati forniti dal Centro Idrico di Novoledo.

| Comune            | Azoto $(kg/ha)$ |
|-------------------|-----------------|
| Chiuppano         | 495             |
| Fara Vicentino    | 230             |
| Malo              | 401             |
| Monte di Malo     | 181             |
| Piovene Rocchette | 304             |
| Santorso          | 180             |
| Sarcedo           | 453             |
| Thiene            | 196             |
| Torrebelvicino    | 214             |
| Villaverla        | 215             |
| Zanè              | 331             |
| Zugliano          | 195             |

Tabella 1.1: Azoto organico per unità di superficie agricola [38]

civili rappresenta poco meno del 10% dell'azoto totale rilasciato annualmente nella porzione pedemontana del bacino del Bacchiglione.

Il carico di azoto inquinante proveniente dagli allevamenti zootecnici (oltre 2000 attivi nell'Alto Vicentino) si considera smaltito sul suolo agricolo del territorio considerato, non essendo verosimile il trasferimento dei liquami a distanze superiori ai 4-5 km. In Tabella 1.1 sono evidenziati i Comuni nell'area di studio che si contraddistinguono per elevata produzione di azoto proveniente da deiezioni animali [38]: le quantit`a prodotte sono rapportate all'estensione delle superfici coltivabili; si mette in evidenza che tali Comuni sono situati nell'area di ricarica degli acquiferi.

I quantitativi medi annui di azoto organico spagliati sul terreno vanno generalmente da valori inferiori ai 100 kg/ha, per raggiungere, nei casi estremi, valori superiori ai 400 kg/ha. La normale pratica agricola prevede l'utilizzo di questo tipo di concimazione prevalentemente in colture di mais e foraggere.

La quantità media annua di azoto spagliata raggiunge valori che si attestano

tra i 200 e i 300 kg/ha prevalentemente nel comune di Villaverla, immediatamente a ridosso della fascia delle risorgive; i valori più elevati si riscontrano invece nel gruppo di Comuni di Zanè- Piovene Rocchette e in quello di Chiuppano-Sarcedo-Malo (Figura 1.13).

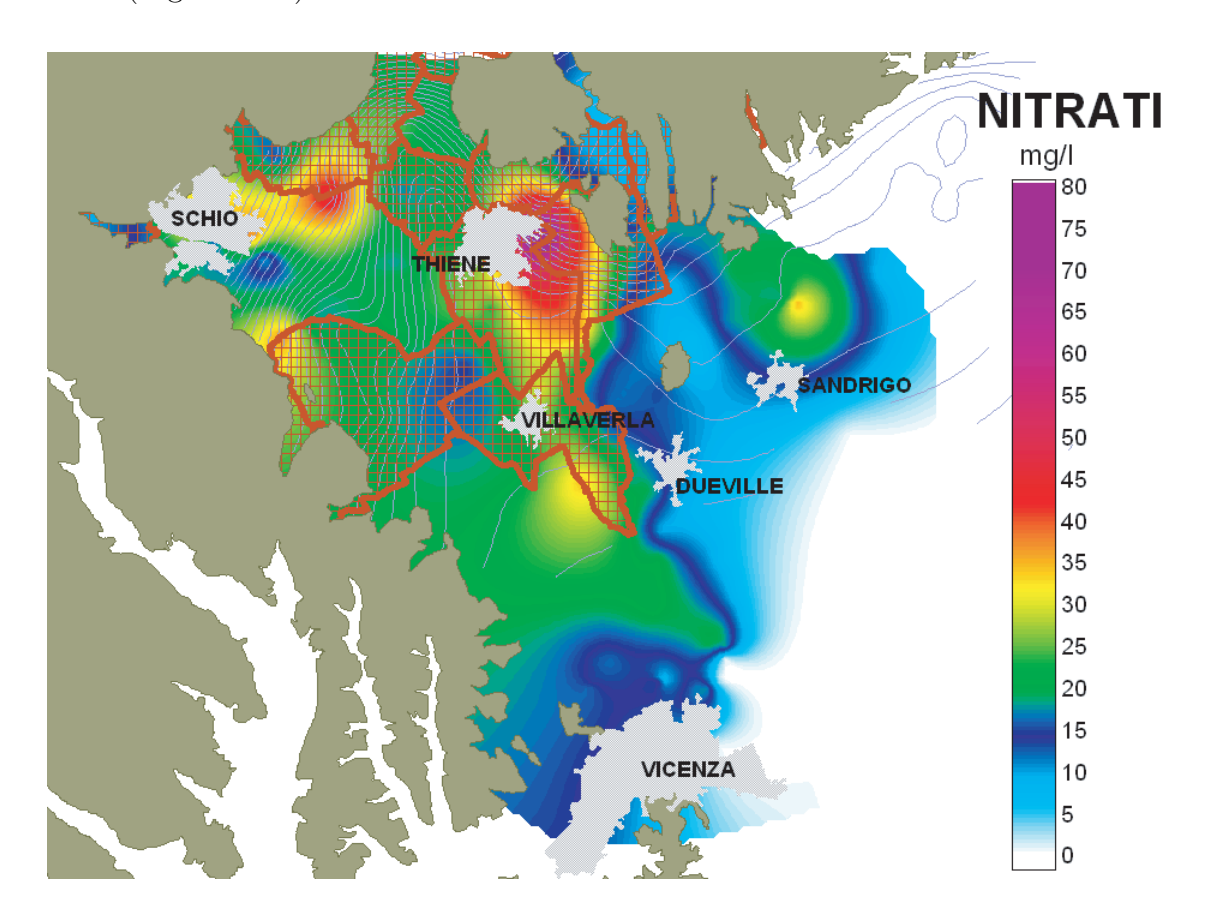

Figura 1.13: Comuni contraddistinti da un alto contenuto di azoto organico distribuito per unità di superficie.

Nel caso di Malo, le superfici su cui viene spagliato questo elevato quantitativo di azoto organico si estendono a ridosso o a valle dell'imbocco degli acquiferi in pressione; inoltre la parte più meridionale del territorio comunale è caratterizzata da un terreno ad impasto argilloso che potenzialmente ostacola l'infiltrazione e la percolazione dell'azoto in falda.

Le estese superfici agricole che ricadono nei Comuni di Chiuppano, Piovene,

Zanè e Sarcedo (Figura 1.14) insistono invece in zone di Alta Pianura, particolarmente permeabili, caratterizzate dalle due principali direttrici di deflusso sotterraneo dell'Astico, in corrispondenza dei paleoalvei del torrente (Figura 1.15). Tra le due appare più critica la situazione determinata dalla rilevante produzione di azoto organico nel comune di Sarcedo, sia per la prossimit`a della falda alla superficie del terreno, sia per la vicinanza dei punti di prelievo acquedottistico, posti qualche chilometro più a valle (Fig.1.16).

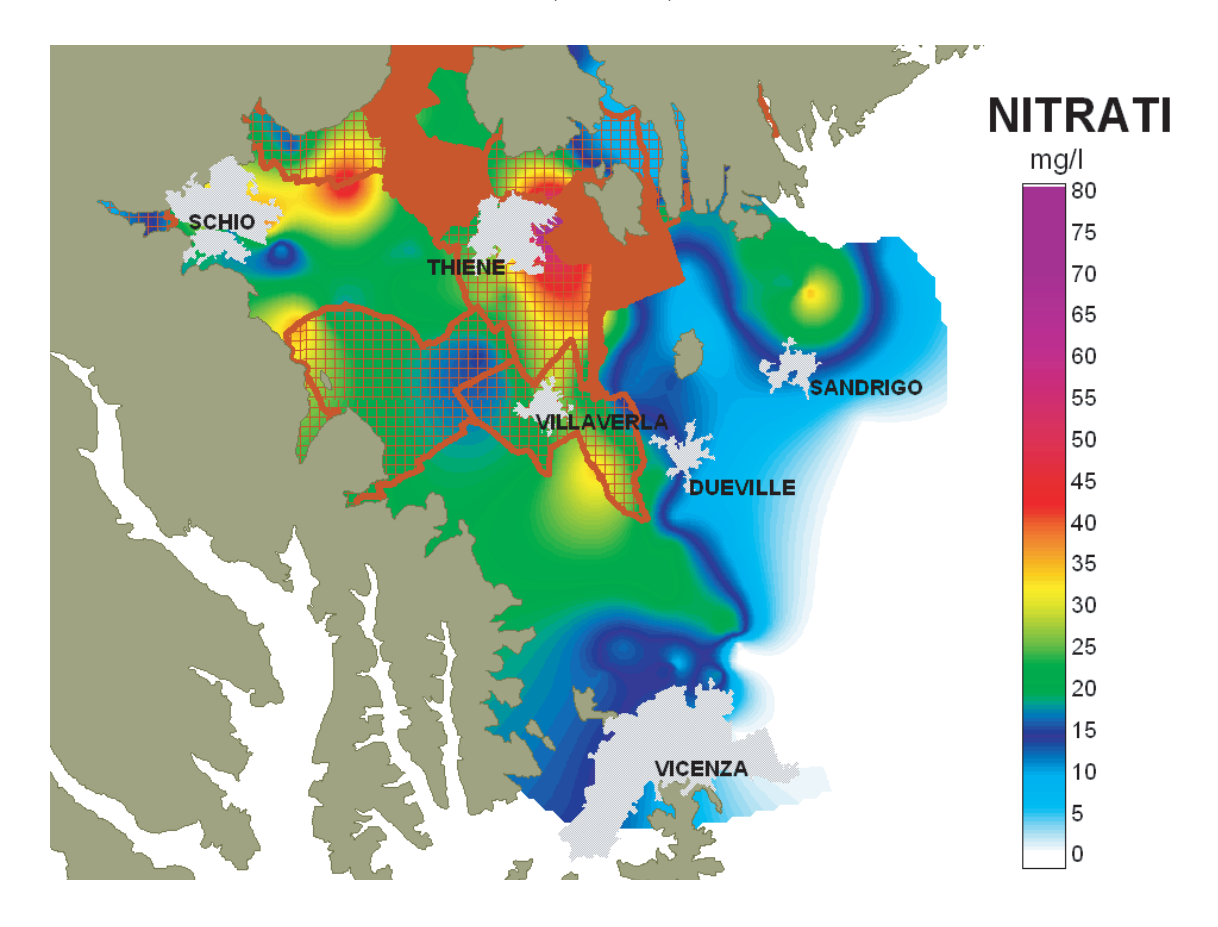

Figura 1.14: Comuni contraddistinti da un alto contenuto di azoto organico, superiore a 300 kg/ha.

Se si osserva l'evoluzione spazio-temporale della distribuzione dell'azoto nitrico (NO<sup>−</sup> <sup>3</sup> ) nella falda freatica dell'Alto Vicentino e nel sistema artesiano a nord di Vicenza (Fig. 1.12), si può notare che l'azoto nitrico è costantemente presente a

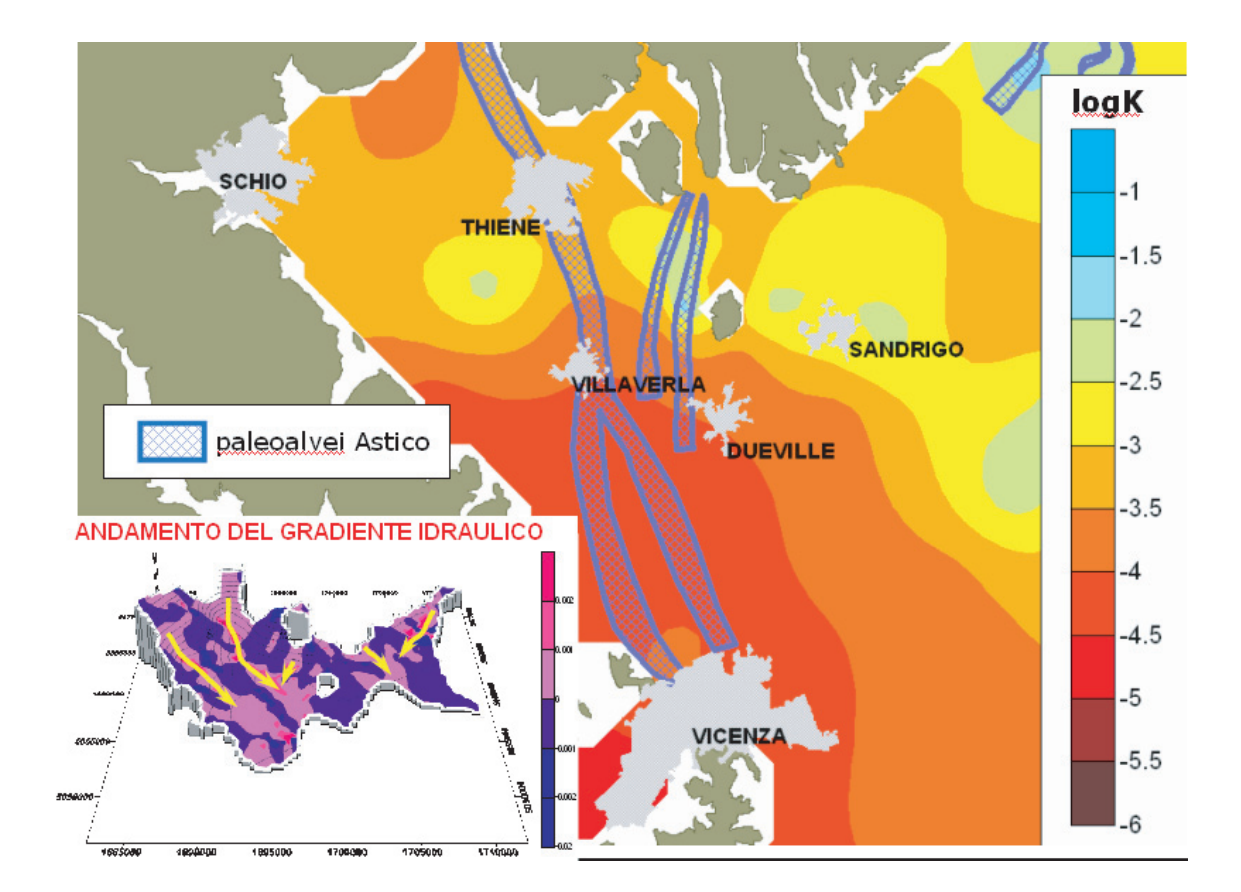

Figura 1.15: Distribuzione logaritmica delle permeabilità nell'acquifero freatico e ubicazione dei paleoalvei del torrente Astico.

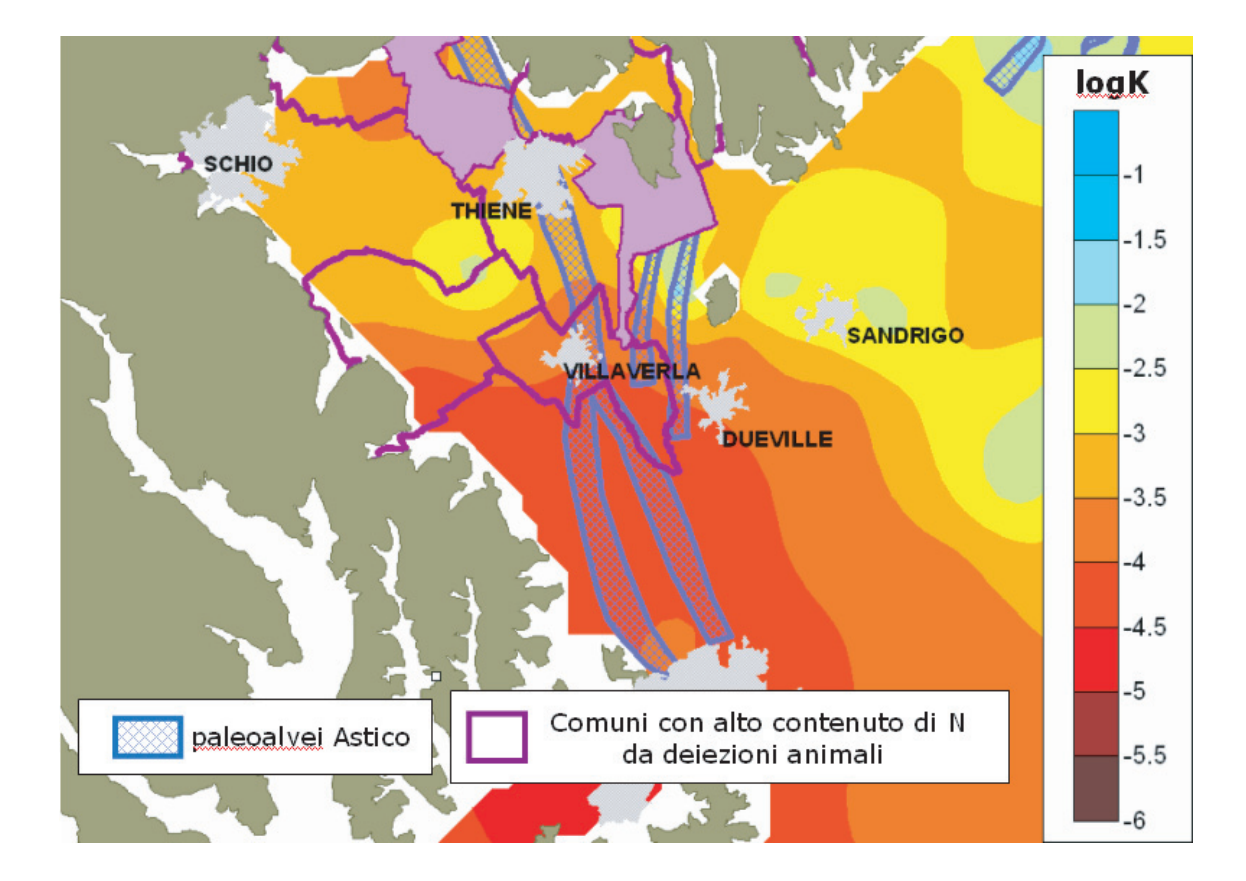

Figura 1.16: Distribuzione permeabilità nell'acquifero freatico e ubicazione paleoalvei del torrente Astico in relazione alla posizione dei comuni ad alto contenuto di azoto organico.

concentrazioni sopra la media e, in alcuni punti la concentrazione dell'azoto raggiunge valori attorno al limite di legge imposto per le acque destinate al consumo umano (50 mg/l), in particolare in una vasta porzione di acquifero tra Zugliano-Thiene e Villaverla. La presenza dei nitrati si fa sentire anche in un gruppo di pozzi di acquedotto (Acegas-APS - diramazione "C") nell'acquifero artesiano a nord di Vicenza, dove i valori presentano purtroppo un trend in crescita (sono passati da 15 mg/l negli anni Novanta a oltre 20 mg/l nel 2005).

 $L'$ aggregazione dei punti analizzati evidenzia che le più alte concentrazioni si collocano in prevalenza in quelle porzioni di territorio interessate solo marginalmente dai consistenti deflussi idrici sotterranei. L'evoluzione spazio-temporale dell'inquinante mette quindi in evidenza l'importante ruolo giocato dalle direttrici di deflusso sotterraneo nell'alleggerire lo stato di "sofferenza qualitativa", che in alcune zone è sicuramente pesante. Ad esempio si può notare che le concentrazioni di azoto-nitrico rimangono basse nell'acquifero in subalveo del medio corso dell'Astico, grazie agli apporti di acque di infiltrazione caratterizzate da una bassa presenza di azoto.

Si pu`o osservare invece l'evoluzione positiva che ha caratterizzato l'episodio di inquinamento a sud di Santorso (scomparso nel 2000), ed un'analoga diminuzione delle concentrazioni per quanto riguarda l'episodio di inquinamento da azoto tra Breganze e Sandrigo (Figura 1.12).

### **1.3.2 Cloruri: monitoraggio 1987-2005**

Il fenomeno della contaminazione da cloruri è attivo dagli anni '80 nella zona tra Fara, Breganze e Sandrigo. Tale episodio di inquinamento è scomparso in sinistra Astico a partire dal 1993-94, quasi certamente a seguito del collegamento degli scarichi dei primi due comuni al depuratore di Thiene (presenza conceria); al contrario, a partire dagli anni '90 si è accentuata la concentrazione di cloruri nella falda freatica a valle dello scarico del depuratore di Schio (Figura 1.17).

Alcune elaborazioni, sfruttando le concentrazioni misurate nel corso degli anni in due pozzi ad uso acquedottistico (Figura 1.18) hanno permesso di stimare la

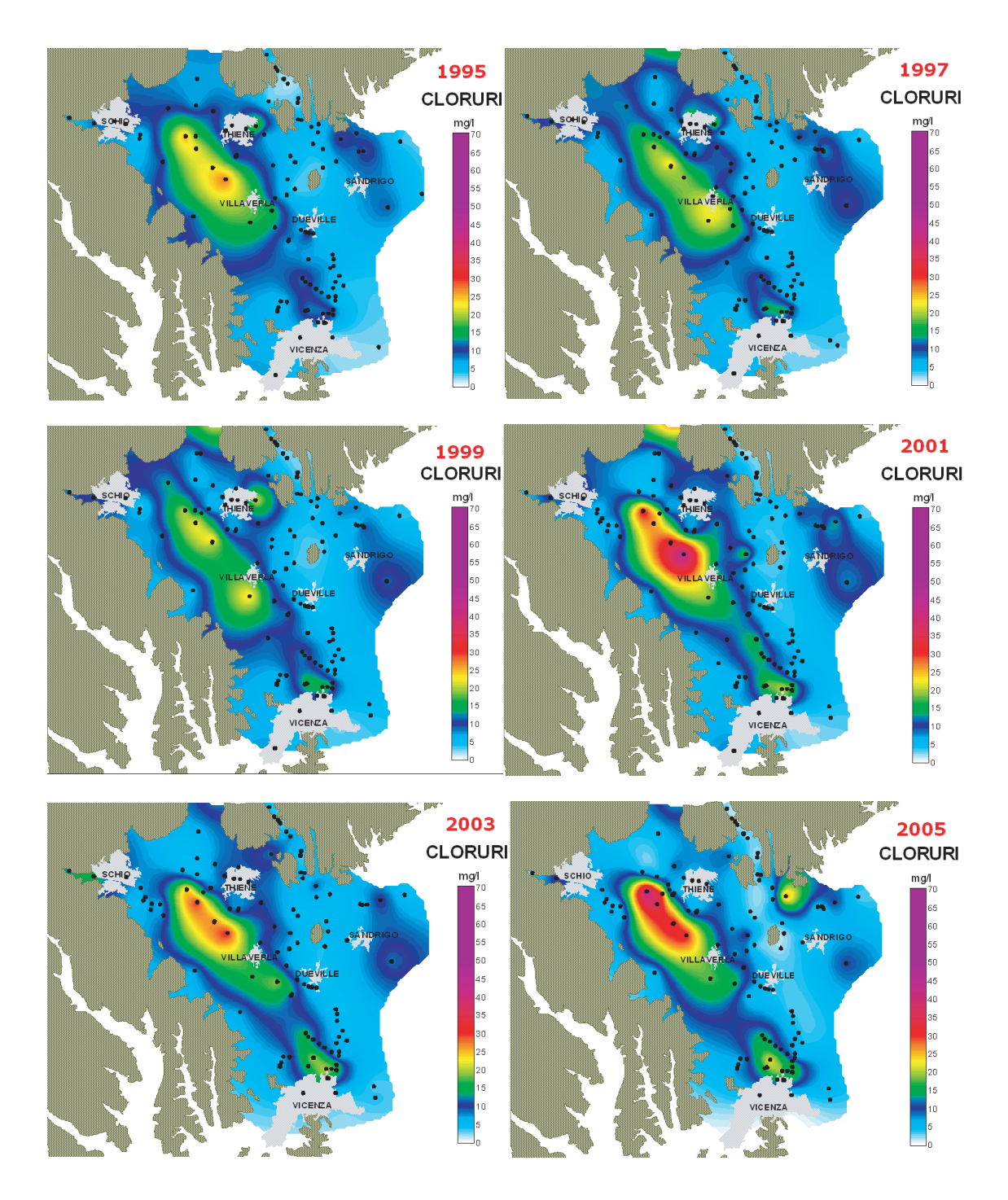

Figura 1.17: Interpolazione geostatistica (con il metodo del kriging) dei dati storici di monitoraggio dell'inquinamento da cloruri forniti dal Centro Idrico di Novoledo.

velocit`a reale in falda del soluto conservativo: lo ione cloruro mostra infatti, tra Breganze e Sandrigo, una velocit`a, nell'acquifero freatico, pari a circa 3.6 m/giorno (Figura 1.19); tale velocità è stata ricavata considerando l'evoluzione del centri di massa del plume di soluto.

#### **1.3.3 Solventi clorurati: monitoraggio 1985-2005**

Nei territori dell'Alto Vicentino importanti poli industriali si sono sviluppati in aree caratterizzate da terreni ad alta permeabilit`a (ghiaiosi), e questo ha reso le falde molto vulnerabili all'infiltrazione di sostanze inquinanti di origine industriale. Già a partire dagli anni '70 l'acquifero freatico dell'alta pianura è stato interessato da casi di inquinamneto di cromo esavalente e solventi clorurati, che sono poi migrati verso le falde in pressione della media pianura.

Tra i solventi organoclorurati si annoverano il tricloroetano (MC), il tricloroetilene (TCE) e il percloroetilene (PCE), composti utilizzati nelle operazioni di pulizia e sgrassaggio dell'industria tessile manifatturiera e meccanica, per la loro forte azione solvente. L'elevata volatilità e la stabilità chimica conferiscono a queste sostanze un elevato indice di pericolosità ambientale: una volta rilasciati sul suolo e infiltratisi nel sottosuolo, possono permanervi per decenni inalterati. Nel territorio di indagine i solventi più diffusi sono percloroetilene e tricloroetano ed il loro impiego è concentrato in particolare nei territori comunali di Schio e Torrebelvicino.

I punti di utilizzo dei solventi organoclorurati sono soprattutto addensati nell'area di Schio, a cui seguono le aree dei comuni di Caltrano e Thiene; poli di concentrazione secondari si localizzano invece nei comuni di Fara, Breganze e Isola Vicentina. I punti di utilizzo più importanti si situano in particolare:

- allo sbocco dei corsi d'acqua nell'alta piana vicentina (asta del Leogra nelle vicinanze di Schio);
- lungo i principali tratti disperdenti dell'Astico, che coincidono con antiche direttrici di deflusso idrico superficiale (paleoalvei).

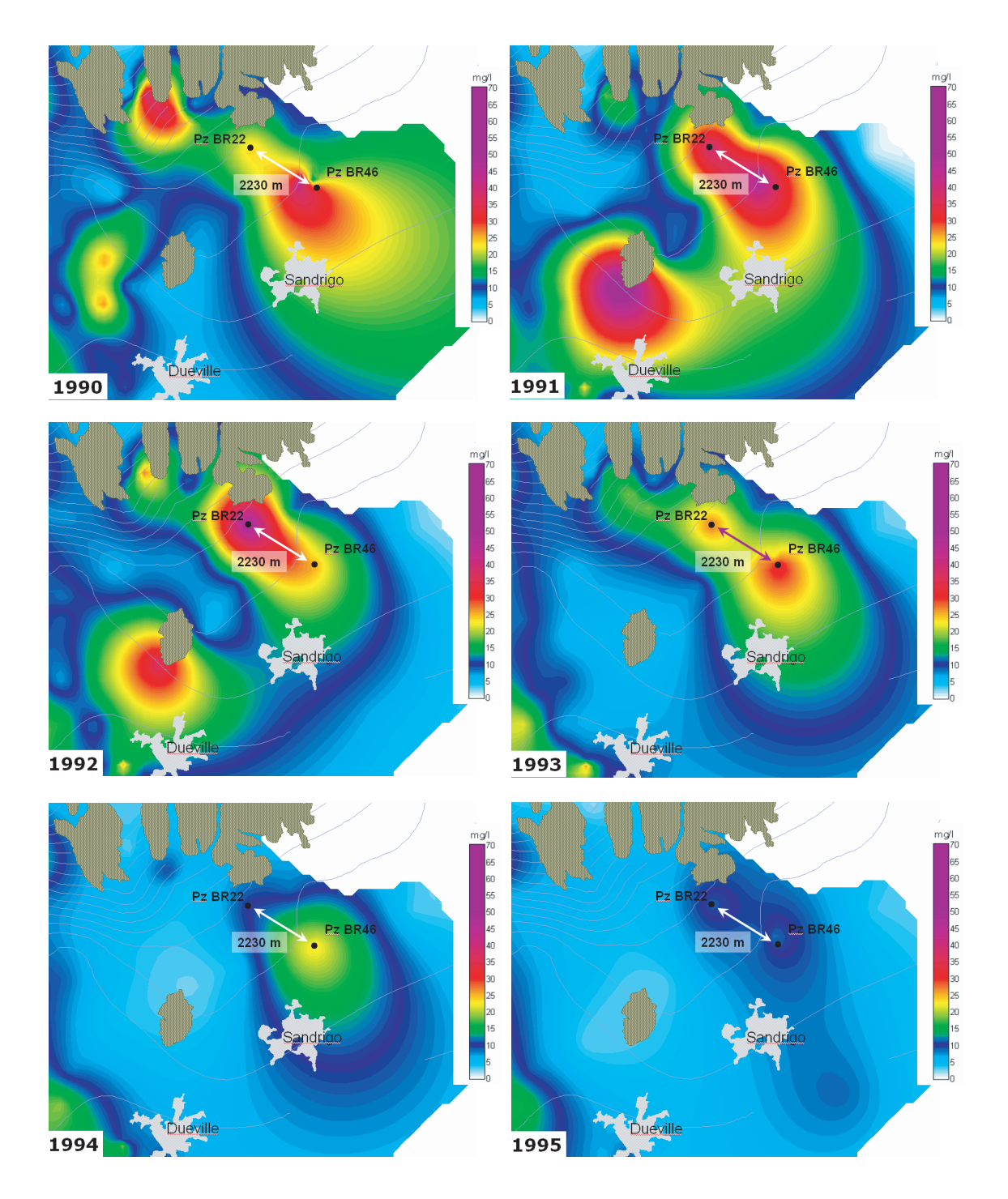

Figura 1.18: Interpolazione geostatistica (con il metodo del kriging) dei dati storici di monitoraggio dell'inquinamento da cloruri, con particolare riferimento ad alcuni pozzi acquedottistici.

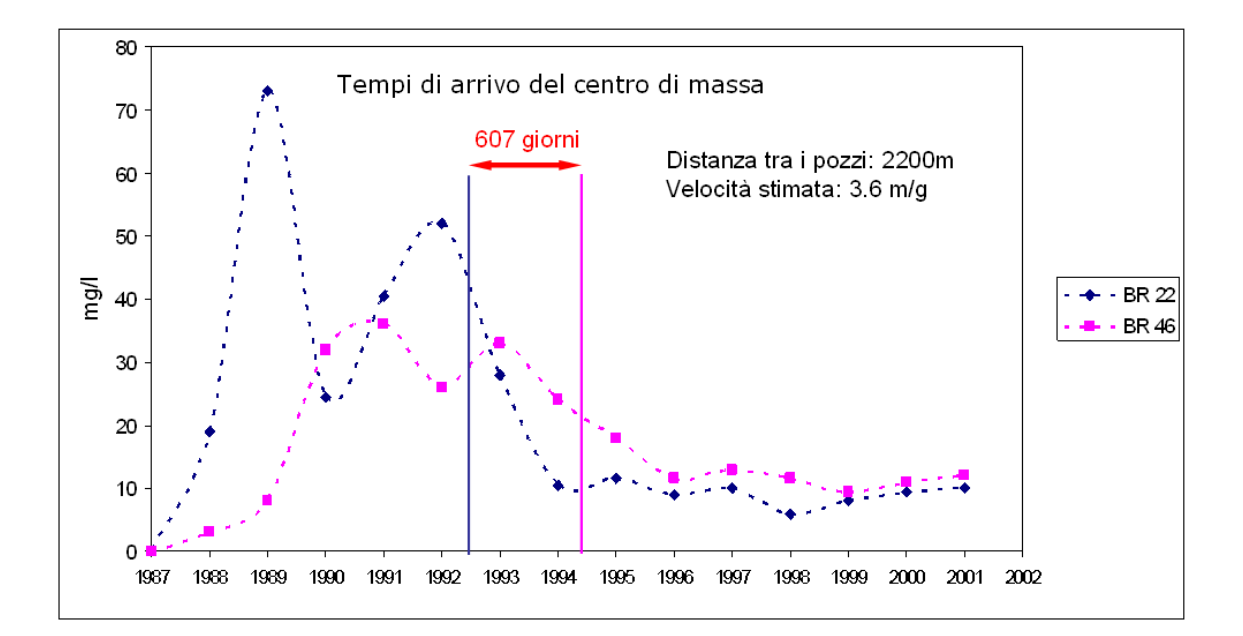

Figura 1.19: Stima della velocità in falda del soluto conservativo (ione cloruro), con riferimento ai valori di concentrazione in alcuni pozzi acquedottistici.

Come emerge osservando l'evoluzione delle sostanze in falda (Figure 1.20 e 1.21), la presenza di questi solventi segue un'orientazione da Nord-Ovest verso Sud-Est, a dimostrazione che la distribuzione dei solventi organoclorurati in falda segue ed è orientata secondo le principali direttrici di deflusso sotterraneo.

Per quanto riguarda il tetracloroetilene, i punti di prelievo, costituiti in prevalenza da pozzi di emungimento privato, industriale e acquedottistico, spinti a varie profondit`a, sembrano fornire una diffusione areale dell'inquinante sufficientemente significativa. Si può notare nella Figura 1.21 l'esistenza di una fascia caratterizzata da concentrazioni anche superiori a 30−35 µg/l in corrispondenza della nota direttrice di deflusso sotterraneo situata lungo l'asse mediano dell'Alta Pianura. Questa fascia ad elevata concentrazione sembra essere alimentata dall'insieme di punti di immissione situati nei comuni di Torrebelvicino, Schio, Marano e Thiene. I punti a più elevata concentrazione sono situati nella zona di Schio, area nota per un certo tipo di inquinamento industriale.

L'intero sistema acquifero risulta quindi variamente inquinato, in tutto il suo

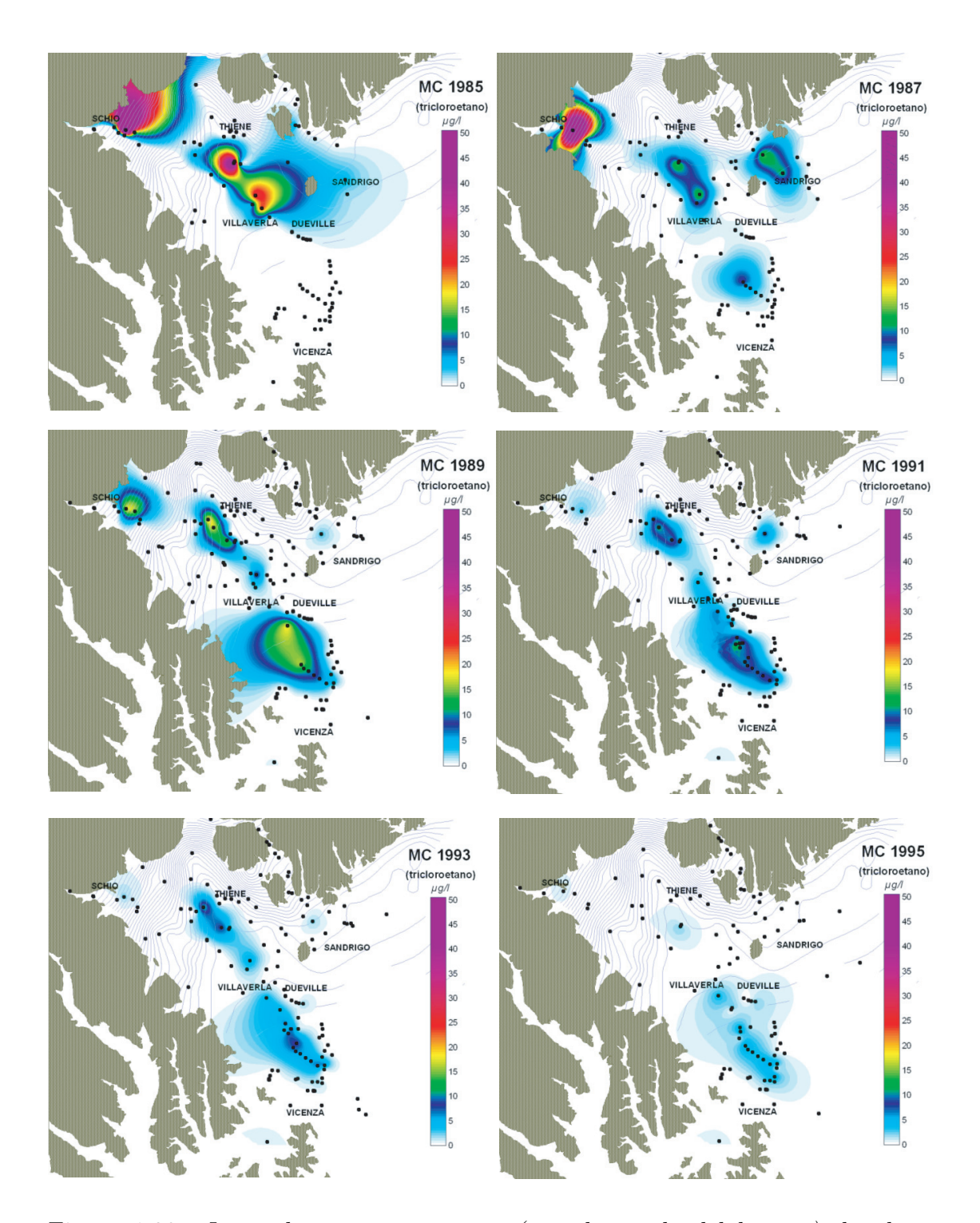

Figura 1.20: Interpolazione geostatistica (con il metodo del kriging) dei dati storici di monitoraggio dell'inquinamento da 1,1,1-tricloroetano (MC) forniti dal Centro Idrico di Novoledo.

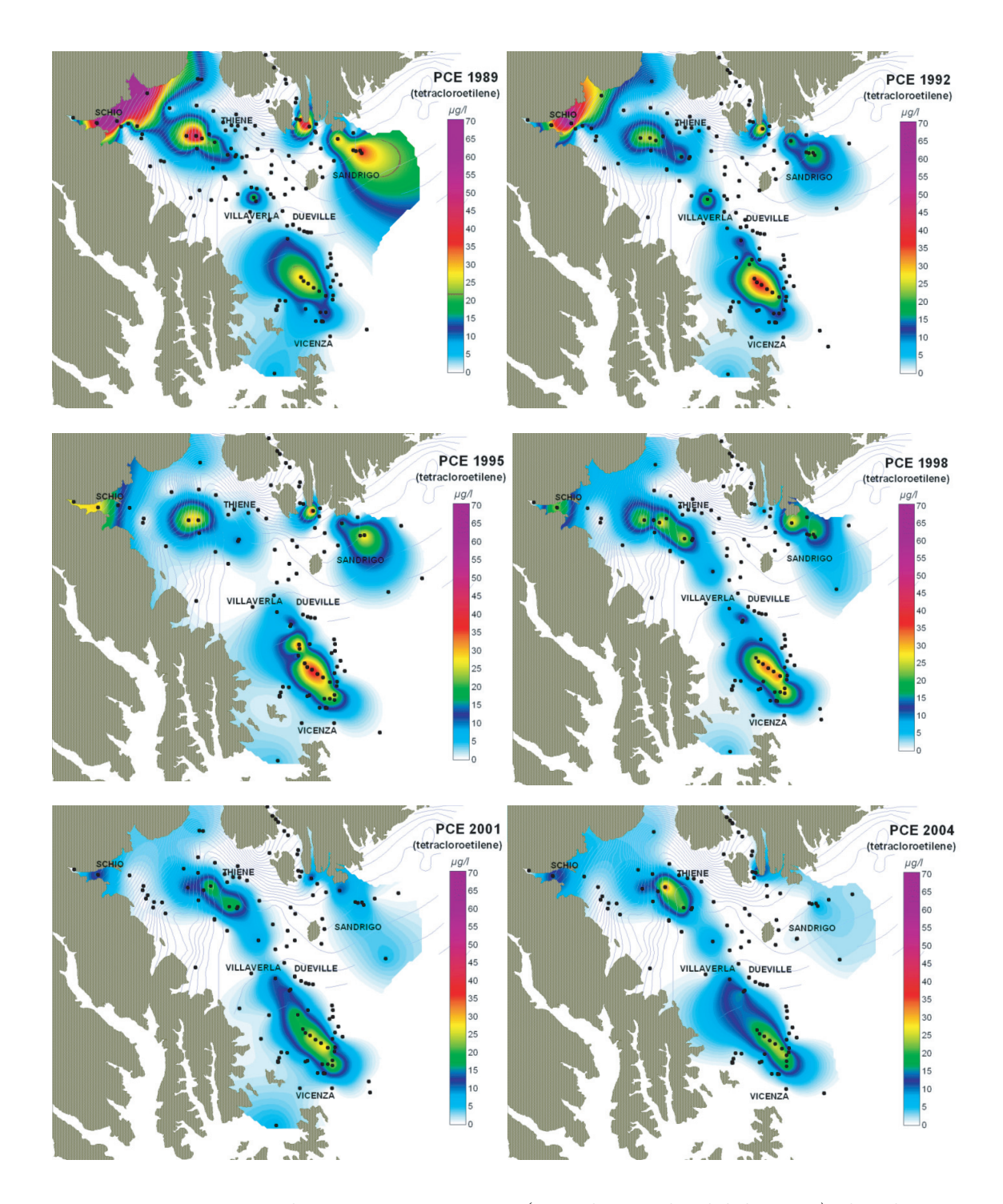

Figura 1.21: Interpolazione geostatistica (con il metodo del kriging) dei dati storici di monitoraggio dell'inquinamento da tetracloroetilene (PCE) forniti dal Centro Idrico di Novoledo.

spessore, lungo la direttrice prescelta. All'estremità opposta della fascia considerata si misurano valori ancora elevati di concentrazione  $(25 - 30 \mu g/l)$ , presenti soprattutto nel quarto livello produttivo dell'acquifero in pressione, che è il più utilizzato dagli acquedotti di Padova e Vicenza. La causa di tali elevate concentrazioni, che superano i limiti previsto per le acque destinate al consumo umano (10  $\mu$ g/l), è imputabile all'effetto di richiamo dell'inquinante dovuto all'abbattimento dei carichi piezometrici in seguito a pompaggio e da una più elevata permeabilit`a di questo strato produttivo (per questo maggiormente sfruttato) che agevola il percorso degli inquinanti dalla fascia di ricarica.

I solventi clorurati, nel corso degli anni, hanno mostrato una netta diminuzione nell'acquifero freatico, tra Schio-Marano-Thiene (dove è scomparso il MC) e tra Fara-Breganze-Sandrigo (dove è scomparso il PCE). L'inquinamento sta migrando verso SE, interessando le falde profonde (ad una profondità tra 130 − 150 m dal piano campagna); le concentrazioni dei solventi sono tuttavia in lenta diminuzione nell'acquifero artesiano della media pianura, per l'azione di drenaggio esercitata da alcuni pozzi acquedottistici (in particolare i pozzi APS della diramazione "C"). Nel corso del 2004 tuttavia si è ripresentato un episodio di inquinamento da PCE tra Schio e Marano.

Alcune elaborazioni, sfruttando le concentrazioni misurate nel corso degli anni in 7 pozzi di acquedotto ACEGAS-APS, a Nord di Vicenza, (Tabella 1.2), allineati lungo la direzione di deflusso, hanno permesso di stimare la velocit`a reale in falda del solvente clorurato MC; tale velocità è stata ricavata considerando l'evoluzione del centro di massa del plume del solvente (Figura 1.22). Il solvente 1,1,1-tricloroetano sembra muoversi ad una velocità di circa 3 m/giorno (Figura 1.23).

## **1.3.4 Considerazioni sullo stato qualitativo degli acquiferi dell'Alto Vicentino**

A commento e completamento delle analisi e delle elaborazioni fin qui sviluppate, emergono alcune considerazioni di carattere generale sullo stato di qualità delle

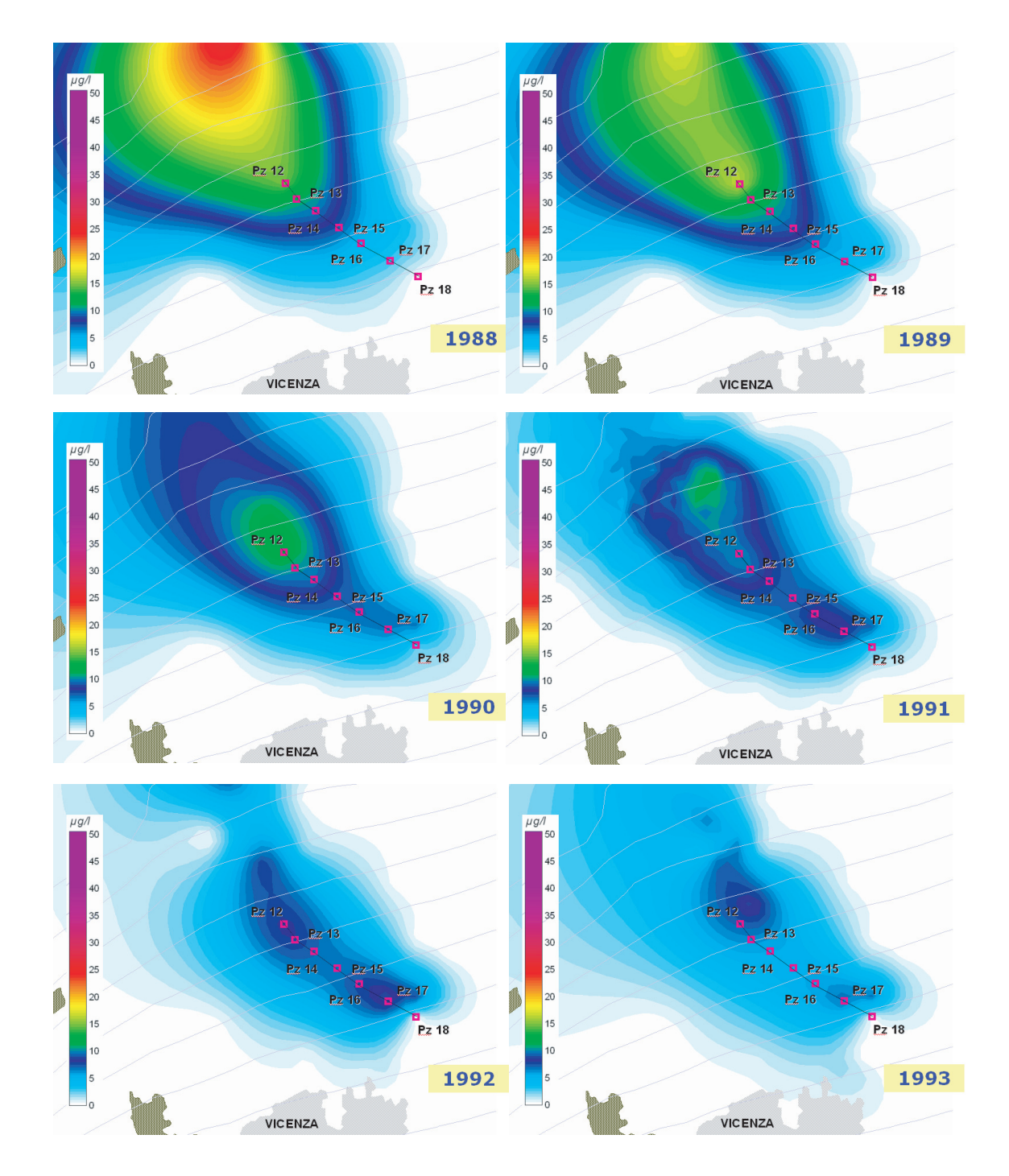

Figura 1.22: Interpolazione geostatistica dei dati storici di monitoraggio dell'inquinamento da 1,1,1-tricloroetano (MC), con particolare riferimento ad alcuni pozzi acquedottistici ACEGAS-APS.

| Pozzo | Distanza dal pozzo 12 $(m)$ |
|-------|-----------------------------|
| Pz13  | 370                         |
| Pz14  | 780                         |
| Pz15  | 1300                        |
| Pz16  | 1860                        |
| Pz 17 | 2500                        |
| Pz 18 | 3120                        |

Tabella 1.2: Pozzi ACEGAS-APS (diramazione C)

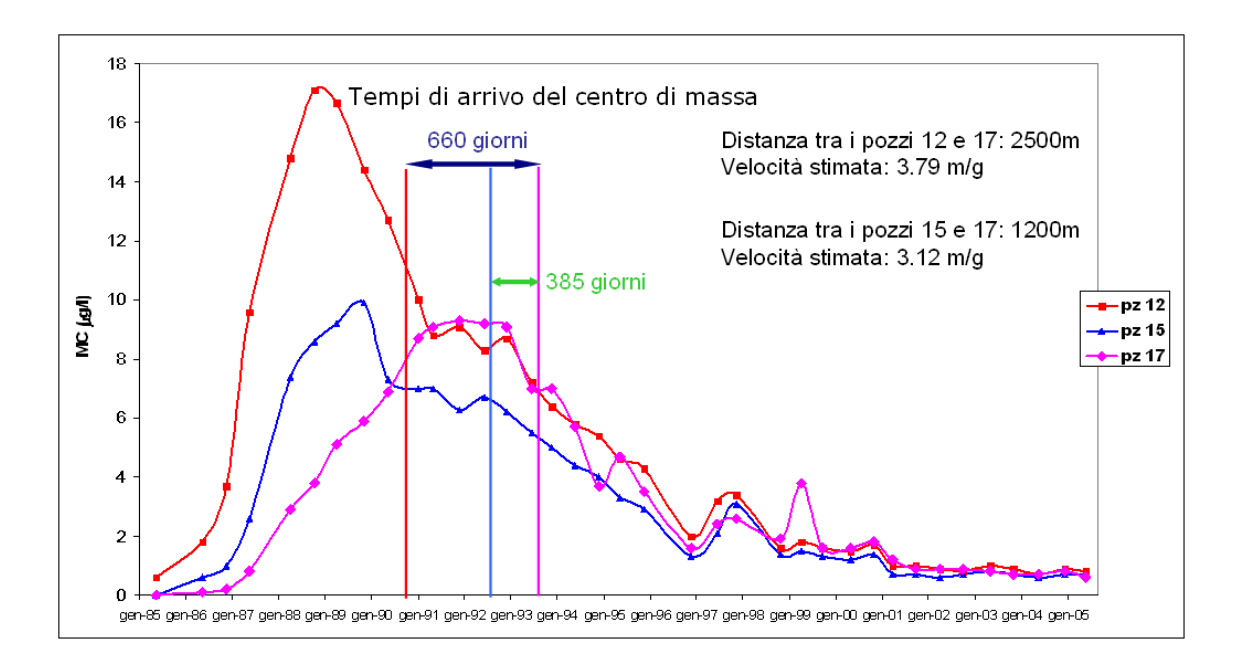

Figura 1.23: Stima della velocità in falda del soluto 1,1,1-tricloroetano (MC), con riferimento ai valori di concentrazione in alcuni pozzi acquedottistici.

acque negli acquiferi del Vicentino:

- sono ottime le caratteristiche qualitative della falda di sub-alveo del torrente Astico tra Calvene-Lugo-Fara-Sarcedo, come pure delle porzioni di acquifero latistanti, alimentate direttamente dalle dispersioni del corso d'acqua (basso contenuto salino, basso valore di nitrati e cloruri, assenza di inquinanti);
- con qualche eccezione, è accettabile la qualità delle restanti porzioni degli acquiferi;
- sono ovunque assenti altri inquinanti (IPA, TBX, Cr e altri metalli, fitofarmaci): solo qualche caso sporadico di presenza di de-etil atrazina.

Quindi, pur a fronte della situazione descritta, gli acquiferi sotterranei dell'Alto Vicentino mantengono ancora caratteristiche qualitative accettabili, sia dal punto di vista chimico, sia mocrobiologico. Solo una parte dei pozzi di pianura, che alimentano gli acquedotti pi`u importanti, richiede ancora oggi un trattamento più affinato.

I risultati ottenuti evidenziano l'importanza di poter disporre di una buona rete di monitoraggio, distribuita spazialmente, che possa registrare con continuità l'evoluzione dei fenomeni inquinanti. Un monitoraggio attento è infatti in grado di segnalare situazioni di rischio e zone di vulnerabilit`a del sistema acquifero, prima che il diffondersi dell'inquinamento porti a conseguenze irreparabili, andando a compromettere la qualità della risorsa idrica. A tal proposito va segnalato il grave problema della perdita di alcuni di questi punti di controllo, a seguito della chiusura di aziende (o del loro trasferimento), o a causa dell'abbandono di pozzi da parte soprattutto di società acquedottistiche come AVS che, quando possibile, utilizza i pozzi dell'alta valle dell'Astico, di ottima qualit`a, dismettendo quelli della media pianura (non sono più in uso i pozzi di Marano Vicentino, Villaverla, Centrale di Zugliano).

# **Capitolo 2**

## **Il modello di flusso**

Una parte fondamentale di questo lavoro è stata dedicata alla messa a punto di un accurato modello matematico di flusso negli acquiferi di interesse. Il modello di flusso `e infatti propedeutico alla successiva implementazione del modello di trasporto, poichè è in grado di fornire le condizioni al contorno necessarie alla sua implementazione, con particolare riferimento al campo di moto. Nell'ambito del presente studio sono stati quindi definiti nel dettaglio il complesso modello geo-strutturale del sistema multiacquifero e la sua caratterizzazione idrogeologica, ed `e stata inoltre ottenuta una stima quantitativa dei termini del bilancio idrologico nell'area di interesse. In questo capitolo verranno descritti in sintesi i dati raccolti relativamente alla determinazione delle portate in entrata ed in uscita dal sistema acquifero considerato, ed ai parametri idrogeologici di interesse, nonchè la successiva predisposizione e taratura del modello matematico di flusso.

### **2.1 Il dominio del modello**

La scelta del dominio del modello di flusso è strettamente connessa al campo di moto dell'acqua sotterranea. Nel determinare la delimitazione spaziale del campo di moto si devono ricercare infatti adatte frontiere (superficiali e profonde) che non siano attraversate da deflussi o apporti idrici o, nel caso siano presenti, questi

flussi devono poter essere individuati e stimati. La modalità quindi per definire il dominio, all'interno del quale verrà implementato il modello di flusso, consiste nell'individuare dei confini per i quali si possano definire le condizioni di moto dell'acqua sotterranea.

I 3 tipi di condizioni al contorno che possono essere imposti ai confini del dominio sono [8]:

- quota piezometrica assegnata (condizione di Dirichlet): questa condizione si impone se la quota piezometrica sul confine è indipendente dalle condizioni di flusso dell'acquifero, ad esempio quando l'acquifero confina con un mare, un lago o un fiume. Sul contorno il potenziale idraulico `e costante e imposto dal livello dell'acqua nel bacino adiacente, che può ricaricare o drenare l'acquifero. Anche la linea delle risorgive o una determinata isofreatica possono essere considerate contorni con quota piezometrica assegnata. Nel caso delle risorgive la quota da assegnare è data dalla quota di sfioro dell'acqua. Nella condizione di Dirichlet il flusso che attraversa questo confine a potenziale assegnato è perpendicolare al confine stesso. Il potenziale assegnato pu`o essere costante nel tempo (caso permanente) o non costante (caso transitorio).
- flusso assegnato (condizione di Neumann): in questo caso, il flusso perpendicolare al confine di Neumann può essere nullo o non nullo.
- quota piezometrica e flusso assegnati (condizione di Fourier): questa condizione è meno frequente delle precedenti e si impone nel caso in cui ci sia un fiume con uno strato a bassa permeabilità depositato sul fondo: in questo modo la differenza di carico idraulico tra il corso d'acqua e l'acquifero (sovrastato dallo strato a bassa permeabilit`a) genera un flusso attraverso lo strato depositato sul fondo. La condizione da imporre in questo contorno `e quindi duplice: la quota piezometrica del fiume, la quota dell'acquifero sottostante e il flusso attraverso lo strato che li separa.

Inoltre, nell'individuazione del dominio, è importante tener conto che le con-

dizioni che verranno imposte al contorno non devono influenzare il campo di moto generato all'interno della zona di interesse. Tale argomentazione motiva la scelta di un dominio ben più esteso dell'area di interesse che, come già anticipato nel primo capitolo, si estende a nord-ovest di Padova fino alle pendici dell'Altopiano di Asiago, interessando buona parte delle province di Padova e di Vicenza (Figura 2.1).

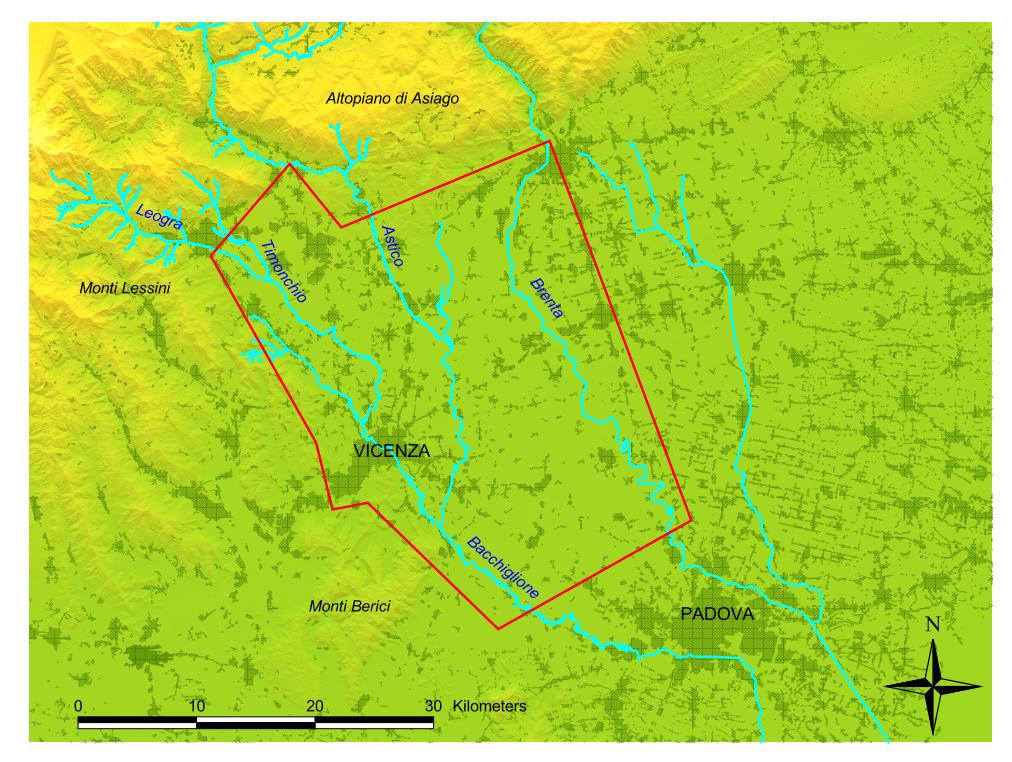

Figura 2.1: Area di studio.

Per poter individuare i confini del dominio, è stato necessario ricostruire una mappa, sufficientemente estesa e dettagliata, delle isofreatiche (linee piezometriche relative all'acquifero freatico): in particolare, la mappa creata si riferisce ad una situazione media dell'anno 2004. Vista la completezza della banca dati, l'anno 2004 `e stato scelto di riferimento nelle operazioni di stima di tutti i termini di bilancio e nella fase di taratura, realizzata attraverso il confronto tra piezometrie simulate e di riferimento. La piezometria media dell'anno 2004 è stata ricostruita utilizzando le seguenti fonti:

- 1. campagna di monitoraggio del 18-19 marzo 2004, in cui la superficie piezometrica rappresenta effettivamente la situazione media dell'anno 2004 (ciò `e emerso dall'analisi del livello piezometrico nel corso del 2004 nel pozzo 27: il livello registrato nel pozzo nei giorni della campagna di monitoraggio `e molto vicino al valore medio registrato nell'anno 2004);
- 2. freatimetria regionale del Piano di Tutela (campagna maggio 2003, acquifero freatico);
- 3. in sinistra Brenta, Carta Idrogeologica dell'Alta Pianura Veneta di Dal Prà (campagna novembre 1975);
- 4. freatimetria I.R.S.E.V. bacino dell'Agno-Gu`a (campagna febbraio 1978, acquifero freatico).

Nota la superficie freatica, si sono scelti i confini del dominio:

- il confine settentrionale è composto da tratti di isofreatiche relative alla freatimetria media dell'anno 2004; il potenziale assegnato varia da 50 a 200 m s.l.m.m.;
- il confine meridionale è posto in corrispondenza della laguna di Venezia e su di esso è stata imposta una quota piezometrica assegnata pari a 0 m s.l.m.m. (confine di Dirichlet);
- i confini laterali sono stati tracciati, per la maggior parte, perpendicolari alla piezometria relativa all'acquifero freatico e su di essi è stata imposta la condizione di Neumann a flusso nullo.

All'interno di questo dominio sono state raccolte ed elaborate le informazioni relative ai termini di bilancio, ponendo particolare attenzione e maggior dettaglio nella stima dei termini all'interno dell'area di studio (Figura 2.1).

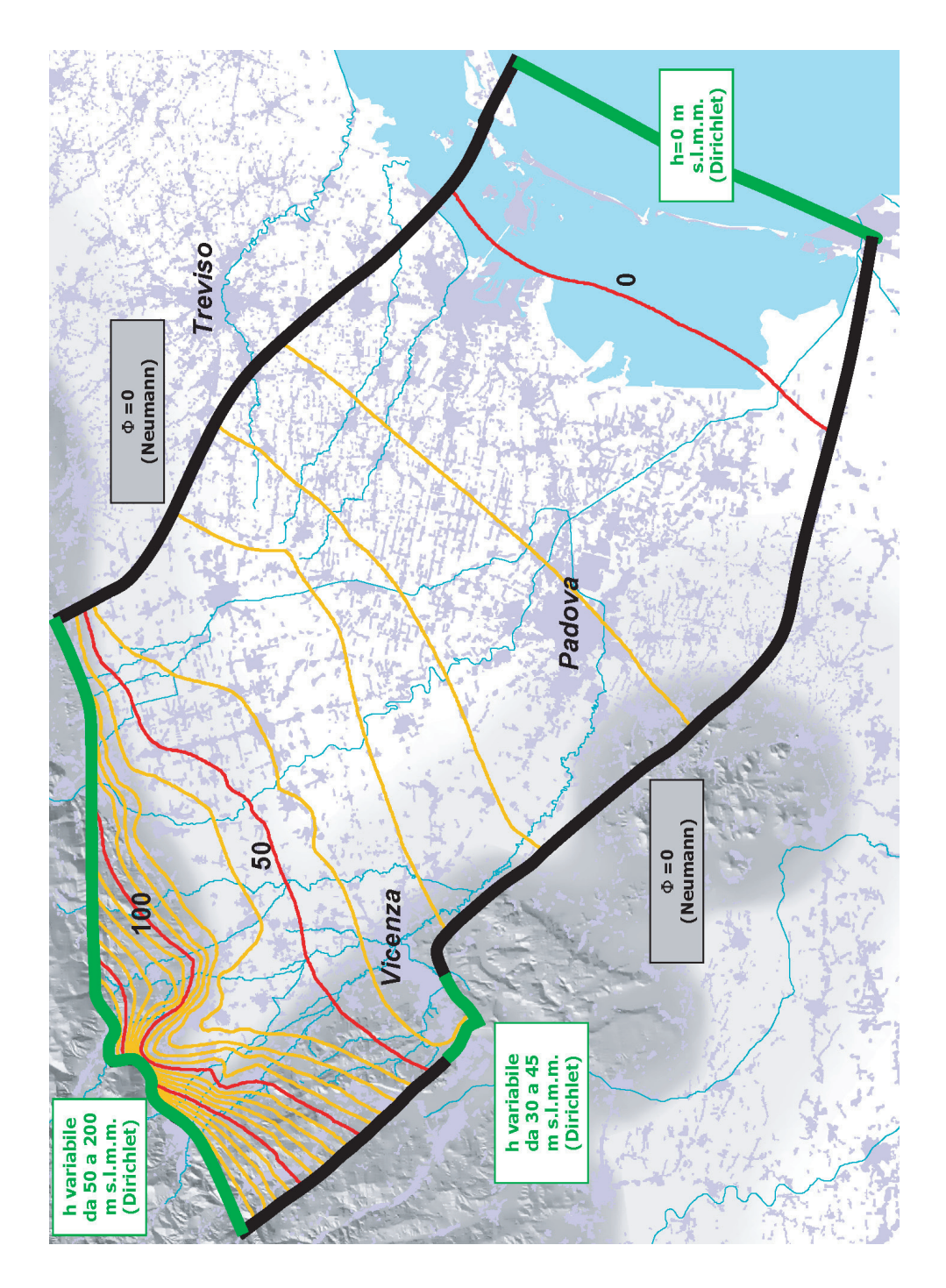

Figura 2.2: Dominio del modello e isofreatiche medie 2004.

### **2.2 Bilancio idrologico**

Il bilancio idrologico `e costituito da tutte le portate in ingresso ed in uscita dai territori oggetto dello studio in un determinato intervallo temporale. La stima delle componenti del bilancio fa riferimento ai valori medi di portata registrati nell'anno 2004 (eletto anno di riferimento vista la completezza della banca dati); le portate possono essere entranti o uscenti dall'insieme dei sistemi acquiferi considerati. I valori di portata verranno in seguito assegnati ai nodi della mesh computazionale tridimensionale utilizzata dal modello di flusso.

### **2.2.1 Apporto meteorico**

L'apporto meteorico efficace alla ricarica delle falde è il contributo effettivo agli acquiferi dovuto alle precipitazioni. Tale contributo è particolarmente significativo nei territori dell'acquifero indifferenziato e quindi, a rigore, nella zona compresa tra i rilievi e la linea di comparsa della prima lente a bassa permeabilt`a: le pendenze relativamente modeste del piano campagna e l'elevata permeabilità verticale che caratterizzano questa zona, chiamata zona di ricarica, favoriscono infatti l'infiltrazione della precipitazione. Al contrario, la comparsa degli orizzonti argillosi impedisce l'infiltrazione dell'acqua piovana e di conseguenza limita la ricarica degli acquiferi.

Nello studio in oggetto, il contributo delle precipitazioni alla ricarica degli acquiferi `e stato stimato non solo nell'area di ricarica ma anche nei territori compresi tra la linea di comparsa della prima lente (ottenuta durante l'operazione di ricostruzione del modello geostrutturale) e la linea inferiore delle risorgive, cioè la linea di comparsa delle risorgive in condizioni di magra (Figura 2.3): in questa zona di transizione la falda freatica, delimitata inferiormente da un orizzonte argilloso, viene caricata dalle precipitazioni e successivamente, incontrando il piano campagna, viene a giorno originando il sistema delle risorgive.

Nelle aree a sud delle risorgive le condizioni di infiltrazione sono totalmente diverse: solo una piccola parte delle precipitazioni viene assorbita dall'acquifero freatico (molto sottile), mentre la gran parte evapotraspira o viene smaltita dal reticolo superficiale. Per questo motivo queste aree sono state escluse dalla stima della precipitazione efficace alla ricarica della falda.

Per la stima dell'apporto meteorico efficace nell'area indicata è stato necessario utilizzare un modello di infiltrazione, ottenuto dall'accoppiamento di un modello di separazione dei deflussi (che utilizza l'approccio di Green-Ampt per separare il deflusso superficiale dal contributo che effettivamente si infiltra e ricarica la falda) con un modello di evapotraspirazione (modello FAO Penman - Monteith) per l'aggiornamento del contenuto d'acqua nel terreno e per la valutazione dei volumi d'acqua che vengono sottratti al deflusso profondo.

I dati pluviometrici orari e meteorologici giornalieri si riferiscono all'anno 2004 e derivano da 59 stazioni A.R.P.A.V. (Figura 2.4).

I parametri necessari al modello di infiltrazione accoppiato sono, ad esempio, la porosità, l'altezza piezometrica, lo spessore dello strato collaborante, la capacit`a di campo, la frazione d'acqua immagazzinata nel terreno che viene restituita come deflusso sub-superficiale, il contenuto d'acqua al punto di appassimento delle piante e RAW (la profondità massima alla quale l'acqua può essere estratta dal sottosuolo senza subire restrizioni eccetto che per l'energia disponibile), che dipendono, in primo luogo, dalla classe di tessitura del terreno, e la conducibilità idraulica del terreno, che può variare in modo significativo, a parità di caratteristiche pedologiche, in funzione dell'uso del suolo. Per semplicità, è stato quindi assunto che l'uso del suolo influenzi unicamente la conduttività idraulica  $K_{hsat}$  e che gli altri parametri dipendano dalla sola pedologia.

L'informazione pedologica è stata ricavata dalla Carta dei Suoli della Regione Veneto a partire dalla quale l'area di studio (in particolare l'area su cui è stato stimato il contributo delle precipitazioni alla ricarica della falda) è stata suddivisa in tre zone omogenee dal punto di vista geo-pedologico. Si sono così individuate tre classi geo-pedologiche corrispondenti a tre classi di tessitura dei terreni:

- montagna, caratterizzata da terreni di natura sabbiosa-limosa;
- area della pianura a nord delle risorgive, con materiali ghiaiosi-sabbiosi tipici del materasso alluvionale;

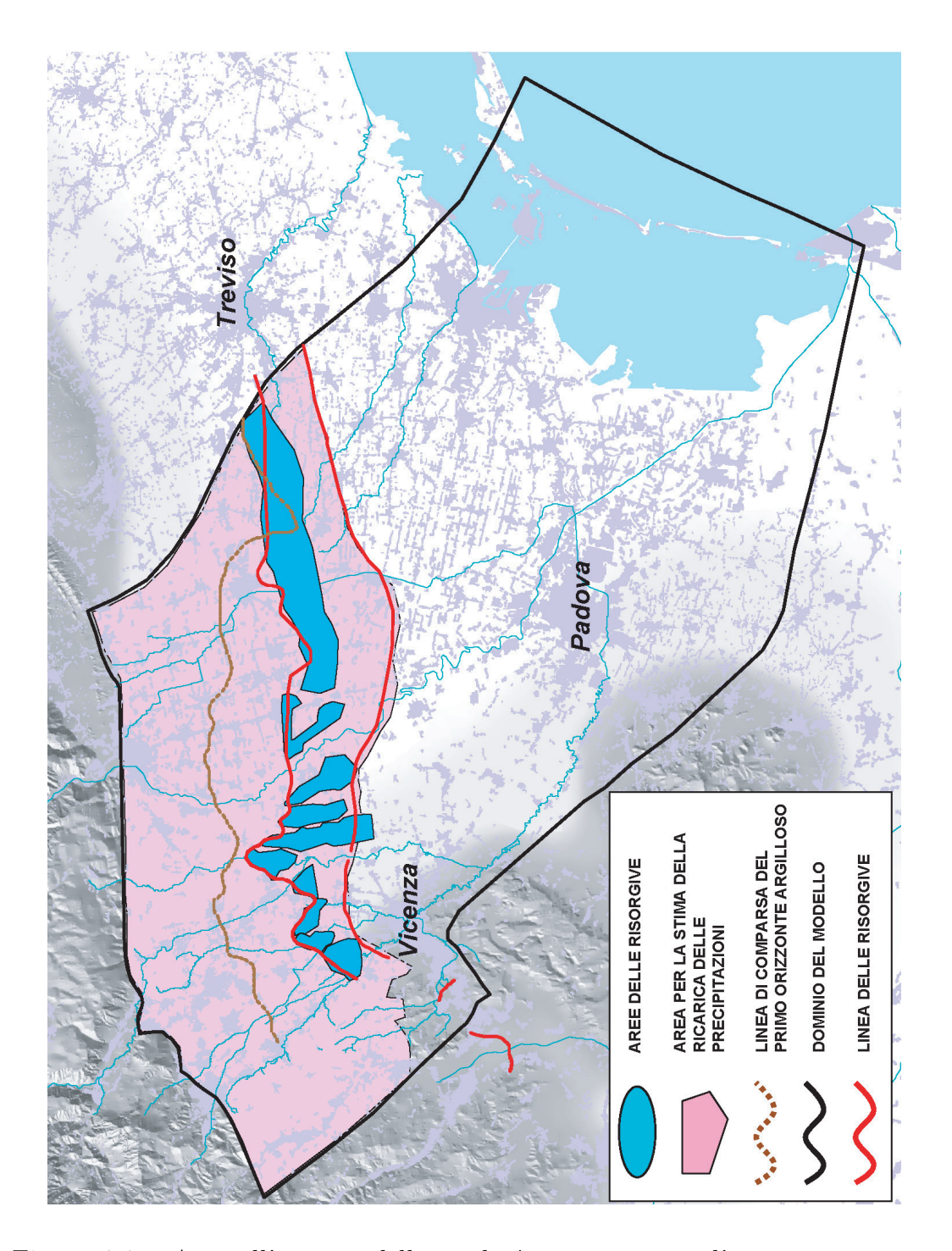

Figura 2.3: Area all'interno della quale è stato stimato l'apporto meteorico efficace alla ricarica della falda.
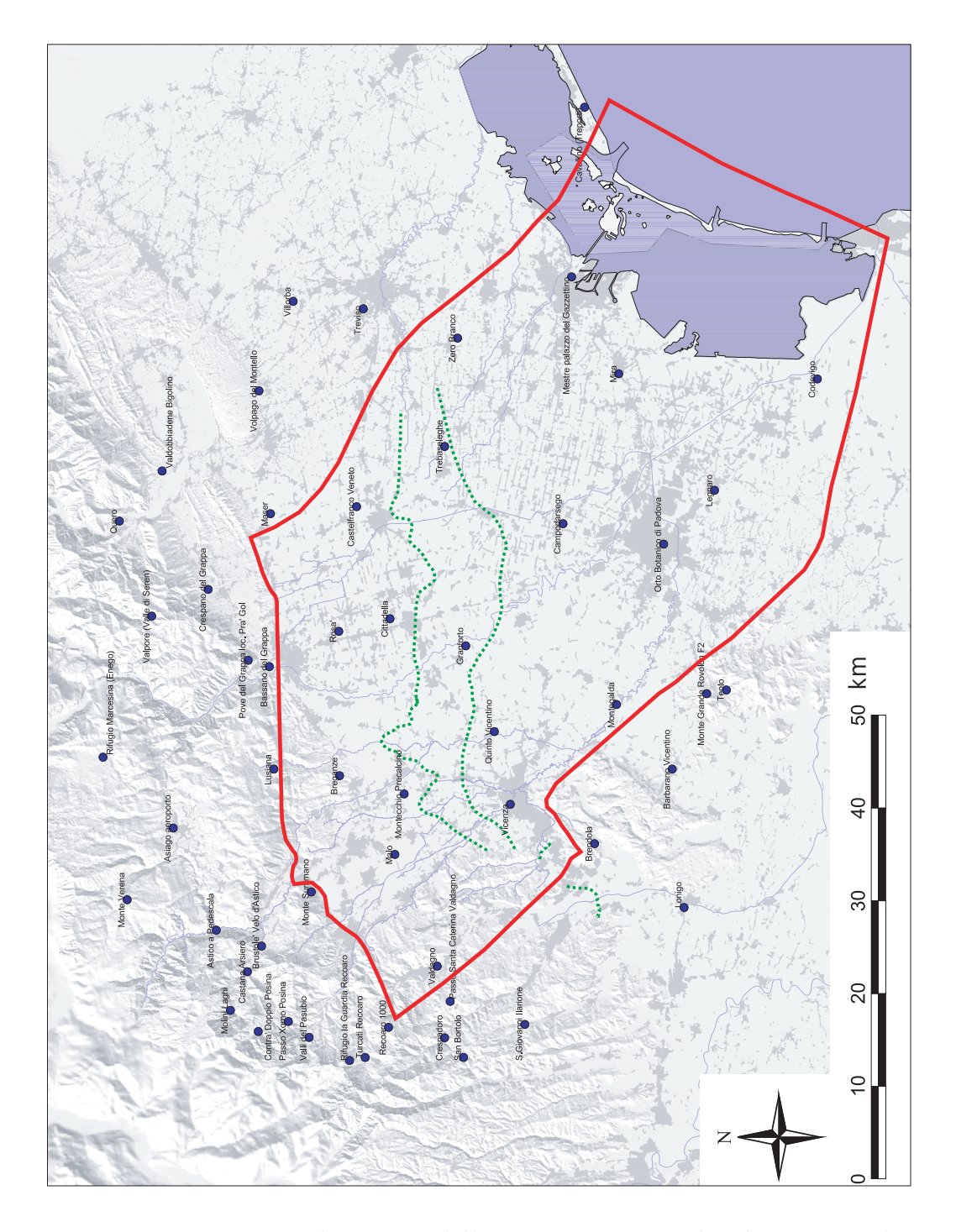

Figura 2.4: 59 stazioni di misura delle precipitazioni e dei dati metereologici appartenenti alla rete A.R.P.A.V..

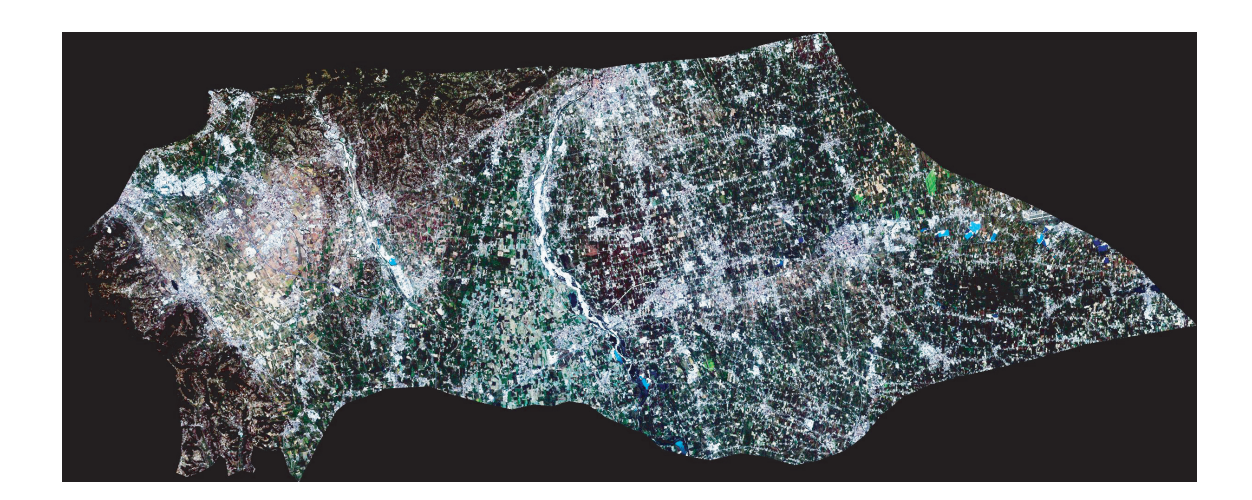

Figura 2.5: Immagine acquisita dal satellite Landsat 7 (2001), rappresentazione a colori quasi naturali della zona scelta per la stima del contributo delle precipitazioni alla ricarica della falda.

• area delle risorgive, con terreni limosi.

Utilizzando le tecniche di telerilevamento si sono create tre mappe di uso del suolo della zona di interesse a partire da immagini Landsat acquisite nel 1987, nel 2001 e nel 2002 (Figure 2.5 e 2.6). Dopo aver verificato che le immagini da satellite fossero corrette radiometricamente e georeferenziate, sono state classificate basandosi su mappe d'uso del suolo disponibili relative agli stessi anni. Le classi di uso del suolo scelte, in base alla precisione dell'immagine, sono:

- superficie impermeabile;
- bosco;
- terreni agricoli;
- prato/pascolo (comprendente le classi acqua, ghiaia, prato).

Individuate le tre classi pedologiche e le quattro classi di uso del suolo e assegnati i valori ai parametri dei due modelli, è stato possibile implementare il modello accoppiato di infiltrazione.

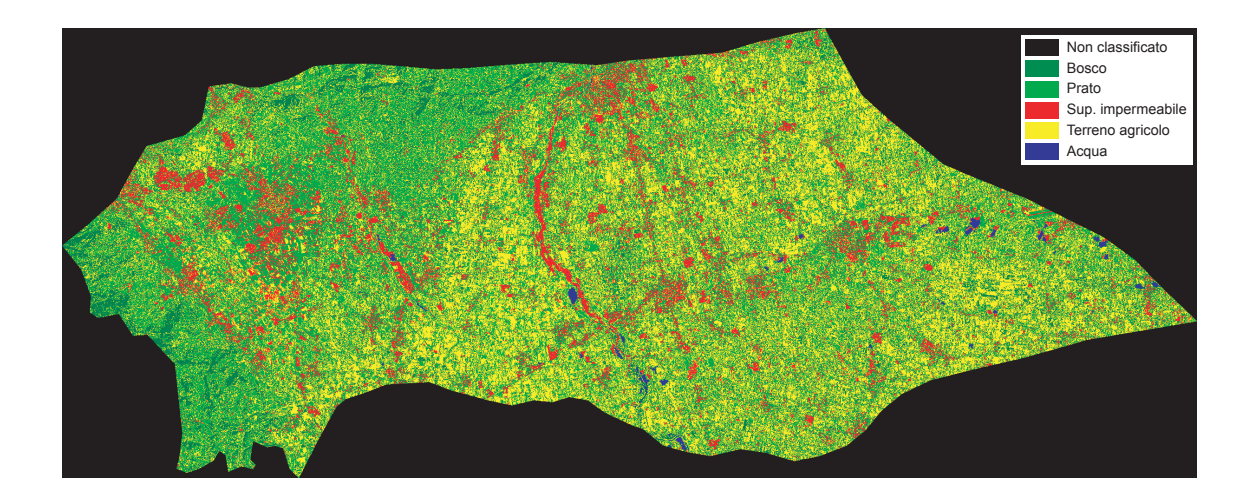

Figura 2.6: Classificazione dell'immagine satellitare, carta di uso del suolo (2001).

Come precedentemente esposto, il modello matematico di flusso è stato implementato e tarato facendo riferimento all'anno 2004. Il modello di infiltrazione `e stato utilizzato per ricavare la distribuzione spaziale della portata media annua del contributo delle precipitazioni alla ricarica della falda, stimata in circa 14  $\rm m^{3}/s$  (portata media annua). Nota la distribuzione spaziale della pioggia efficace alla ricarica, è stato possibile assegnare i valori di tale contributo ai nodi superficiali della griglia di calcolo. E' evidente che tale contributo è non nullo solamente in corrispondenza dei nodi superficiali appartenenti all'area che contribuisce alla ricarica della falda, compresa tra i rilievi e la linea inferiore delle risorgive, cioè la linea di comparsa delle risorgive in condizioni di magra.

## **2.2.2 Dispersione dei corsi d'acqua naturali**

Il contributo alla ricarica della falda dovuto alla dispersione dall'alveo dei corsi d'acqua naturali è cospicuo, essendo favorito dalla natura ghiaiosa del materasso alluvionale. Si ha dispersione in alveo quando il pelo libero del corso d'acqua è ad una quota superiore rispetto al livello freatico; in caso contrario, sar`a l'acquifero ad alimentare il corso d'acqua. Il fenomeno è schematizzato in Figura 2.7.

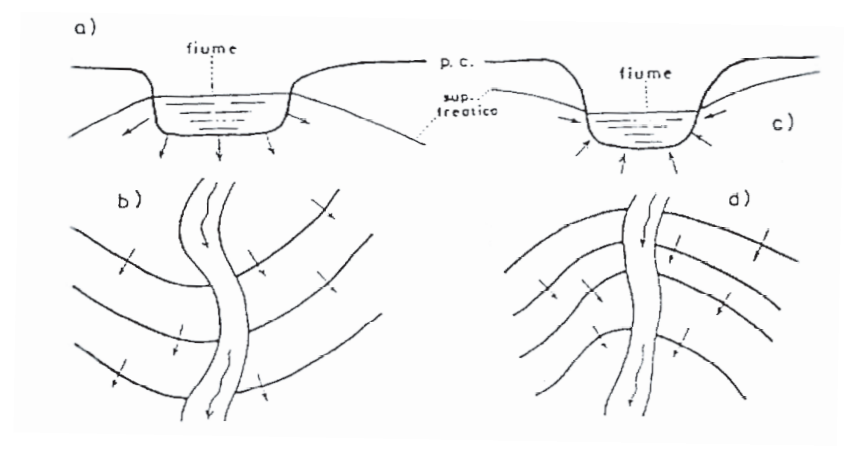

Figura 2.7: Schematizzazione del fenomeno: a) pelo libero superiore al livello di falda, b) dispersione in falda, c) pelo libero inferiore al livello di falda, d) drenaggio della falda.

L'evoluzione spazio-temporale della superficie freatimetrica è determinata dal regime dei diversi contributi di alimentazione (o ricarica) della falda stessa: il regime della falda freatica è del tutto simile a quello dei fiumi disperdenti alimentatori e, quindi, al regime delle precipitazioni.

Negli ultimi decenni, la percepita e in parte dimostrata diminuzione delle precipitazioni e delle portate medie mensili dei fiumi, è causa, assieme all'impermeabilizzazione degli alvei, di una diminuzione delle portate disperse in falda valutabile in  $0.8 - 1.0$  m<sup>3</sup>/s tra il 1980 e il 1998 [1].

Il regime dei principali corsi d'acqua dell'alta pianura vicentina (Brenta e Astico) `e di tipo prealpino, caratterizzato quindi da una prolungata fase di piena primaverile e una seconda fase di piena autunnale, più breve, ma spesso con mas-

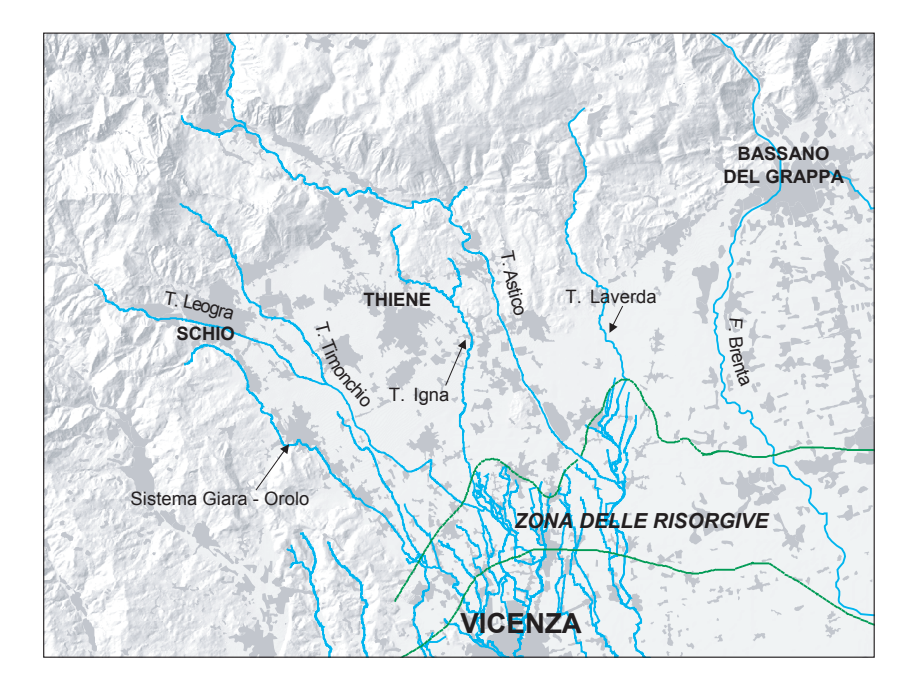

Figura 2.8: Idrografia generale della zona oggetto di studio.

simi più elevati. Di riflesso, anche il regime della falda freatica è caratterizzato normalmente da due fasi di piena, una primaverile ed una autunnale, e due fasi di magra, estiva e invernale, in ritardo di circa un mese rispetto al regime fluviale.

Le oscillazioni freatiche sono quindi condizionate dalla variabilità spaziale e temporale del processo di dispersione-ricarica dovuto ai corsi d'acqua naturali. Il processo di dispersione in falda ha inizio allo sbocco in pianura delle valli montane e prosegue per 13−15 km sia per il sistema Leogra-Timonchio (tratto disperdente dallo sbocco in pianura delle valli montane fino al sistema delle risorgive) che per il Brenta (tratto disperdente tra Bassano e Friola, tratto drenante tra Friola e Carturo). Il comportamento del torrente Astico è invece caratterizzato da due tratti disperdenti: il primo, tra Rocchette e Caltrano, lungo circa 4 km, il secondo, tra Sarcedo e Passo di Riva, lungo 6 − 7 km. Tra Caltrano e Sarcedo il comportamento è variabile (Figura 2.9) [1].

Per la stima della portata media annua dispersa in falda da parte dei corsi d'acqua naturali, sono stati considerati i tre principali corsi d'acqua (Leogra-

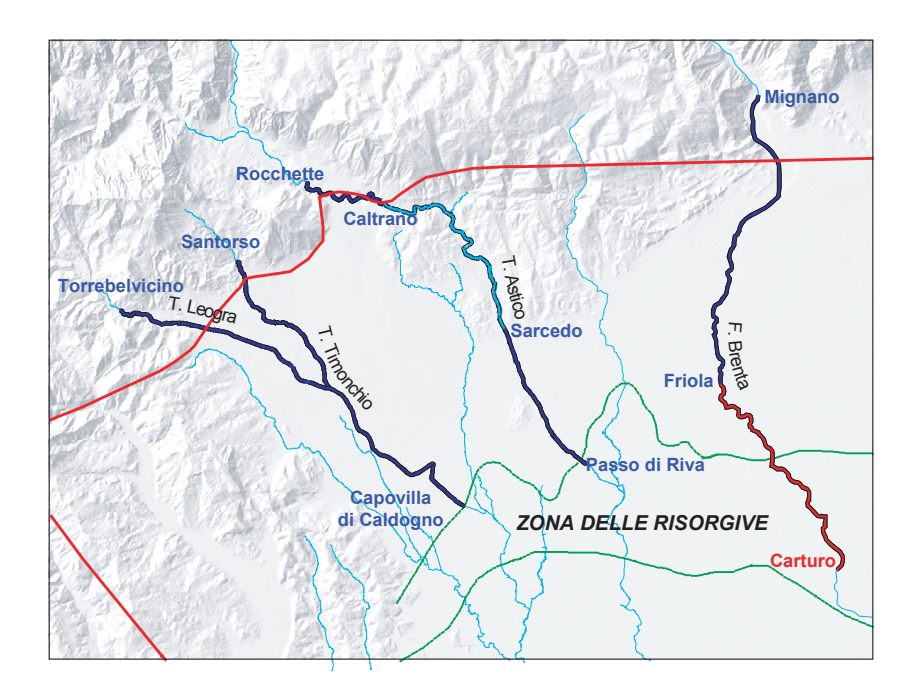

Figura 2.9: Principali sistemi idrografici: Leogra-Timonchio, Astico e Brenta (in blu sono evidenziati i tratti disperdenti, in rosso i tratti drenanti).

Timonchio, Astico e Brenta) che costituiscono circa il 94% del contributo totale delle dispersioni dei fiumi [1]. Sono stati trascurati i contributi dei sistemi minori: il sistema Giara-Orolo, il torrente Igna, il sistema Chiavone-Laverda e il sistema Valderio-Marcoalda.

Le campagne di misure idrometriche condotte dal settembre 1979 al gennaio 1981 dall'A.I.M. di Vicenza [1], hanno permesso di raccogliere una grande quantit`a di dati relativi alle portate disperse in falda dai principali corsi d'acqua. La stima di questo contributo avviene per differenza tra i valori di portata misurata all'ingresso del corso d'acqua in pianura (o all'inizio di un tratto notoriamente disperdente) e la portata misurata all'altezza del limite settentrionale della fascia delle risorgive (o al termine del tratto disperdente). I numerosi dati raccolti hanno permesso di costruire importanti curve di correlazione tra le portate affluenti (in ingresso al tratto disperdente) e le portate disperse in falda. Analogamente, la differenza tra i valori di portata misurata all'inizio di un tratto drenante e la portata misurata al termine del tratto drenante, fornisce una stima della portata drenata dal corso d'acqua.

Le curve di correlazione tra portate affluenti (in ingresso) e portate disperse in falda, ricavate dalle campagne condotte da A.I.M. Vicenza, sono state utilizzate, assieme ai valori di portata affluente misurati nell'anno 2004, nel presente lavoro di ricerca. I tre corsi d'acqua principali sono stati discretizzati in una successione di nodi appartenenti alla mesh di calcolo superficiale. Ad ogni nodo del corso d'acqua `e stato assegnato un valore di portata media annua (2004) dispersa o drenata.

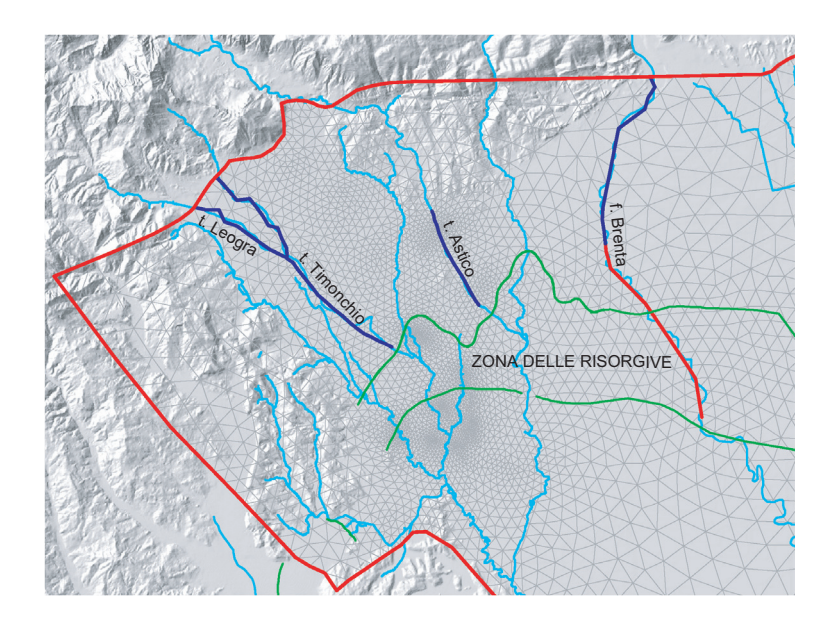

Figura 2.10: Schematizzazione dei corsi d'acqua naturali attraverso la mesh di calcolo.

## **2.2.3 Dispersione dei canali irrigui**

Nella zona oggetto di studio sono presenti tre sistemi irrigui che contribuiscono alla ricarica dell'acquifero indifferenziato:

- il Sistema irriguo Medio Astico;
- il Sistema irriguo Destra Brenta;
- il Sistema irriguo Sinistra Brenta;

Il primo, appartenente all'area di competenza del Consorzio Medio Astico Bacchiglione, deriva la maggior parte dell'acqua che utilizza dall'Astico, a Zugliano, attraverso il Canal Mordini (con portate derivate variabili tra 0.5 e 3.5  $m^3/s$ ).

Gli altri due sistemi, appartenenti all'area di competenza del Consorzio Pedemontano Brenta, derivano l'acqua dal Brenta (la derivazione più importante è quella del Canal Medoaco a Bassano del Grappa) e si estendono in destra e sinistra idrografica.

Come evidenziato nella Figura 2.11, la dispersione delle canalette irrigue è stata stimata per le sole canalette presenti all'interno del dominio del modello e a nord della linea delle risorgive (il contributo dell'irrigazione alla ricarica della falda è significativo solo nella zona a nord delle risorgive).

Si noti che la rete irrigua del Sistema Destra Brenta si sviluppa anche all'interno della fascia delle risorgive, in particolare nella zona caratterizzata dalla presenza di un paleoalveo del Brenta che parte dalle zone di Friola e Grantorto e si sviluppa verso sud fino all'altezza di Grisignano e Mestrino [1]. Il paleoalveo, caratterizzato da sedimenti pi`u grossolani di quelli delle aree circostanti, esercita un'intensa azione drenante. Pertanto, l'agricoltura richiede un'intensa irrigazione di superficie che viene realizzata attraverso i canali del Consorzio Pedemontano Brenta. Non è possibile, infatti, utilizzare l'acqua delle risorgive, in quanto non presenti in questa zona.

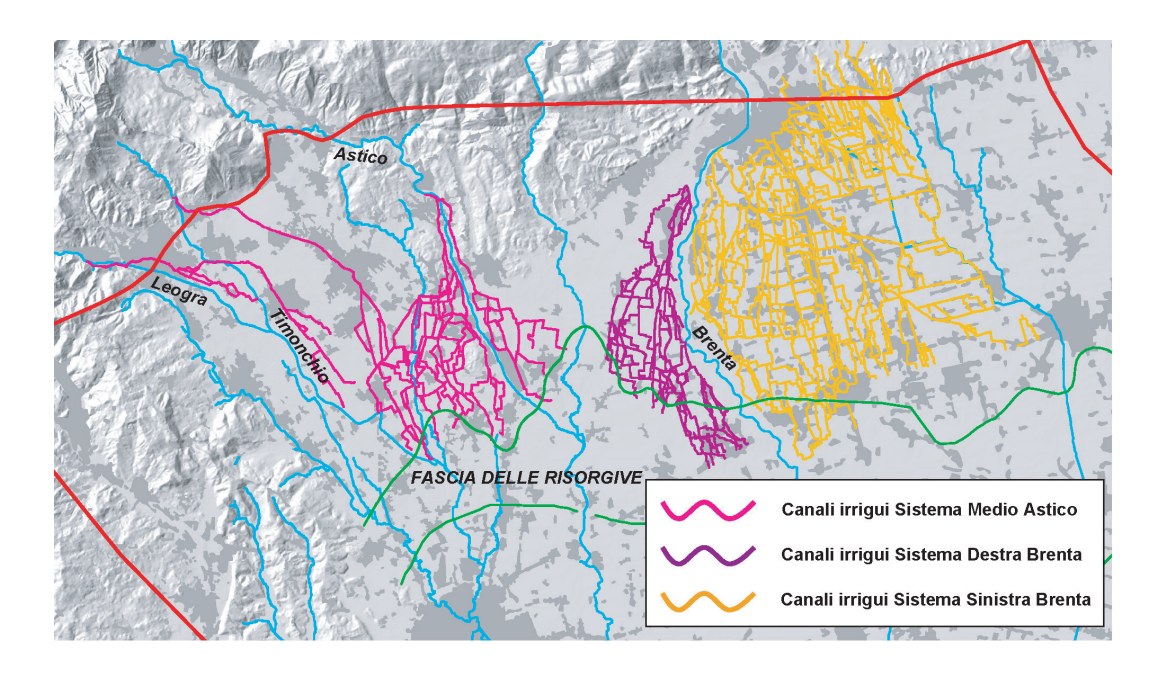

Figura 2.11: Schema generale dei sistemi irrigui considerati.

Sono state poi utilizzate le correlazioni ricavate dalle campagne degli anni 1979-1981 [1], che legano le portate in ingresso (o affluenti) alle portate disperse dalle canalette per i tre diversi sistemi irrigui<sup>1</sup>.

Per ottenere i valori di portata in ingresso da assegnare ai nodi della griglia computazionale del modello di flusso quale contributo alla ricarica della falda dovuto alla dispersione dei canali irrigui, è stata attribuita, ad ogni elemento triangolare della mesh superficiale, la misura (in metri) della lunghezza totale dei tronchi dei canali irrigui interni all'elemento stesso. Conoscendo quindi la dispersione media per unità di lunghezza dei canali irrigui (ottenuta dividendo le portate medie annue disperse dall'intero sistema per la lunghezza complessiva dei canali) è stato stimato il valore di dispersione da attribuire al singolo elemento e, di conseguenza, ai tre nodi afferenti.

<sup>&</sup>lt;sup>1</sup>Si precisa che è stato ritenuto trascurabile il contributo alla ricarica della falda da parte delle acque spagliate rispetto a quello dell'acqua dispersa dal fondo delle canalette in continuazione dai vari sistemi (incidenza del contributo dell'acqua spagliata sul contributo totale alla ricarica della falda: Medio Astico 1*,* 5%, Destra Brenta 3*,* 5%, Sinistra Brenta 8*,* 6% [1]).

### **2.2.4 Portate uscenti dalle risorgive**

Un'importante fonte di informazione sul regime della falda è rappresentata dallo stato delle risorgive. Si considerano risorgive tutte quelle acque emergenti dall'acquifero che originano un vero e proprio reticolo superficiale ben distinto da quello dei corsi d'acqua naturali o artificiali. In genere si distingue tra risorgive di sbarramento, generate dall'ostacolo frapposto dai terreni a bassa permeabilità alla libera circolazione dell'acqua sotterranea, e risorgive di emergenza, dovute all'intersezione della superficie freatica dell'acquifero indifferenziato con la superficie topografica. In genere l'intervento umano ha parzialmente modificato l'aspetto delle risorgive creando numerosi punti di emergenza dove le portate estratte sono favorite con opere artificiali (fontanili).

Le risorgive possono essere considerate come il troppo pieno del sistema idrogeologico generale. Il loro regime è infatti strettamente connesso al regime del serbatoio sotterraneo: nel gennaio 2001, dopo la stagione delle piogge, le portate uscenti dalle risorgive del sub bacino Astico<sup>2</sup> raggiungevano i 17 m<sup>3</sup>/s, mentre nell'agosto del 2003, anno particolarmente siccitoso, le portate raggiungevano a malapena i 3 m<sup>3</sup>/s. Negli ultimi 10 − 15 anni è stata notata la scomparsa di numerosi fontanili e la riduzione generalizzata delle portate di risorgiva. Non esistendo stazioni di misura permanenti delle risorgive, è stato tarato un sistema che consente la stima delle portate complessive dei fontanili presenti nel sub bacino dell'Astico a partire dalla quota freatimetrica del pozzo 27 di Caldogno, per il quale si hanno a disposizione i relativi livelli freatici a partire dal 1971. La relazione tra la quota piezometrica del pozzo 27 e la portata sfiorante dalle risorgive appartenenti al sub bacino Astico è stata individuata utilizzando i dati delle campagne di misura condotte nel periodo 1977-1983, che prevedevano la misura delle portate sfioranti dalle singole risorgive afferenti al sub bacino. La relazione individuata ha permesso di stimare una diminuzione della portata complessiva dei fontanili del sub bacino Astico di  $2.0 - 2.5$  m<sup>3</sup>/s (si è infatti passati

<sup>2</sup>Le risorgive del sub bacino Astico alimentano il reticolo superficiale che comprende il Retrone, il Bacchiglione, l'Astichello, il Caveggiara, il Tribolo ed il Tesina.

da una portata media annua di circa 10 m $\frac{3}{s}$  agli inizi degli anni '80, all'attuale portata di 7.5 – 8.0 m<sup>3</sup>/s) [2]. Avendo assunto le risorgive come indicatore della potenzialità idrica complessiva del bacino, si conferma così l'impoverimento progressivo delle falde, indicato inoltre dall'abbassamento della superficie freatica e dalla diminuzione della pressione degli acquiferi artesiani, che indica uno sfruttamento delle risorse non compatibile con le quantità disponibili.

Per stimare la portata media annua 2004 uscente dalle risorgive si è quindi utilizzata la relazione che lega la quota piezometrica del pozzo 27 (in particolare, il valore medio registrato nel 2004 pari a 52.35 m s.l.m.m.) con la portata sfiorante dalle risorgive del sub bacino Astico (zone 1, 2, 3, 4 in Figura 2.12). Grazie al dettaglio dei dati raccolti nel corso delle campagne, è stato possibile assegnare una portata diversa ad ognuna delle 4 aree in cui è suddiviso il bacino dell'Astico, aumentando così la precisione della distribuzione spaziale delle portate.

Inoltre, ulteriori campagne di monitoraggio condotte negli anni compresi tra il 1977 e il 1980 hanno individuato la relazione esistente tra la portata dei fontanili del sub-bacino Astico e la portata delle risorgive presenti nei territori compresi tra il Tesina ed il Brenta, che verranno in seguito indicate con la dicitura sub bacino destra Brenta. I dati raccolti hanno dimostrato che, considerata come portata totale quella uscente dalle risorgive dei due sub-bacini, la portata del sub bacino Astico è pari al 55%, mentre quella del sub bacino destra Brenta è pari al 45% del totale [1]. La causa del minor flusso sfiorante dai territori del Brenta è da imputare al drenaggio del fiume stesso che, in tale zona, sottrae una notevole quantità d'acqua alle risorgive. Anche in questo caso, è stato possibile assegnare una portata percentuale ad ognuna delle cinque aree (contrassegnate con i numeri 5, 6, 7, 8, 9 in Figura 2.12) appartenenti al sub-bacino. Si noti che a questo sub-bacino appartengono anche alcune risorgive in sinistra Brenta (area 9 in Figura 2.12).

Pur avendo a disposizione stime relative alle portate dei fontanili solo per quanto riguarda i territori nella parte occidentale del dominio del modello (dai monti Lessini al fiume Brenta), si è cercato di giungere ad una stima anche delle portate delle risorgive presenti nei territori in sinistra Brenta (area 10 in Figura 2.12). A partire dalla portata complessiva dei due sub-bacini, per i quali erano note le portate sfioranti dal sistema, si è calcolata una *densità di portata* data dal rapporto tra la portata e lo sviluppo lineare in direzione est-ovest della linea superiore di comparsa delle risorgive (circa 32 km), ottenendo, per l'anno 2004, un valore pari a 0.59 m<sup>3</sup>/(s· km). Questa densità, moltiplicata per lo sviluppo lineare in direzione est-ovest della linea superiore di comparsa delle risorgive dei territori in sinistra Brenta (circa 27 km), ha fornito la stima della portata sfiorante dai corrispondenti fontanili.

In Figura 2.12 sono riportate le dieci aree in cui sono state raggruppate le risorgive nella fase di assegnazione delle portate sfioranti. A loro volta, le dieci aree si possono considerare divise in tre sub-bacini, per i quali sono state stimate le seguenti portate medie annue 2004:

- sub bacino Astico:  $10.65 \text{ m}^3/\text{s}$ ;
- sub bacino destra Brenta:  $8.71 \text{ m}^3/\text{s}$ ;
- sub bacino sinistra Brenta:  $16.19 \text{ m}^3/\text{s}$ ;

per una portata totale pari a  $35.55 \text{ m}^3/\text{s}$ .

La portata totale relativa ad ognuna delle dieci aree di risorgiva è stata in seguito ripartita tra tutti i nodi della mesh di calcolo appartenenti all'area corrispondente.

## **2.2.5 Prelievi pubblici e privati**

Un importante fattore di bilancio è rappresentato dai numerosissimi pozzi di prelievo ad uso acquedottistico, irriguo e privato (a sua volta suddiviso in uso domestico-potabile, irriguo ed industriale).

**Prelievi pubblici** Per quanta riguarda il prelievo pubblico ad uso acquedottistico, a partire dagli anni '60 si è registrato un significativo aumento dei prelievi (aumento dei consumi idrici A.M.A.G.  $= +400\%$ ), ben superiore al tasso di

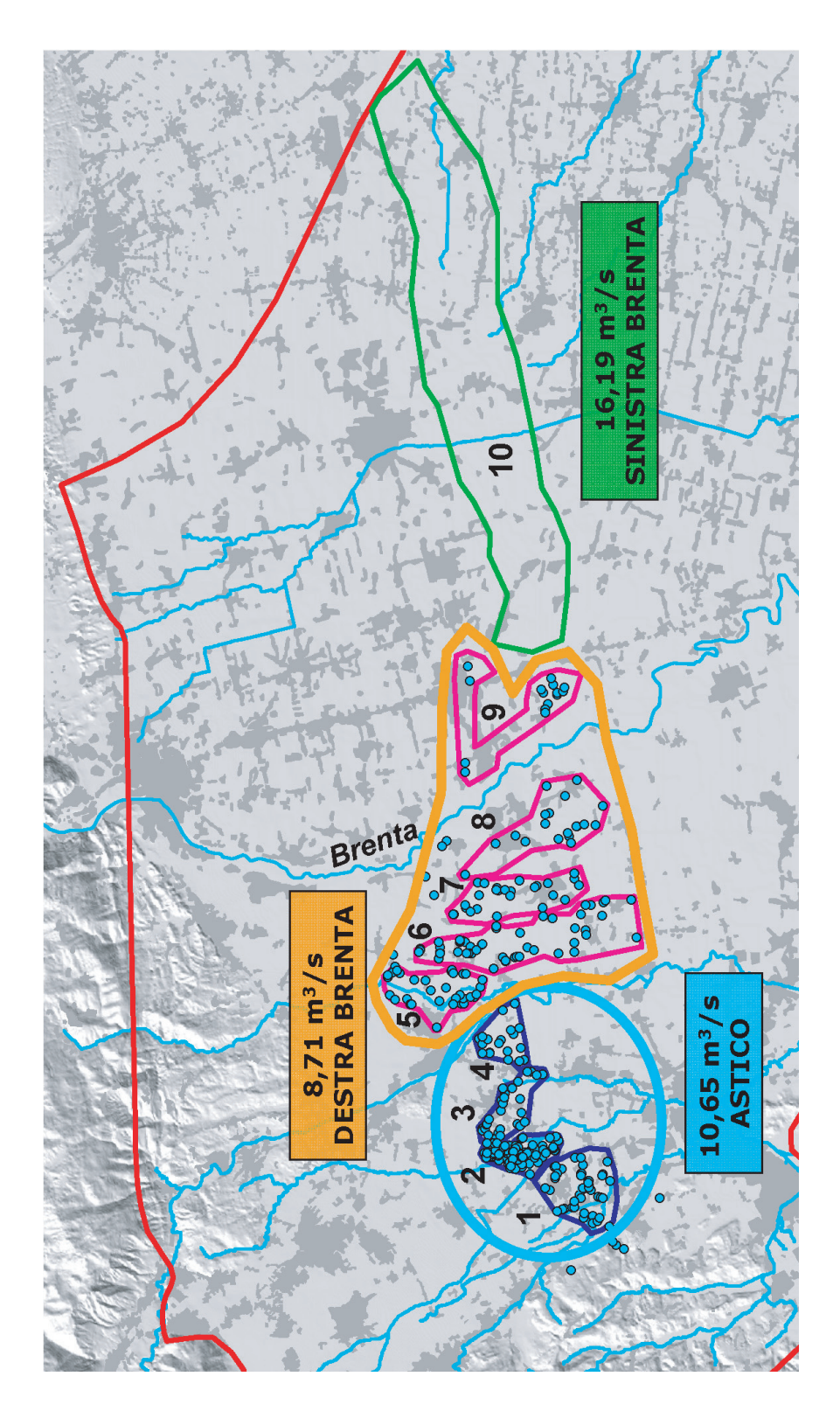

Figura 2.12: Suddivisione delle risorgive in 3 sub bacini e 10 aree.

crescita della popolazione (incremento demografico Padova  $= +10\%$ ). Per soddisfare questa sempre maggiore domanda, le aziende acquedottistiche hanno via via dismesso i pozzi di attingimento poco profondi e le sorgenti scarsamente affidabili, realizzando nuovi pozzi spinti fino a grandi profondit`a. Inoltre, ai pozzi di prelievo al servizio dei comuni della provincia di Vicenza, si aggiungono quelli che alimentano le reti acquedottistiche della citt`a di Padova: circa il 60% del prelievo acquedottistico totale dalle falde dei territori del Vicentino viene quindi distribuito fuori dalla provincia.

Nell'area di interesse gli attingimenti acquedottistici sono gestiti dalle aziende AIM di Vicenza , ACEGAS-APS di Padova, AVS di Thiene e ETRA di Cittadella, presso le quali sono state reperite le informazioni relative alle portate emunte, al posizionamento dei tratti filtranti e ai livelli statici e dinamici di ogni singolo pozzo. La stima della portata media annua totale prelevata è pari a 3.74 m<sup>3</sup>/s, così ripartita tra i quattro gestori:

- AIM:  $0.83 \text{ m}^3/\text{s}$ ;
- APS:  $1.35 \text{ m}^3/\text{s}$ ;
- AVS:  $0.16 \text{ m}^3/\text{s}$ ;
- ETRA:  $1.4 \text{ m}^3/\text{s}$ .

La portata media annua 2004 è stata suddivisa tra tutti i tratti filtranti del pozzo, per ognuno dei quali è stato individuato il nodo della mesh computazionale più vicino alla profondità media del filtro stesso. Inoltre, per simulare correttamente la lunghezza del filtro nel modello di flusso, a partire dal nodo più vicino alla profondit`a media del filtro, sono stati individuati il nodo sovrastante e quello sottostante. Con tale operazione ad ogni tratto filtrante di ogni pozzo sono stati fatti corrispondere tre nodi, e ad ognuno di essi è stata assegnata 1/3 della portata emunta attribuita al filtro.

I prelievi ad uso irriguo sono gestiti dai Consorzi di Bonifica e Irrigazione, che prelevano acqua sia dai corsi d'acqua superficiali, sia dai corpi idrici sotterranei. I pozzi di soccorso, utilizzati nei mesi estivi, permettono di garantire anche

#### *2.2. BILANCIO IDROLOGICO* 61

nei periodi di magra dei corsi d'acqua un'adeguata irrigazione alle coltivazioni (portata media annua totale prelevata stimata pari a  $4.23 \text{ m}^3/\text{s}$ ).

**Prelievi privati** La facilità di approvvigionamento, la qualità dell'acqua attinta, i bassi costi della risorsa idrica e le carenze del servizio acquedottistico comportano che nel settore produttivo i prelievi autonomi (prelievi privati ad uso industriale) da acque superficiali e da pozzi rappresentino più dell'80% dell'acqua complessivamente utilizzata. Le attività che evidenziano una maggiore domanda idrica nella provincia di Vicenza sono l'industria della carta, l'industria chimica-farmaceutica, la lavorazione di minerali non metalliferi, l'industria della concia e l'industria alimentare. Si pu`o comunque affermare che, mentre la domanda idrica per unit`a di prodotto, grazie all'innovazione tecnologica, presenta una tendenza alla diminuzione, la domanda idrica totale risulta in crescita sia per l'incremento delle produzioni, sia per una maggiore diffusione di usi impropri di acqua (soprattutto per la necessità di rispettare la qualità dello scarico finale).

La grande facilità di reperimento di acqua nel sottosuolo, soprattutto nei comuni ubicati immediatamente a valle della fascia dei fontanili, ha favorito anche lo sfruttamento ad uso domestico potabile delle acque sotterranee prelevate da falde in pressione ad erogazione spontanea, poste a debole profondità. Tale circostanza è causa ed effetto della totale assenza, in alcuni comuni, di acquedotti pubblici (Dueville e Pozzoleone) o del loro parziale sviluppo (Schiavon, Bressanvido, Bolzano Vicentino).

Data la difficolt`a di acquisire dati certi, il numero di pozzi artesiani privati (ad uso industriale, domestico potabile ed irriguo) che si alimentano dagli acquiferi in pressione può essere solo stimato.

Per la stima del prelievo privato, si è partiti dal Censimento condotto dal Centro Idrico di Novoledo nel biennio 1997-1998 in collaborazione con l'Istituto Tecnico Statale B. Boscardin di Vicenza, in undici Comuni del Vicentino situati in corrispondenza della fascia delle risorgive. L'indagine ha evidenziato che il maggior prelievo è da imputare ai pozzi artesiani (cioè pozzi ad efflusso libero), sebbene il loro numero sia inferiore a quello dei pozzi freatici (37 milioni di  $\mathrm{m}^3/\mathrm{anno}$ erogati da 2500 pozzi artesiani, 3 milioni di $\mathrm{m}^3/\mathrm{anno}$ sollevati da 5700 pozzi freatici [29]). Ciò giustifica la scelta di trascurare nel modello di flusso il contributo dei pozzi freatici. La portata emunta dai solo pozzi salienti negli undici comuni è confrontabile con il prelievo acquedottistico necessario per servire due importanti citt`a quali Padova e Vicenza (portata media annua dei pozzi artesiani 1.17 m<sup>3</sup>/s; portata per la città di Padova 1.7 m<sup>3</sup>/s; portata per la città di Vicenza 0.65 m<sup>3</sup>/s). Le informazioni relative alla profondità di attingimento hanno permesso di individuare sei classi di profondit`a media (30, 50, 90, 120, 160, 210 metri dal p.c.) che sono risultate del tutto confrontabili con le profondità medie dei sei acquiferi in pressione individuati nella fase di ricostruzione del modello geostrutturale (in particolare, i prelievi privati della classe di profondità media 30 metri sono stati suddivisi tra l'acquifero freatico e il primo acquifero in pressione).

Le informazioni sono state confrontate, aggiornate e completate con i dati dell'indagine effettuata dalla Regione Veneto nel 1999, che raccoglie i dati delle denunce pervenute agli Uffici Provinciali del Genio Civile aggiornate al 1995 e, per la Provincia di Vicenza, con i dati del Genio Civile di Vicenza delle denunce aggiornate al 2006.

Al termine della fase di raccolta ed elaborazione dati, si sono ottenute le stime delle portate prelevate nei territori di 64 Comuni ubicati nelle Province di Padova, Vicenza e Treviso, suddivise per profondit`a media di attingimento (portata media annua totale prelevata pari a  $4.28 \text{ m}^3/\text{s}$ ).

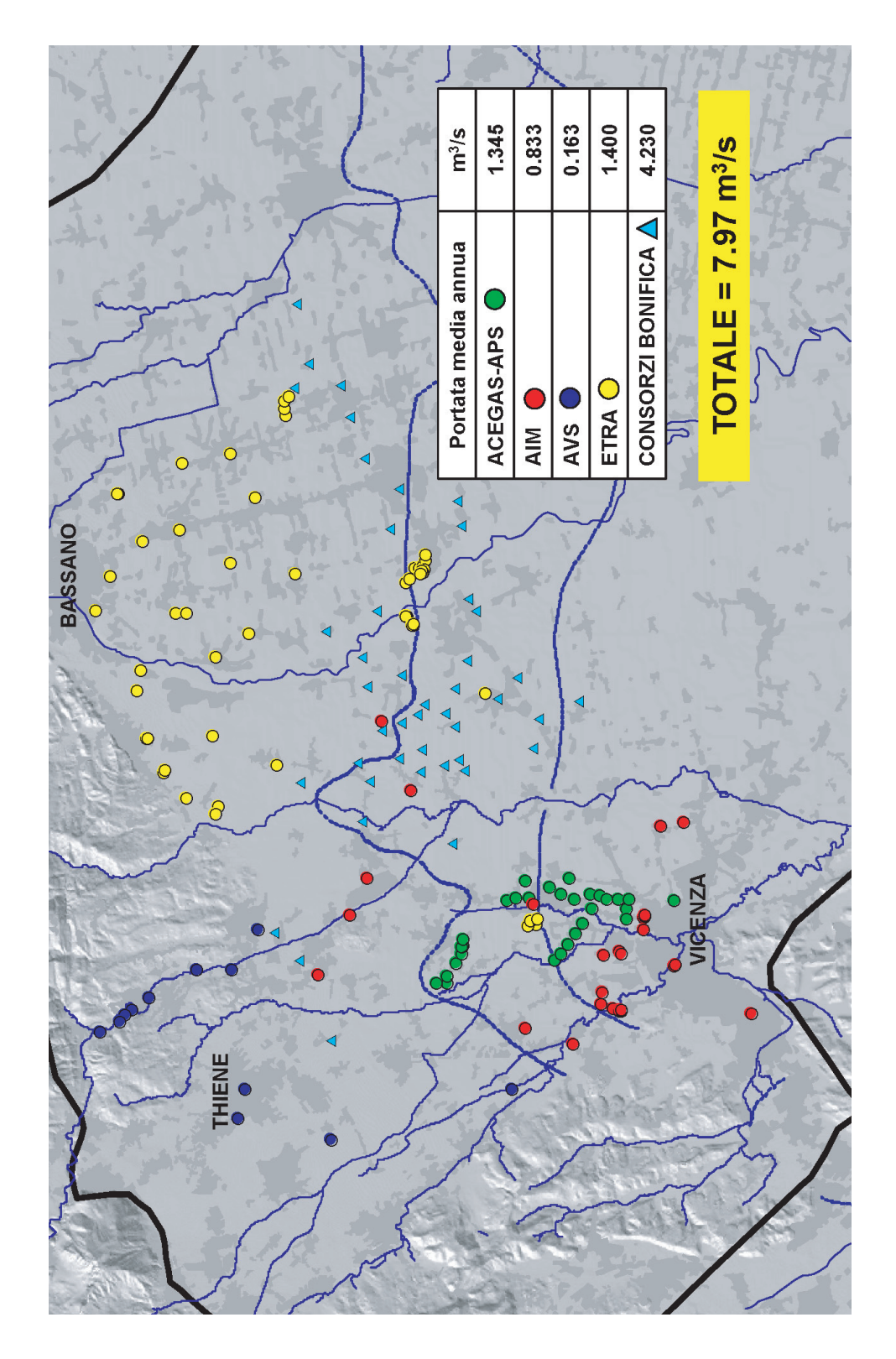

Figura 2.13: Prelievi pubblici ad uso acquedottistico ed irriguo.

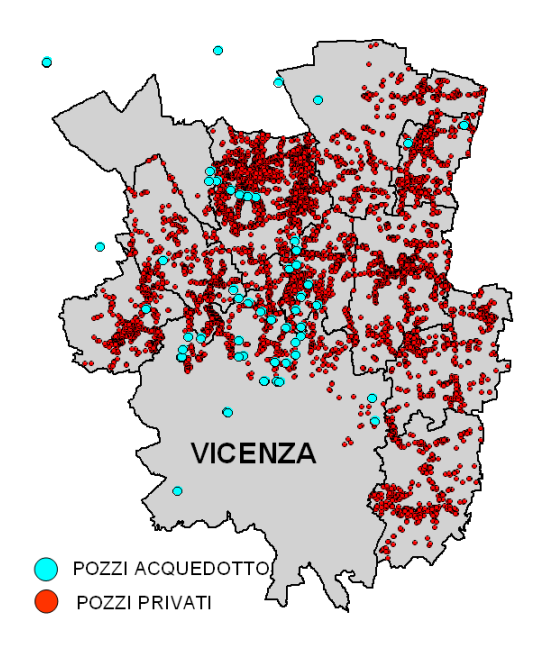

Figura 2.14: Prelievo privato: censimento del Centro Idrico di Novoledo (1997- 1998).

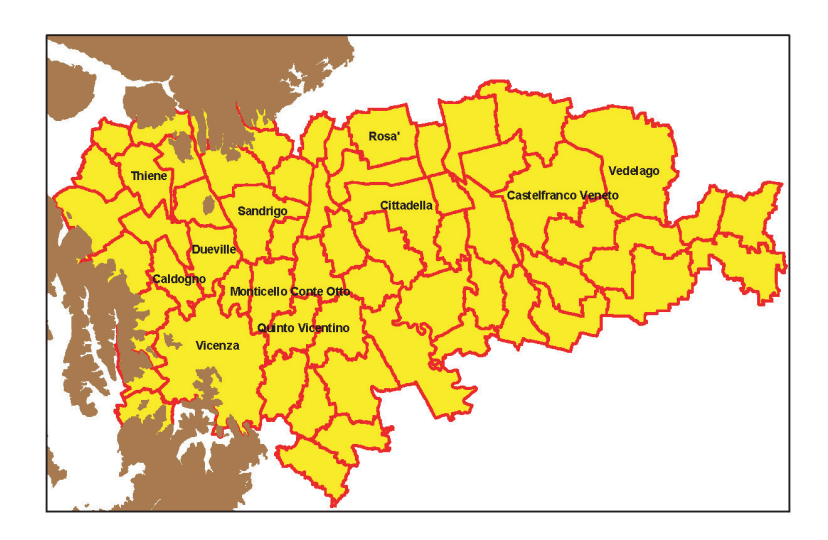

Figura 2.15: Prelievo privato: 64 Comuni in cui sono state stimate le portate prelevate.

Una volta stimate le portate medie annue (relative all'anno 2004) in ingresso al sistema, ossia gli afflussi che determinano la ricarica degli acquiferi sotterranei:

- 1. l'apporto meteorico efficace alla ricarica della falda  $(P_e = 13.9 \text{ m}^3/\text{s})$ ;
- 2. le dispersioni dei corsi d'acqua naturali  $(Q_d = 4.82 \text{ m}^3/\text{s})$ ;
- 3. le dispersioni delle canalette irrigue ( $I_d = 10.75 \text{ m}^3/\text{s}$ );
- e i principali deflussi, in uscita dal sistema:
- 1. le portate uscenti dalle risorgive  $(R = 35.55 \text{ m}^3/\text{s})$ ;
- 2. i prelievi artificiali  $(U = 12.25 \text{ m}^3/\text{s})$  ad uso:
	- acquedottistico  $(3.74 \text{ m}^3/\text{s})$ ;
	- irriguo  $(4.23 \text{ m}^3/\text{s})$ ;
	- privato (industriale, potabile-domestico, irriguo)  $(4.28 \text{ m}^3/\text{s})$ ;

queste portate sono state assegnate ai nodi della mesh di calcolo tridimensionale. Si evidenzia che gli afflussi  $A_s$  e i deflussi  $D_s$  attraverso i confini del modello (in particolare, le portate entranti dall'Altopiano di Asiago e le portate sotterranee uscenti attraverso le frontiere meridionali) non vengono assegnate in input al modello poich`e vengono invece calcolate durante l'implementazione del modello stesso. Durante la fase di taratura si è cercato, in primo luogo, di riprodurre correttamente la piezometria reale a disposizione, ma anche di ottenere dei valori plausibili per gli afflussi  $A_s$  e i deflussi  $D_s$ .

Esplicitando il bilancio in termini quantitativi si può scrivere:

$$
\sum Q_{affluenti} = \sum Q_{defluenti} \pm \Delta S \qquad (2.1)
$$

$$
P_e + Q_d + I_d + A_s = R + U + D_s \pm \Delta S \tag{2.2}
$$

dove  $\Delta S$  indica la possibile variazione delle quantità d'acqua accumulate nel bacino (storage). Nel nostro caso, lavorando in condizioni stazionarie, il termine  $\Delta S$  è nullo, mentre la somma dei termini  $A_s$  e  $D_s$  è uguale ma con segno opposto alla somma delle portate assegnate in input  $(-18.33 \text{ m}^3/\text{s})$ .

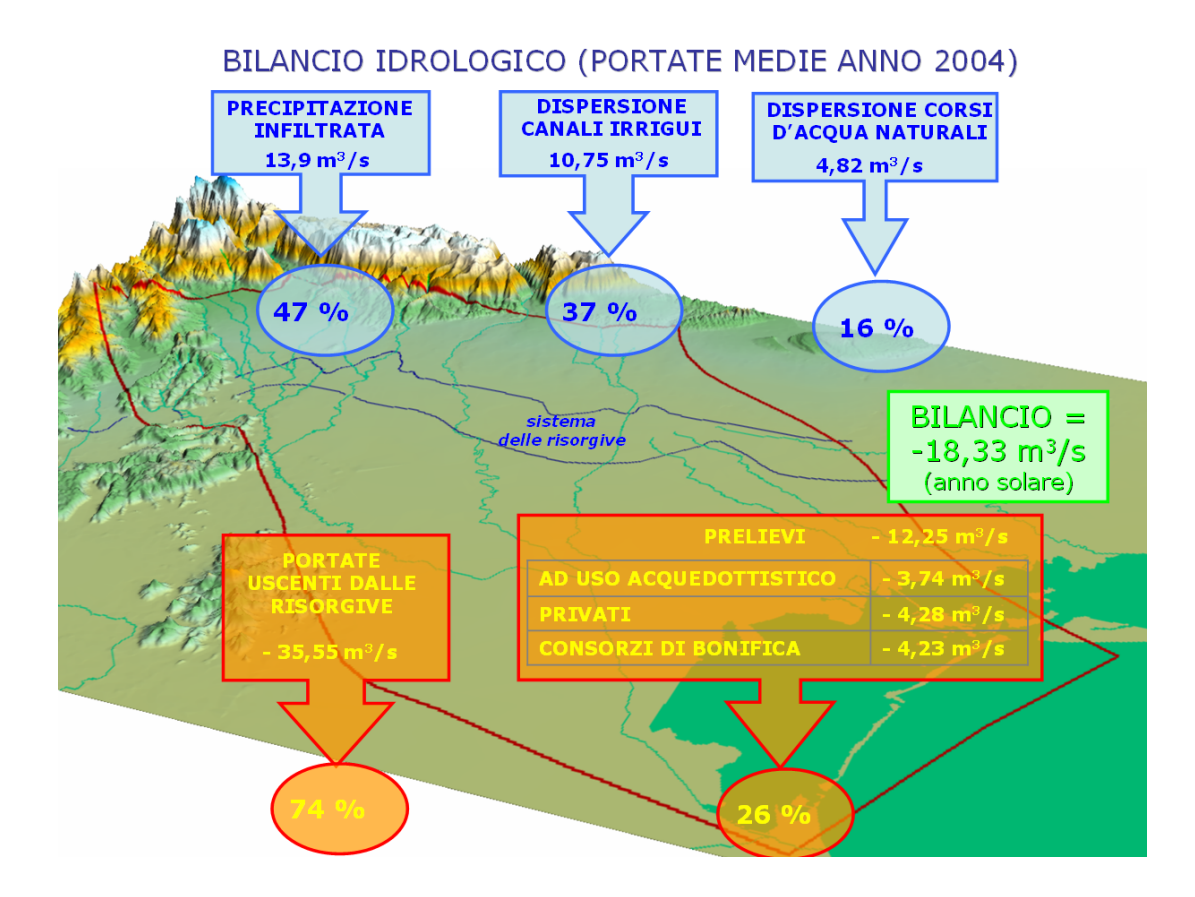

Figura 2.16: Bilancio idrologico: portate in ingresso e portate in uscita.

## **2.3 Creazione del modello geostrutturale**

La ricostruzione del modello geologico strutturale è un'attività di importanza fondamentale, in quanto necessaria al successivo sviluppo del modello matematico di flusso. Un'accurata ricostruzione della struttura del sottosuolo e delle caratteristiche idrogeologiche dei terreni è infatti un requisito fondamentale per una corretta modellazione del flusso idrico sotterraneo.

Da molteplici studi ed analisi del territorio vicentino [1] è da tempo nota la conformazione degli acquiferi. Come esposto in precedenza, l'area oggetto dello studio si pu`o suddividere in tre fasce: una completamente indifferenziata, una di transizione ed una terza caratterizzata dal sistema multifalde. La prima si può considerare delimitata superiormente dal piano campagna ed inferiormente dal substrato impermeabile. Nella fascia di transizione, invece, le conoidi alluvionali di matrice ghiaiosa si separano lasciando spazio a livelli di materiali più fini. Nella terza fascia queste formazioni poco permeabili si sviluppano e separano in modo netto almeno sei livelli acquiferi.

## **2.3.1 Individuazione degli acquiferi confinati**

Nella ricostruzione geologica si è posta particolare attenzione alla zona di interesse, con l'intento di descrivere al meglio la fascia di transizione tra i due differenti sistemi acquiferi (indifferenziato e differenziato) e, quindi, l'insorgere nel sottosuolo delle prime formazioni argillose.

Pur potendo disporre di una notevole banca dati di informazioni stratigrafiche puntuali, distribuite omogeneamente sull'intera area delimitata dal dominio prescelto, per lo studio del modello strutturale si è convenuto di considerare in primo luogo profili stratigrafici già interpretati in studi ed analisi precedenti. Infatti, vista l'estensione dell'area allo studio, e considerata la complessità e l'eterogeneità delle formazioni che occupano il sottosuolo in esame, si è ritenuto opportuno prescindere dal dato di tipo puntuale e procedere ad una schematizzazione della geometria sotterranea, mantenendo un grado di dettaglio tale da non pregiudicare i risultati attesi con la simulazione del campo di moto.

I profili stratigrafici adottati derivano, in particolare, dallo studio sugli acquiferi di Vicenza realizzato da AIM-CNR [1], dalla Carta delle Acque Sotterranee della Regione Veneto e da alcuni elaborati dell'IRSA (Istituto di Ricerca sulle Acque). In Figura 2.17 si possono vedere in pianta le tracce di tali profili, all'interno del dominio. Appare evidente come il numero e la posizione delle sezioni copra bene l'intera area considerata e soddisfi l'esigenza di aumentare il dettaglio nell'area di interesse del presente studio, ossia nella zona di pianura alluvionale che si estende a nord-ovest di Padova.

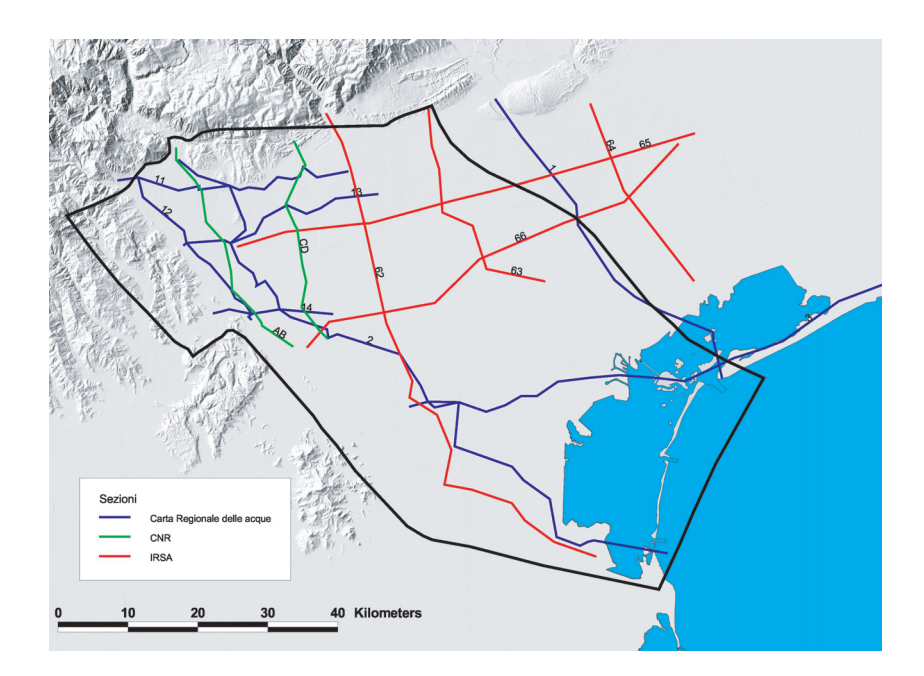

Figura 2.17: Tracce delle sezioni a disposizione.

In una prima fase, si è rivolta l'attenzione ad un sottoinsieme dei profili stratigrafici disponibili (Figura 2.18). Questi profili stratigrafici sono stati utilizzati per la creazione del modello strutturale e sono stati validati mediante opportuni confronti con le stratigrafie puntuali disponibili. Inoltre, sono state scelte le sezioni che fornivano informazioni litologiche in accordo tra loro, consentendo l'individuazione dei medesimi livelli produttivi anche in sezioni differenti, in base alle analogie nelle profondit`a dei livelli acquiferi rispetto al piano campagna.

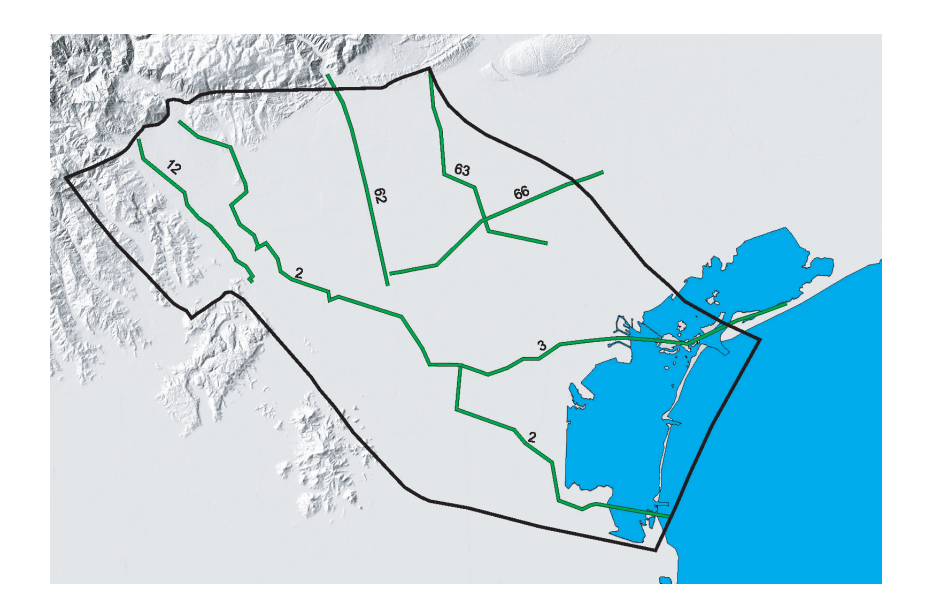

Figura 2.18: Tracce delle sezioni utilizzate nella fase di costruzione del modello geo-strutturale.

Come evidenziato in Figura 2.18, le sei sezioni stratigrafiche utilizzate nella prima fase di ricostruzione del modello geostrutturale sono:

- sezione 2, 3 e 12 dalla Carta delle Acque Sotterranee della Regione Veneto (Figure 2.20, 2.24, 2.19);
- sezione 62, 63 e 66, elaborate dall'IRSA, Istituto di Ricerca sulle Acque (Figure 2.21, 2.22, 2.23).

Per la ricostruzione del modello geostrutturale, i profili stratigrafici sono stati interpretati e semplificati, al fine di rappresentare i livelli produttivi e gli spessori a bassa permeabilità come formazioni continue ed estese, trascurando inevitabilmente la presenza di litologie che interessassero spessori esigui o che non fossero distinguibili nella totalità delle sezioni considerate. Sono stati così determinati i confini superiore ed inferiore di ogni acquifero e di ogni acquitardo (formazione satura e poco permeabile, costituita in prevalenza da argilla, che costituisce l'elemento di separazione tra acquiferi). La necessità di semplificare la geometria del sottosuolo ha portato a distinguere, nella zona caratterizzata dalla differenziazio-

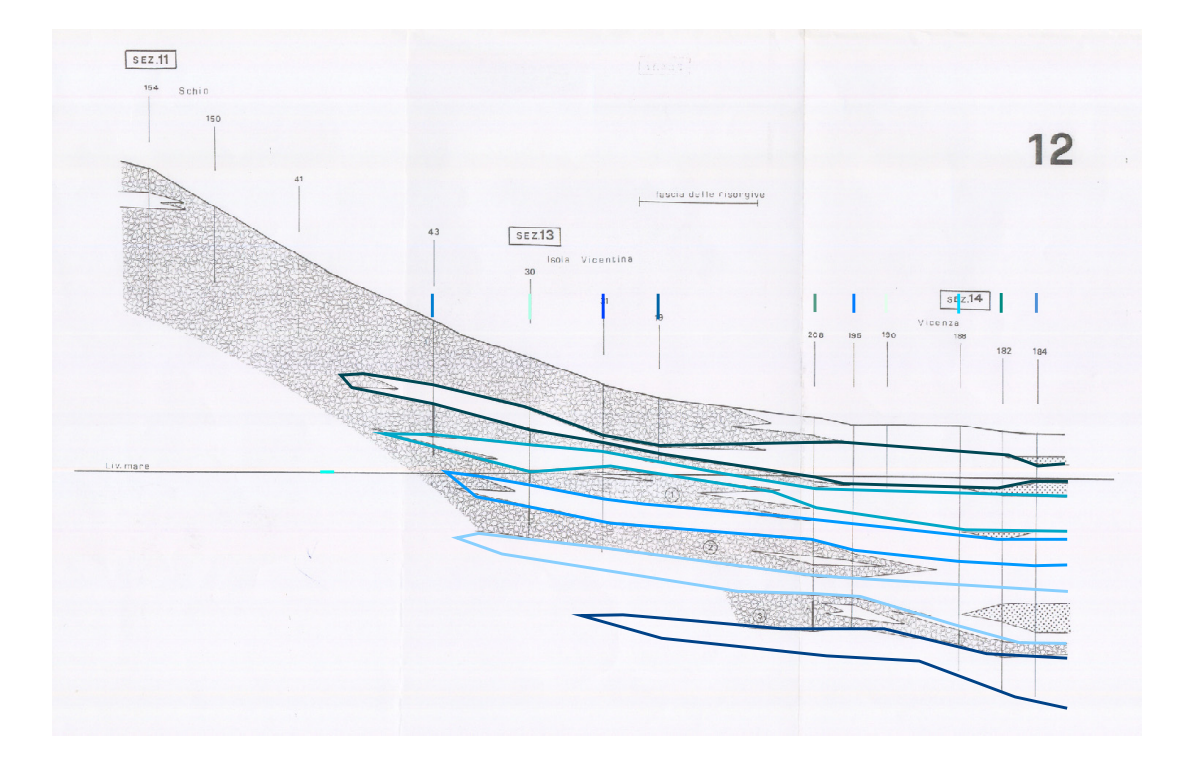

Figura 2.19: Interpretazione della sezione 12 della Carta delle Acque della Regione Veneto.

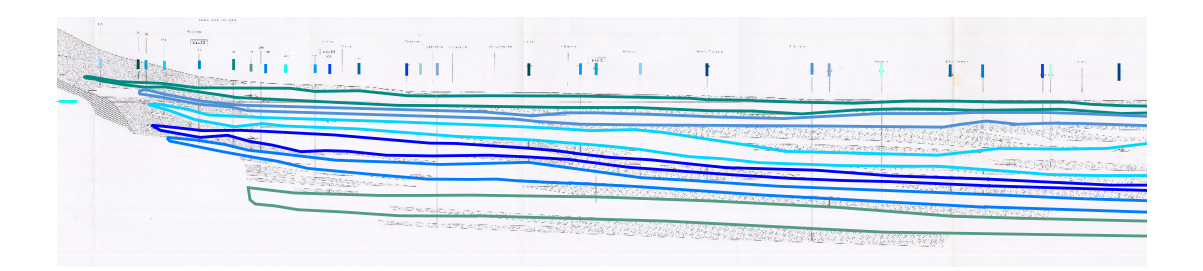

Figura 2.20: Interpretazione della sezione 2 della Carta delle Acque della Regione Veneto.

ne dell'acquifero in falde sovrapposte, sei lenti di argilla, che confinano e danno origine ad altrettanti acquiferi in pressione.

Nelle Figure 2.21 e 2.22 si distinguono i limiti delle sei lenti di individuate; esse, caratterizzate prevalentemente da argilla, possono presentare al loro interno piccoli strati di materiale più permeabile (acquiferi minori). Di questo si terr`a conto nella fase di assegnazione dei parametri idrogeologici (ad esempio la conducibilità idraulica).

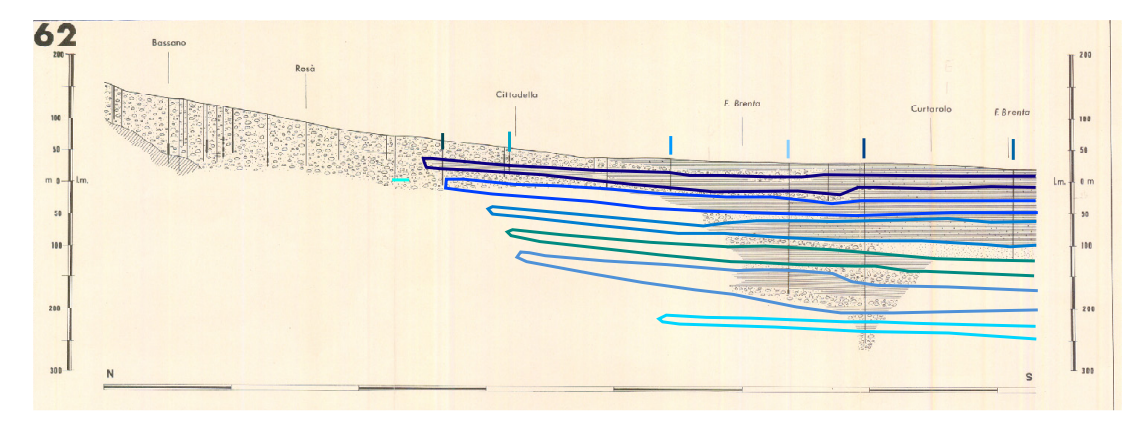

Figura 2.21: Interpretazione della sezione 62 dell'IRSA.

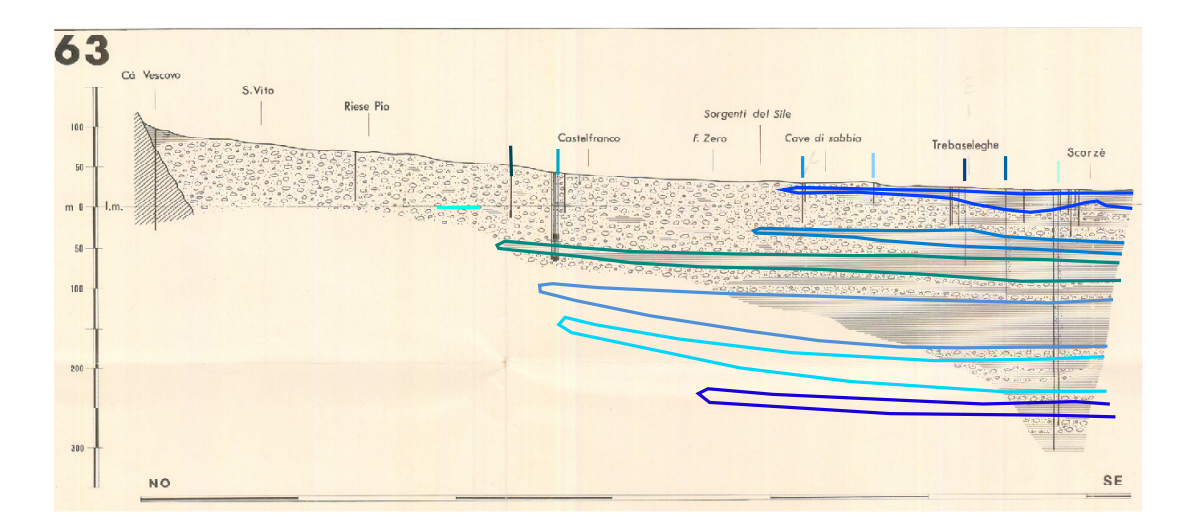

Figura 2.22: Interpretazione della sezione 63 dell'IRSA.

Sono state scelte per lo più sezioni ad andamento longitudinale (NO-SE), in

modo tale da determinare con sufficiente precisione sia la posizione di comparsa delle lenti argillose, sia l'andamento degli spessori di acquitardi e acquiferi, dalla loro comparsa nell'Alta Pianura fino al raggiungimento della zona di Bassa Pianura. La sezione 66 (Figura 2.23) e la sezione 3 (Figura 2.24) sono invece sezioni a direzione trasversale, che non aggiungono informazioni circa la zona di comparsa delle lenti, ma costituiscono un valido aiuto nell'interpretazione delle sezioni longitudinali, fungendo loro da collegamento.

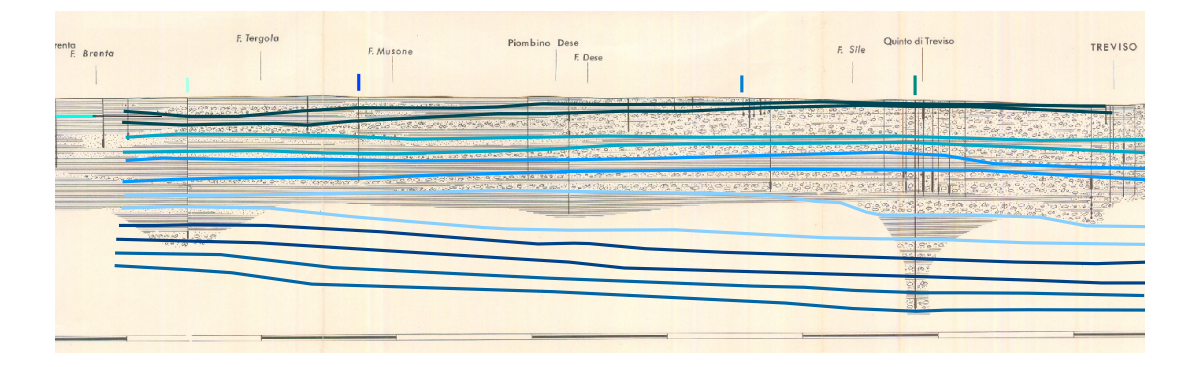

Figura 2.23: Interpretazione della sezione 66 dell'IRSA.

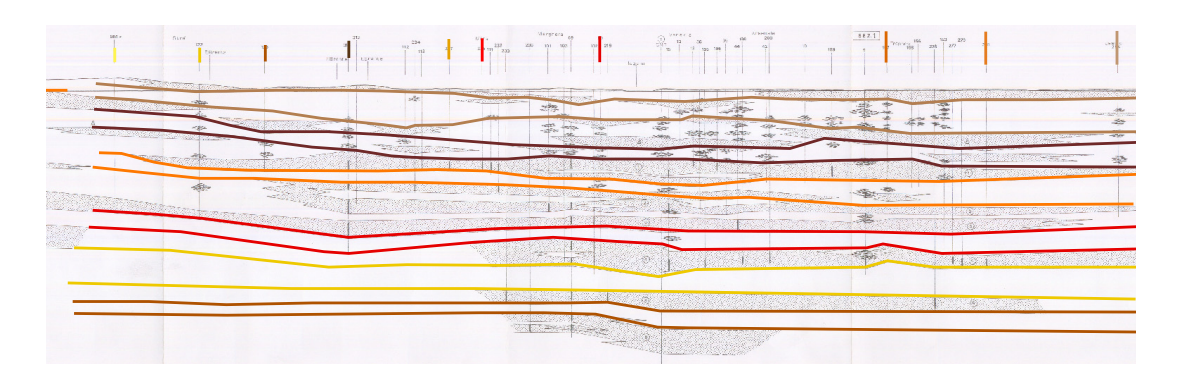

Figura 2.24: Interpretazione della sezione 3 della Carta delle Acque della Regione Veneto.

Dopo questa fase di interpretazione-semplificazione dei profili stratigrafici, si sono create le superfici di discontinuità tra gli acquiferi e le lenti di argilla che li delimitano.

A tal fine i profili stratigrafici sono stati discretizzati ognuno come una serie di colonne stratigrafiche, nella maggioranza dei casi poste in corrispondenza delle reali stratigrafie da cui è stata tratta l'interpretazione dei profili stessi. Lungo tali colonne stratigrafiche vengono considerate, come uniche informazioni, le quote assolute di top (livello superiore) e bottom (livello inferiore) delle lenti di argilla, così come determinate nella fase di interpretazione-semplificazione dei profili stratigrafici.

Le superfici che definiscono e delimitano le differenti formazioni sono state quindi ottenute tramite interpolazioni spaziali geostatistiche (kriging) di dati puntuali di quote assolute derivanti dalle informazioni delle singole colonne stratigrafie. Si sono così generate superfici continue aventi estensione pari a quella dell'intero dominio; tale caratteristica, come vedremo in seguito, è di fondamentale importanza per la creazione della griglia di calcolo tridimensionale. A causa di tale necessità, lì dove le lenti di argilla si esauriscono lasciando spazio all'acquifero indifferenziato (cioè nella parte più settentrionale del modello), si é imposto che le superfici di top e di bottom della lente vengano a coincidere, generando uno strato a spessore nullo.

In aggiunta alle sei sezioni statigrafiche, sono state considerate, nella generazione del modello strutturale, anche dieci stratigrafie di pozzi d'acquedotto (Figura 2.25).

Tali stratigrafie sono state opportunamente interpretate e scelte in base alla loro importanza: esse infatti aumentano l'accuratezza del modello strutturale nell'area di maggior interesse, dove sono concentrati i maggiori attingimenti a scopo pubblico-acquedottistico effettuati dalle aziende acquedottistiche A.I.M. di Vicenza ed A.P.S. di Padova. Tali aziende emungono dal sistema multifalde e interessano prevalentemente i territori dei comuni di Dueville, Caldogno, Monticello Conte Otto e Vicenza.

Dalle colonne stratigrafiche relative ai pozzi di acquedotto è possibile conoscere anche la profondit`a dei filtri di adduzione, che indicano la presenza certa di un livello produttivo e forniscono quindi un'utile informazione per la ricostruzione del modello geo-strutturale. Inoltre, dal momento che in seguito, nell'appli-

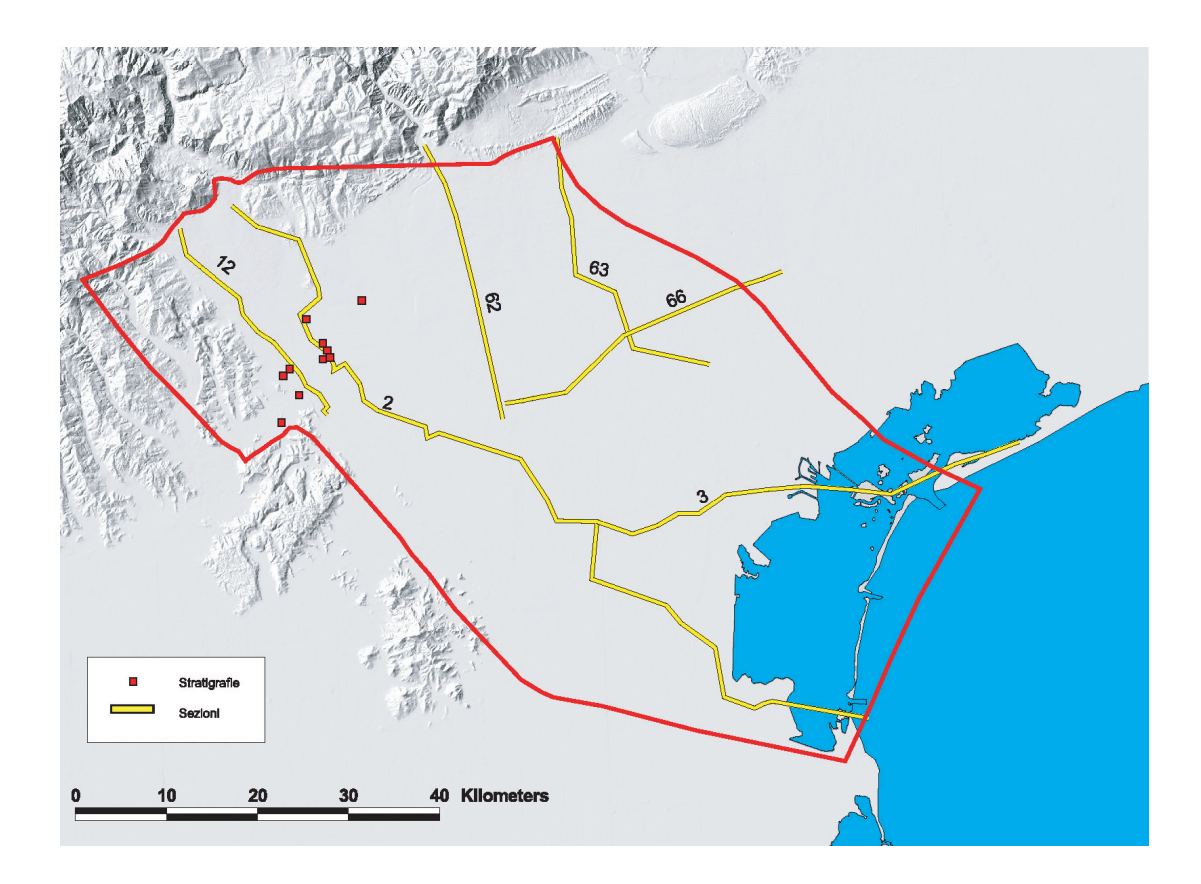

Figura 2.25: Localizzazione delle stratigrafie considerate nella costruzione del modello geo-strutturale.

cazione del modello di flusso, saranno fornite in input le portate prelevate a scopo acquedottistico, tale procedura consente di aumentare il grado di precisione nell'attribuzione di tali prelievi al reale livello produttivo in cui avviene l'emungimento.

La distribuzione delle sezioni considerate è stata scelta in base alla necessità di avere un'adeguata ricostruzione stratigrafica del sottosuolo nella zona della provincia di Vicenza, soprattutto quella a nord della citt`a (area nella quale le simulazioni generate con il modello matematico di flusso dovranno dare i migliori risultati nella fase di taratura). Si è cercato quindi di inserire il maggior numero di informazioni nella suddetta area, mentre si è ritenuto sufficiente diminuire il grado di dettaglio all'aumentare della distanza da essa, operando una ricostruzione di massima nelle aree del dominio più marginali (Provincie di Treviso e di Venezia). Ciò è evidente se si osserva l'accuratezza delle interpretazioni dei profili stratigrafici ricadenti nell'area di interesse (Figure 2.19 e 2.20) a confronto con quella di una sezione che si colloca all'estremo confine orientale nel dominio considerato  $(F_{\text{Igura}} 2.22)$ , in cui si può notare una ricostruzione più sommaria dovuta ad una minor conoscenza delle caratteristiche geo-litologiche del sottosuolo.

# **2.3.2 Individuazione della superficie di substrato impermeabile**

Il primo passo nella determinazione della superficie del substrato roccioso, limite inferiore del materasso alluvionale, è consistito nell'analisi dei dati stratigrafici a disposizione. Si è consultato un database di dati stratigrafici (messi a disposizione dal Centro Idrico di Novoledo e dallo studio di geologia Sinergeo) relativi a punti interni al dominio allo studio (localizzati nei fogli IGM 103, 104, 105, 125, 126, 127, 147). Per tali stratigrafie si è individuata la profondità massima a cui si `e spinto il sondaggio; inoltre l'insieme delle stratigrafie di pozzi che raggiungono la superficie rocciosa `e stato considerato separatamente: questi dati, infatti, costituiscono le uniche osservazioni dirette circa la reale posizione della superficie del substrato impermeabile.

Per passare dai dati puntuali alla distribuzione spaziale continua della profondità del substrato roccioso si è reso necessario l'utilizzo dell'interpolatore spaziale geostatistico del kriging. I punti utilizzati comprendono i punti in cui è nota la quota del substrato roccioso (relativi alle stratigrafie che si sono spinte fino al substrato roccioso), una serie di punti lungo il confine dei rilievi (a nord, nordovest del dominio) dove, in seguito a fenomeni tettonici, il substrato viene a giorno; i punti ricavati dalle sezioni visionate (Carta Regionale delle Acque e studio IRSA) in corrispondenza di stratigrafie intersecanti il substrato roccioso e i punti relativi a stratigrafie ricadenti nell'area della Valle dell'Agno-Gu`a.

Una prima superficie si è ottenuta dall'interpolazione delle sole stratigrafie penetranti il substrato roccioso. Questo risultato è stato poi modificato implementando nuovamente il kriging a partire da un set di valori aggiornato per correggere e migliorare la superficie calcolata. A questo primo insieme di punti si sono aggiunti infatti i punti lungo la linea di piede dei rilievi, in cui è stata assegnata al substrato una quota pari a  $-10$  m rispetto al piano campagna. Si è poi proceduto alla verifica di questa seconda superficie mediante il confronto con le stratigrafie caratterizzate da una quota del fondo inferiore (in termini assoluti) a quella del substrato interpolato. Dopo aver valutato se l'informazione relativa alla quota di fine stratigrafia potesse aggiungere precisione nella ricostruzione della superficie del substrato, si sono aggiunti questi nuovi punti al set di valori in input alla nuova interpolazione.

Si è proceduto infine al confronto della superficie del substrato con quella freatica. La superficie freatica è stata ricostruita, come anticipato nel Capitolo 1, interpolando:

- a nord della fascia delle risorgive, i dati freatimetrici della campagna di monitoraggio condotta nel marzo del 2004;
- a sud della fascia delle risorgive, i dati freatimetrici ricavati dalla campagna di misura regionale di maggio 2003 riportata nel Piano di Tutela delle Acque della Regione Veneto [21];
- in sinistra Brenta, i dati freatimetrici ricavati dalla campagna di misura di

novembre 1975 riportata nella Carta Idrogeologica dell'Alta Pianura Veneta di Dal Prà [7];

• nella zona confinante con il bacino dell'Agno Gu`a, i dati freatimetrici ricavati dalla campagna di misura di febbraio 1978 riportata nella Carta Piezometrica I.R.S.E.V. [22].

La superficie così ottenuta viene utilizzata per delimitare superiormente il sistema acquifero schematizzato, assumendo che essa rappresenti la situazione media, relativa all'anno 2004, dei livelli della falda freatica.

Individuata la superficie freatica di riferimento, la superficie del substrato è stata ulteriormente corretta imponendo che quest'ultima si disponga almeno 10 metri al di sotto della superficie freatica. Questa correzione è stata introdotta per fare in modo che il substrato non intersechi la superficie freatica, ossia la superficie superiore del modello geo-strutturale, ma si mantenga sempre al di sotto di essa. Ciò è necessario al fine di non ridurre l'estensione del dominio scelto. In tal modo nel modello vengono comprese zone montuose e litologie di tipo roccioso, roccioso-fessurato, di cui si terr`a conto nell'attribuzione ad esse di opportuni parametri idrogeologici.

La superficie del substrato roccioso così ottenuta è rappresentata in Figura 2.26.

# **2.4 Validazione del modello strutturale**

Il modello geo-strutturale creato attraverso la procedura descritta nel Paragrafo 2.3, comprende un unico acquifero nella zona di Alta Pianura, che si differenzia, scendendo verso sud, in un acquifero freatico e sei acquiferi confinati. Sono state individuate quindi dodici superfici di discontinuità (sei superiori e sei inferiori) che delimitano sei livelli poco permeabili (acquitardi), che separano le formazioni geologiche con permeabilità tale da permettere la circolazione di portate significative d'acqua (acquiferi). Le velocit`a dei flussi idrici all'interno degli acquitardi sono molto ridotte rispetto a quelle negli acquiferi.

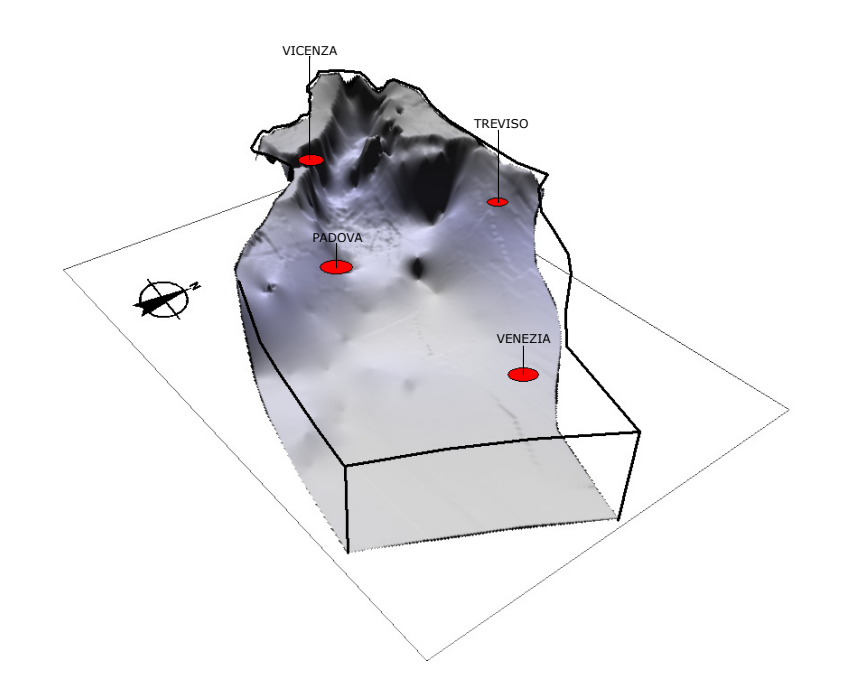

Figura 2.26: Rappresentazione 3-D della superficie di substrato impermeabile.

Per conferire attendibilità al modello così generato, si è voluto procedere alla validazione della ricostruzione geologica ottenuta in prima analisi, attraverso l'utilizzo di informazioni stratigrafiche (sezioni e stratigrafie) non considerate nella prima fase, al fine di confermare o correggere il modello geostrutturale.

Il lavoro è stato svolto in collaborazione con lo studio di geologia Sinergeo, che ha condiviso competenza e conoscenza del territorio (mettendo a disposizione una corposa banca dati stratigrafici).

Le tracce dei nuovi profili stratigrafici presi in esame, rappresentate in Figura 2.27, sono:

- sezione AB derivante dallo studio sugli acquiferi di Vicenza svolto da AIM-CNR [1];
- sezione F, G e H prodotte dallo studio di geologia Sinergeo.

Il profilo stratigrafico AB (Figura 2.28), grazie alla sua collocazione nel territorio, ha permesso di approfondire la conoscenza della conformazione lito-

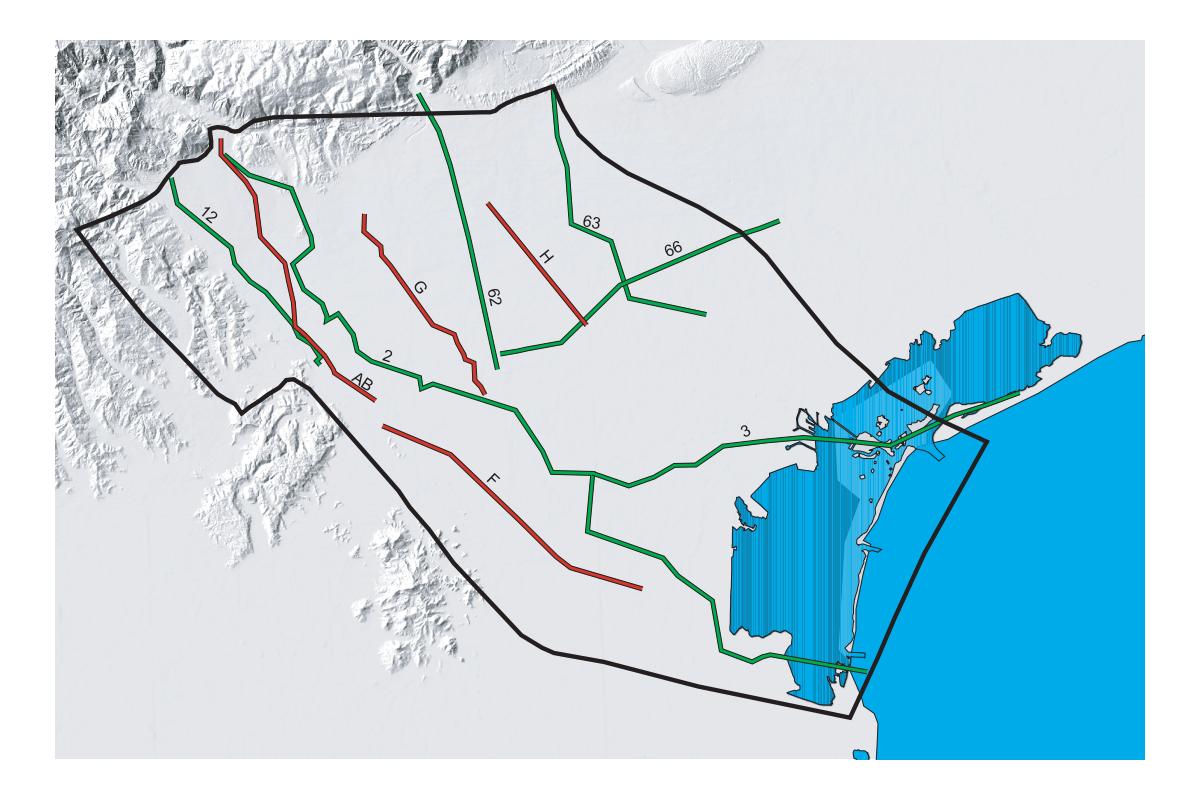

Figura 2.27: Traccia delle quattro sezioni considerate nella fase di validazione del modello geostrutturale.

geologica del sottosuolo nell'area di maggior interesse ai fini dello studio. In tale area, come più volte ribadito, è essenziale avere a disposizione un'accurata ricostruzione della conformazione geologica dei terreni e, in particolare, della linea di imbocco degli acquiferi in pressione.

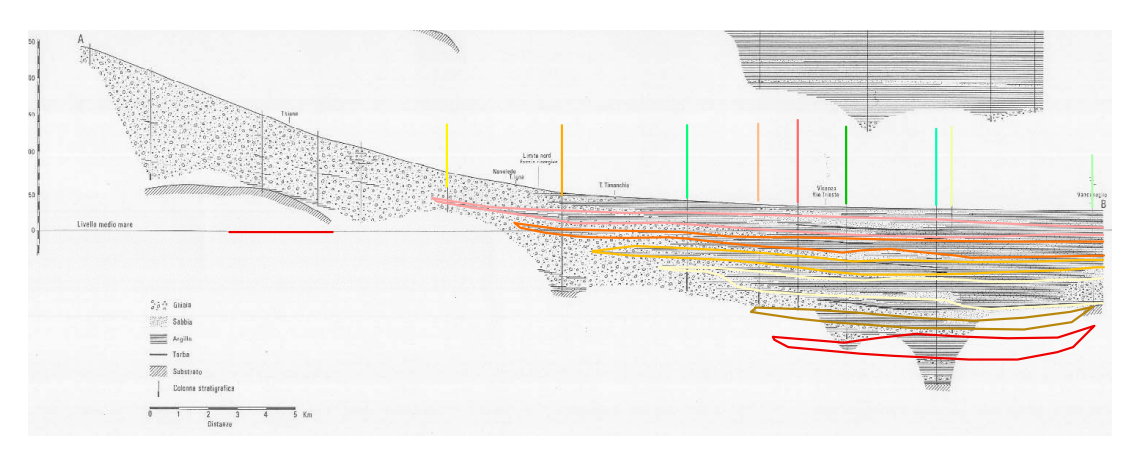

Figura 2.28: Interpretazione della sezione AB dello studio sugli acquiferi di Vicenza  $|1|$ .

In un secondo momento si sono utilizzate le sezioni elaborate dallo studio Sinergeo, ottenute dall'interpretazione di un adeguato numero di stratigrafie. Le tracce dei profili stratigrafici, noti come F, G ed H, sono riportate in Figura 2.27. L'andamento longitudinale (NO-SE) di queste sezioni ha permesso di correggere la posizione della linea di comparsa delle formazioni argillose anche al di fuori dell'area di interesse.

Si è proceduto quindi ad una seconda interpolazione che tenesse conto dell'inserimento delle informazioni ricavate dalle nuove sezioni e sono state ottenute dodici nuove superfici di discontinuit`a tra gli acquiferi e le lenti di argilla. Al termine della fase di validazione, gli effetti indotti sul modello strutturale si sono avuti principalmente in relazione alla comparsa delle lenti a bassa permeabilit`a, che risulta slittata verso sud rispetto alla posizione precedente. In Figura 2.32 si pu`o notare la comparsa della prima e della seconda lente di argilla prima e dopo la validazione del modello. La posizione e le profondit`a dei diversi livelli, acquiferi e acquitardi, è stata invece sostanzialmente confermata dalla verifica condotta. Nelle Figure 2.29, 2.30 ed 2.31 sono rappresentati i profili stratigrafici F, G ed H ai quali sono stati sovrapposti i contorni (linee continue di diverso colore) delle lenti di argilla relative al modello geo-strutturale ottenuto nella prima fase.

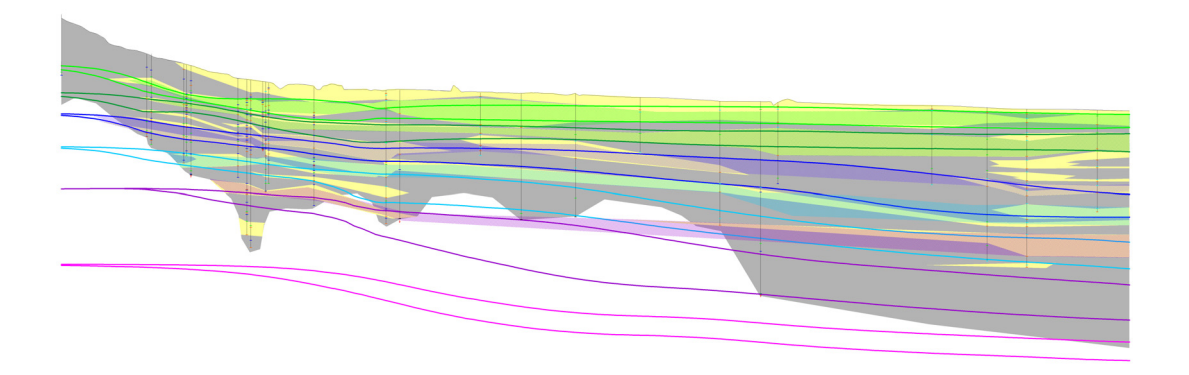

Figura 2.29: Sezione F.

Nella versione definitiva del modello geo-strutturale è ancora presente la suddivisione in tredici livelli: sette livelli produttivi separati tra loro da sei lenti di argilla o comunque costituite da materiale poco permeabile. Nelle Figure 2.33 e 2.34 sono riportati due profili stratigrafici ottenuti dal modello tridimensionale; esso è delimitato superiormente ed inferiormente rispettivamente dalla superficie freatica e dal substrato roccioso impermeabile, ottenute tramite interpolazione come descritto nei paragrafi precedenti. Come si pu`o vedere, nella sezione AA (Figura 2.33), all'altezza di Abano, la superficie di substrato roccioso risale per la presenza dei Colli Euganei ed il numero di lenti d'argilla e quindi di livelli produttivi si riduce; nella sezione BB (Figura 2.34), più ad ovest, non interessata dalla presenza di conformazioni collinari-rocciose, si possono apprezzare i sette distinti livelli acquiferi (1 freatico e 6 acquiferi confinati).

Nelle Figure 2.35 e 2.36 sono riportate le viste tridimensionali del modello geo-strutturale. L'esaurimento delle lenti (effetto di pinch out, ossia di chiusura delle lenti), procedendo verso nord, è ben riprodotto nel modello geostrutturale

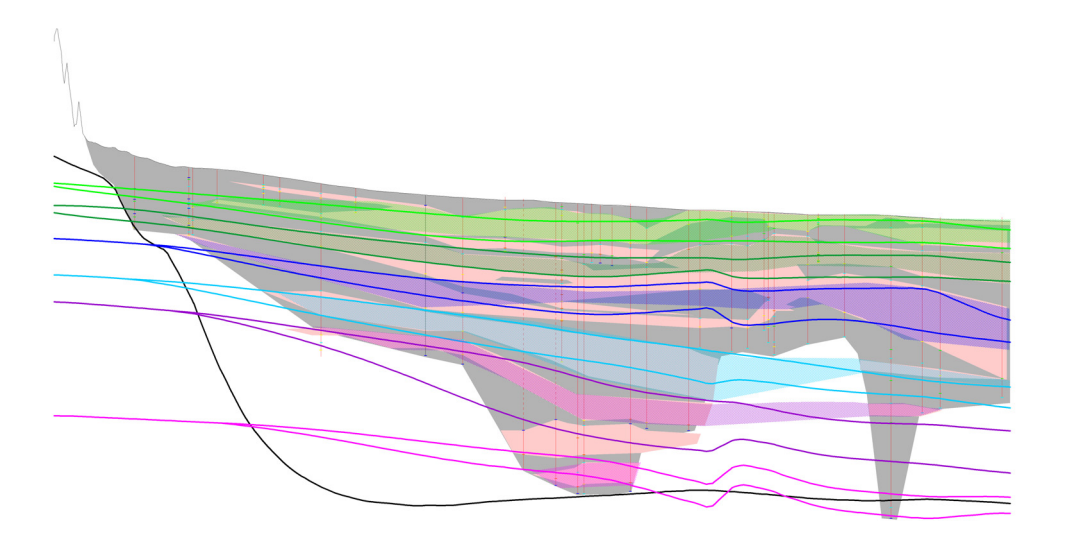

Figura 2.30: Sezione G.

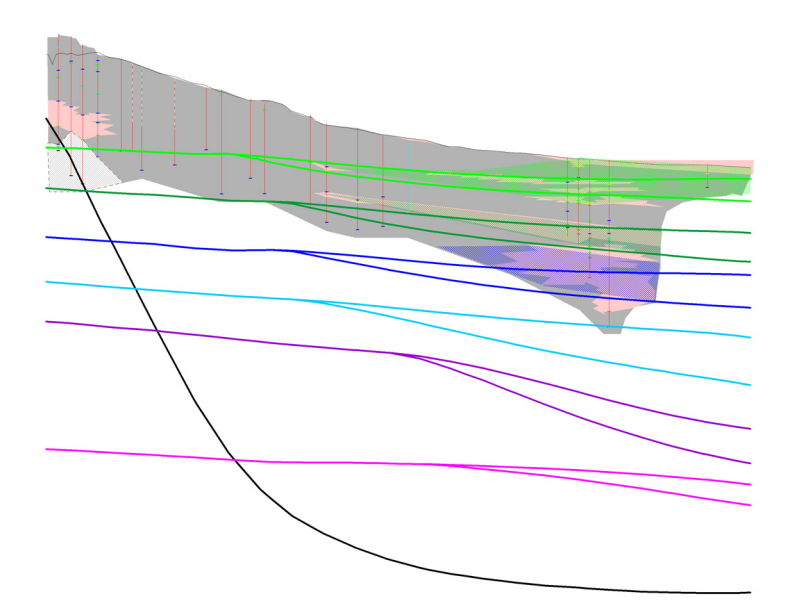

Figura 2.31: Sezione H.
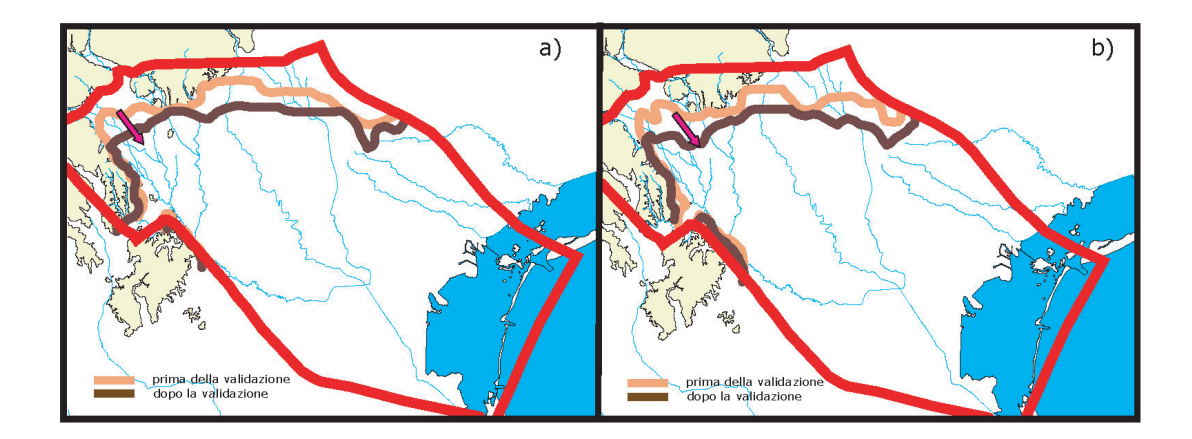

Figura 2.32: Comparsa delle lenti di argilla prima e dopo la validazione: a) prima lente di argilla; b) seconda lente di argilla.

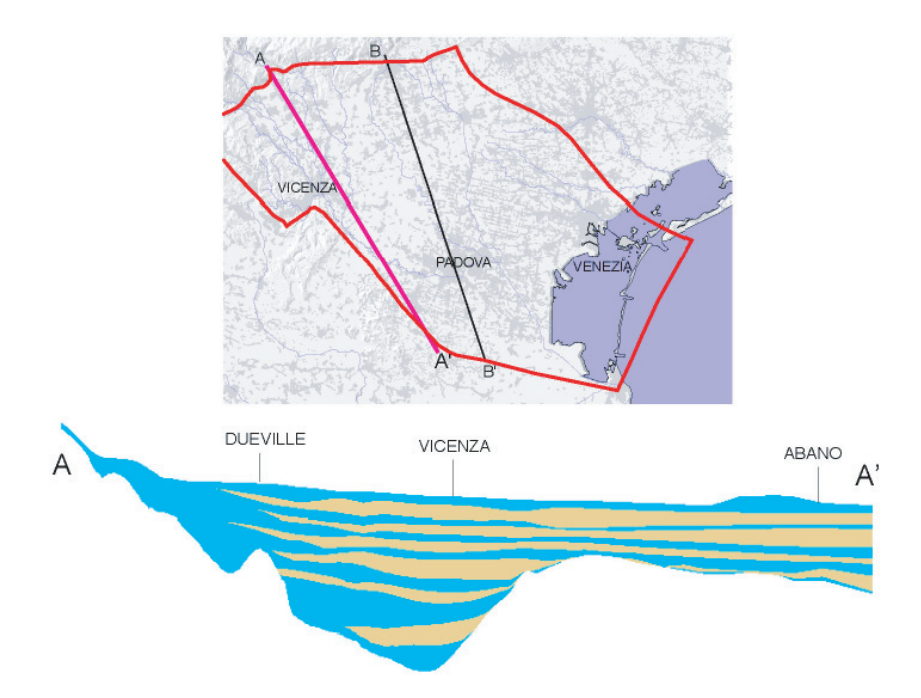

Figura 2.33: Sezione AA, ottenuta dal modello geo-strutturale validato.

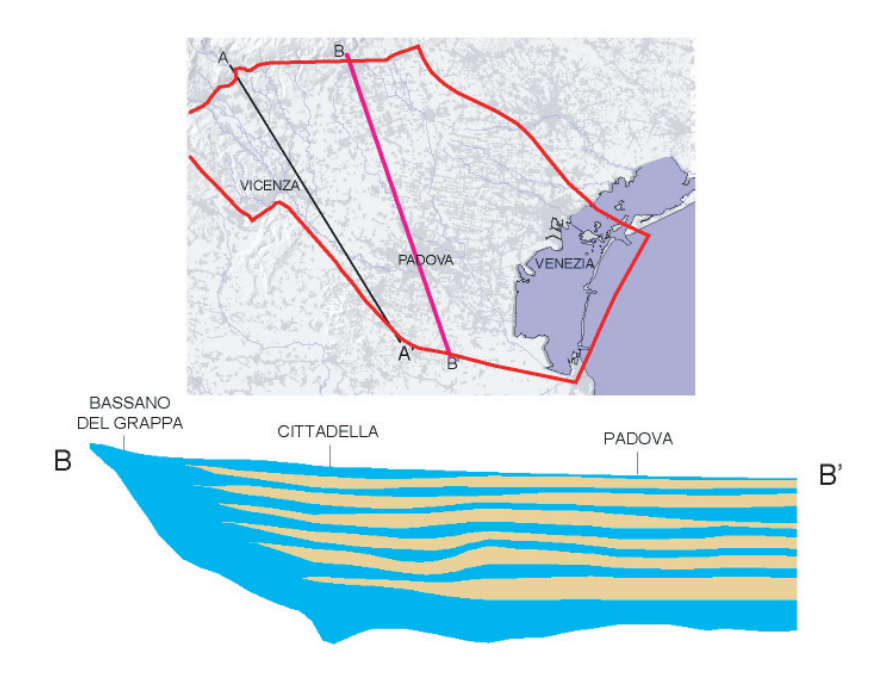

Figura 2.34: Sezione BB, ottenuta dal modello geo-strutturale validato.

finale. Si può quindi concludere che la transizione tra acquifero indifferenziato e sistema multifalde è ben rappresentata.

## **2.5 Caratterizzazione degli acquiferi**

Dopo aver stimato le portate in ingresso ed in uscita dal dominio e aver ricostruito il modello strutturale, sono stati raccolti ed organizzati i valori dei parametri idrogeologici, in particolare del coefficiente di permeabilità  $[m/s]$ , degli acquiferi oggetto del presente studio. I valori derivano dalle seguenti fonti:

- studio AIM-CNR del 1982 [1], che riporta 20 valori puntuali di permeabilità, ottenuti attraverso prove con tracciante;
- banca dati di APS, contenente 21 valori di permeabilità dedotti dalla curva caratteristica di 21 pozzi di attingimento;

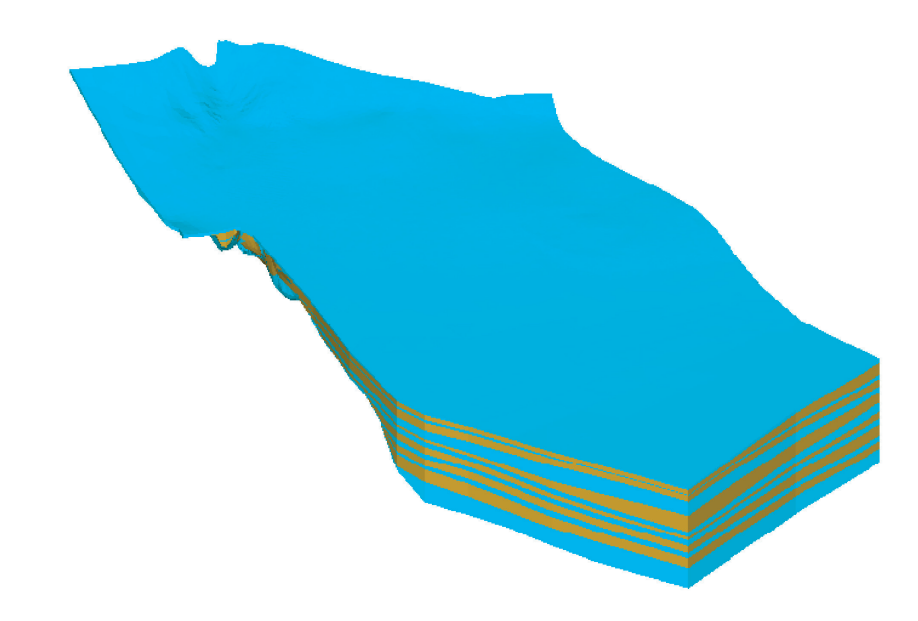

Figura 2.35: Rappresentazione 3-D del modello geo-strutturale (vista da sudovest).

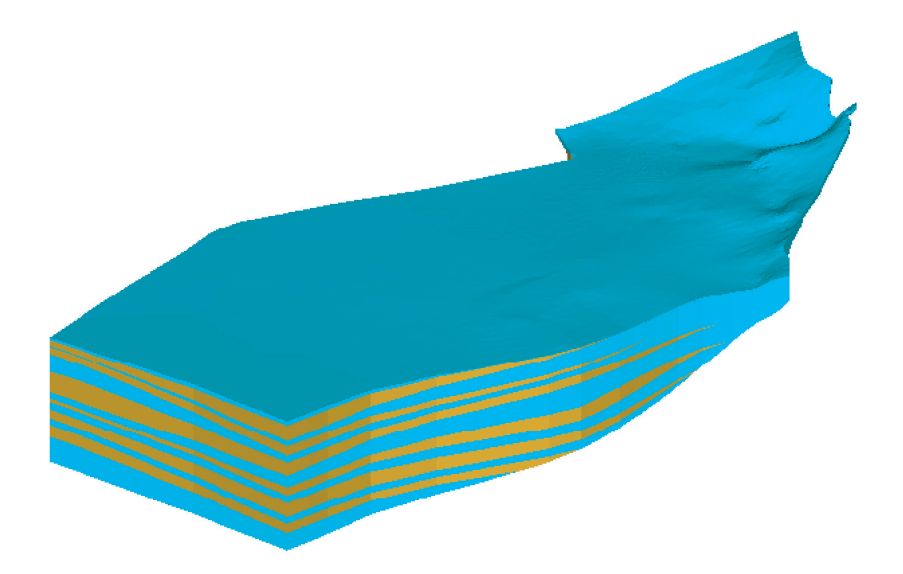

Figura 2.36: Rappresentazione 3-D del modello geo-strutturale (vista da sud-est).

- banca dati dello studio Sinergeo, contenente circa 120 valori ricavati principalmente da prove di pompaggio di lunga durata;
- prove di pompaggio, da noi commissionate, eseguite da Sinergeo nei mesi di novembre-dicembre 2004 presso i campi di produzione di AIM di viale Cricoli e di zona Laghetto (Vicenza) [15].

I valori raccolti sono stati suddivisi in base all'acquifero di riferimento; inoltre la distribuzione spaziale, implementata attraverso l'interpolatore spaziale kriging, del logaritmo della permeabilit`a relativa all'acquifero freatico ha evidenziato che le zone più permeabili sono localizzate in corrispondenza della fascia delle risorgive, degli alvei disperdenti e dei paleoalvei dei torrenti.

Si sottolinea che, al fine dell'implementazione del modello di flusso, i valori puntuali di permeabilit`a raccolti vengono considerati valori indicativi di riferimento. I parametri idrogeologici vengono infatti assegnati a macro-zone (Figura 2.38), e devono così essere valori medi rappresentativi della variabilità spaziale della permeabilità all'interno della macro-zona stessa.

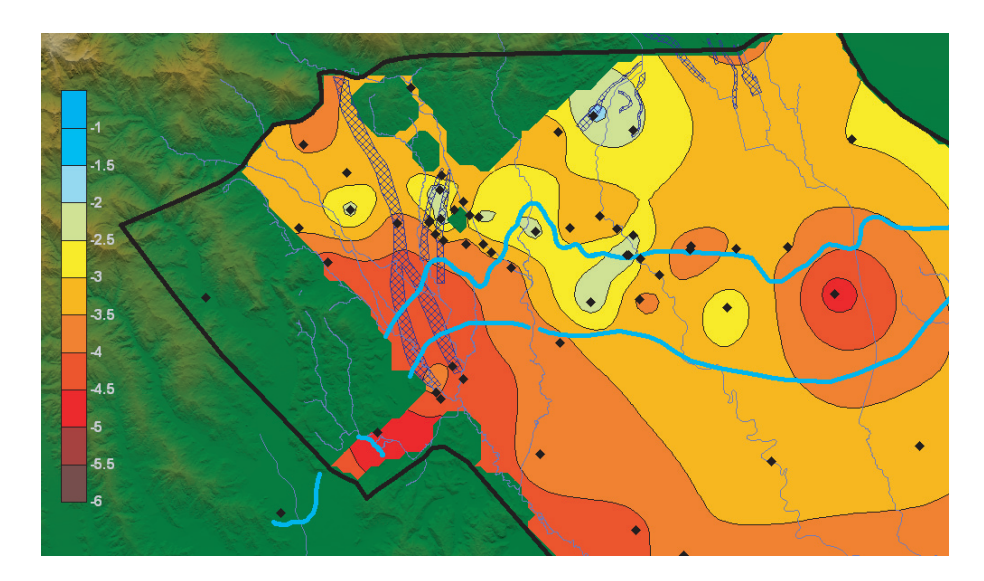

Figura 2.37: Distribuzione spaziale del logaritmo della permeabilit`a - zoom sull'area di interesse.

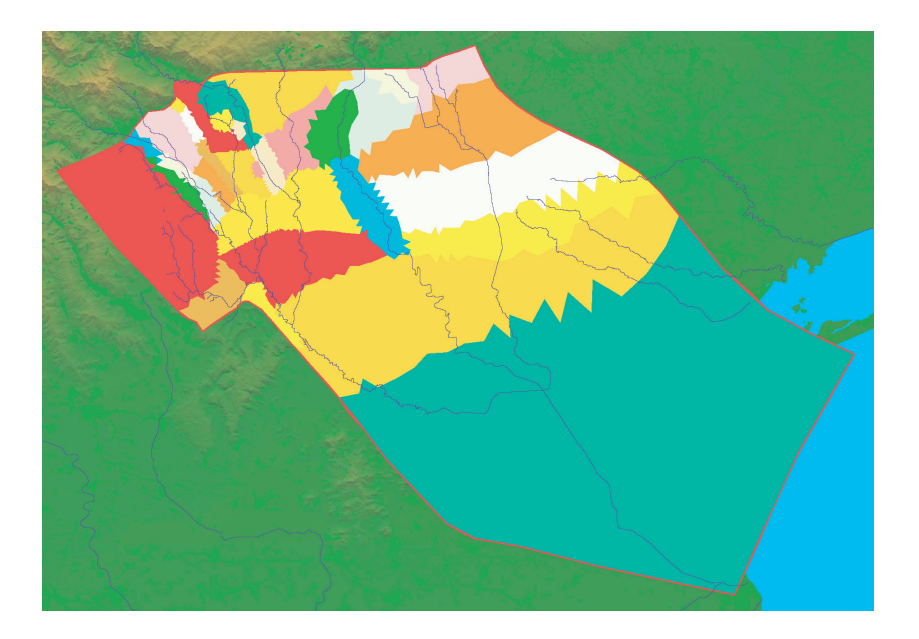

Figura 2.38: 34 zone per l'assegnazione dei parametri idrogeologici.

## **2.6 Vicende paleoidrografiche**

Come precedentemente esposto, l'instabilit`a degli alvei dei corsi d'acqua nel corso del tempo è la causa della sovrapposizione e della compenetrazione delle conoidi alluvionali ghiaiose che costituiscono l'alta pianura.

Nella seconda met`a dell'800 l'ing. Molon, sulla base di osservazioni di carattere morfologico e stratigrafico, dimostr`o che la conformazione del sottosuolo dell'Alto Vicentino trae origine dalla compenetrazione delle conoidi dell'Astico e del Brenta, e che, a partire dal quaternario, l'Alto Vicentino era caratterizzato da una rete idrografica estremamente diversa [23].

E ormai accertato che in passato l'Astico avesse il suo sbocco in pianura tra ´ Caltrano e Piovene Rocchette, da cui iniziava la grande conoide alluvionale, che, passando per Vicenza, arrivava a lambire i Monti Berici (percorso A1, Figura 2.39). Ad ovest della conoide (paleoalveo) A1 si trovano i resti di altre alluvioni, le quali, per la loro composizione mineralogica, sono risultate appartenere al sistema Leogra-Timonchio. Nel corso delle numerose e complesse divagazioni, l'Astico ha generato una vastissima conoide, sulla quale ha inciso il suo alveo

attuale. Il fenomeno dello shifting non ha interessato esclusivamente l'Astico, ma tutta la rete idrografica dell'epoca. Le conoidi più recenti dell'Astico (A4, A5, A6) coprono infatti antiche conoidi del Brenta che in passato lambiva Vicenza e proseguiva il suo corso dove attualmente scorre il fiume Bacchiglione.

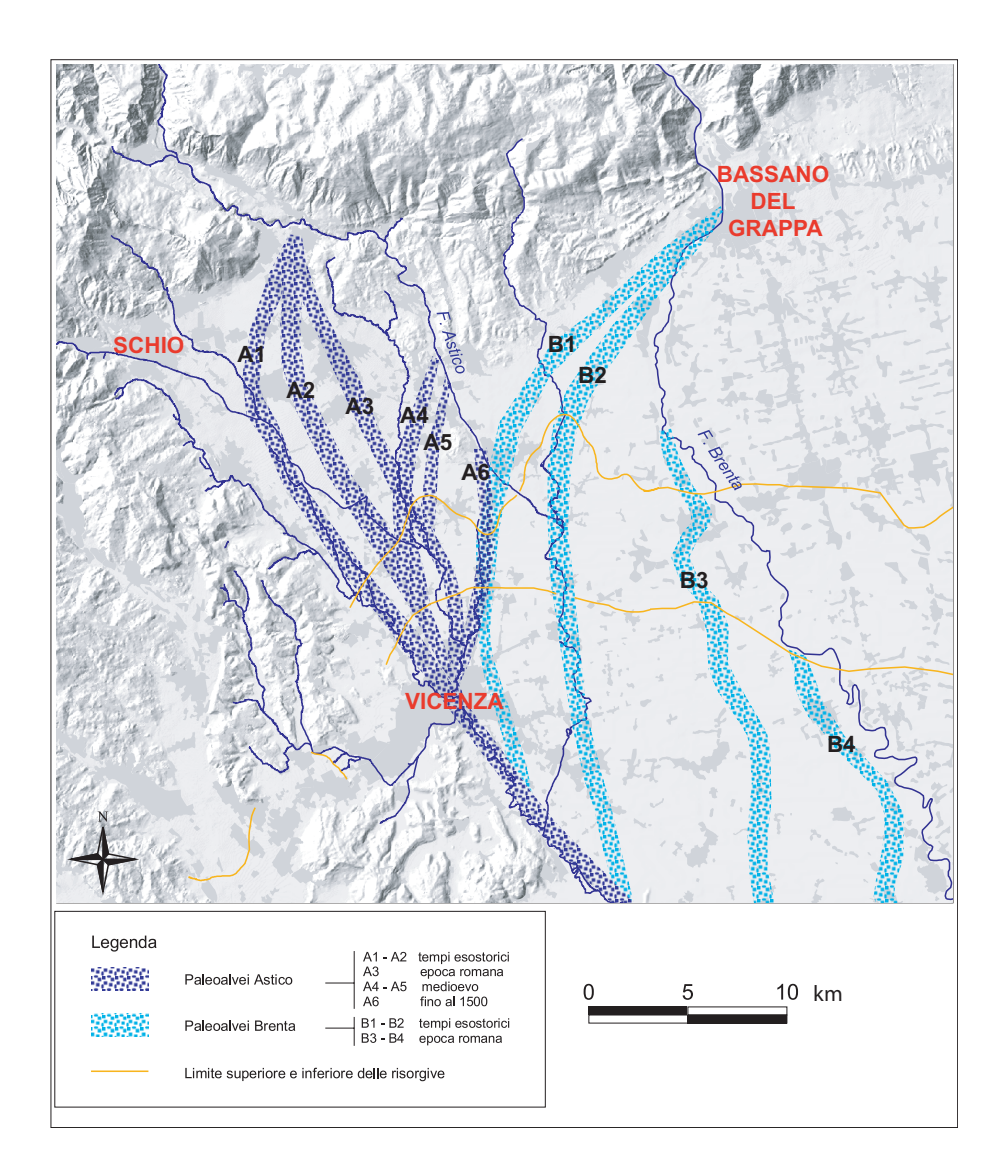

Figura 2.39: Paleoalvei dell'Astico e del Brenta [24].

#### **2.7 Discretizzazione dell'area di interesse**

Una volta evidenziata l'area di interesse e tracciate le linee isofreatiche (relative alla situazione media annua del 2004) con riferimento ad un'area molto ampia e comprendente quella di interesse, il dominio del modello di flusso (Figura 2.40) `e stato scelto a partire da due esigenze:

- allontanare i confini del modello dall'area di interesse, per minimizzare l'influenza delle condizioni che verranno imposte al contorno sul campo di moto calcolato dal modello;
- individuare dei confini per i quali sia possibile definire le condizioni di moto (potenziale e/o flusso assegnato).

Le informazioni necessarie all'implementazione del modello (portate in ingresso ed in uscita, modello strutturale, parametri idrogeologici e piezometrie) sono state raccolte ed elaborate solo all'interno del dominio, con particolare cura e dettaglio all'interno dell'area di interesse. Qualora i dati in input al modello avessero una componente temporale (portate in ingresso ed in uscita e piezometrie), si è fatto riferimento ai valori medi annui relativi all'anno 2004.

All'interno dell'area del dominio, sono state individuate 34 zone per l'assegnazione dei parametri geologici (coefficiente di permeabilità, porosità e coefficiente di immagazzinamento specifico). Le zone geologiche corrispondono a particolari situazioni geologiche, quali:

- il paleoalveo dell'Astico;
- il tratto disperdente e il tratto drenante dell'alveo del Brenta;
- il sistema delle risorgive;
- l'alveo del Timonchio;
- le zone montuose (Altopiano di Asiago, Monti Lessini, Monti Berici).

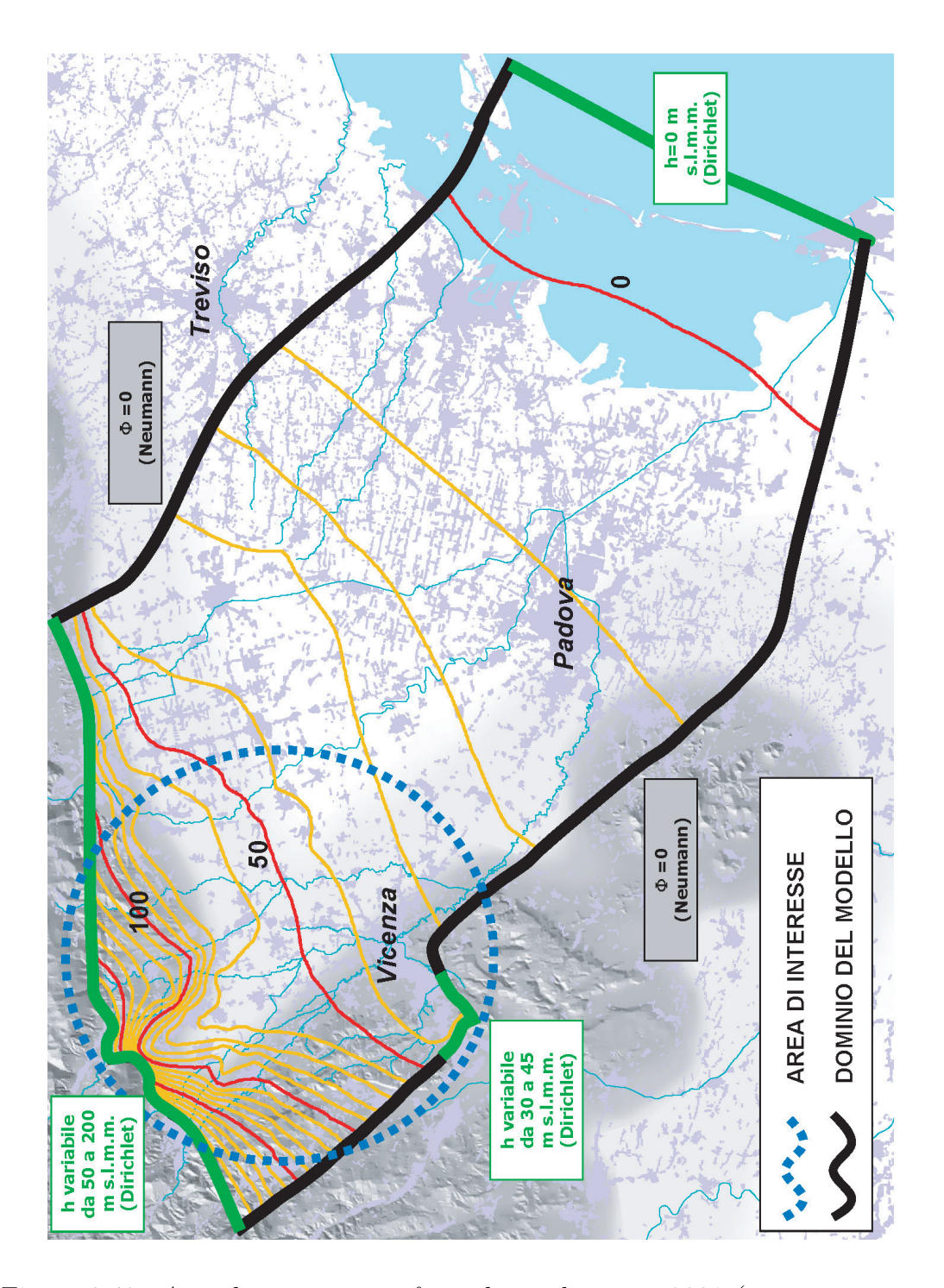

Figura 2.40: Area di interesse, isofreatiche medie anno 2004 (quote espresse in m s.l.m.m.), dominio del modello.

La suddivisione in 34 zone è presente in tutti i livelli acquiferi, in modo da poter caratterizzare le differenti zone relative ai diversi acquiferi in modo indipendente. All'interno dei sei livelli a bassa permeabilit`a, nonostante sia presente la suddivisione in 34 zone, ad ogni parametro è stato associato un unico valore (tipico dei terreni sabbiosi-argillosi) per tutte le zone.

 $E'$  evidente che la suddivisione finale in 34 zone è il risultato di un compromesso tra un'eccessiva zonizzazione, tesa a rappresentare ogni singola conformazione geologica, e una ridotta zonizzazione, finalizzata a minimizzare il numero di parametri geologici da assegnare, anche alla luce dei pochi dati di campo disponibili.

La discretizzazione dell'area del dominio in elementi finiti triangolari è stata eseguita con il programma Argus-One [25], che ha permesso di addensare i nodi della griglia bidimensionale (mesh) in corrispondenza dell'area di interesse, dove si desidera aumentare il dettaglio della distribuzione spaziale dei dati di ingresso e dei risultati. Inoltre, la mesh bidimensionale è stata vincolata a creare un nodo sia in corrispondenza dei più importanti pozzi di attingimento, sia lungo gli alvei schematizzati dei principali corsi d'acqua.

A partire dalla griglia bidimensionale e dal modello geostrutturale ricostruito attraverso la procedura precedentemente esposta, si è generata la griglia di calcolo tridimensionale utilizzando il software Lagrit [26]. Tale codice consente di discretizzare in elementi tridimensionali (nel nostro caso tetraedrici) la struttura geologica allo studio, richiedendo in input le superfici che ne delimitano i differenti livelli geologici; tali superfici devono essere caratterizzate dalla stessa triangolatura.

Per questo motivo, le superfici:

- superiore ed inferiore delle sei lenti di argilla,
- del substrato roccioso,
- freatica (presa come limite superiore del modello strutturale),

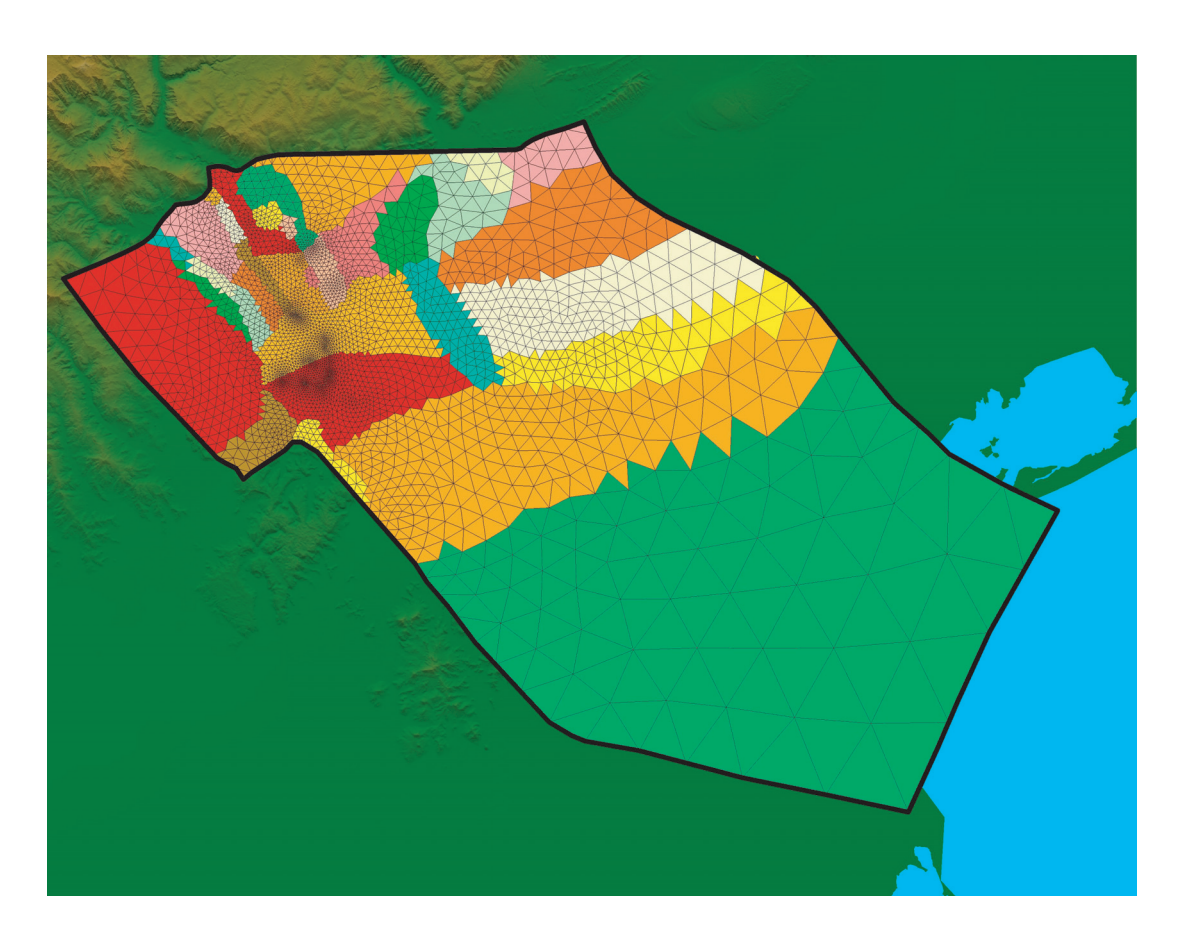

Figura 2.41: Griglia di calcolo bidimensionale.

hanno tutte estensione pari a quella dell'intero dominio ed uguale griglia bidimensionale . In particolare, le superfici di top e di bottom delle lenti a bassa permeabilità coincidono, generando uno strato a spessore nullo, quando l'acquitardo si esaurisce.

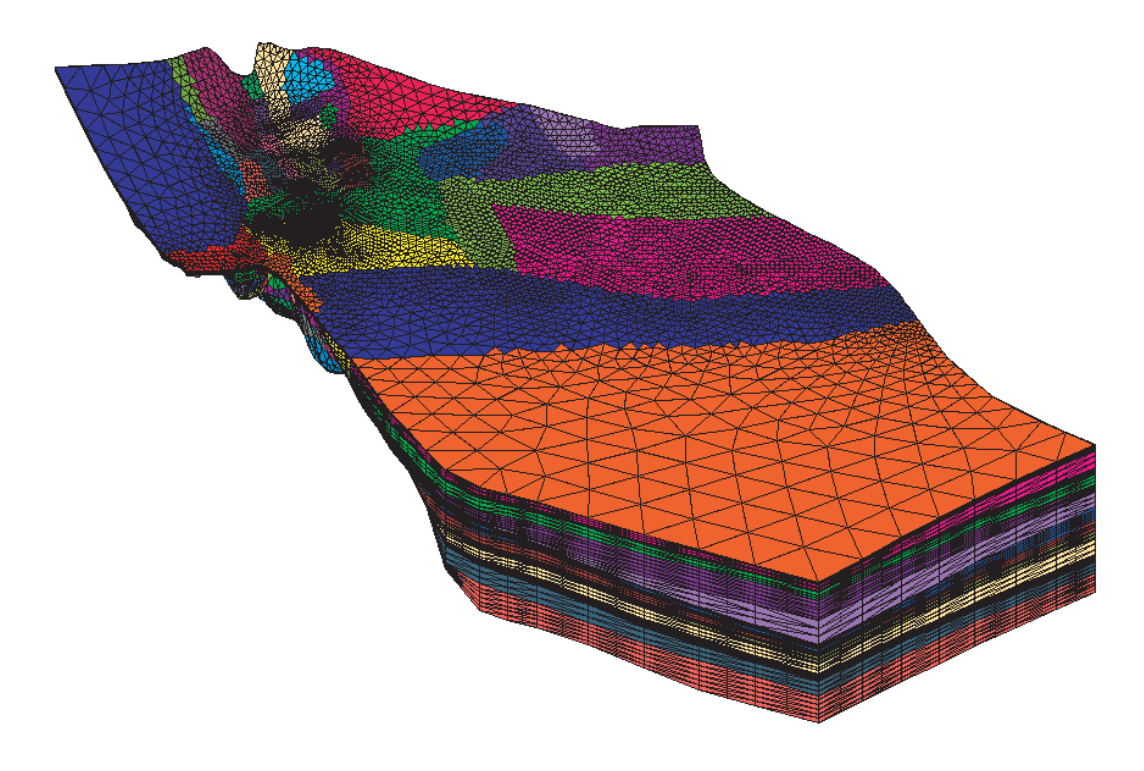

Figura 2.42: Griglia di calcolo tridimensionale.

Tra le quattordici superfici di input sono stati aggiunti dei livelli di raffinamento (quattro o cinque all'interno di ogni acquifero, due all'interno di ogni acquitardo). Individuati i sessanta livelli, lo spazio tra due livelli è stato discretizzato in elementi prismatici, poi convertiti in elementi tetraedrici. La griglia tridimensionale finale riproduce fedelmente il modello strutturale ricreato, ed in particolare l'esaurimento delle lenti argillose (fenomeno del pinch out).

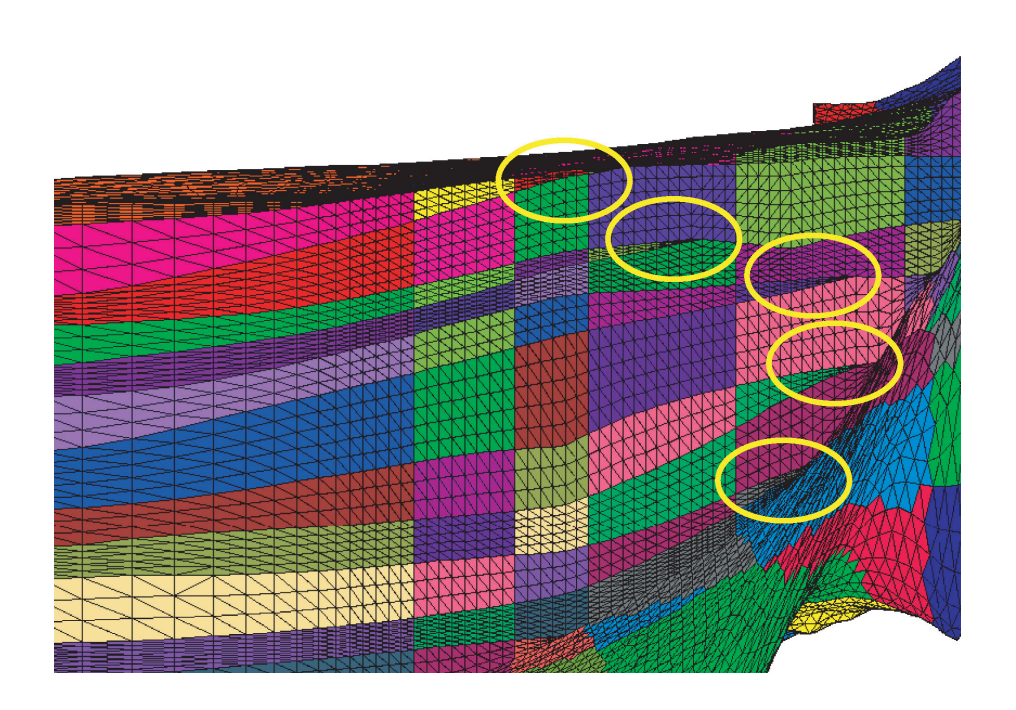

Figura 2.43: Griglia di calcolo tridimensionale - fenomeno del pinch out.

| Griglia (mesh) | Nodi    |         | Elementi   Materiali |
|----------------|---------|---------|----------------------|
|                | 5.282   | 10.353  | 34                   |
| 3D.            | 143.496 | 831.790 | 455                  |

Tabella 2.1: Caratteristiche della griglia bidimensionale e della griglia tridimensionale.

#### **2.8 Il codice di calcolo**

Si consideri l'equazione della filtrazione tridimensionale in un acquifero in pressione:

$$
\frac{\partial}{\partial x}(K_{xx}\frac{\partial h}{\partial x}) + \frac{\partial}{\partial y}(K_{yy}\frac{\partial h}{\partial y}) + \frac{\partial}{\partial z}(K_{zz}\frac{\partial h}{\partial z}) = f(x, y, z) + S_s \frac{\partial h}{\partial t}
$$
(2.3)

dove:

- $K_{xx}$ ,  $K_{yy}$ ,  $K_{zz}$  rappresentano la permeabilità idraulica (o conduttività) rispettivamente lungo le direzioni x, y, z  $[m/s]$ ;
- $\bullet$  h rappresenta il potenziale idraulico o quota piezometrica [m];
- $f(x, y, z)$  si definisce termine sorgente o forzante;
- $S_s$  è il coefficiente di immagazzinamento specifico [1/m].

L'equazione (2.3) è stata risolta con il metodo degli elementi finiti. Si definisce una soluzione approssimata  $h$  nella forma:

$$
h \approx \hat{h} = \sum_{i=1}^{N} h_i N_i(x, y, z)
$$
\n(2.4)

dove  $N_i(x, y, z)$  sono le funzioni base lineari, che valgono 1 in i e 0 altrove. Utilizzando il metodo di Galerkin (si impone l'ortogonalità del residuo alle N funzioni base  $N_i(x, y, z)$  si ottiene, in forma matriciale:

$$
\mathbf{P}\frac{\partial \mathbf{h}}{\partial t} + \mathbf{H}\mathbf{h} + \mathbf{q}^* = 0 \tag{2.5}
$$

Siamo quindi in presenza di un sistema lineare nell'incognita **h**, dove **h** =  $(h_1, h_2, \ldots, h_N )^T$ , vettore dei potenziali relativi agli N nodi, **H** è la matrice di rigidezza, **P** è la matrice di capacità o delle masse, e **q**<sup>∗</sup> è il vettore dei termini noti.

L'equazione  $(2.5)$  è un sistema di equazioni differenziali del primo ordine e pu`o essere integrata nel tempo con una schema alle differenze finite, pesate con parametro θ. Detti  $h^{k+1}$  e  $h^k$  i vettori dei potenziali nodali rispettivamente al tempo  $(k + 1)\Delta t$  e  $k\Delta t$ , dove  $\Delta t$  è il passo temporale, si può definire il vettore dei potenziali al tempo  $(k + \theta)\Delta t$ , essendo  $\theta$  compreso tra 0 e 1:

$$
h^{k+\theta} = \theta h^{k+1} + (1 - \theta) h^k.
$$
\n(2.6)

Discretizzando l'equazione (2.5) al tempo  $k + \theta$  si può scrivere:

$$
\mathbf{P}\frac{h^{k+1}-h^k}{\Delta t} + \mathbf{H}h^{k+\theta} = \mathbf{q}^*.
$$

Sostituendo  $h^{k+\theta}$  dato dalla (2.6), questa equazione si riduce al sistema algebrico lineare:

$$
\left[\frac{1}{\Delta t}\mathbf{P} + \theta \mathbf{H}\right]h^{k+1} = \left[\frac{1}{\Delta t}\mathbf{P} - (1-\theta)\mathbf{H}\right]h^k + \mathbf{q}^*
$$
\n(2.7)

e pu`o essere anch'esso risolto con il metodo dei gradienti coniugati precondizionati.

Il sistema si risolve con lo schema di Eulero in avanti per  $\theta = 0$ , con quello di Eulero all'indietro per  $\theta = 1$  ed infine con quello di Crank Nicolson per  $\theta = 0, 5$ . Per avere stabilità numerica senza imporre restrizioni al passo temporale  $\Delta t$ , il parametro  $\theta$  deve scegliersi nell'intervallo  $\frac{1}{2} \le \theta \le 1$ .

L'equazione viene utilizzata anche nel caso di acquiferi a superficie libera (freatica) imponendo sui nodi della superficie stessa la condizione gravity drainage:

$$
K_{zz}\frac{\partial h}{\partial z} = -S_y \frac{\partial h}{\partial t} + I
$$

dove $S_y$  è lo specific yield dell'acquifero (porosità di drenaggio o dei vuoti interconnessi, adimensionale) e  $I$  è la ricarica netta della falda per unità di area orizzontale [m/s]. L'imposizione di questa ulteriore condizione comporta la comparsa di un nuovo termine:

$$
\mathbf{P}' \frac{\partial \mathbf{h}}{\partial t} + \mathbf{H} \mathbf{h} + \mathbf{q}^* + \mathbf{I} = 0 \tag{2.8}
$$

dove **P**- si compone di due parti, una contenente il volume del tetraedro e e una contenente l'area afferente al nodo.

Il modello matematico di flusso implementato SAT3D, sviluppato in collaborazione con il Dipartimento di Metodi e Modelli Matematici per le Scienze applicate dell'Universit`a di Padova, calcola il potenziale idraulico (o livello piezometrico) in tutti i nodi della griglia di calcolo, una volta assegnati i seguenti dati in ingresso:

- la griglia tridimensionale di calcolo (file  $grid3d.sat3d$ );
- le condizioni iniziali, ossia il potenziale idraulico al tempo zero (file  $ic.sat3d$ );
- $\bullet$  le condizioni di Dirichlet, cioè i valori di potenziale assegnati ai confini del dominio (file  $dir.sat3d$ );
- $\bullet$  le caratteristiche idrogeologiche dei terreni: permeabilità, porosità e coefficiente di immagazzinamento specifico (file material.sat3d);
- le portate del bilancio idrologico in ingresso ed in uscita dal dominio di calcolo, ossia le condizioni di Neumann (file neu.sat3d).

Il modello `e stato implementato in condizioni stazionarie e con riferimento alla situazione media annua del 2004. La taratura del modello avviene ricercando il set di parametri idrogeologici delle 455 zone che fornisce una piezometria simulata, in particolare quella relativa all'acquifero freatico, quanto più prossima alla piezometria reale di riferimento (freatimetria media annua del 2004). I parametri che caratterizzano i terreni (in particolare, il coefficiente di permeabilità) vengono fatti variare all'interno di un intervallo di valori consentiti, raccolti nella fase di acquisizione dati.

Il modello fornisce in output il valore di potenziale in tutti i nodi della mesh; tuttavia, al fine di visualizzare facilmente i risultati, all'interno di ogni acquifero, `e stato calcolato il valore medio del potenziale lungo la verticale.

Le condizioni al contorno assegnate possono essere suddivise in 10 zone, chiamate confini di Dirichlet (Figura 2.44):

• zona laguna, potenziale assegnato sull'intera parete verticale pari a 0 m s.l.m.m.;

- zona Agno Gu`a, potenziale assegnato sull'intera parete verticale pari a 45 m s.l.m.m.;
- zona Bassano, potenziale assegnato sull'intera parete verticale pari a 70 m s.l.m.m.;
- zona Astico, potenziale assegnato sull'intera parete verticale pari a 174 m s.l.m.m.;
- zona Lessini, potenziale assegnato sull'intera parete verticale pari a 200 m s.l.m.m;
- zona Novegno, potenziale assegnato sull'intera parete verticale variabile tra 128 e 200 m s.l.m.m.;
- zona Altopiano di Asiago, potenziale assegnato sull'intera parete verticale variabile tra 73 e 172 m s.l.m.m.;
- zona Agno Gu`a 2, potenziale assegnato sull'intera parete verticale variabile tra 32 e 43 m s.l.m.m.;
- zona Consorzi di Bonifica 1, potenziale assegnato **solo sui nodi superficiali** variabile tra 0.1 e 5.1 m s.l.m.m.;
- zona Consorzi di Bonifica 2, potenziale assegnato **solo sui nodi superficiali** pari a 0 m s.l.m.m..

I valori del potenziale sono stati ricavati dalla piezometria media annua 2004 di riferimento, utilizzata anche nella fase di taratura del modello. Sui nodi appartenenti al bordo del dominio tridimensionale sui quali non viene assegnata n`e una condizione di Neumann n`e una condizione di Dirichlet, il codice numerico assegna automaticamente la condizione di flusso nullo (condizione di Neumann nulla).

Il potenziale assegnato in input sui confini di Dirichlet, vincolando il valore di potenziale in output sui confini stessi, azzera l'errore in corrispondenza di queste dieci zone. Tuttavia, il codice calcola le portate entranti o uscenti che attraversano questi confini, elencati nel file di input bildir.sat3d, per fare in modo che il potenziale assuma il valore assegnato. Durante la fase di taratura, è stata fatta attenzione a che i valori di portata assunti da questi flussi idrici sotterranei fossero ragionevoli (concordi con le informazioni a disposizione).

Il modello di flusso è stato implementato in due modalità:

- imponendo la portata uscente dal sistema delle risorgive, stimata come illustrato precedentemente (condizione di Neumann sui nodi di risorgiva);
- imponendo la quota di sfioro delle risorgive, stimata essere 2 metri al di sotto della quota del piano campagna ricavata dal D.E.M. (condizione di Dirichlet sui nodi di risorgiva).

Nel secondo caso, avendo imposto ai fontanili una condizione di Dirichlet (potenziale assegnato), il modello fornisce in output la portata sfiorante dalle risorgive (suddivise in dieci aree). In questo modo è possibile confrontare la portata media annua 2004 in uscita dai fontanili dei tre sub-bacini (Astico, destra Brenta, sinistra Brenta) calcolata dal modello con quella stimata.

In Figura 2.44 si evidenziano i confini di Dirichlet e le aree relative ai tre sub-bacini in cui sono state raggruppate le risorgive.

### **2.9 Taratura del modello**

Vengono di seguito riportati i parametri geologici assegnati in input ed i risultati della taratura. Si ricorda nuovamente che le portate assegnate in ingresso (precipitazioni, dispersioni dei corsi d'acqua, dispersioni delle canalette irrigue, portate sfioranti dalle risorgive e prelievi pubblici e privati) sono le portate medie annue 2004, così come la piezometria di riferimento è quella media dell'anno 2004.

I coefficienti di permeabilità relativi agli acquiferi variano da zona a zona. Nel caso delle lenti a bassa permeabilità, il coefficiente è costante e pari a  $10^{-8}$  m/s (valore tipico delle argille). Al fine di simulare la maggior resistenza che incontra

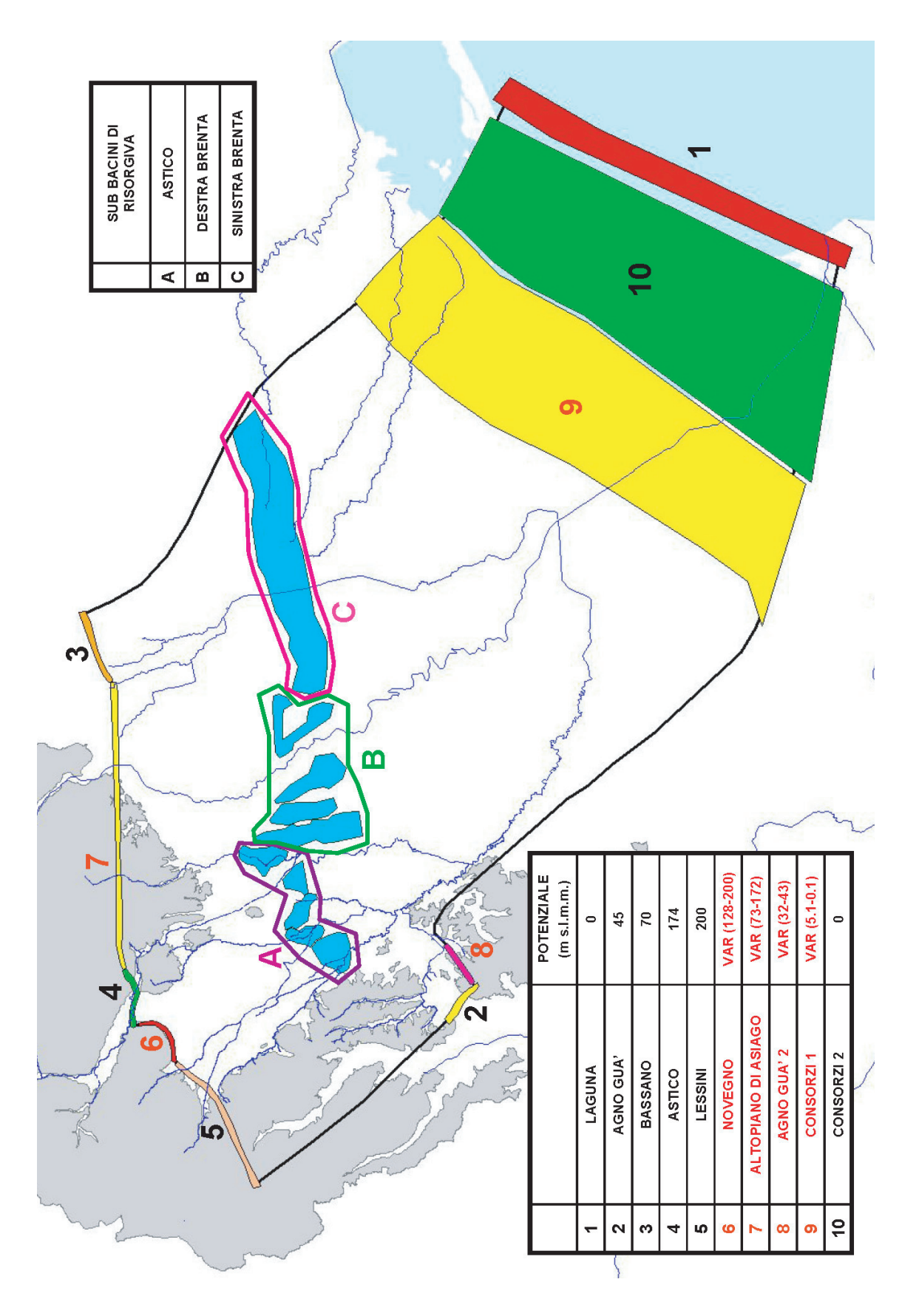

Figura 2.44: Confini di Dirichlet e sub bacini di risorgiva.

il flusso idrico nella direzione verticale rispetto a quella orizzontale, i coefficienti di permeabilit`a verticale sono stati assunti di un ordine di grandezza inferiori rispetto a quelli orizzontali. Il coefficiente di immagazzinamento specifico e la porosità sono costanti all'interno di ogni acquifero (porosità  $n=0.2$ ; coefficiente di immagazzinamento specifico  $S_S = 3 \cdot 10^{-6}$  1/m) e all'interno di ogni acquitardo (porosità n = 0.45; coefficiente di immagazzinamento specifico  $S_S = 3 \cdot 10^{-5}$  1/m).

La taratura ottenuta può considerarsi soddisfacente: gli scostamenti tra la superficie piezometrica reale e simulata sono molto contenuti nell'area di interesse  $(0 \div 5 \text{ m})$ , ed in alcune zone limitate superano i 5 metri  $(5 \div 10 \text{ m})$ . Le quote assolute sono espresse in m s.l.m.m. (Figure 2.45, 2.46 e 2.47).

Fissato il set dei parametri idrogeologici, per validare la taratura del modello, `e stata condotta una simulazione imponendo, in luogo della portata uscente dalle risorgive, la quota di sfioro delle stesse. La superficie piezometrica simulata con questa nuova condizione non si discosta molto da quella ottenuta imponendo la portata uscente dalle risorgive. Inoltre, le portate sfioranti dai tre sub-bacini in cui sono stati raggruppati i fontanili, calcolate dal modello, sono del tutto confrontabili con quelle reali. Gli andamenti piezometrici simulati dal modello negli acquiferi in pressione sono confrontabili con i livelli freatici e in accordo con i pochi dati a disposizione di livelli statici in pozzi di acquedotto che intercettano gli acquiferi confinati.

Tra le portate calcolate dal codice SAT3D attraverso le frontiere di Dirichlet particolarmente significativi risultano l'apporto sotterraneo dall'Altopiano di Asiago (25.58 m<sup>3</sup>/s) e i deflussi attraverso la frontiera meridionale della laguna  $(-8 \text{ m}^3/\text{s})$ .

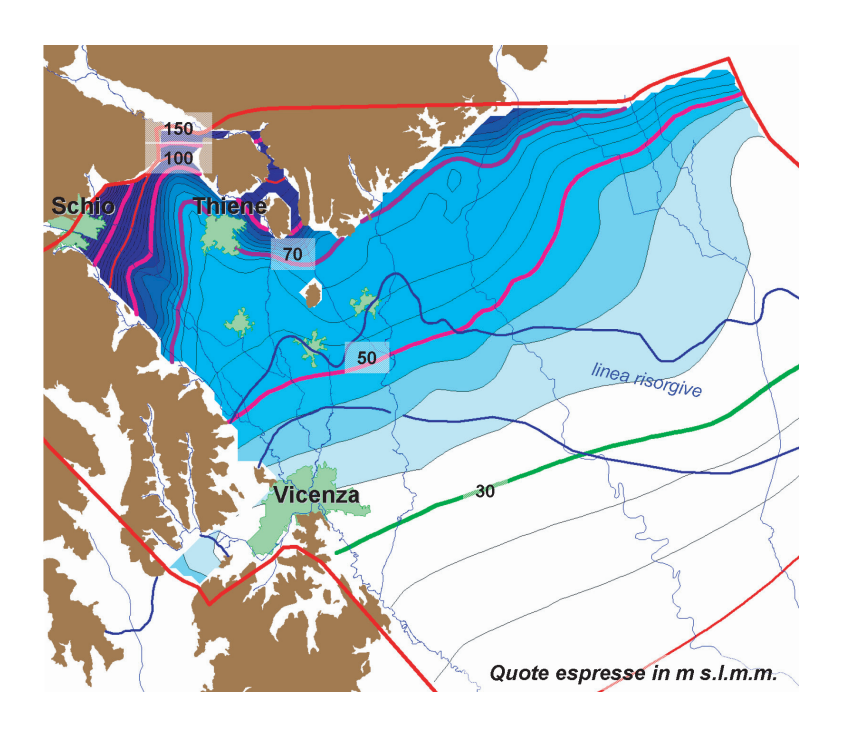

Figura 2.45: Superficie freatica reale (media annua 2004).

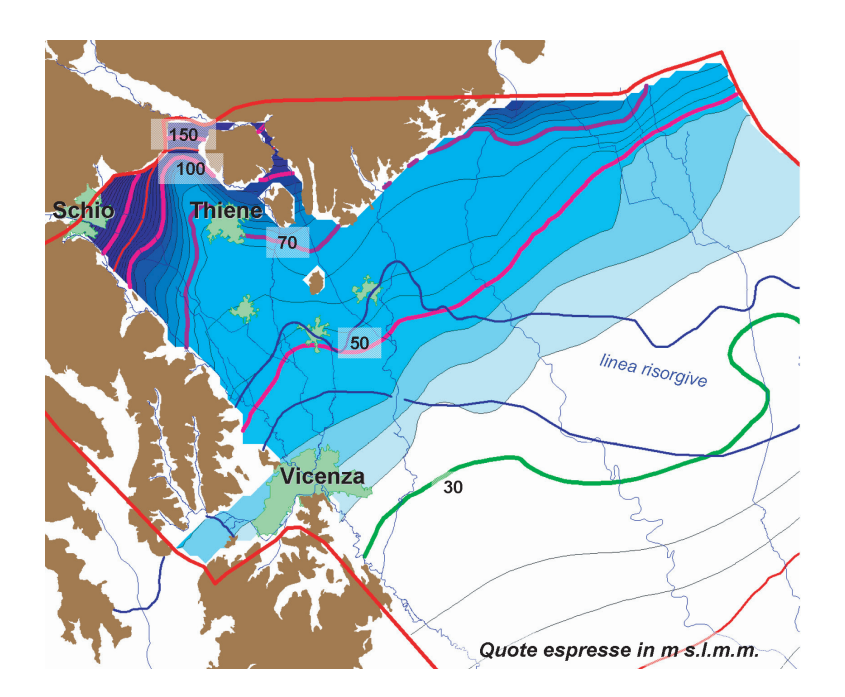

Figura 2.46: Superficie freatica simulata (media annua 2004).

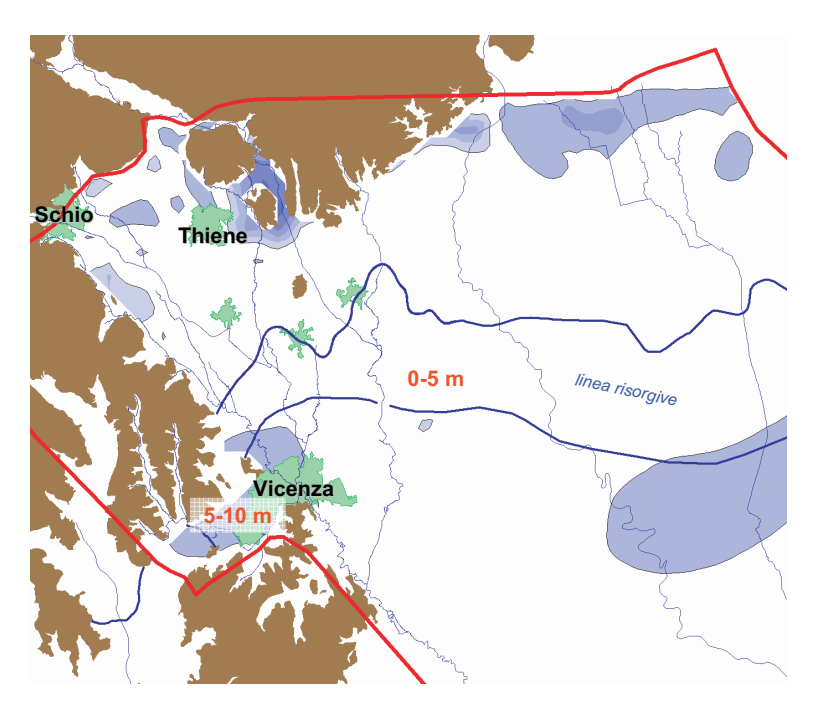

Figura 2.47: Differenza tra superficie freatica reale e simulata (errori).

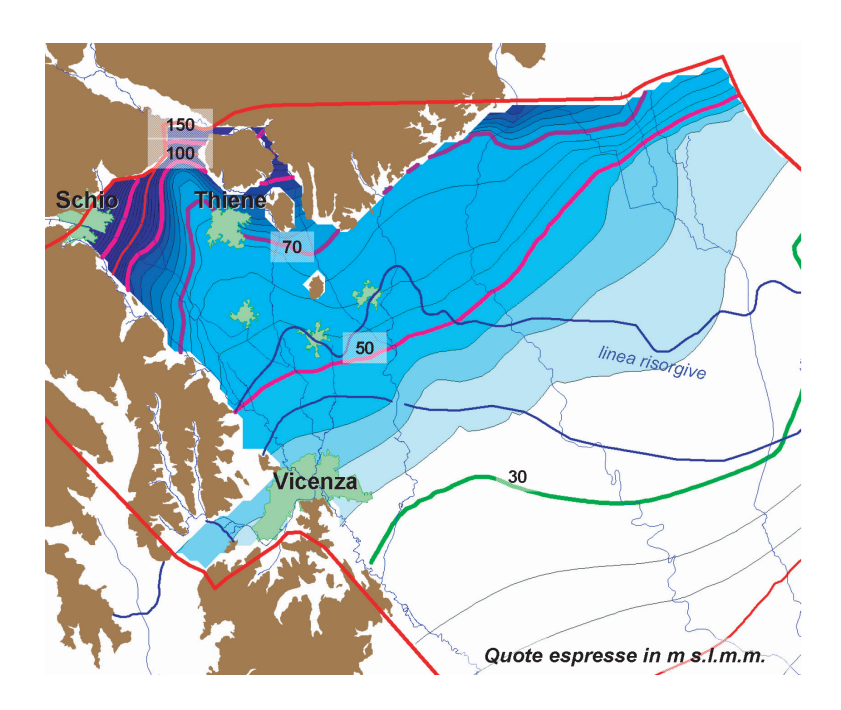

Figura 2.48: Superficie freatica simulata ottenuta imponendo la quota di sfioro delle risorgive.

## **2.10 Confronto con i dati sulla qualit`a delle acque in falda**

Come già esposto nel Capitolo 1, preliminarmente alla predisposizione ed implementazione del modello matematico di trasporto negli acquiferi interessati sono stati raccolti e organizzati i dati esistenti nell'ambito dell'attività di oltre 20 anni di monitoraggio di fenomeni di inquinamento negli acquiferi dell'Alto Vicentino, forniti dal Centro Idrico di Novoledo. L'elaborazione delle informazioni di tipo qualitativo mostra una buona relazione con i risultati ottenuti con l'utilizzo del modello di flusso (andamento del gradiente idraulico e del campo di velocit`a).

I dati raccolti sono stati elaborati e re-interpretati anche sulla base delle informazioni fornite dall'implementazione del modello di flusso (Figura 2.49).

Si sottolinea ad esempio la buona sovrapposizione ottenuta tra i carichi di azoto organico provenienti dalle deiezioni animali e la presenza di nitrati in falda (confronto tra le Figure 2.50 e 2.51, relativamente all'anno 2004). In particolare, le concentrazioni misurate raggiungono i valori più elevati proprio in corrispondenza di quelle aree dove, sul territorio, si ha la maggiore produzione di azoto organico e dove il modello di flusso fornisce bassi valori di intensit`a del campo di velocità. Al contrario le concentrazioni di ione nitrato risultano più basse in corrispondenza delle direzioni preferenziali di deflusso sotterraneo, dove il campo delle velocità ha valori in modulo mediamente più elevati.

Il confronto con il campo di velocit`a generato dal modello di flusso sembra chiarire molto bene anche la distribuzione della durezza totale nelle acque di falda (Figura 2.52). Questo parametro, strettamente correlato alla presenza di anidride carbonica libera presente nel sottosuolo, mostra i valori più elevati in corrispondenza delle porzioni di acquifero dove è verosimilmente maggiore la disponibilità di  $CO<sub>2</sub>$  derivante dalla ossidazione del carbonio organico e dove i tempi di permanenza dell'acqua in falda sono più lunghi (e quindi più basse le velocità in falda).

Anche i risultati delle elaborazioni esposte nel Capitolo 1, che hanno fornito

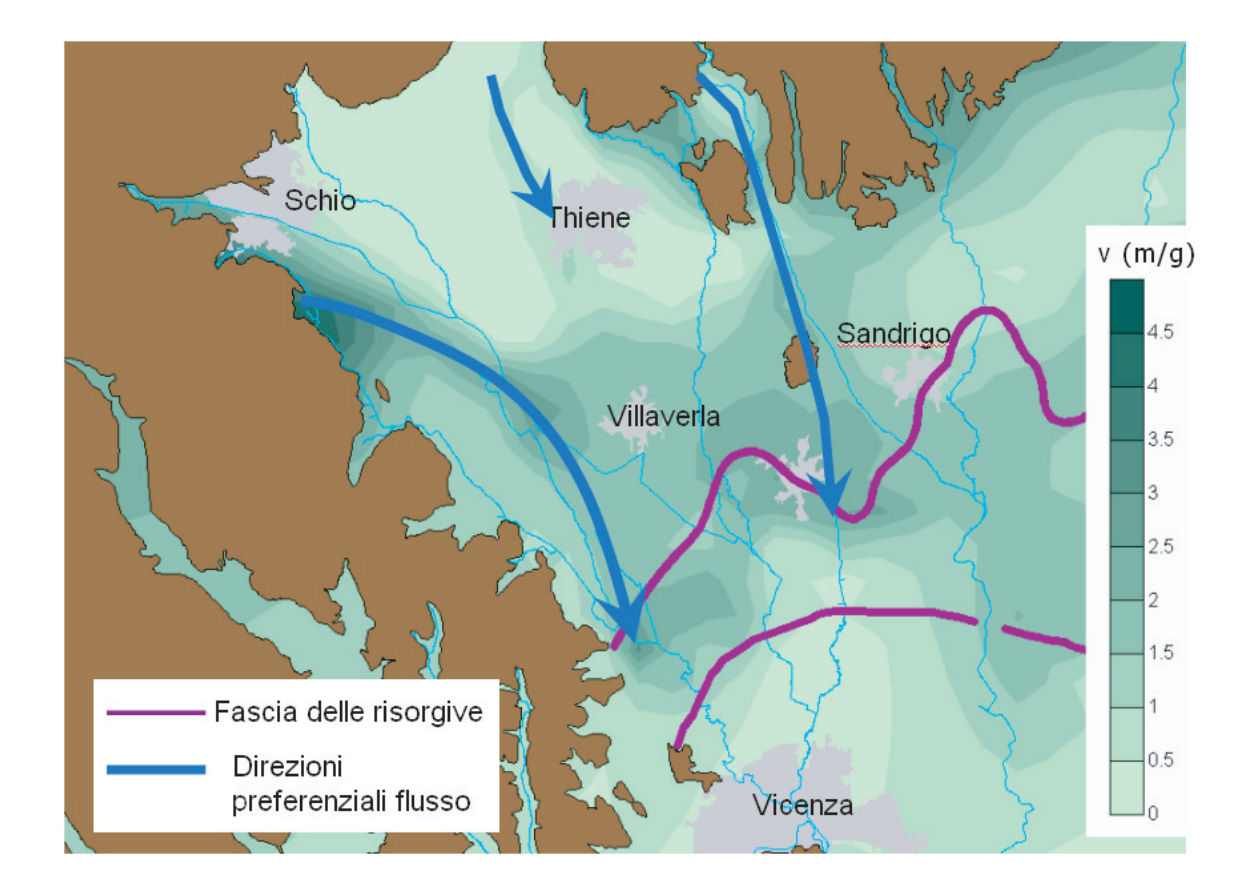

Figura 2.49: Intensità del campo di velocità nell'acquifero freatico simulato con il modello di flusso, relativo all'anno 2004.

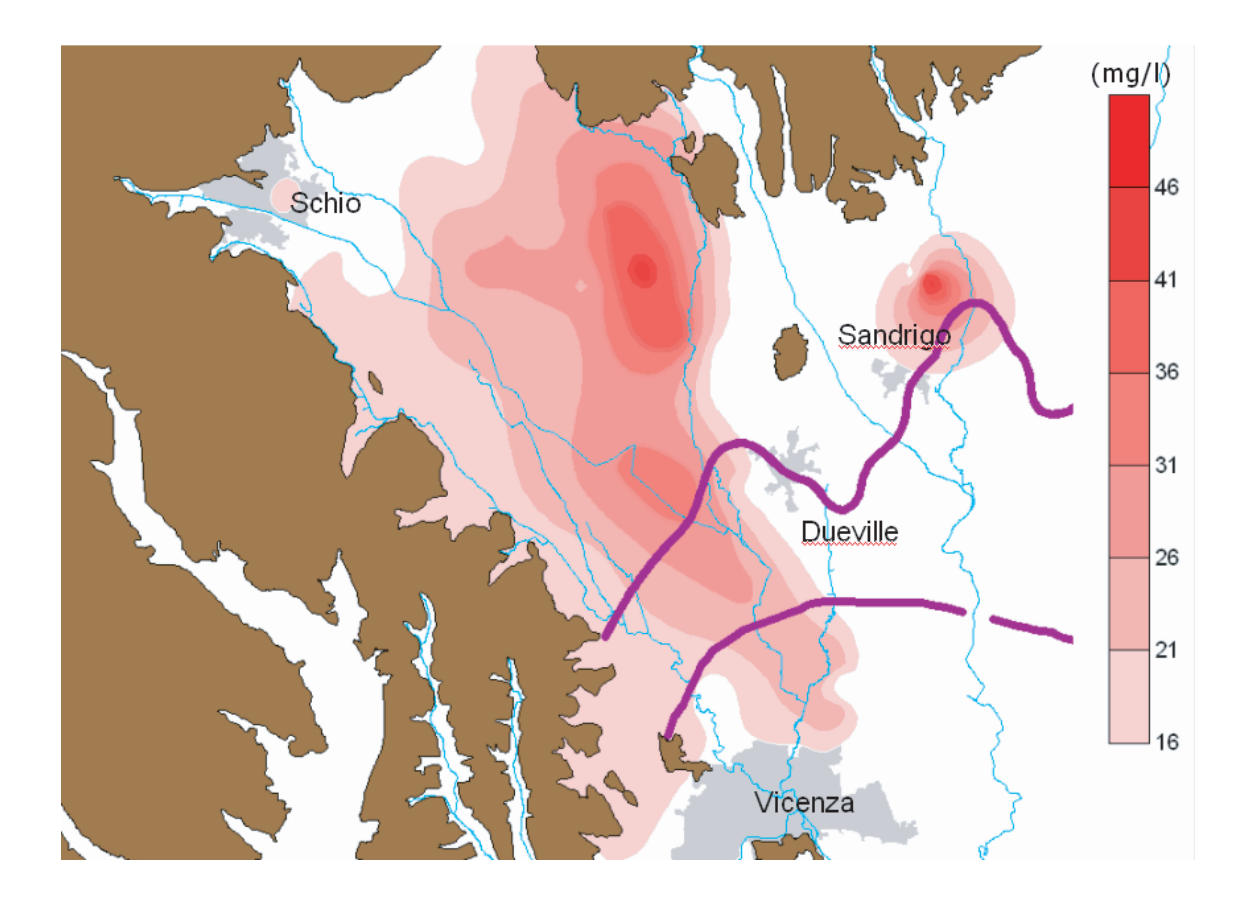

Figura 2.50: Interpolazione geostatistica dei dati di monitoraggio dell'inquinamento da nitrati relativi all'anno 2004.

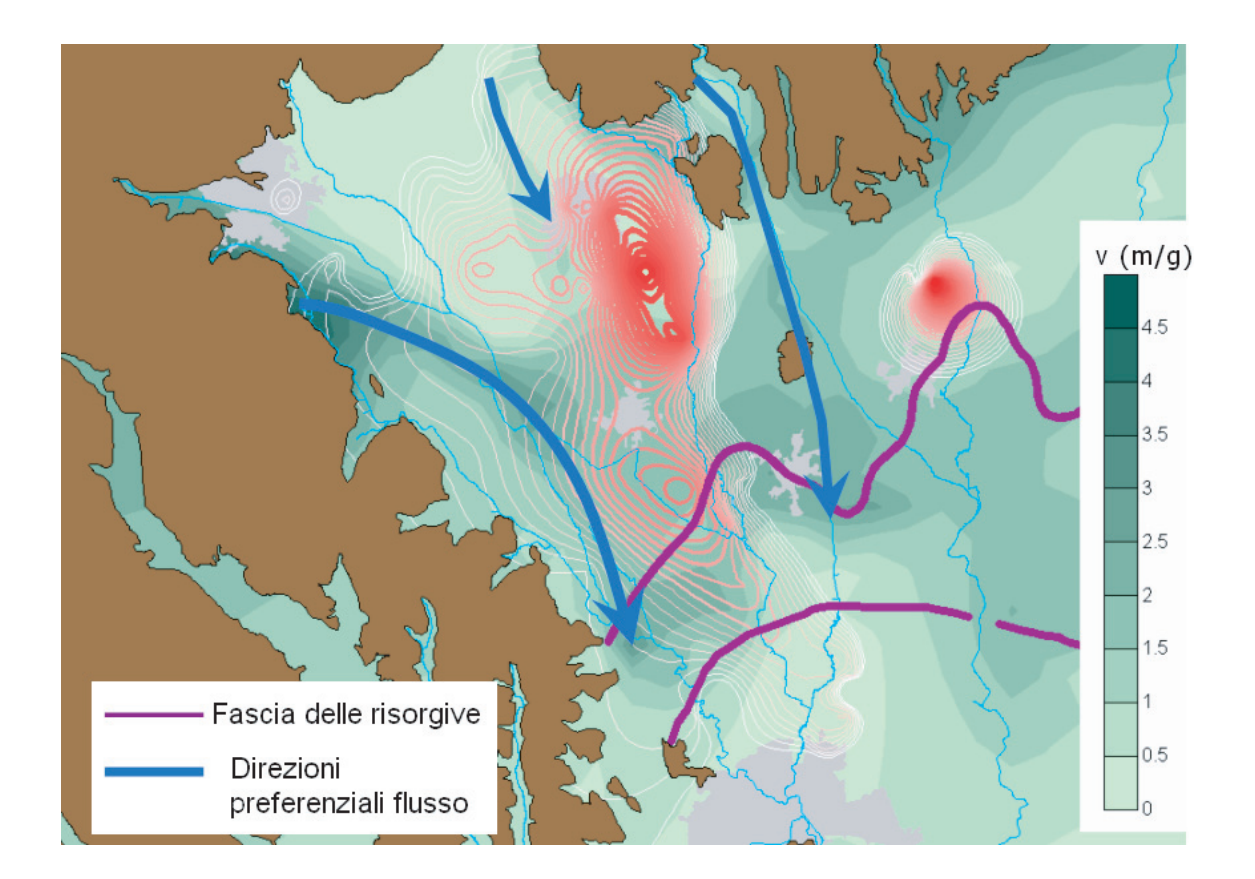

Figura 2.51: Confronto tra la distribuzione delle concentrazioni di nitrati misurate e l'andamento del campo di velocità, relativamente all'anno 2004.

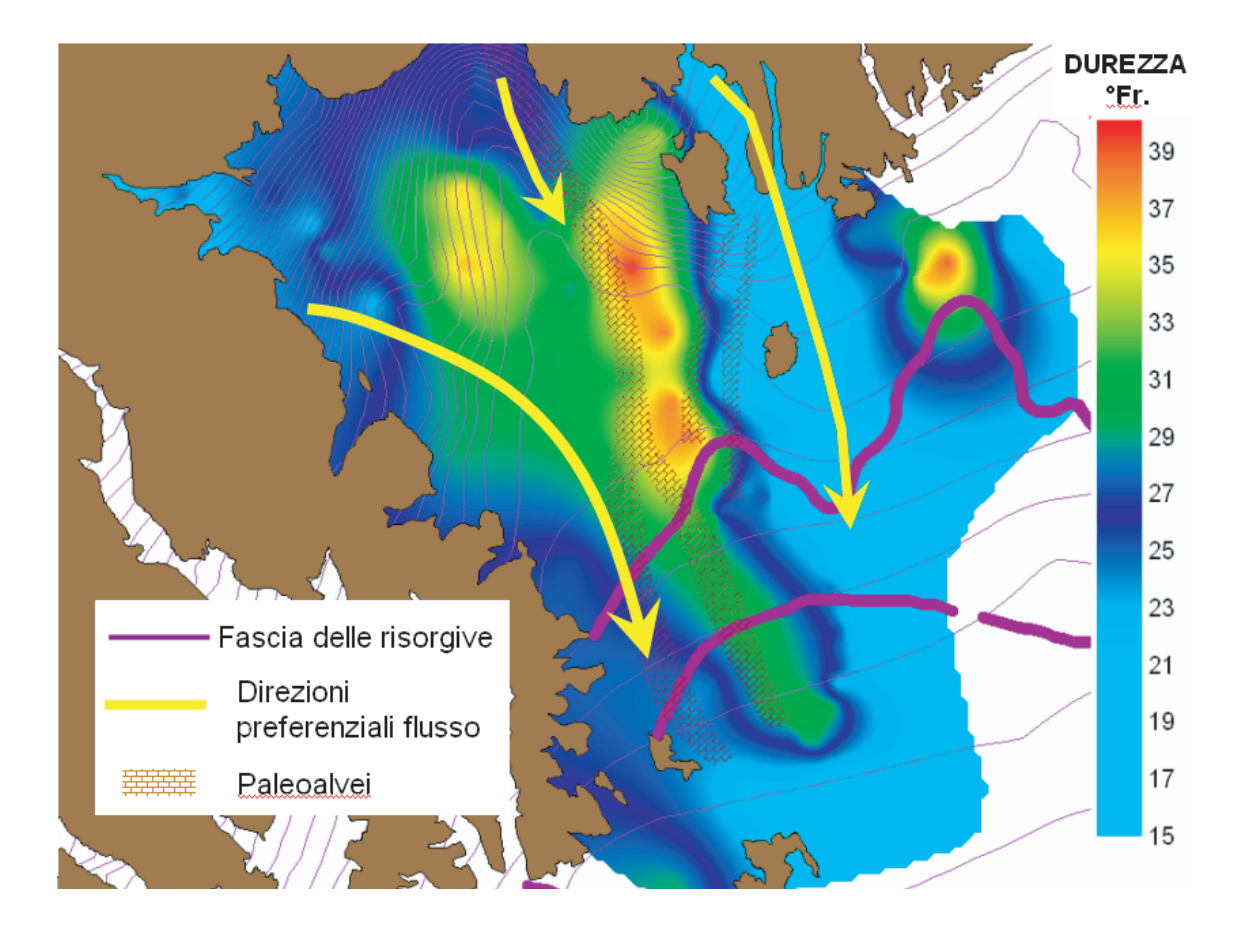

Figura 2.52: Interpolazione geostatistica delle misure di durezza relative all'anno 2004.

una stima della velocit`a reale in falda dei soluti, evidenziano un buon accordo tra misure dirette delle concentrazioni in falda e il campo di velocità ottenuto dall'implementazione del modello di flusso. Si confronti ad esempio la velocità in falda freatica ricavata per lo ione cloruro (soluto conservativo) tra Breganze e Sandrigo  $(3.6 \text{ m/g})$ , con i valori di intensità media del campo di velocità simulato relativi a tale zona, pari a circa 3 m/g (Figura 2.49).

# **Capitolo 3**

# **Il modello di trasporto a scala regionale**

L'obiettivo principale dell'attività di ricerca svolta è lo sviluppo di un modello di trasporto nel sistema acquifero eterogeneo (non schematico) di interesse, che consenta di prevedere l'andamento spazio-temporale dei fenomeni inquinanti; tale modello è stato inizialmente implementato secondo due differenti approcci numerici: il metodo agli elementi finiti (FEM) e l'approccio Lagrangiano (Particle Tracking -PT). Nel presente capitolo vengono descritti tali metodi applicati al caso allo studio, evidenziando in particolare i vantaggi ed i limiti riscontrati.

## **3.1 Risoluzione dell'equazione del trasporto con il metodo agli elementi finiti**

Si consideri l'equazione di trasporto in un mezzo poroso saturo e con inquinante non reattivo:

$$
\frac{\partial}{\partial x_i}(D_{ij}\frac{\partial c}{\partial x_j}) - \frac{\partial}{\partial x_i}(v_ic) = \frac{\partial}{\partial t}(nc) - qc^* - f \tag{3.1}
$$

dove:

- $\bullet$   $D_{ij}$  rappresenta le componenti del tensore di dispersione definito da Bear [35]  $[L^2/T]$ ;
- c è la concentrazione di contaminante in soluzione  $[M/L^3]$ ;
- $\bullet\,$   $q$  è la portata estratta o immessa per unità di volume del mezzo filtrante  $[1/T];$
- $c^*$  è la concentrazione di soluto nella portata iniettata  $[M/L^3]$ ;
- $\bullet$  f è la portata di soluto per unità di volume immessa nel sistema senza che vi induca variazioni del campo di moto (in pratica inquinante immesso senza immettere liquido)  $[ML^3/T]$ .

Il tensore di dispersione  $D_{ij}$  in un sistema tridimensionale è definito da:

$$
D_{ij} = \alpha_T |v|\delta_{ij} + (\alpha_L - \alpha_T) \frac{v_i v_{ij}}{|v|} + n D_0 \tau \delta_{ij}; i, j = 1, 2, 3
$$
 (3.2)

dove:

- $|v| = \sqrt{v_1^2 + v_2^2 + v_3^2}$  [L/T];
- $\alpha_L$  è la dispersività longitudinale [L];
- $\alpha_T$  è la dispersività trasversale [L];
- $\delta_{ij}$  è il delta di Kronecker [/];
- $D_0$  è il coefficiente di diffusione molecolare  $[L^2/T]$ ;
- $\bullet\,$   $\tau$  è la tortuosità ( $\leq$  1; generalmente  $\tau$  = 1) [/].

La condizione iniziale è:

$$
c(x_i, 0) = c_0(x_i)
$$
\n(3.3)

e quelle al contorno assumono la forma seguente:

$$
c(x_i, t) = \bar{c} \, su\Gamma_3 \tag{3.4}
$$

$$
D_{ij}\frac{\partial c}{\partial x_j}n_i = q_c^D \, su\Gamma_4 \tag{3.5}
$$

$$
(D_{ij}\frac{\partial c}{\partial x_j} - v_i c)n_i = q_c^T \, su\Gamma_5 \tag{3.6}
$$

L'unione di  $\Gamma_3$ ,  $\Gamma_4$  e  $\Gamma_5$  costituisce la frontiera della regione di integrazione R. Le equazioni (3.4), (3.5), (3.6) esprimono rispettivamente la condizione del primo tipo (o di Dirichlet) corrispondente ad una concentrazione assegnata sulla frontiera  $\Gamma_3$ , la condizione del secondo tipo (o di Neumann) con flusso dispersivo di inquinante assegnato, positivo se entrante, e la condizione del terzo tipo (o di Cauchy) con flusso totale (dispersivo e convettivo) assegnato, positivo se entrante. La seconda si applica normalmente lungo i tratti di frontiera su cui la velocità del fluido è in uscita con  $q_c^D = 0$ , cioè  $D_{ij} \frac{\partial c}{\partial x}$  $\frac{\partial c}{\partial x_j} n_i = 0$  sulla frontiera con flusso uscente.

L'equazione di trasporto (3.1) viene risolta con il metodo degli elementi finiti. Si definisce una soluzione approssimata  $\hat{c}$  nella forma:

$$
c \approx \hat{c} = \sum_{g=1}^{L} c_g N_g(x_1, x_2, x_3)
$$
\n(3.7)

dove  $N_g(x_1, x_2, x_3)$  sono le funzioni base lineari che valgono 1 in g e 0 altrove, in modo da rappresentare i valori interpolati $c_g$ sugli  ${\cal L}$ punti di appoggio, rappresentati dai nodi della mesh. Se si considera una mesh ad elementi tetraedrici per ogni tetraedro le funzioni base, relative ai 4 vertici  $(i, j, k, m)$ , sono espresse  $(relativamente al vertice i), come:$ 

$$
N_i = (a_i + b_i x + c_i y + d_i z) / 6V^e
$$
\n(3.8)

dove  $V^e$  è il volume (con segno) dell'elemento tetraedrico

$$
V^{e} = \frac{1}{6} \begin{pmatrix} 1 & x_{i} & y_{i} & z_{i} \\ 1 & x_{j} & y_{j} & z_{j} \\ 1 & x_{k} & y_{k} & z_{k} \\ 1 & x_{m} & y_{m} & z_{m} \end{pmatrix}
$$
(3.9)

e i coefficienti delle funzioni base sono

$$
a_i = \begin{pmatrix} x_j & y_j & z_j \\ x_k & y_k & z_k \\ x_m & y_m & z_m \end{pmatrix} b_i = - \begin{pmatrix} 1 & y_j & z_j \\ 1 & y_k & z_k \\ 1 & y_m & z_m \end{pmatrix}
$$
 (3.10)

$$
c_i = \begin{pmatrix} 1 & x_j & z_j \\ 1 & x_k & z_k \\ 1 & x_m & z_m \end{pmatrix} d_i = - \begin{pmatrix} 1 & x_j & y_j \\ 1 & x_k & y_k \\ 1 & x_m & y_m \end{pmatrix}.
$$
 (3.11)

(3.12)

Sostituendo la (3.7) nell'espressione del residuo si ottiene:

$$
M(\hat{c}) = \frac{\partial}{\partial x_i} (D_{ij} \frac{\partial \hat{c}}{\partial x_j}) - \frac{\partial}{\partial x_i} (v\hat{c}) - n \frac{\partial}{\partial t} (\hat{c}) + qc^* + f
$$

Imponendo che l'integrale del residuo  $M(\hat{c})$  sia ortogonale alle L funzioni test  $W_q(x_1, x_2, x_3)$ , si ha:

$$
\int_{R} M(\hat{c}) W_{g}(x_1, x_2, x_3) dR = 0; g = 1, ..., L
$$
\n(3.13)

Se  $W_g(x_1, x_2, x_3) \equiv N_g(x_1, x_2, x_3)$  si ottiene il metodo classico di Galerkin. Se  $W_g(x_1, x_2, x_3) \neq N_g(x_1, x_2, x_3)$  per alcuni termini, ad esempio i termini convettivi dell'equazione (3.1), con profilo asimmetrico sull'elemento finito, si può affrontare il problema della stabilizzazione della soluzione nel caso di convenzione dominante.

Applicando il lemma di Green nell'equazione (3.13) alla sola componente dispersiva (l'applicazione del lemma anche alla componente convettiva consentirebbe di incorporare nell'equazione integrale le condizioni al contorno del terzo tipo o di Cauchy, ma porterebbe per contro ad una soluzione numerica instabile), si ricava la seguente formulazione debole:

$$
- \int_{R} \left( D_{ij} \frac{\partial \hat{c}}{\partial x_{j}} \frac{\partial W_{g}}{\partial x_{i}} - v_{i} \hat{c} \frac{\partial W_{g}}{\partial x_{i}} \right) dR + \int_{\Delta} \left( D_{ij} \frac{\partial \hat{c}}{\partial x_{j}} - v_{i} \hat{c} \right) n_{i} W_{g} d\Delta + - \int_{R} n \frac{\partial \hat{c}}{\partial t} W_{g} dR + \int_{R} \left( c^{*} q + f \right) W_{g} dR = 0; g = 1, ..., L
$$
 (3.14)

Sostituendo nell'equazione precedente le seguenti espressioni relative alla soluzione approssimata:

$$
\hat{c} = \sum_{h=1}^{L} c_h N_h(x_1, x_2, x_3);
$$

$$
\frac{\partial \hat{c}}{\partial x_i} = \sum_{h=1}^{L} c_h \frac{\partial N_h(x_1, x_2, x_3)}{\partial x_i};
$$

$$
\frac{\partial \hat{c}}{\partial t} = \sum_{h=1}^{L} \frac{dc_h}{dt} N_h(x_1, x_2, x_3);
$$

cambiando segno, e tenendo presenti le condizioni al contorno, si ottiene, nel caso di elementi finiti tetraedrici di volume  $V_e$ :

+ 
$$
\sum_{h=1}^{L} c_h \left[ \sum_{e=1}^{p} \int_{V_e} \left( D_{ij}^e \frac{\partial N_h^e}{\partial x_j} \frac{\partial W_g^e}{\partial x_i} - v_i^e \frac{\partial W_g^e}{\partial x_i} N_h^e \right) dV^e \right] + \sum_{h=1}^{L} \frac{dc_h}{dt} \left[ \sum_{e=1}^{p} \int_{V_e} n^e N_h^e W_g^e dV^e \right] +
$$
  
- 
$$
\sum_{e=1}^{p} \int_{V_e} \left( q^e c^{*e} + f^e \right) W_g^e dV^e - \sum_{e=1}^{p} \int_{\Delta_4^e} q_c^{De} W_g^e d\Delta^e - \sum_{e=1}^{p} \int_{\Delta_5^e} q_c^{Te} W_g^e d\Delta^e +
$$
  
+ 
$$
\sum_{h=1}^{L} c_h \left[ \sum_{e=1}^{p} \int_{\Delta_5^e} (v_i^e n_i^e) N_h^e W_g^e d\Delta^e \right] = 0; g = 1, ..., L
$$
(3.15)

dove con $\Delta^e$ si indica l'area delle facce di contorno.

Le equazioni  $(3.15)$  rappresentano un sistema di L equazioni nelle incognite  $\mathbf{c} = (c_1, c_2, \dots, c_L)^T$ , concentrazioni nodali. In forma matriciale diventa:

$$
[\mathbf{A} + \mathbf{B} + \mathbf{D}] \mathbf{c} + \mathbf{C} \frac{\partial \mathbf{c}}{\partial t} + \mathbf{r}^* = 0
$$
 (3.16)

dove

$$
A_{gh} = \sum_{e}^{p} \int_{V^{e}} D_{ij}^{e} \frac{\partial N_{h}^{e}}{\partial x_{j}} \frac{\partial W_{g}^{e}}{\partial x_{i}} dV^{e}
$$
  
\n
$$
B_{gh} = -\sum_{e}^{p} \int_{V^{e}} v_{i}^{e} \frac{\partial W_{g}^{e}}{\partial x_{i}} N_{h}^{e} dV^{e}
$$
  
\n
$$
D_{gh} = \sum_{e}^{p} \int_{\Delta_{\xi}^{e}} (v_{i}^{e} n_{i}^{e}) N_{h}^{e} W_{g}^{e} d\Delta_{\xi}^{e}
$$
  
\n
$$
C_{gh} = \sum_{e}^{p} \int_{V^{e}} n^{e} N_{h}^{e} W_{g}^{e} dV^{e}.
$$
\n(3.17)

ed essendo **r**<sup>∗</sup> il vettore noto che tiene conto delle sorgenti e dei flussi di contaminante in entrata ed in uscita dal dominio, e $\Delta_4^e,$ <br/> $\Delta_5^e$ le aree dei triangoli in cui sono stati discretizzati i contorni $\Gamma_4^e,\, \Gamma_5^e.$ 

Nella (3.16) la derivata temporale è approssimata con una formula alle differenze finite. Attraverso pesatura degli schemi esplicito ed implicito, il sistema  $(3.16)$  si può riscrivere nella forma algebrica:

$$
\left(\delta\left[\mathbf{A} + \mathbf{B} + \mathbf{D}\right]^{k+\delta} + \frac{1}{\Delta t_k} \mathbf{C}^{k+\delta}\right) \mathbf{c}^{k+1} =
$$
\n
$$
= \left(\frac{1}{\Delta t_k} \mathbf{C}^{k+\delta} - (1-\delta) \left[\mathbf{A} + \mathbf{B} + \mathbf{D}\right]^{k+\delta}\right) \mathbf{c}^k - \mathbf{r}^{k+\delta} \tag{3.18}
$$

Per avere stabilità numerica senza imporre restrizioni al passo temporale  $\Delta t_k,$  il parametro  $\delta$  deve essere scelto nell'intervallo  $\frac{1}{2} \leq \delta \leq 1$ .

L'equazione di trasporto è molto sensibile al valore che si adotta per  $\delta$ : un valore di quest'ultimo prossimo a  $1/2$  dà l'accuratezza più elevata ma può innescare talora comportamenti oscillatori nella soluzione, mentre valori di  $\delta$  prossimi ad 1 danno una buona stabilità con un aumento tuttavia della dispersione numerica.

#### **3.1.1 Metodi di stabilizzazione della soluzione**

Si consideri per un attimo, al fine di semplificare la trattazione del problema, di risolvere l'equazione del trasporto limitandosi al caso monodimensionale, su di una mesh uniforme di m nodi:

$$
D \frac{\partial^2 c}{\partial x^2} - v \frac{\partial c}{\partial x} = 0
$$
  
\n
$$
c_0 = 0
$$
  
\n
$$
c_1 = 1
$$
\n(3.19)

Approssimando il problema (3.19) con metodo FEM e funzioni di base lineari, si

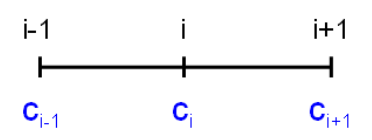

ottiene un sistema identico a quello ottenuto applicando il metodo delle differenze finite, la cui equazione  $i$ -esima può essere scritta come:

$$
-D\frac{c_{i+1} + c_{i-1} - 2c_i}{\Delta x^2} + v\frac{c_{i+1} - c_{i-1}}{2\Delta x} = 0
$$
\n(3.20)

da cui si ricava

$$
(Pe - 1)c_{i+1} + 2c_i - (Pe + 1)c_{i-1} = 0 \tag{3.21}
$$

dove  $Pe = \frac{v\Delta x}{2D}$  è detto numero di Peclet (locale) e misura quanto il termine convettivo domini quello diffusivo. La  $(3.21)$  è un'equazione alle differenze finite di tipo lineare, con soluzione esponenziale  $(c_i = s^i)$ :

$$
(Pe - 1)s2 + 2s - (Pe + 1) = 0
$$
\n
$$
s1,2 = \begin{cases} (1 + Pe)/(1 - Pe) \\ 1 \end{cases}
$$
\n
$$
ci = A1s1i + A2s2i.
$$
\n(3.23)

Imponendo le condizioni al contorno la soluzione del problema, agli m nodi, `e:

$$
c_i = \frac{1 - \left(\frac{1+Pe}{1-Pe}\right)^i}{1 - \left(\frac{1+Pe}{1-Pe}\right)^m}.
$$
\n(3.24)

Osservando la  $(3.24)$  si può notare che per  $Pe > 1$  al numeratore compare una potenza con base negativa e quindi la soluzione diventa oscillante (Figura 3.1). Un rimedio a questo tipo di problema è scegliere un passo  $\Delta x$  della mesh sufficientemente piccolo, tale da garantire che sia  $Pe < 1$ . Ma nel caso in oggetto la soluzione risulta impraticabile, trattandosi di un problema ai limiti in più dimensioni, che richiederebbe un grado troppo elevato di infittimento della griglia computazionale.

In alternativa si può procedere alla definizione di uno schema "upwind":

$$
-D\frac{c_{i+1} + c_{i-1} - 2c_i}{\Delta x^2} + v\frac{c_{i+1} - c_i}{\Delta x} = 0
$$
\n(3.25)

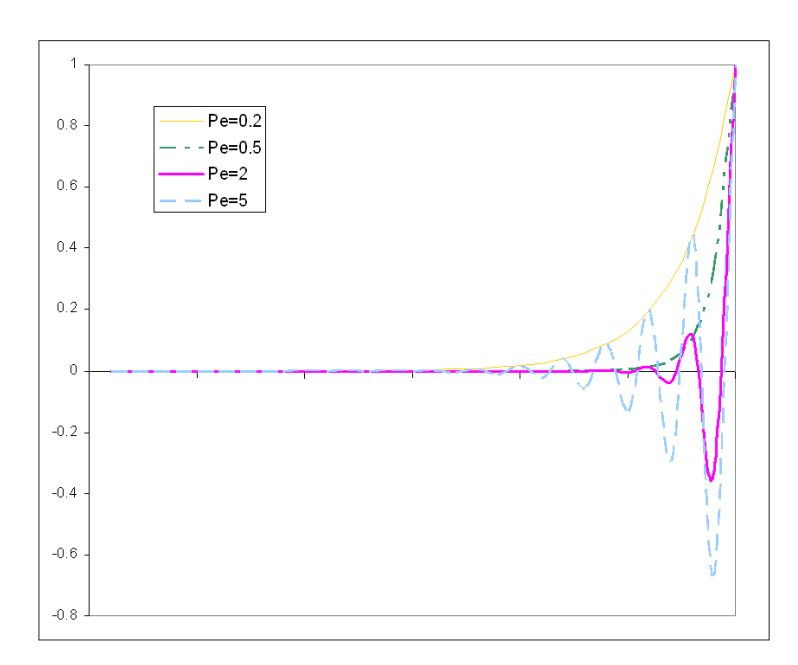

Figura 3.1: Confronto tra soluzioni numeriche dell'equazione monodimensionale per diversi valori del numero di Peclet locale.

che si pu`o anche riscrivere come

$$
-\left(D + \frac{v\Delta x}{2}\right)\frac{c_{i+1} + c_{i-1} - 2c_i}{\Delta x^2} + v\frac{c_{i+1} - c_{i-1}}{2\Delta x} = 0\tag{3.26}
$$

da cui si vede che applicare il metodo "upwind" equivale ad uno schema centrato a cui si è aggiunta una diffusione numerica pari a  $\frac{v\Delta x}{2}$ .

Ovviamente questa interpretazione si complica nel caso multidimensionale, e, in particolare, con griglie non strutturate quali sono tipicamente le griglie tetraedriche. Per questo motivo la stabilizzazione dello schema richiede l'utilizzazione di un metodo più sofisticato. Nel caso in oggetto è stato applicato un semplice SUPG (*Streamline Upwind Petrov-Galerkin*). Si è deciso infatti di adottare l'utilizzo di un metodo stabilizzato, che fosse anche fortemente consistente, aggiungendo al problema di Galerkin (3.16) un contributo "upwind", in analogia a quanto detto sopra.

Semplificando il problema di Galerkin con la notazione seguente: cercare una
soluzione approssimata  $\hat{c} \in V_h$  (spazio delle funzioni base) tale che

$$
a(\hat{c}, N_h) = (f, N_h) \,\forall N_h \in V_h \tag{3.27}
$$

cerchiamo di stabilizzare il metodo aggiungendo una forma bilineare  $\psi_h$  in modo tale che la soluzione approssimata  $\hat{c}$  soddisfi:

$$
a(\hat{c}, N_h) + \psi_h(\hat{c}, f; N_h) = (f, N_h) \,\forall N_h \in V_h.
$$
\n(3.28)

Ovviamente si deve scegliere un'opportuna forma di  $\psi_h$ , tale che sia rispettata l'ipotesi di consistenza:

$$
\psi_h(\hat{c}, f; N_h) = 0 \,\forall N_h \in V_h. \tag{3.29}
$$

Nel metodo utilizzato ( $SUPG$ ), la forma scelta per  $\psi_h$  è la seguente:

$$
\psi_h(\hat{c}, f; N_h) = \sum_K \tau M(\hat{c}) \cdot \frac{h_K}{|v|} \left[ \frac{1}{2} \left( \operatorname{div} \mathbf{v} N_h + \mathbf{v} \cdot \nabla N_h \right) \right] dK \tag{3.30}
$$

dove  $h_K$  è la massima lunghezza dei lati del tetraedro  $K.$  Il parametro  $\tau,$  detto parametro di stabilizzazione, misura quanta viscosità artificiale si sta introducendo. Nel caso in oggetto si è posto  $\tau = 1$ .

Questa modifica (SUPG) al codice viene introdotta solo nel caso in cui il numero di Peclet sia superiore a 1.

### **3.2 Risoluzione dell'equazione del trasporto con il metodo del random walk**

Nell'ambito del presente lavoro l'equazione del trasporto di un soluto conservativo in un mezzo poroso saturo `e stata risolta anche con il metodo del particle tracking, basato sull'algoritmo del Random Walk (RW), per permettere un confronto tra i risultati ottenuti con tale metodo e quelli derivanti dalla risoluzione con il metodo degli elementi finiti (FEM).

Nell'approccio random walk la massa di soluto è rappresentata da un insieme di particelle, in numero elevato, e ad ogni particella è associata una stessa quantità di massa  $dm$ . Lo spostamento compiuto dalla particella ad ogni passo temporale è somma di una traslazione lungo la direzione preferenziale di moto e di uno spostamento casuale, la cui direzione e grandezza sono scelte in modo che l'evoluzione della nuvola di particelle possa riprodurre la soluzione desiderata dell'equazione del trasporto. Si consideri un sistema descritto dalla variabile di stato  $\mathbf{X}(t)$ , che rappresenta la posizione della particella nello spazio tridimensionale, e si supponga che l'evoluzione nel tempo della variabile **X** sia governata sia da un insieme di forze macroscopiche e deterministiche, sia da un insieme di forze fluttuanti casualmente, a media nulla. Tale processo viene descritto nella seguente formulazione, comunemente nota come equazione non lineare di Langevin [42]:

$$
\frac{dX}{dt} = \mathbf{A}(\mathbf{X}, t) + \mathbf{B}(\mathbf{X}, t) \cdot \xi(t)
$$
\n(3.31)

dove

- il vettore  $\mathbf{A}(\mathbf{X},t)$  è una funzione di stato usata per rappresentare le forze deterministiche che agiscono su X;
- il tensore del secondo ordine  $B(X, t)$  è anch'esso una funzione di stato ed esprime le caratteristiche direzionali delle forze di natura casuale;

• il vettore  $\xi(t)$  è una rappresentazione di quanto rapidamente variano le forze di natura casuale.

La funzione  $\xi(t)$  gode delle seguenti proprietà:

$$
\langle \xi(t')\xi(t'') \rangle = \mathbf{I}\delta(t'-t'')
$$
\n(3.32)

$$
\langle \xi(t) \rangle = 0 \tag{3.33}
$$

cioè  $\xi(t')$  e  $\xi(t'')$  devono essere statisticamente indipendenti (non correlati) per due distinti istanti temporali  $(t' \in t'')$ .

Dall'equazione (3.31), attraverso integrazione, si ottiene:

$$
\mathbf{X}(t) - \mathbf{X}(0) = \int_0^t \mathbf{A}(\mathbf{X}(s), s) \cdot ds + \int_0^t \mathbf{B}(\mathbf{X}(s), s) \cdot \xi(s) ds \tag{3.34}
$$

La quantità

$$
\mathbf{W}(t) = \int_0^t \xi(s)ds
$$
\n(3.35)

è nota come processo di Wiener, e non può essere differenziata poichè la funzione  $d\mathbf{W}(t) = \mathbf{W}(t + dt) - \mathbf{W}(t) = \xi(t)dt$  non è continua nemmeno per piccoli incrementi dt. Esprimendo l'equazione (3.34) in forma differenziale si ottiene:

$$
\mathbf{X}(t+dt) - \mathbf{X}(t) = \mathbf{A}(\mathbf{X}(t), t) \cdot dt + \int_{t}^{t+dt} \mathbf{B}(\mathbf{X}(s), s) \cdot \xi(s) ds \tag{3.36}
$$

Se si adotta l'assunzione di Îto, che valuta esplicitamente il tensore **B** al tempo t, l'integrale della (3.36) può essere approssimato come  $\mathbf{B}(\mathbf{X}(t), t) \int_{t}^{t+dt} \xi(s) ds \equiv$ **B**dW, dove **B** e  $\xi dt = dW$  non sono correlati. L'equazione (3.36) può essere quindi scritta in forma di equazione differenziale:

$$
dX = \mathbf{A}(\mathbf{X}(t), t) \cdot dt + \mathbf{B}(\mathbf{X}(t), t) \cdot d\mathbf{W}(t)
$$
\n(3.37)

dove

 $\bullet$   $\mathbf{A} \cdot dt$  rappresenta la componente macroscopica dello spostamento;

 $\bullet$   $\mathbf{B} \cdot d\mathbf{W}$  è la fluttuazione o meglio la componente casuale dello spostamento. Il tensore  $\mathbf{B}(\mathbf{X}(t), t)$  indica la grandezza della componente casuale dello spostamento lungo le differenti direzioni coordinate.

Il processo di Wiener soddisfa le seguenti proprietà:

$$
\langle d\mathbf{W} \rangle = 0 \tag{3.38}
$$

$$
\langle d\mathbf{W}d\mathbf{W}\rangle = \mathbf{I}dt \tag{3.39}
$$

cioè le fluttuazioni microscopiche che si manifestano come  $d\mathbf{W}(t)$  accadono a scale temporali molto piccole se paragonate alla scala macroscopica del processo  $(dt)$ , quindi i processi elementari  $d\mathbf{W}(t)$  non sono correlati nel tempo. Secondo l'assunzione di Ito  $\mathbf{B}(\mathbf{X}(t), t)$  e  $d\mathbf{W}(t)$  non sono tra loro correlati, e ciò significa che  $X(t_{n-1})$  è indipendente da  $\Delta \mathbf{W}(t_n) = \mathbf{W}(t_n) - \mathbf{W}(t_{n-1})$ :

$$
\langle \mathbf{B}(\mathbf{X}(t),t) \cdot d\mathbf{W}(t) \rangle = \langle \mathbf{B}(\mathbf{X}(t),t) \rangle \cdot \langle d\mathbf{W}(t) \rangle = 0. \tag{3.40}
$$

Si ha quindi:

$$
d < X(t) > = < \mathbf{A}(\mathbf{X}(t), t) > dt = \mathbf{A}(\mathbf{X}(t), t)dt. \tag{3.41}
$$

Si considerino ora la densità di probabilità  $f(\mathbf{X}, t|\mathbf{X}_0, t_0)$ , che esprime la probabilità di trovare il sistema tra  $\mathbf{X} \in \mathbf{X} + d\mathbf{X}$  al tempo t, dato il suo stato iniziale  $\mathbf{X}_0$  al tempo  $t_0$ , ed una funzione test arbitraria dello stato della variabile **X**,  $u(\mathbf{X})$ , che non dipenda esplicitamente dal tempo. Esprimendo il differenziale du come approssimazione della serie di Taylor si ha:

$$
du \approx \frac{\partial u}{\partial X_i} dX_i + \frac{1}{2} \frac{\partial^2 u}{\partial X_i \partial X_j} dX_i dX_j \ i, j = 1, 2, 3 \tag{3.42}
$$

che, accoppiata alla  $(3.37)$ , dà:

$$
du = \frac{\partial u}{\partial X_i} [A_i(\mathbf{X}, t)dt + B_{ik}(\mathbf{X}, t)dW_k(t)] + + \frac{1}{2} \frac{\partial^2 u}{\partial X_i \partial X_j} [B_{ik}(\mathbf{X}, t)B_{jm}(\mathbf{X}, t)dW_k(t)dW_m(t) + \mathcal{O}(dtdW, dt^2)]
$$
(3.43)

Si assuma ora che lo stato del sistema sia noto ai tempi  $t_0, t_1, \ldots, t_n$ , dove  $t_n$  è il tempo corrente e  $t_0$  il tempo iniziale. Definita la funzione di probabilità congiunta condizionata  $P(X_n, t_n; X_{n-1}, t_{n-1}; \ldots; X_1, t_1 | X_0, t_0)$  di trovare questa particolare sequenza dato lo stato iniziale, e integrandola nello spazio **X**<sup>∗</sup> delle possibili posizioni intermedie, si ottiene la densità di probabilità condizionale di trovare lo stato  $X_n$  al tempo  $t_n$ :

$$
f(\mathbf{X}_n, t_n | \mathbf{X}_0, t_0) = \int \int_{X^*} \int \dots \int P d\mathbf{X}_1 \dots d\mathbf{X}_{n-1}
$$
 (3.44)

Con l'ipotesi fatta che i  $d\mathbf{W}(t)$  non siano correlati tra loro, il processo differenziale definito dalla (3.36) si assume Markoviano, e di conseguenza si semplificano le integrazioni della (3.44). Il valore atteso di  $u(\mathbf{X}_n)$  può essere scritto come:

$$
\langle u(\mathbf{X}_n) \rangle = \int_{X_n} u(\mathbf{X}_n) f(\mathbf{X}_n, t_n | \mathbf{X}_0, t_0) d\mathbf{X}_n \tag{3.45}
$$

Se si semplifica la notazione indicando con **X** la  $\mathbf{X}_n$  (sul dominio  $\Omega$ ) e con  $f(\mathbf{X}, t)$ la  $f(\mathbf{X}_n, t_n | \mathbf{X}_0, t_0)$ , si ha:

$$
d < u > = < \frac{\partial u}{\partial X_i} A_i(\mathbf{X}, t) > dt + < \frac{\partial u}{\partial X_i} B_{ik}(\mathbf{X}, t) >< dW_k > + \\
+ \frac{1}{2} < \frac{\partial^2 u}{\partial X_i \partial X_j} B_{ik}(\mathbf{X}, t) B_{jm}(\mathbf{X}, t) >< dW_k dW_m > \tag{3.46}
$$

dove il secondo termine alla destra dell'uguale scompare grazie alla (3.38), ed i rimanenti termini possono essere integrati per parti considerando che u(**X**) tende a zero per  $X = \pm \infty$ , e grazie alla (3.39). Si ottiene:

$$
\int_{\Omega} u(\mathbf{X}) \left[ \frac{\partial f}{\partial t} + \frac{\partial}{\partial X_i} (A_i f) - \frac{\partial^2}{\partial X_i \partial X_j} (\frac{1}{2} B_{ik} B_{jk} f) \right] d\mathbf{X} = 0.
$$
 (3.47)

Dal momento che  $u \in \mathcal{U}$  stata definita come funzione arbitraria, devono essere pari a zero i termini posti tra parentesi, quindi si ottiene:

$$
\frac{\partial f}{\partial t} + \frac{\partial}{\partial X_i}(A_i f) - \frac{\partial^2}{\partial X_i \partial X_j}(\frac{1}{2} B_{ik} B_{jk} f) = 0
$$
\n(3.48)

che è l'equazione di conservazione della densità di probabilità  $f(\mathbf{X}, t)$ , comunemente nota come equazione di Fokker-Planck.

#### **3.2.1 Analogia con il trasporto di soluto**

La forma dell'equazione di Fokker-Planck suggerisce che una distribuzione di particelle che si muove in accordo con la (3.37) possa soddisfare un'equazione di tipo diffusivo-convettivo come, ad esempio, quella utilizzata per risolvere il problema del trasporto di soluto in un mezzo poroso saturo:

$$
\frac{\partial c}{\partial t} + \nabla \cdot (\mathbf{v}c) - \nabla [\mathbf{D} \cdot \nabla c] = 0.
$$
 (3.49)

Nella (3.49) è indicata con c la concentrazione di soluto  $[M/L^3]$ , **v** è la velocità del flusso di massa  $[L/T]$ ,  $\bf{D}$  è il classico tensore di dispersione idrodinamica  $[L^2/T]$ , la cui componente  $D_{ij}$  è pari a:

$$
D_{ij} = \delta_{ij}(\alpha_T v + D_m) + (\alpha_L - \alpha_T) \frac{v_i v_j}{v}
$$
\n(3.50)

dove

- $v = \sqrt{\sum v_i^2} [L/T];$
- $\alpha_L$  e  $\alpha_T$  sono rispettivamente i coefficienti di dispersività longitudinale e trasversale  $[L]$ ;
- $D_m$  è la diffusività del liquido  $[L^2/T]$ .

La massa di soluto è rappresentata da un insieme di particelle che possono coesistere nello stesso punto dello spazio, e a cui è associata una quantità di massa infinitesimale ed indivisibile.

#### **3.2.2 Soluzione numerica**

In una formulazione discreta la  $(3.37)$  può essere scritta come:

$$
\Delta \mathbf{X}_n = \mathbf{X}_n - \mathbf{X}_{n-1} = \mathbf{A}(\mathbf{X}_{n-1}, t_{n-1}) \cdot \Delta t + \mathbf{B}(\mathbf{X}_{n-1}, t_{n-1}) \cdot \Delta \mathbf{W}(t_n) \tag{3.51}
$$

dove **A** e **B** sono valutate al tempo precedente, in accordo con l'assunzione di Ito. Se si considera l'evoluzione nel tempo di  $N$  particelle, ad ogni passo

temporale ∆t, esse saranno soggette ad uno spostamento somma di una componente deterministica **A**∆t ed una indipendente e casuale **B**∆**W** (Figura 3.2), e raggiungeranno allo stesso tempo  $T$  diverse posizioni dello spazio. La densità spaziale di questi punti è rappresentata dalla funzione  $f(\mathbf{X}, t)$ , valutata in  $t = T$ e che soddisfa la (3.48), rispettando la condizione al contorno  $f(\infty, t) = 0$  (dominio infinito) e la condizione iniziale  $f(\mathbf{X}, t_0) = N\delta(\mathbf{X} - \mathbf{X_0})$ . Il numero atteso di particelle all'interno di un volume infinitesimo  $V_s$ , centrato in **X** al tempo t, è approssimativamente:

$$
N_e \approx Nf(\mathbf{X}, t)V_s. \tag{3.52}
$$

Se ad ogni particella è associata una massa  $m = M/N$  (dove M è la massa totale di soluto), la massa attesa in  $V_s$  può essere approssimata come  $mN_e = MN_e/N$ . Nella formulazione tradizionale del trasporto di soluto nel mezzo poroso la massa presente nel volume  $V_s$  può essere espressa come:

$$
M_t \approx c(\mathbf{X}, t) n V_s \tag{3.53}
$$

dove *n* indica la porosità del mezzo. Se si eguagliano le due espressioni ( $M_t \approx$  $(M_e)$ , si trova:

$$
c(\mathbf{X}, t)n \approx mN f(\mathbf{X}, t) = M f(\mathbf{X}, t).
$$
\n(3.54)

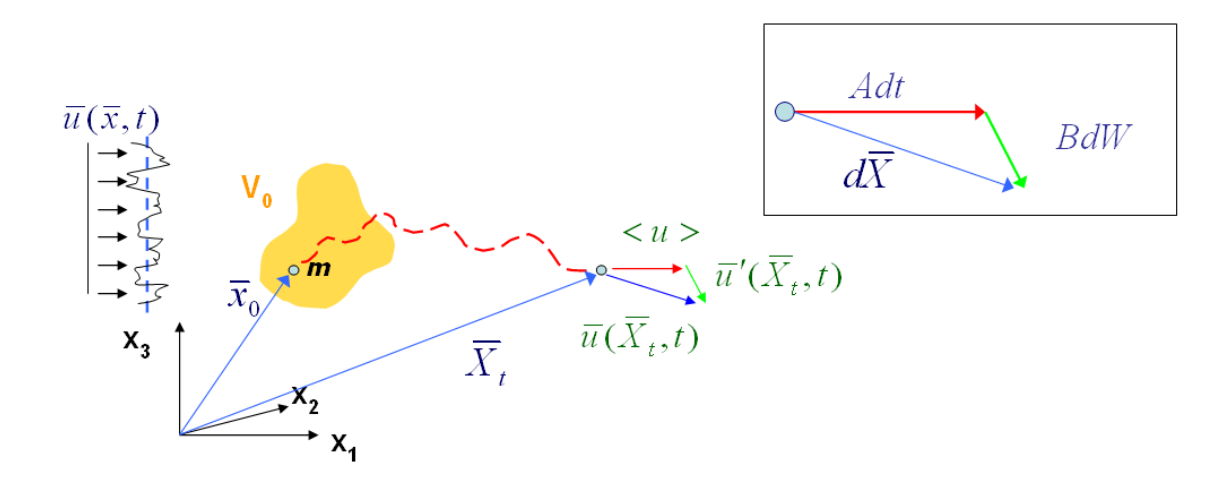

Figura 3.2: Spostamento della particella di massa m, nel passo temporale  $\Delta t$ .

L'equazione (3.54) può essere utilizzata per formulare un'analogia tra l'equazione di Fokker-Planck (3.48) e l'equazione di bilancio del trasporto di soluto  $(3.49)$ ; moltiplicandola infatti per la massa totale di soluto M, costante nel dominio Ω, la  $(3.48)$  può essere espressa in termini di massa di soluto:

$$
\frac{\partial cn}{\partial t} + \nabla \cdot [(\mathbf{A} - \nabla \cdot (\frac{1}{2} \mathbf{B} \cdot \mathbf{B}^T))cn] - \nabla \cdot [\frac{1}{2} \mathbf{B} \cdot \mathbf{B}^T \cdot \nabla (cn)] = 0.
$$
 (3.55)

E quindi necessario scegliere le funzioni  $\mathbf{A}(\mathbf{X}, t)$ ,  $\mathbf{B}(\mathbf{X}, t)$ , e  $\Delta \mathbf{W}(t)$  affinchè l'equazione (3.55) assuma la forma dell'equazione del trasporto che si vuole risolvere, cioè per ottenere una distribuzione di particelle che riproduca la soluzione del modello continuo.

Nel caso di trasporto di soluto in condizioni sature, la porosità  $n$ , costante, pu`o essere eliminata dall'equazione (3.55), ed il confronto tra la (3.55) e l'equazione del trasporto (3.49) porta alle seguenti relazioni:

$$
v(\mathbf{X}_n) = \mathbf{A}(\mathbf{X}_n, t_n) - \nabla \cdot [\frac{1}{2} \mathbf{B}(\mathbf{X}_n, t_n) \cdot \mathbf{B}^T(\mathbf{X}_n, t_n)] \quad (3.56)
$$

$$
\mathbf{D}(\mathbf{X}_n, t_n) = \frac{1}{2} \mathbf{B}(\mathbf{X}_n, t_n) \cdot \mathbf{B}^T(\mathbf{X}_n, t_n)
$$
(3.57)

Per utilizzare l'equazione  $(3.51)$ , è sufficiente che lo spostamento casuale normalizzato sia  $\mathcal{O}(\Delta t^{1/2})$ :

$$
\Delta \mathbf{W}(t_n) = \mathbf{Z}_n \sqrt{\Delta t} \tag{3.58}
$$

dove  $\mathbf{Z}_n$  è un vettore di 3 numeri casuali indipendenti al tempo  $t_n$ . Tali numeri possono essere scelti da una distribuzione che soddisfi le propriet`a statistiche  $(3.38)$  e  $(3.39)$ , cioè deve essere:

$$
\langle \mathbf{Z} \rangle = 0 \tag{3.59}
$$

$$
\langle \mathbf{ZZ} \rangle = \mathbf{I} \tag{3.60}
$$

Nel presente lavoro, per determinare le componenti  $Z_i$  verrà utilizzata la distribuzione normale  $N(0, 1)$ , che soddisfa le proprietà statistiche  $(3.59)$  e  $(3.60)$ . Considerando la (3.56) e lo spostamento casuale (3.58), la (3.51) diventa:

$$
\mathbf{X}(t_n) = \mathbf{X}(t_{n-1}) + \left[ v(\mathbf{X}_{n-1}, t_{n-1}) + \nabla \cdot \mathbf{D}(\mathbf{X}_{n-1}, t_{n-1}) \right] \Delta t + \n+ \mathbf{B}(\mathbf{X}_{n-1}, t_{n-1}) \cdot \mathbf{Z}_n \sqrt{\Delta t}
$$
\n(3.61)

Si osservi che lo spostamento avvettivo complessivo è minore quando il gradiente di **D** è negativo nella direzione di **v**; questo accade quando  $|\mathbf{v}|$  diminuisce nella direzione positiva di **v** (punti di stagnazione), quindi il termine correttivo legato al gradiente di dispersione agisce allontanando le particelle da tali zone.

### **3.2.3 Il codice di calcolo**

Il codice di random walk (RW) utilizzato in questo lavoro risolve quindi le seguenti equazioni, valide per trasporto dispersivo spazialmente dipendente ed in condizioni sature:

$$
x_i^{k+1} = x_i^k + \left( v_i^k + \frac{\partial D_{ij}^k}{\partial x_j} \right) \cdot \Delta t_k + b_{ij}^k \cdot Z_j \cdot \sqrt{\Delta t_k}
$$
 (3.62)

$$
D_{ij}^k = \frac{1}{2} \cdot b_{ij}^k \cdot b_{ij}^k Z_j = N(0, 1)
$$
 (3.63)

dove  $x_i^k$  indica la coordinata  $x_i$  della generica particella al tempo  $t_k$  e l'ultimo termine della (3.62) rappresenta la natura casuale della dispersione idrodinamica.

Il codice include inoltre un controllo, ad ogni passo temporale, per verificare che il bilancio di massa del contaminante sia rispettato:

$$
m_{in} = m_s + m_p + m_{out} \tag{3.64}
$$

dove

- $\bullet$   $m_{in}$  è la massa di soluto rilasciata nell'acquifero;
- $\bullet \;\; m_s$  è la massa di contaminante immagazzinata nell'acquifero (rimanente);
- $\bullet \enspace m_p$  è la massa di contaminante estratta attraverso pozzi di pompaggio;
- $\bullet$   $m_{out}$  è la massa di soluto che fuoriesce dal dominio attraverso possibili confini aperti.

Il modello di trasporto di tipo Lagrangiano è stato sviluppato a partire dal codice implementato da Ba`u ([44], [45]), adattandolo al caso complesso di una griglia non strutturata tridimensionale, ed accoppiandolo al modello di flusso SAT3D. Il modello implementato, oltre ai parametri relativi al flusso (già illustrati), richiede in ingresso i seguenti dati:

- alcuni importanti parametri tra cui il numero di particelle rilasciate per unità di massa del contaminante  $(NP0)$ , l'unità di massa del contaminante  $(MP0)$ , l'indice  $IDRIFT$  (1 se si considera il termine di drift nel calcolo della componente di spostamento avvettiva, 0 altrimenti), il passo temporale del trasporto  $(\Delta t)$  (file parm.transp);
- $\bullet$  la griglia tridimensionale di calcolo (file *grid.transp*);
- le condizioni iniziali, ossia il numero degli elementi con assegnata concentrazione iniziale ed i relativi valori di concentrazione (file ic.transp);
- le condizioni di Dirichlet, cioè i valori di concentrazione assegnati agli elementi della griglia (file dir.transp);
- il numero di nodi di Neumann con rilascio di contaminante (devono essere anche nodi di Neumann con flusso assegnato) ed i relativi valori di concentrazione (file neu.transp);
- le propriet`a del trasporto che caratterizzano i terreni: coefficiente di diffusione, coefficienti dispersivi (longitudinale e trasversale) (file soil.transp);
- per ogni elemento tetraedrico, la lista degli elementi confinanti con esso (file *nghbr.transp*);
- il numero di pozzi di pompaggio, e, per ogni pozzo, i nodi relativi ai tratti filtranti (che devono essere nodi di Neumann per il flusso) (file extrwells.transp);
- il numero di triangoli appartenenti ad un confine di Dirichlet per il flusso (confine aperto), ed il numero di triangoli appartenenti a confini con flusso nullo imposto, e le relative topologie (file bndry.transp).

Negli elementi in cui è assegnata una condizione al contorno di Dirichlet la massa totale immessa nell'elemento  $e$  è calcolata come:

$$
totmass^{(e)} = C^{(e)} \cdot V^{(e)} \cdot n \tag{3.65}
$$

dove  $C^{(e)}$  è la concentrazione assegnata all'elemento,  $V^{(e)}$  il suo volume e n la porosit`a; non compare il grado di saturazione, pari ad 1 nel caso di mezzi porosi saturi. Il numero di particelle che viene associato all'elemento è quindi pari a:

$$
np = \frac{totmass}{NPO \cdot MP0} \tag{3.66}
$$

ed esse sono distribuite uniformemente nell'elemento tetraedrico.

Nei nodi in cui è assegnata una condizione al contorno di Neumann la massa totale immessa al nodo  $i$  è invece calcolata come:

$$
totmass^{(i)} = C^{(i)} \cdot Q^{(i)} \cdot \Delta t \tag{3.67}
$$

dove  $C^{(i)}$  è la concentrazione assegnata al nodo e  $Q^{(i)}$  è la portata (condizione di Neumann per il flusso) assegnata al nodo. La posizione iniziale delle particelle associate a tale massa coincide con quella del nodo di Neumann.

Adottando l'assunzione di Îto, nel determinare la posizione della particella al tempo corrente la componente di spostamento dovuta alla dispersione è calcolata in base alla velocit`a nell'elemento dove la particella era situata prima dello spostamento avvettivo (al tempo precedente). Nota la nuova posizione della particella il codice ricerca l'elemento a cui essa appartiene, verificando in primo luogo se essa `e all'interno degli elementi adiacenti (che abbiano almeno un nodo in comune) a quello occupato dalla particella all'istante precedente. Se tale ricerca fallisce la particella viene ricercata all'interno dell'intero dominio: se viene trovata si procede al calcolo dello spostamento successivo, se invece è uscita dal dominio, si verifica se è passata attraverso una superficie di confine di Neumann (chiusa) o di Dirichlet (aperta).

Se la particella ha attraversato una frontiera di Neumann, deve essere fatta rientrare nel dominio, ed il codice calcola nel seguente modo la sua nuova posizione all'istante corrente (Figura 3.3):

### 130 *CAPITOLO 3. IL MODELLO DI TRASPORTO A SCALA REGIONALE*

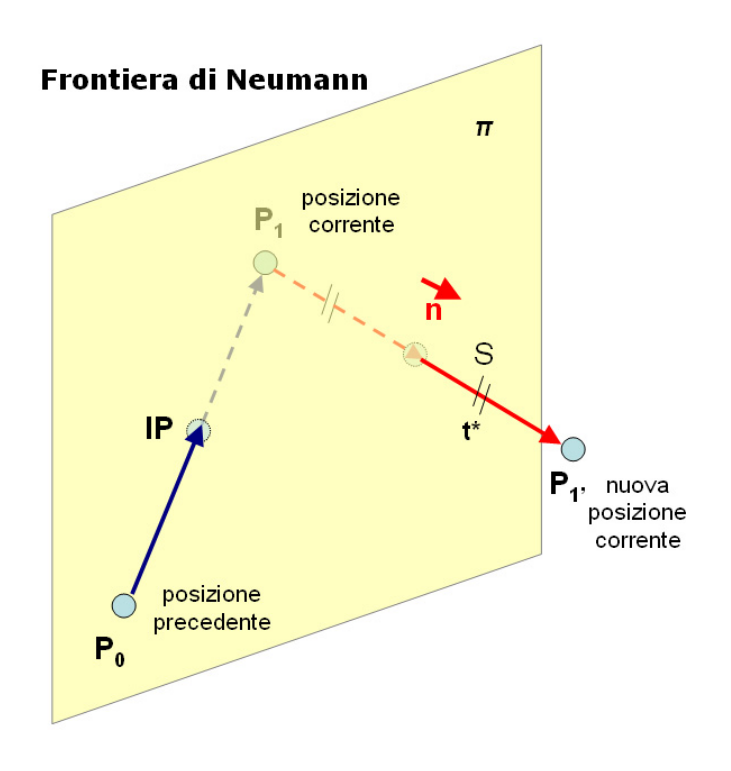

Figura 3.3: Frontiera di Neumann (contorno chiuso).

- $\bullet$  sia  $\pi$  il piano a cui appartiene il triangolo di confine di Neumann attraversato dalla particella, di equazione  $a + bx + cy + dz = 0$ ;
- sia  $\bar{n}$  il vettore normale al piano, di componenti  $(n_x, n_y, n_z) = (\frac{b}{n}, \frac{c}{n}, \frac{d}{n})$ (dove  $n = \sqrt{b^2 + c^2 + d^2}$ );
- sia S la semiretta passante per il punto  $P_1$  ed ortogonale al piano  $\pi$ ,

$$
S: \left\{ \begin{array}{l} x = x_1 + n_x t \\ y = y_1 + n_y t \\ z = z_1 + n_z t \end{array} \right\}
$$
 (3.68)

allora la distanza $t^*$  del punto  $P_1$  dal piano  $\pi$  è data da

$$
a + b(x_1 + n_x t^*) + c(y_1 + n_y t^*) + d(z_1 + n_z t^*) = 0
$$
  

$$
t^* = -\frac{a + bx_1 + cy_1 + dz_1}{n}
$$
 (3.69)

e le nuove coordinate della particella al tempo corrente  $(P_{1'})$  corrispondono alla posizione simmetrica a $P_1$ rispetto al piano  $\pi$ 

$$
x_{1'} = x_1 + 2n_x t^*
$$
  
\n
$$
y_{1'} = y_1 + 2n_y t^*
$$
  
\n
$$
z_{1'} = z_1 + 2n_z t^*
$$
\n(3.70)

Se invece la particella ha lasciato il dominio attraverso una frontiera di Dirichlet, essa va ad incrementare la massa fuoriuscita dal sistema  $(m_{out})$ . Allo stesso modo la particella può fuoriuscire dal dominio di calcolo quando entra in un elemento tetraedrico che ha come vertice un nodo di un pozzo di pompaggio.

Sia la componente avvettiva, sia la componente dispersiva dello spostamento della particella sono calcolati come integrazione sul passo temporale del trasporto  $(\Delta t)$ , che è suddiviso a sua volta in sotto-intervalli, in base alla velocità nei pori, e al diametro equivalente dell'elemento in cui la particella si trova all'inizio del passo temporale corrente. Il numero di intervalli (ndt) in cui viene suddiviso il passo temporale del trasporto viene infatti calcolato per ogni elemento come il rapporto tra lo spostamento inizialmente atteso per ogni particella e il raggio della sfera (Rs) inscritta nell'elemento in cui si trova la particella:

$$
ndt^{(e)} = \frac{(Adisp^{(e)} + Ddisp^{(e)})}{R_s^{(e)}}
$$
\n(3.71)

dove

$$
Adisp(e) = A(e) \cdot \Delta t
$$
  
\n
$$
Ddisp(e) = \sqrt{2(\alpha^{(e)} \cdot vp^{(e)} + D_m^{(e)}) \cdot \Delta t}
$$
  
\n
$$
vp(e) = v(e)/n
$$
\n(3.72)

e  $\alpha$  è il maggiore tra i due coefficienti di dispersività,  $\alpha_L$  e  $\alpha_T$ , associati all'elemento.

L'intervallo di tempo utilizzato nel calcolo dello spostamento avvettivo e dispersivo della particella è quindi:

$$
dt = \frac{\Delta t}{ndt} \tag{3.73}
$$

con ndt calcolato nell'elemento in cui si trova la particella all'inizio del passo temporale.

### **3.3 Area di interesse e dominio del modello**

Obiettivo del presente studio `e l'implementazione di un modello matematico del trasporto sotterraneo relativo ai territori dell'alta pianura del Veneto. Come anticipato nel Capitolo 2, il dominio del modello di flusso è stato scelto a partire dalla necessità di allontanare i confini del modello dall'area di interesse (per minimizzare l'influenza delle condizioni al contorno sul campo di moto), e di individuare dei confini per i quali fosse possibile definire le condizioni di moto; per tali motivi il dominio del flusso delimita un'area molto più estesa di quella di interesse. Il modello di trasporto acquisisce dal modello di flusso le informazioni sul campo di moto (campo delle velocità), calcolato con molto dettaglio nell'area allo studio (alta pianura vicentina). Infatti, come esposto nel precedente capitolo, una ricostruzione accurata delle caratteristiche geo-strutturali del sistema acquifero ed una stima precisa dei termini del bilancio idrologico, hanno consentito di ottenere risultati in accordo con le misure a disposizione (freatimetria di riferimento, dati di inquinamento, etc.). Dal momento che i fenomeni di inquinamento presi in esame interessano esclusivamente gli acquiferi dell'Alto Vicentino e che è limitata a tale area la presenza di una rete di monitoraggio qualitativo degli acquiferi (120 pozzi suddivisi equamente nell'acquifero indifferenziato e nel sistema multifalde in pressione), si è scelto di considerare un dominio meno esteso per l'implementazione del modello di trasporto (Figura 3.4).

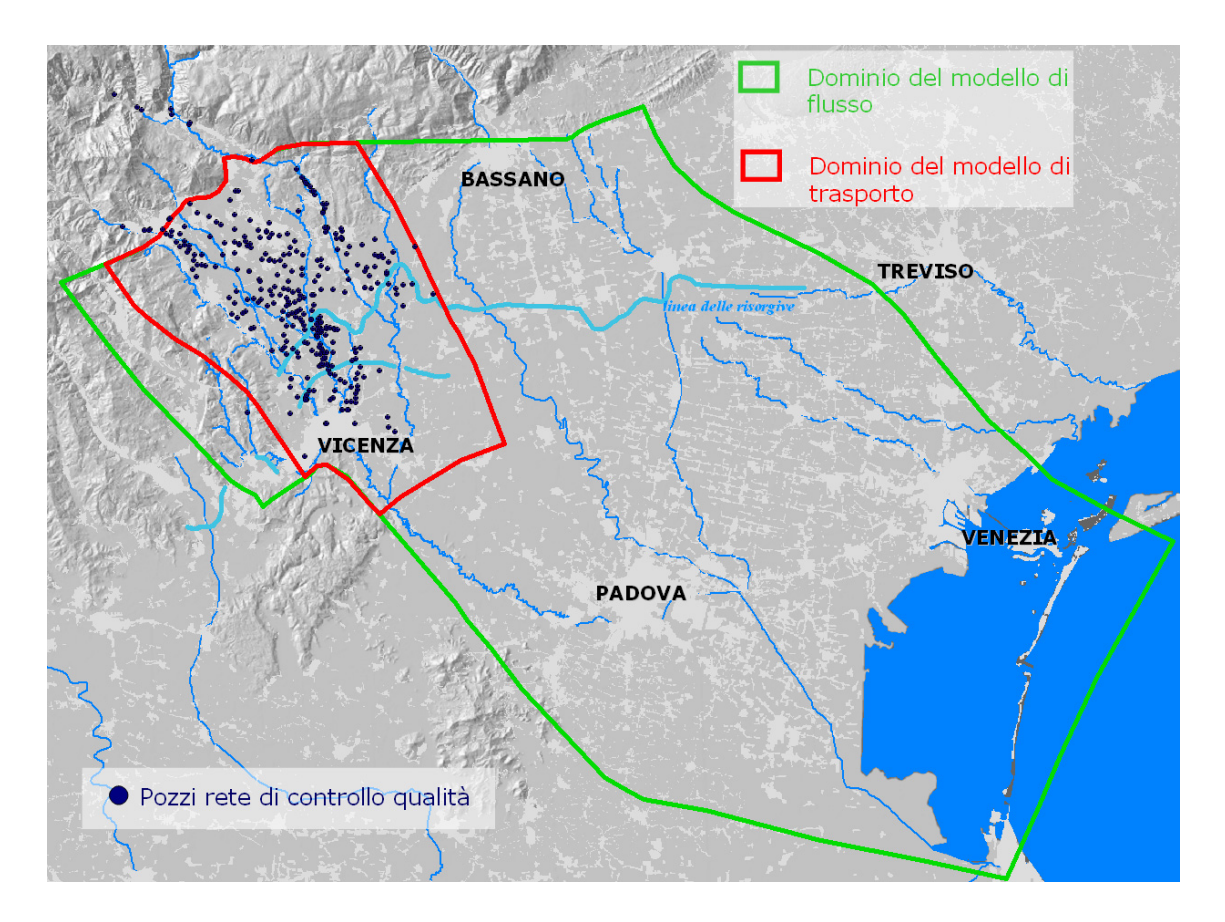

Figura 3.4: Dominio del modello di trasporto.

A tal fine si `e proceduto alla creazione di una mesh tridimensionale di minori

dimensioni, in cui implementare il modello di flusso, imponendo però al contorno le condizioni ricavate dall'implementazione del modello a scala più grande.

L'area del nuovo dominio considerato è stata discretizzata in elementi finiti triangolari (Figura 3.5), con gli stessi criteri adottati in precedenza, e mantenendo la medesima suddivisione in zone geologiche (per ogni zona si è mantenuta immutata la parametrizzazione idrogeologica scelta).

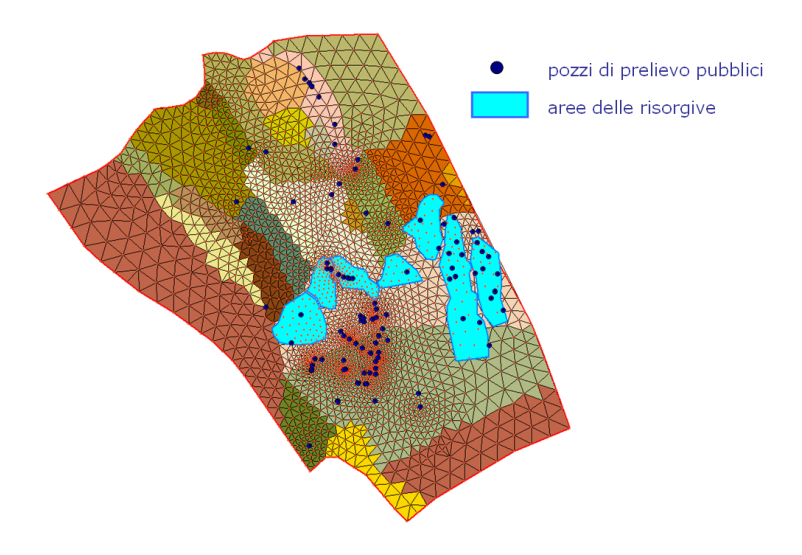

Figura 3.5: Griglia di calcolo bidimensionale.

A partire dalla griglia bidimensionale e dal modello geostrutturale ricostruito, si `e generata la griglia di calcolo tridimensionale (utilizzando il software Lagrit). La griglia computazionale è costituita da circa 108500 nodi e 626500 elementi tetraedrici, ed in essa è ancora ben visibile il fenomeno di esaurimento delle lenti a bassa permeabilità (Figura 3.7) che determinano il passaggio da acquifero indifferenziato a sistema acquifero multifalde.

Per quanto riguarda l'imposizione delle condizioni al contorno di Neumann, sono stati considerati tutti i termini del bilancio idrologico descritti nel Capitolo 2, ma fatto riferimento al nuovo dominio. Le portate entranti e uscenti dal sistema considerato sono state quindi ricalcolate ed assegnate ai nodi della mesh tridimensionale. Nel caso del nuovo dominio le portate medie annue (relative all'anno 2004) in ingresso al sistema sono:

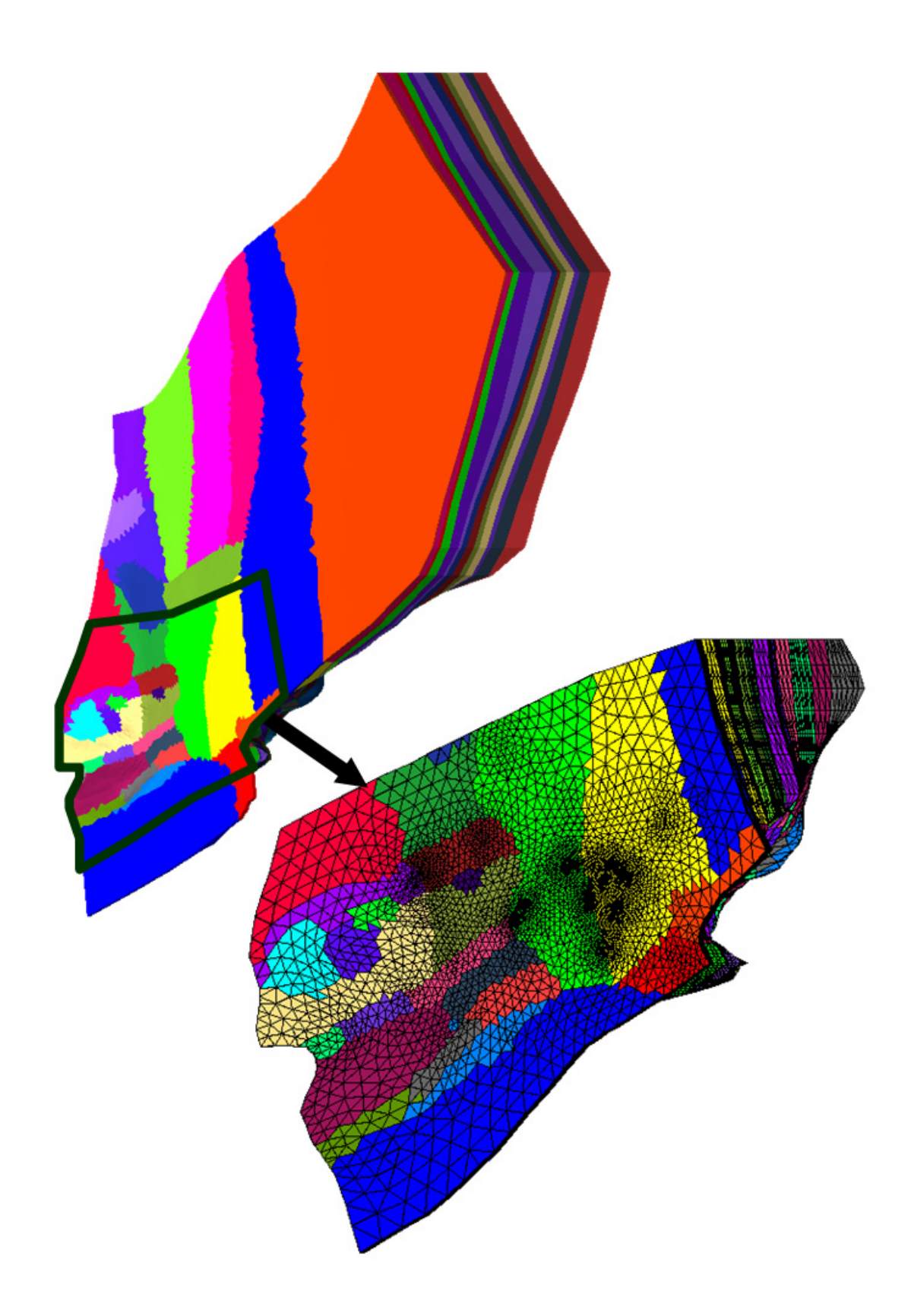

Figura 3.6: Creazione della griglia di calcolo tridimensionale.

### 136 *CAPITOLO 3. IL MODELLO DI TRASPORTO A SCALA REGIONALE*

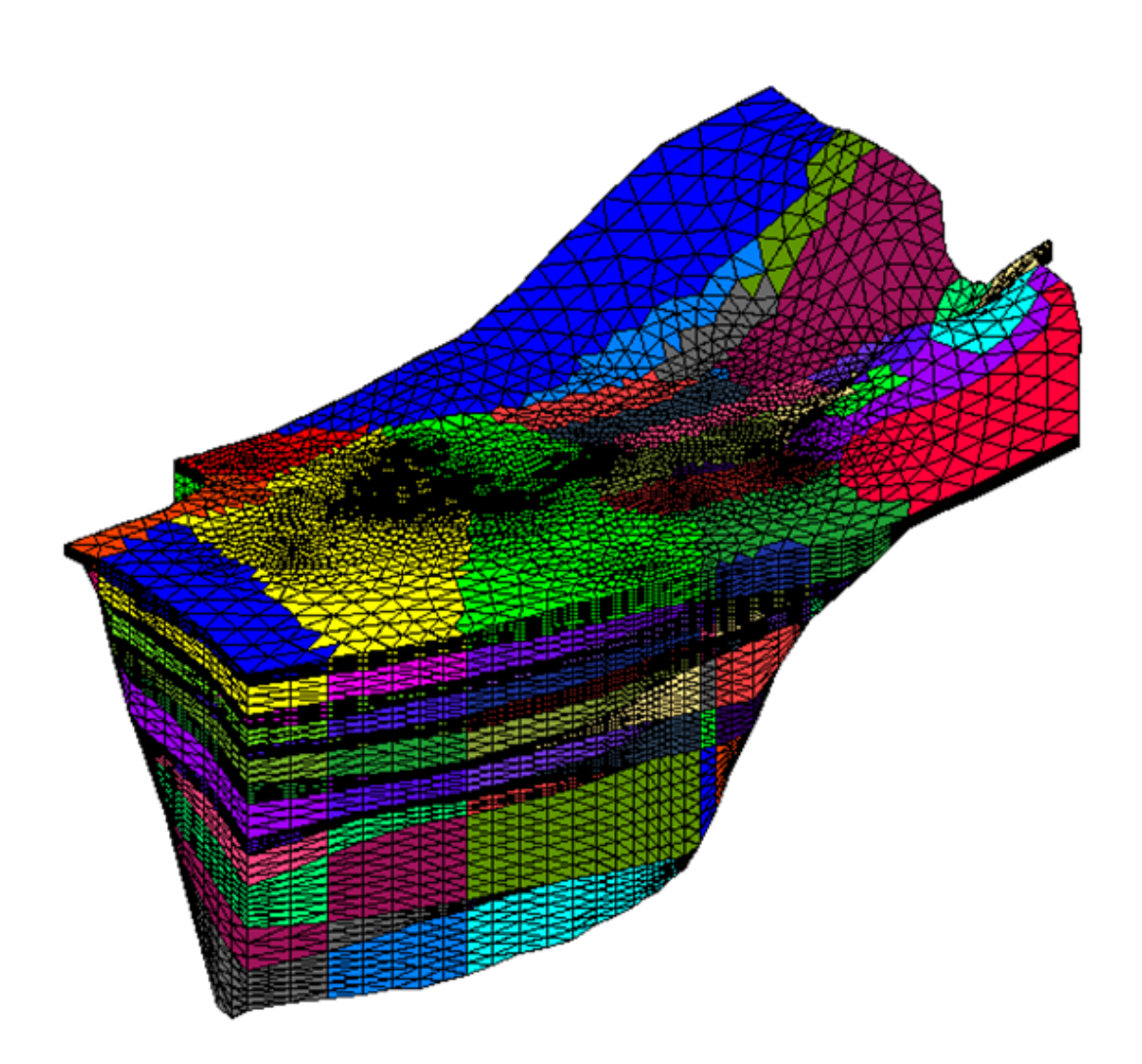

Figura 3.7: Griglia di calcolo tridimensionale - (vista da sud-est).

- 1. l'apporto meteorico efficace alla ricarica della falda  $(P_e = 5.98 \text{ m}^3/\text{s})$ ;
- 2. le dispersioni dei corsi d'acqua naturali (si considerano i soli contributi di Leogra-Timonchio ed Astico) ( $Q_d = 6.6$  m<sup>3</sup>/s);
- 3. le dispersioni delle canalette irrigue del sistema Medio Astico ( $I_d = 1.14$  $\mathrm{m}^3/\mathrm{s}$ ;
- e quelle in uscita sono:
- 1. le portate uscenti dalle risorgive  $(R = 17.41 \text{ m}^3/\text{s})$ ;
- 2. i prelievi artificiali  $(U = 6.94 \text{ m}^3/\text{s})$  ad uso:
	- acquedottistico-irriguo  $(4.71 \text{ m}^3/\text{s})$ ;
	- privato (industriale, potabile-domestico, irriguo)  $(2.23 \text{ m}^3/\text{s})$ .

Più complessa appare l'assegnazione delle condizioni al contorno di Dirichlet (Figura 3.8). Solo al confine Nord, che non muta, e si trova in corrispondenza dell'acquifero indifferenziato, è possibile assegnare un identico potenziale a tutti i nodi lungo la stessa verticale; qui le condizioni al contorno sono le stesse assegnate nel caso della mesh grande (zona Lessini, zona Novegno, zona Astico, zona Altopiano di Asiago).

Ai nodi appartenenti ai confini laterali del dominio (confine est, confine sud, zona Agno-Gu`a) viene invece assegnato il potenziale risultante dall'implementazione del modello di flusso a grande scala, che si estende fino alla laguna di Venezia. Lungo tali confini è infatti necessario assegnare potenziali diversi ai nodi lungo la stessa verticale: non si è più infatti in presenza di un unico acquifero indifferenziato ed il potenziale è diverso per ogni livello geologico. Si è quindi adottata la seguente procedura:

• individuazione dei nodi della nuova mesh appartenenti ai confini di interesse, e delle loro coordinate  $(x, y, z)$ ;

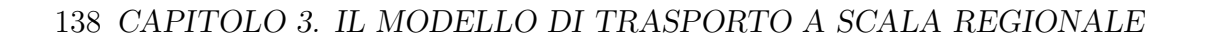

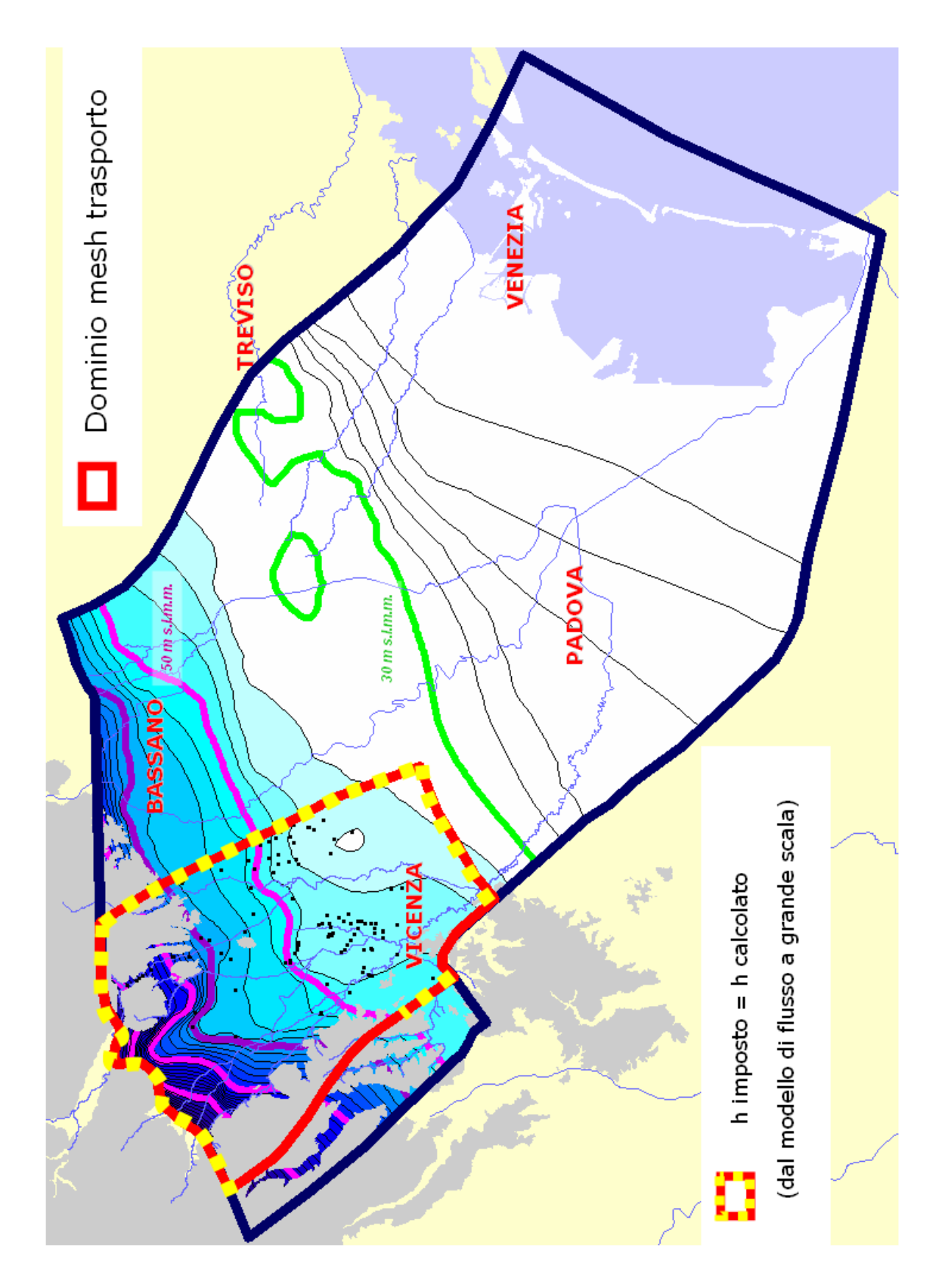

Figura 3.8: Confini di Dirichlet del nuovo dominio, sovrapposti alla superficie freatica simulata dal modello.

- per ogni nodo di confine si individua l'elemento corrispondente nella griglia tridimensionale a grande scala (il tetraedro che contiene al suo interno il nodo);
- si calcola il potenziale al nodo di confine della nuova griglia, noti i potenziali ai vertici del tetraedro

$$
h(x, y, z) = \sum_{v} h_{v} N_{v} \ v = i, j, k, m \tag{3.74}
$$

dove le  $N_v$  sono le funzioni di base relative ai 4 vertici del tetraedro, la cui espressione, per il generico vertice  $i$ , è data dall'equazione  $(3.8)$ .

Sui nodi appartenenti al bordo del dominio tridimensionale sui quali non viene assegnata n`e una condizione di Neumann n`e una condizione di Dirichlet, il codice numerico assegna automaticamente la condizione di flusso nullo (condizione di Neumann nulla).

Imposte in tal modo le condizioni al contorno, il modello di flusso applicato al nuovo dominio (alla nuova griglia computazionale) ha fornito una piezometria simulata che si discosta di molto poco dalla superficie piezometrica reale di riferimento (media 2004) (Figura 3.9).

Il potenziale assegnato in input sui confini di Dirichlet, vincola il valore di potenziale in output sui confini stessi: il codice calcola le portate entranti o uscenti che attraversano questi confini, ed in questa fase è stato fatto l'ulteriore passo di verificare che i flussi idrici sotterranei in entrata ed in uscita dai confini ad est e a sud del dominio fossero in accordo con quelli ottenuti dall'implementazione del modello a grande scala. Si è inoltre verificato che per gli afflussi  $A_s$  e i deflussi  $D<sub>s</sub>$  attraverso i confini nord del modello (in particolare le portate entranti dall'Altopiano di Asiago) si mantenessero, in termini di portata, i valori ottenuti con l'implementazione del modello di flusso a grande scala.

Il modello di flusso fornisce in output le velocità  $(v_x, v_y, v_z)$  agli elementi tetraedrici della griglia, necessarie per l'implementazione del modello matematico di trasporto.

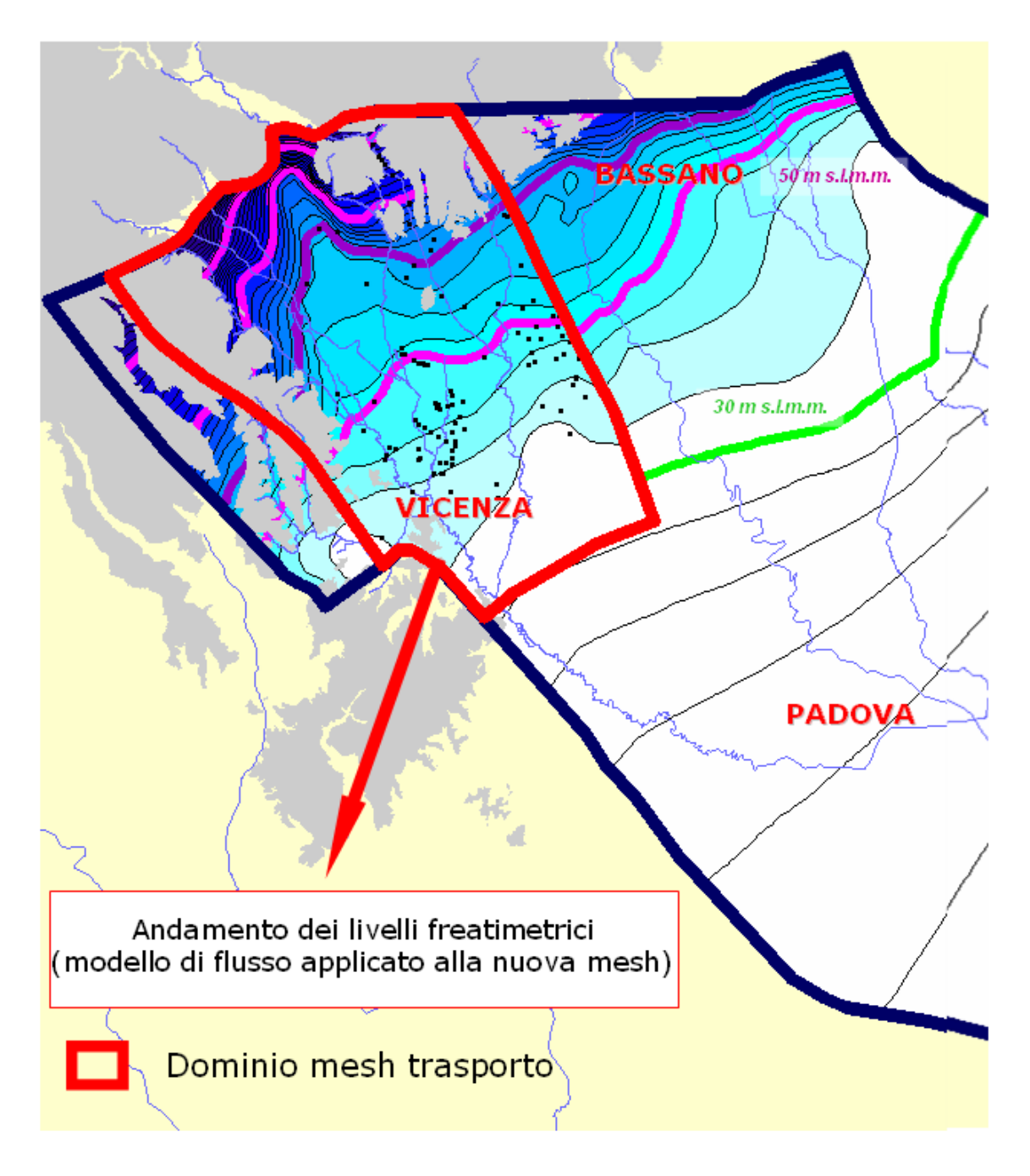

Figura 3.9: Freatimetria simulata nel nuovo dominio, sovrapposta alla superficie freatica reale (media 2004).

### **3.4 Simulazioni con l'utilizzo del modello di trasporto di tipo FEM**

Il modello matematico di trasporto implementato TRAN3D, sviluppato in collaborazione con il Dipartimento di Metodi e Modelli Matematici per le Scienze applicate dell'Universit`a di Padova [41], calcola le concentrazioni in tutti i nodi della griglia di calcolo, una volta assegnati i seguenti dati in ingresso:

- la griglia tridimensionale di calcolo (file  $tran3d.qrid$ )</u>;
- le condizioni iniziali, ossia le concentrazioni al tempo zero (file  $tran3d.ic$ );
- le condizioni di Dirichlet, cioè i valori di concentrazione assegnati ai nodi della griglia (file  $tran3d.dir$ );
- le proprietà del trasporto che caratterizzano i terreni: coefficiente di diffusione molecolare, coefficienti dispersivi (longitudinale e trasversale), porosità (file tran3d.matsol);
- i flussi totali inquinanti (avvettivi e/o dispersivi) entranti o uscenti dalle frontiere del dominio, ossia le condizioni di Cauchy

(file  $tran3d.conod, tran3d.cvala, tran3d.cvalt$ );

• le velocità  $(v_x, v_y, v_z)$  agli elementi tetraedrici (file transd.velelt).

Il modello di trasporto è stato utilizzato per simulare la migrazione dello ione cloruro nell'ipotesi di un suo rilascio dagli scarichi dell'impianto di depurazione di Schio. E stata quindi imposta una condizione di Dirichlet (concentrazione asse- ´ gnata) ai nodi in corrispondenza dello scarico civile: la simulazione ha mostrato, in un arco temporale di dieci anni, una buona corrispondenza tra i valori calcolati e quelli misurati attraverso il monitoraggio degli acquiferi.

In Figura 3.10 sono riprodotti i risultati della simulazione ottenuta immaginando un'iniezione continua di cloruri in corrispondenza dello scarico del depuratore di Schio. Si vede come il plume di inquinante, con l'evolvere del tempo, si estenda fino a lambire i territori in corrispondenza della città di Dueville, dove sono ubicati numerosi pozzi di emungimento, ad uso privato ed acquedottistico.

Tuttavia i risultati prodotti in queste prime implementazioni sono da considerarsi del tutto indicativi del comportamento del soluto in falda. Infatti i coefficienti di dispersivit`a adottati nelle simulazioni, relativamente al tipo di soluto, sono puramente rappresentativi, non essendo conseguenza di una fase di taratura del modello, con dati derivanti da prove in campo.

Inoltre il confronto con i dati reali di concentrazione misurata nei pozzi della rete di controllo è reso difficile dal fatto che per la maggioranza di essi non è nota la profondità di prelievo del campione, come non sono note nel dettaglio le reali fonti di inquinamento, che potrebbero essere molteplici (scarichi civili ed industriali). La distribuzione delle concentrazioni misurate in falda è stata quindi confrontata con concentrazioni simulate mediate sulla verticale dei livelli produttivi del sistema acquifero considerato, non essendo possibile un raffronto più dettagliato.

Il modello agli elementi finiti utilizzato per la risoluzione dell'equazione del trasporto, sebbene abbia il vantaggio di calcolare direttamente la concentrazione, ed abbia inoltre un'efficienza computazionale elevata, soffre tuttavia di alcune limitazioni:

- $\bullet$  presenta un'accuratezza bassa a parità di griglia di calcolo;
- vi è, come esposto precedentemente, la necessità di aggiungere diffusione numerica per mantenere la stabilità per elevati numeri di Peclet  $(Pe > 1)$ .

 $E$  anche per tali motivi che è stata considerata di interesse la risoluzione del problema numerico relativo al trasporto utilizzando il metodo Lagrangiano.

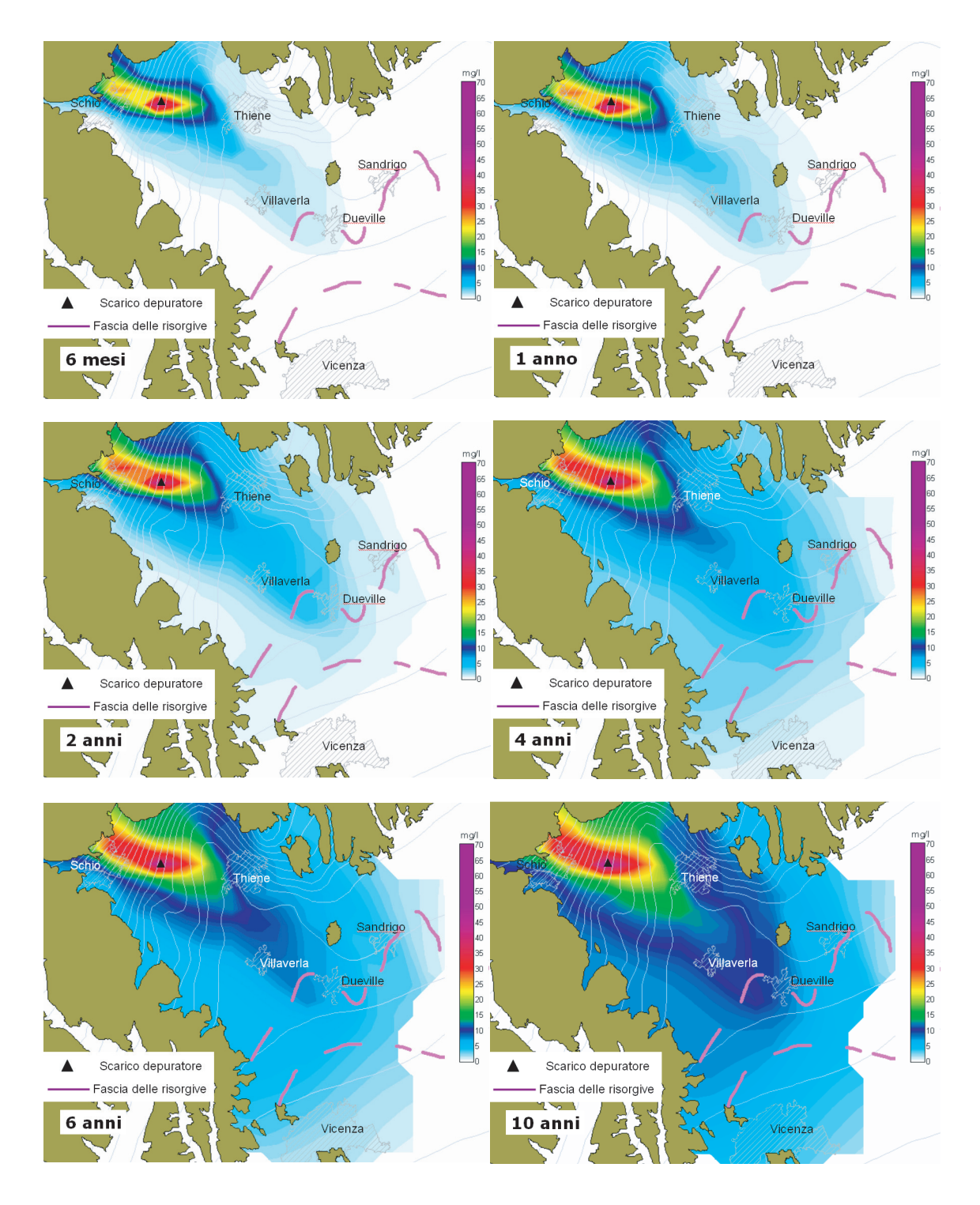

Figura 3.10: Simulazione dell'evoluzione spazio-temporale di un fenomeno di inquinamento generato da un'iniezione continua di cloruri in falda.

### **3.5 Simulazioni con l'utilizzo del modello di trasporto di tipo Lagrangiano**

Nel caso in oggetto sono stati definiti come contorni aperti (di Dirichlet) del dominio i confini a nord e a sud, e le aree interessate dal fenomeno dei fontanili (aree di risorgiva). Per quanto riguarda invece la scelta dei pozzi di pompaggio ci si è limitati a considerare solo i prelievi ad uso pubblico (irriguo ed acquedottistico).

L'individuazione della topologia delle superfici di confine ha richiesto particolare cura: una volta individuati con il software Lagrit i nodi appartenenti al contorno della griglia di calcolo, è stata effettuata una ricerca su tutti i tetraedri della mesh per individuare quelli che avessero come vertici una terna dei nodi al contorno. Si `e potuto cos`ı risalire alla topologia dei triangoli di confine.

Come nel caso dell'implementazione del modello agli elementi finiti, il modello di trasporto di tipo Lagrangiano è stato utilizzato per simulare la migrazione dello ione cloruro nell'ipotesi di un suo rilascio a valle dell'impianto di depurazione di Schio. E stata quindi imposta una condizione di Dirichlet (concentrazione ´ assegnata) all'elemento in corrispondenza dello scarico civile: in questo modo il numero di particelle si incrementa ad ogni passo temporale.

Nelle Figure 3.11 e 3.12 sono presentati i risultati della simulazione (dopo rispettivamente 6 mesi, 1 anno e 2 anni dall'inizio dell'iniezione) condotta con il modello di tipo Particle Tracking, a confronto con i risultati ottenuti con l'implementazione del modello agli elementi finiti (a parità di parametri addottati).

Per ottenere anche nel caso del Particle Tracking i valori di concentrazione nodale e permettere quindi un confronto tra i modelli sono state calcolate:

- la massa presente in ogni elemento, come il prodotto del numero di particelle presenti nell'elemento  $(np)$  e la massa della singola particella  $(m)$ ;
- il valore assoluto di volume poroso  $(volp)$  associato ad ogni nodo i, dal volume degli  $l$  elementi di cui è vertice e dalla porosità n;

$$
volp(i) = \sum_{l} \frac{1}{4} \cdot \frac{vol(l)}{n}
$$
\n(3.75)

• la concentrazione al nodo i-esimo

$$
c(i) = \sum_{l} \frac{1}{4} \cdot \frac{massa(l)}{volp(i)} \tag{3.76}
$$

Tali valori di concentrazione ai nodi sono stati poi mediati lungo la verticale dell'acquifero freatico (indifferenziato) per permetterne una rappresentazione bidimensionale.

In Figura 3.13 è invece riportata la distribuzione spaziale delle particelle nello spazio tridimensionale, con l'evoluzione del centro di massa dall'inizio dell'iniezione a 2 anni dopo.

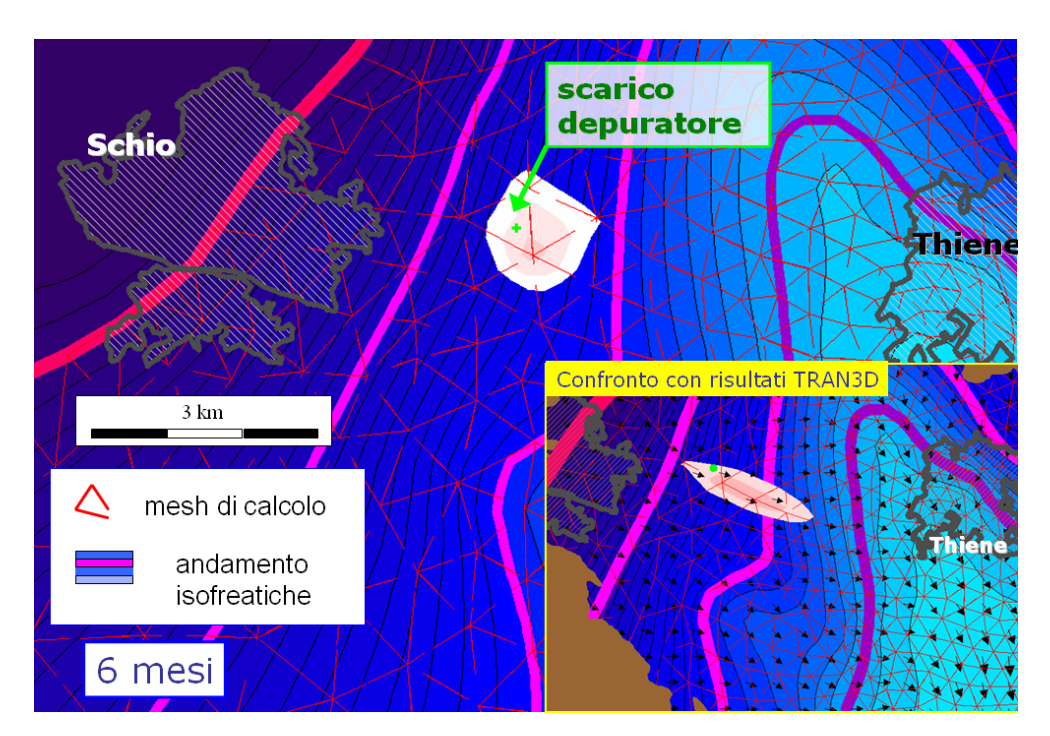

Figura 3.11: Simulazione di iniezione continua di cloruri in acquifero indifferenziato: modelli a confronto (6 mesi dall'inizio dell'iniezione).

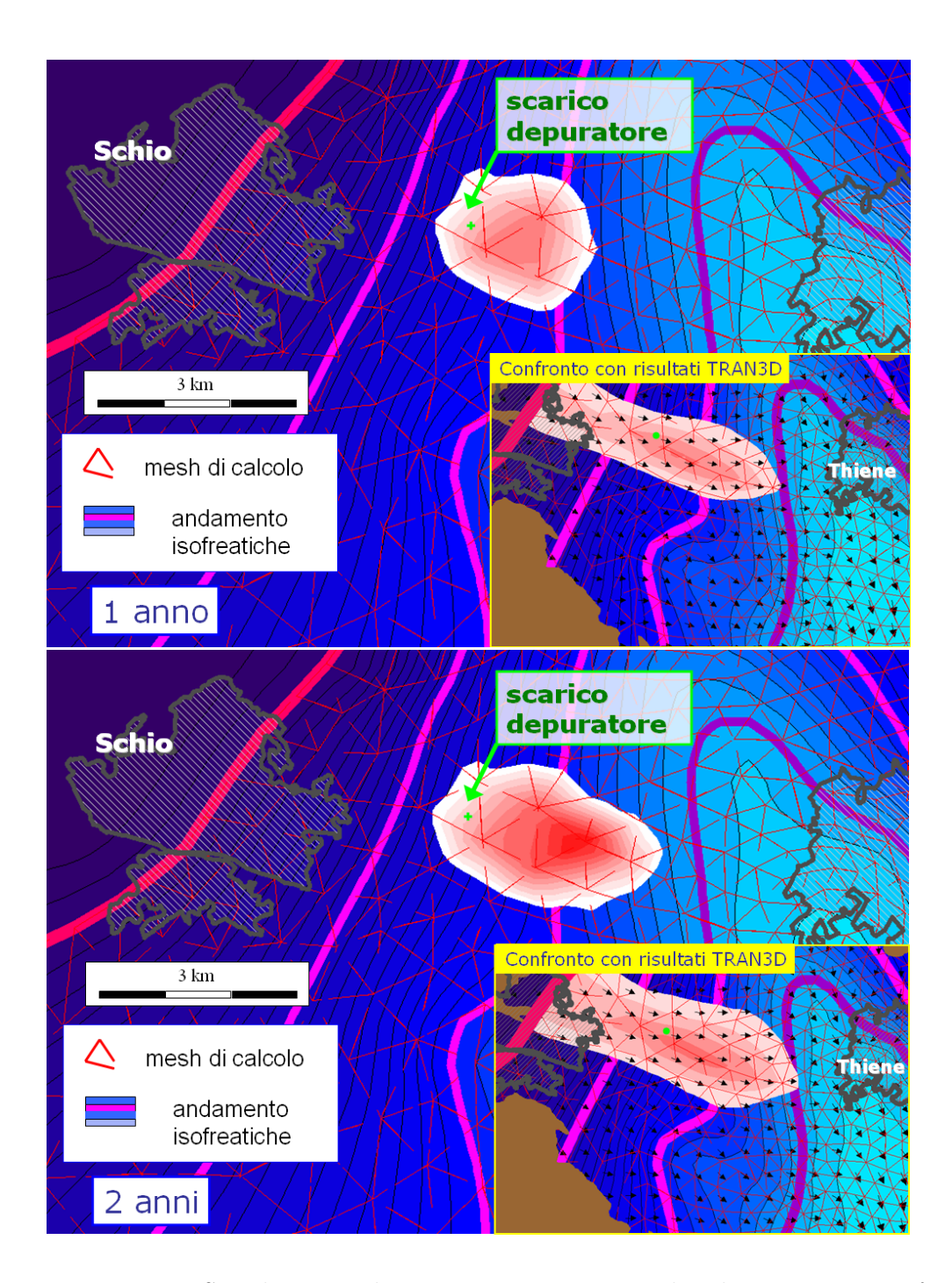

Figura 3.12: Simulazione di iniezione continua di cloruri in acquifero indifferenziato: modelli a confronto (a 1 anno e 2 anni dall'inizio dell'iniezione).

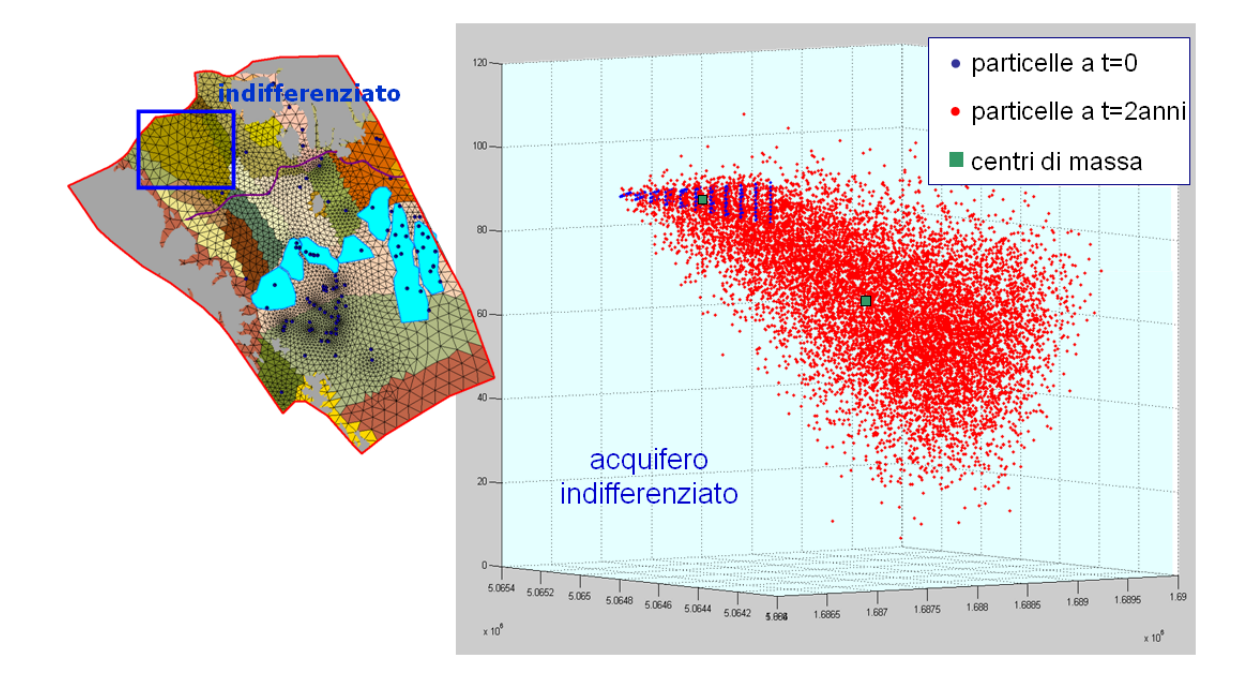

Figura 3.13: Simulazione di iniezione continua di cloruri in acquifero indifferenziato: distribuzione delle particelle ed evoluzione del centro di massa.

Tra i vantaggi dell'utilizzo di questo tipo di modello, rispetto al precedente, spicca la limitata diffusione numerica che si ha nell'evoluzione delle particelle; inoltre l'accuratezza nel risultato è massima, dato il campo di moto discreto.

E inoltre molto interessante osservare l'importanza del termine di drift nella ´ componente avvettiva dello spostamento nel caso in cui si consideri un'iniezione in acquifero confinato, caratterizzato dalla presenza di livelli argillosi (lenti a bassa permeabilità).

Come esposto in precedenza infatti, il codice consente di scegliere se risolvere l'equazione completa  $(3.62)$ , ponendo l'indice  $IDRIFT$  pari ad 1, o se trascurare il termine di drift nella componente avvettiva  $(IDRIFT = 0)$ , risolvendo semplicemente l'equazione:

$$
x_i^{k+1} = x_i^k + v_i^k \cdot \Delta t_k + b_{ij}^k \cdot Z_j \cdot \sqrt{\Delta t_k}.\tag{3.77}
$$

Dalle simulazioni condotte con l'indice  $IDRIFT$  posto pari a zero è emerso che l'assenza di tale termine influenza poco il risultato nel caso di un'iniezione di soluto nell'acquifero indifferenziato: il termine  $b_{ij}$  è variabile spazialmente ed il campo di velocità non è omogeneo nello spazio, tuttavia, non essendovi zone in cui cambia bruscamente il profilo di velocit`a, la divergenza delle righe del tensore di dispersione non è elevata. Molto diverso è invece il caso di un'iniezione in acquifero confinato: se ci si limita a risolvere l'equazione (3.77), non si tiene conto del fatto che esistono zone a bassa dispersività che tendono a respingere le particelle, e zone ad alta dispersività che tendono ad attrarle.

In Figura 3.14 si riportano l'ubicazione dell'iniezione (nel sistema multifalde in pressione), e le distribuzioni spaziali delle particelle (in pianta e in tri-dimensione) all'evolvere del tempo. Com'è evidente le particelle che incontrano le lenti a bassa permeabilit`a vengono rallentate e si creano delle zone di ristagno (Figura 3.15).

Se si considera l'equazione (3.62) in luogo della (3.77), si osserva nelle particelle un comportamento molto diverso. Se si confrontano le distribuzioni spaziali delle particelle, a diversi istanti temporali, in assenza e in presenza del termine di drift nello spostamento convettivo, si pu`o notare che, nel secondo caso, la

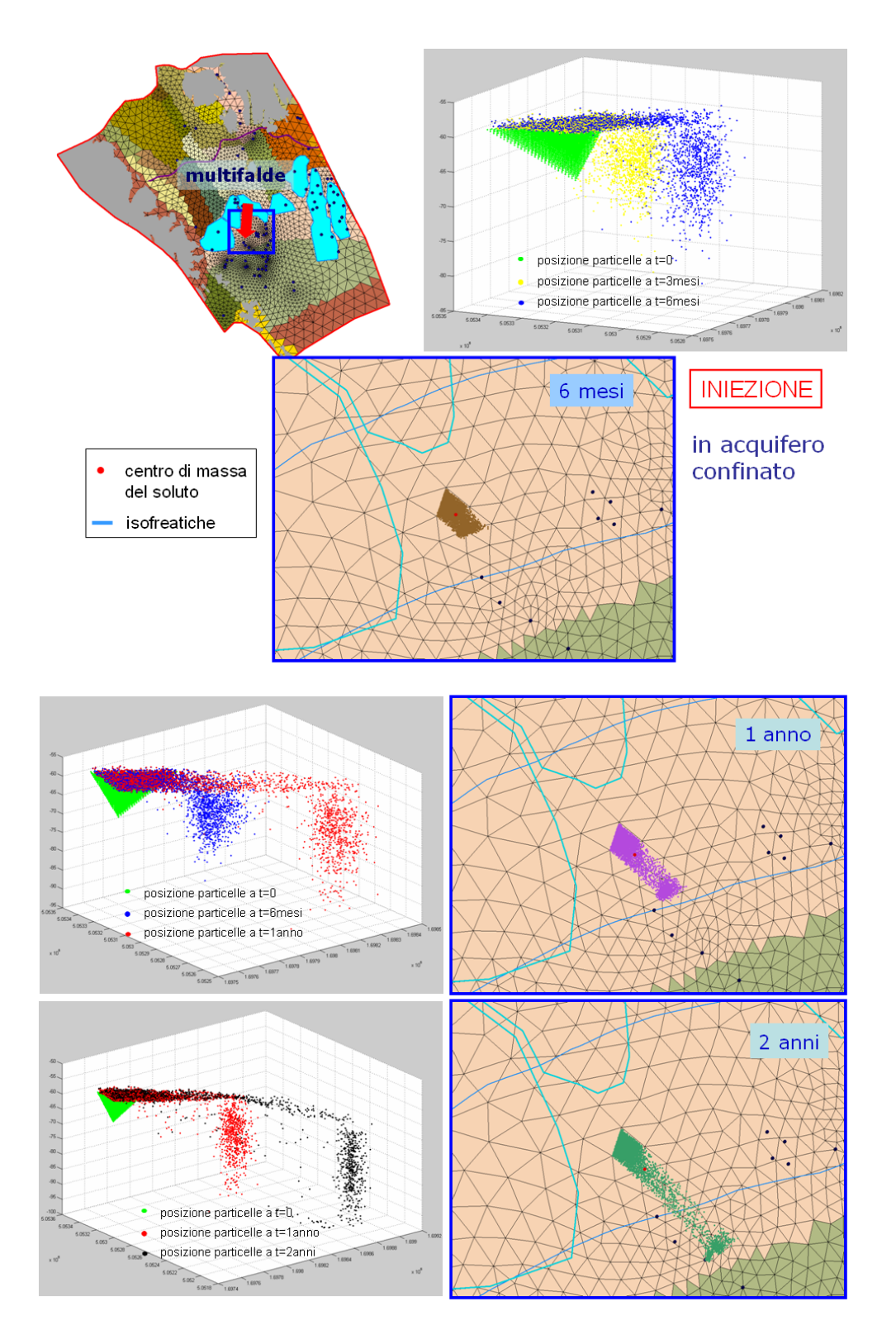

Figura 3.14: Simulazione di iniezione continua in acquifero confinato, trascurando il termine di drift.

### 150 *CAPITOLO 3. IL MODELLO DI TRASPORTO A SCALA REGIONALE*

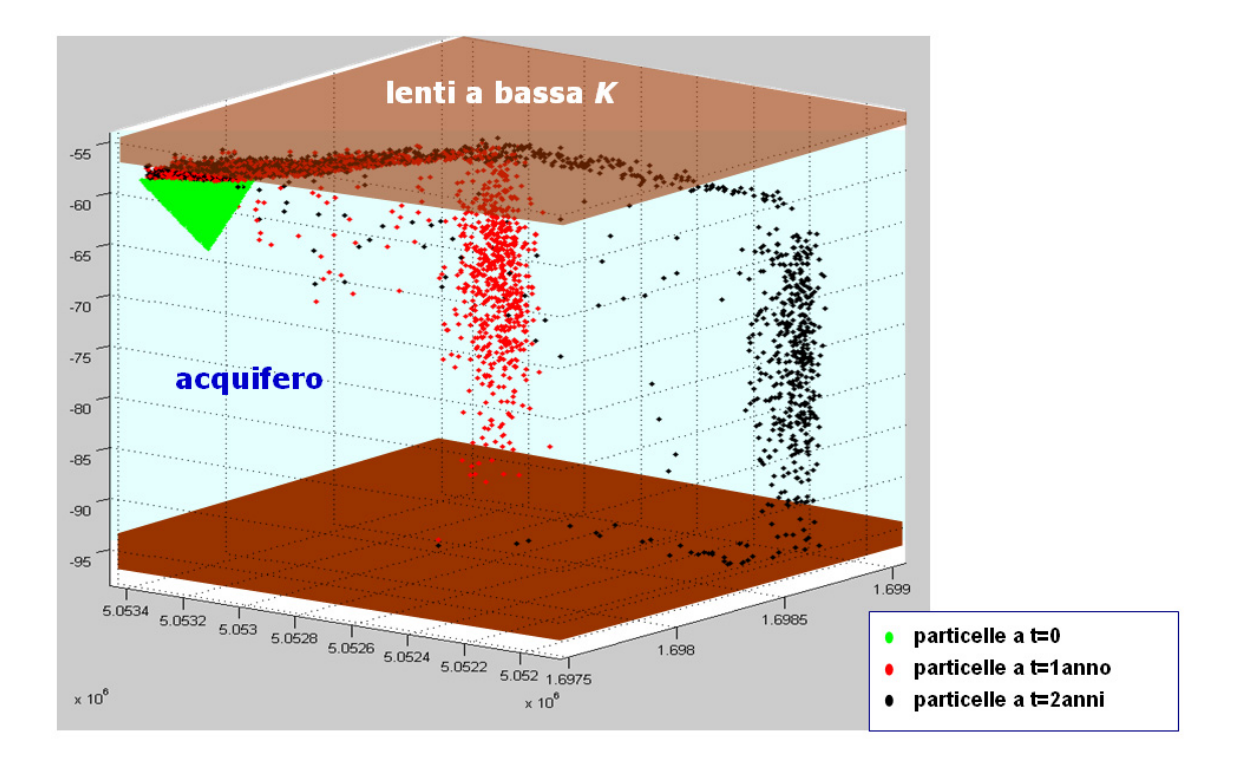

Figura 3.15: Influenza della presenza di lenti a bassa permeabilità sulla distribuzione delle particelle (in assenza del termine di drift).

nuvola di particelle è più spazialmente distribuita e non si verificano addensamenti di particelle in corrispondenza delle lenti di argilla (Figura 3.16). Il fenomeno è ancor più evidente se si considerano le differenti posizioni dei centri di massa delle nuvole di particelle nei due diversi casi: i risultati delle simulazioni mostrano come sia importante non trascurare questo termine nel caso di acquiferi eterogenei, con campi di moto caratterizzati da elevata variabilità spaziale.

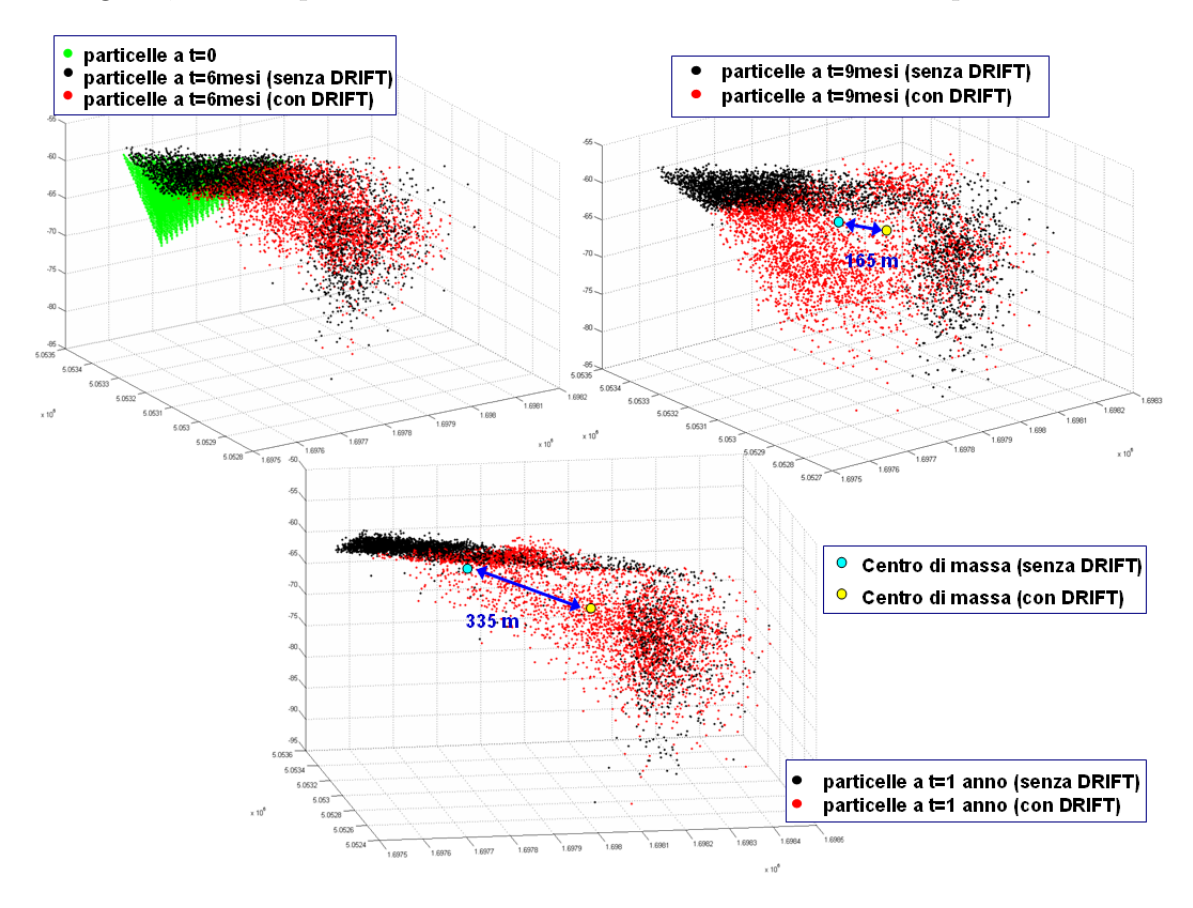

Figura 3.16: Influenza del termine di drift (nello spostamento avvettivo) sulla distribuzione delle particelle in presenza di lenti a bassa permeabilità.

L'utilizzo di un modello di trasporto di tipo Lagrangiano (Particle Tracking) ha, come precedentemente esposto, molteplici vantaggi e potenzialità, tuttavia presenta anche alcuni aspetti negativi:

 $\bullet$  è computazionalmente inefficiente;

- l' accuratezza del calcolo della distribuzione spaziale della concentrazione `e funzione della distribuzione spaziale del numero di particelle (Figura 3.17);
- $\bullet$  vi è una certa difficoltà nel riprodurre correttamente pozzi e sorgenti.

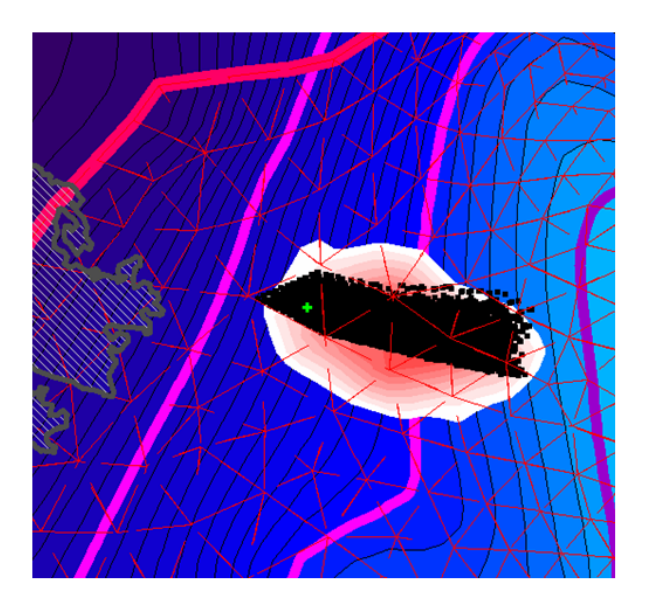

Figura 3.17: Rappresentazione delle distribuzione spaziale delle particelle e della corrispondente concentrazione.

Il modello si è infatti dimostrato inefficiente dal punto di vista computazionale, richiedendo lunghi tempi di calcolo. A tale fattore si aggiunge appunto il fatto che, essendo il calcolo della distribuzione spaziale della concentrazione funzione del numero di particelle, l'ottenimento di risultati accurati va di pari passo con l'aumento dei tempi computazionali.

## **Capitolo 4**

# **Prove di immissione di traccianti in falda per la caratterizzazione idrogeologica degli acquiferi**

Propedeutica all'implementazione del modello matematico di trasporto è la realizzazione di prove sperimentali con traccianti, che consentano di raccogliere informazioni a scala locale sui parametri idro-dispersivi del processo, necessari alla taratura del modello. Il presente capitolo riferisce intorno alle prove con traccianti realizzate nell'ambito della presente tesi di dottorato.

# **4.1 Monitoraggio elettrico ad alta risoluzione** per lo studio di dettaglio delle proprietà di **trasporto in un acquifero**

Le prove di immissione e monitoraggio di traccianti in falda sono, ormai da molti anni, un valido strumento per la caratterizzazione idrogeologica degli acquiferi, ad esempio per la determinazione della velocità media con cui si muovono i soluti nel sottosuolo o per l'individuazione di eventuali connessioni tra acquiferi

diversi. Le prove con tracciante necessitano di un elevato numero di punti di campionamento per poter ricostruire, anche in acquiferi eterogenei, la struttura delle traiettorie del soluto e la sua evoluzione spaziale nel tempo. E' quindi difficile poter individuare la posizione e l'esatta forma del tracciante iniettato solo attraverso l'osservazione di curve tempo-concentrazione (BTC, breakthrough curves) in punti isolati, quali possono essere pozzi di monitoraggio multilivello. Metodi non invasivi, quali la tomografia elettrica, in foro o da superficie, garantiscono invece un campionamento spaziale più fitto e consentono di visualizzare la dinamica del sistema idraulico grazie all'iniezione di traccianti di natura salina (NaCl, KCl e KBr, i più comunemente usati  $[56]$ ). In particolare la tomografia elettrica a resistivit`a (ERT) ha trovato vasta applicazione nell'ultimo decennio come tecnica per il monitoraggio dei test con traccianti, sia in condizioni di suolo sature che non sature  $([55], [54], [51])$ . Con tali finalità, cioè per indagare nel dettaglio le caratteristiche di un acquifero seppur a scala locale, è stato condotto un esperimento di campo con l'iniezione di una soluzione salina di NaCl in acquifero superficiale non confinato, e attraverso l'utilizzo delle tecniche ERT da superficie, sono state registrate le variazioni di resistivit`a in falda dovute alla presenza del tracciante. Tali variazioni sono state poi ricondotte opportunamente alla concentrazione di soluto, le cui variazioni spaziali e temporali vengono utilizzate per la determinazione dei parametri di trasporto.

I paragrafi che seguono descrivono materiali e metodi delle prove eseguite in campo, ed il loro utilizzo per un modello matematico dispersivo.

### **4.1.1 Metodo di inversione**

Il flusso elettrico è descritto dalla relazione:

$$
A(m)\phi = q \tag{4.1}
$$

dove  $A(m)$  è l'operatore (in questo caso non lineare) che descrive la fisica dell'esperimento, m il vettore delle incognite del modello (il logaritmo naturale
della resistività elettrica), il termine  $\phi$  rappresenta i potenziali elettrici ai nodi, e  $q$  è il vettore delle sorgenti di corrente.

Se la tecnica ERT (Electrical Resistivity Tomography) è applicata a singole sezioni nel piano verticale, nel risolvere il problema bidimensionalmente si assume, per semplicità, che la conduttività elettrica del terreno  $(\sigma_b)$  sia costante nella direzione x, ortogonale al piano  $(y, z)$  considerato.

La metodologia di inversione adottata in questo lavoro utilizza un approccio alla Occam (non considerare la pluralit`a se non necessario) ([52], [53]), che consiste nel formulare il problema inverso come un problema di ottimizzazione, incorporando il vincolo di regolarità all'interno della funzione obiettivo associata al problema.

Per invertire le misure di resistenza raccolte nelle campagne di monitoraggio ERT, si deve quindi trovare una soluzione unica che minimizzi la funzione obiettivo:

$$
\Omega = \|\mathbf{W}(\mathbf{R}_{oss} - \mathbf{R}_{calc})\|^2 + \beta \|\mathbf{Dm}\|^2 \tag{4.2}
$$

dove

- W è la matrice diagonale usata per pesare le singole resistenze, che deriva dagli errori associati ai dati;
- $R_{\text{oss}}$  è il vettore con i dati di resistenza misurati, ottenuti in campo dall'ERT;
- **R**<sub>calc</sub> è il vettore delle resistenze calcolate (soluzione all'indietro);
- $\bullet$  β è il parametro di regolarizzazione che determina l'importanza data alla regolarizzazione del campo di resistività elettrica rispetto all'errore tra dati di resistenza calcolati ed osservati;
- **D** è la matrice di regolarizzazione, che rafforza il vincolo di regolarità nella minimizzazione della funzione;
- **m** denota il vettore dei parametri incogniti del problema  $(m_i = ln \sigma_{b,i}).$

Assumendo che gli errori non siano correlati tra loro, la matrice **W** assume la forma

$$
\mathbf{W} = diag\{1/\varepsilon_1, \dots, 1/\varepsilon_N\} \tag{4.3}
$$

ed il vettore **Dm** approssima il gradiente della distribuzione continua  $\sigma_b(y, z)$ :

$$
\|\mathbf{Dm}\|^2 \approx \int \int \|\nabla(\ln \sigma_b)\|^2 dy dz. \tag{4.4}
$$

Le resistenze calcolate sono funzione dei parametri del modello  $\mathbf{R}_{calc} = \mathbf{f}(\mathbf{m})$ , dove l'operatore **f** `e definito dalla trasformata di Fourier dell'equazione di Poisson per una sorgente puntuale 3D nel piano  $(y_s, z_s)$  con corrente I:

$$
\frac{\partial}{\partial y}(\sigma_b \frac{\partial \phi}{\partial y}) + \frac{\partial}{\partial z}(\sigma_b \frac{\partial \phi}{\partial z}) - k^2 \sigma_b \phi = -I\delta(y - y_s)\delta(z - z_s)
$$
(4.5)

dove k (m<sup>-1</sup>) è il numero d'onda corrispondente alla direzione x,  $\delta$  è la funzione delta di Dirac [51].

Il risultato finale dell'inversione dipende dalla struttura assunta per gli errori. Il grado di errore nei dati acquisiti è stimato sulla base delle differenze tra la resistenza di un certo quadripolo e quella del quadripolo in configurazione reciproca, ovvero con elettrodi di corrente ed elettrodi di potenziale invertiti (la corrente è iniettata dagli elettrodi di potenziale, e la differenza di potenziale è misurata agli elettrodi di corrente).

Ad ogni iterazione il modello cerca di minimizzare la differenza tra le resistenze misurate e quelle calcolate, sulla base della distribuzione di errori scelta. La soluzione alla Occam è quella più regolare (ovvero a derivate seconde spaziali minime) compatibile con l'errore nei dati: la soluzione teorica differisce dai dati misurati mediamente per un errore quadratico medio pari alla varianza dei dati. Ciò equivale ad avere il termine  $\|\mathbf{W}(\mathbf{R}_{oss}-\mathbf{R}_{calc})\|^2$  dell'equazione (4.2) pari ad N (numero dei dati misurati). Si `e assunto infatti che ciascun termine (**R**oss−**R**calc) abbia una distribuzione Gaussiana: in tal modo il termine  $\|\mathbf{W}(\mathbf{R}_{oss} - \mathbf{R}_{calc})\|^2$ (in norma L2), assume una distribuzione  $\chi^2$ . Nella risoluzione iterativa si parte da un valore alto del parametro di regolarizzazione β, che viene poi via via diminuito: le iterazioni si fermano quando il primo termine dell'equazione (4.2) raggiunge un valore pari ad  $N$ , cioè quando la radice dell'errore quadratico medio tra resistenze misurate e teoriche eguaglia la distribuzione di errori scelta come obiettivo.

Quando è utilizzato per monitorare processi dinamici (quale può essere l'evoluzione spazio temporale di un tracciante in falda), l'obiettivo della ERT non è necessariamente quello di produrre immagini "assolute" della conduttività elettrica, ma piuttosto mappe dei cambiamenti temporali che si sono registrati nel piano indagato.

Se si applica separatamente lo schema di inversione descritto a due set di dati ( $\mathbf{R}_{oss,0}$  e  $\mathbf{R}_{oss}$ , misurati rispettivamente ai tempi  $t_0$  e t), e si analizzano poi i risultati dell'inversione in termini di differenze **m** − **m**0, le incertezze nei dati e nel metodo stesso risultano molto amplificate nel risultato finale.

Nel presente lavoro il metodo di inversione adottato per dati time-lapse, è quello proposto da Daily [52], in cui viene calcolato il rapporto delle resistenze misurate agli stessi quadripoli a tempi diversi (ad esempio, prima e dopo l'iniezione del soluto), e tale dato viene utilizzato per l'inversione. Si ottiene in questo modo una tomografia dei rapporti di resistivit`a. Tale tecnica consente di visualizzare quantitativamente piccole variazioni di resistività: infatti mentre la resistività dei sedimenti superficiali può variare facilmente di alcuni ordini di grandezza, una variazione di saturazione d'acqua o di concentrazione di un soluto conduttivo pu`o indurre variazioni percentuali di qualche decina di punti percentuali. Il dato di resistenza da invertire risulta quindi calcolato a partire dalle resistenze relative alla campagna di riferimento (background), e dalla resistenza rilevata nel giorno di misure di interesse, per ogni quadripolo, come:

$$
R = R_{om} \frac{R_i}{R_0} \tag{4.6}
$$

dove

•  $R_{\text{om}}$  rappresenta la resistenza corrispondente a quel quadripolo nel caso di

un sottosuolo omogeneo, e per essa è stato scelto un valore di riferimento pari a 100  $[\Omega m]$ ;

- $\bullet~ R_0$  è la resistenza del quadripolo corrispondente alle misure di background  $[\Omega_{m}];$
- $R_i$  è la resistenza del quadripolo corrispondente alle misure realizzate nel giorno di interesse  $[\Omega_m]$ .

Il metodo del rapporto consente di diminuire l'influenza di una serie di errori presenti nei dati; l'errore più rilevante deriva dal fatto che l'inversione dei dati presuppone che le linee di corrente si muovano in uno spazio tridimensionale, mentre le variazioni di resistivit`a sono bidimensionali (la resistivit`a deve rimanere costante in direzione ortogonale al piano di inversione). Le misure di resistenza effettuate lungo una linea sono quindi sensibili non solo alle variazioni di resistivit`a in profondit`a, ma sono anche influenzate dalle variazioni di resistività laterali. Si evidenzia quindi che l'acquisizione e l'inversione bi-dimensionale di un processo tri-dimensionale, quale pu`o essere l'iniezione di un tracciante, pu`o introdurre un considerevole grado di errore: contrasti di resistività laterali alla linea di acquisizione possono apparire come anomalie riportate in profondità nella sezione considerata. Una inversione completa 3D dei dati sarebbe in grado di eliminare del tutto questo genere di errore, ma ha il difetto di richiedere tempi computazionali estremamente elevati.

Nell'esame delle sezioni di tomografia elettrica riportate in questo lavoro va tenuto conto che la risoluzione dell'immagine si degrada rapidamente con la profondità, e tale limitazione è legata alla metodologia di misura (gli elettrodi sono posti solamente sulla superficie del suolo).

Una volta acquisiti ed invertiti i dati geoelettrici, è possibile convertire le misure di resistività ottenute dalla ERT in concentrazioni equivalenti di soluto iniettato. La relazione di calibrazione che lega la conduttivit`a elettrica del terreno, cioè quella misurata con la tomografia elettrica, e la concentrazione di tracciante, dipende in generale da diverse proprietà strutturali e fisico-chimiche del sistema acqua-suolo ed `e descritta nel paragrafo seguente.

# 4.1.2 Relazione tra conduttività elettrica misurata e con**centrazione di soluto**

La tomografia elettrica a resistività consente di misurare, seppur con le limitazioni sopra esposte, la grandezza  $\sigma_b$  (S/m), che è la conduttività elettrica della mescolanza di fase liquida e solida: sia la conduttività elettrica della soluzione acquosa che riempie i pori,  $\sigma_w$ , sia la conduttività di superficie,  $\sigma_s$ , contribuiscono a formare  $\sigma_b$ .

Una delle relazioni più usate per legare la conduttività elettrica effettiva del terreno e quella del mezzo poroso saturo d'acqua è la legge empirica di Archie [46]:

$$
\sigma_b = \frac{\sigma_w}{F} = \sigma_w n^m \tag{4.7}
$$

dove

- F, detto fattore di formazione, rappresenta una misura intrinseca della micro-geometria del materiale e viene spesso utilizzato come indicatore della tortuosità idraulica;
- $\bullet$  m è detto indice di cementazione, poichè cresce con il grado di cementazione del materiale (Archie trovò che variasse dal valore 1.3 per sabbie non consolidate al valore 2 per arenarie consolidate);
- $n \in \mathbb{R}$  is porosità totale del mezzo.

La legge di Archie assume implicitamente che porosità effettiva  $(n_e)$  e porosità totale (n) si equivalgano. Se vi sono invece nel mezzo considerato dei pori attraverso cui gli ioni non possono migrare  $(n_e < n)$ , la legge di Archie sovrastima la conduttività del campione.

Se si considerano materiali fini, la conduzione di superficie non può essere un elemento trascurabile: utilizzare la legge di Archie porterebbe a sottostimare sicuramente la conduttività elettrica del campione. In questo caso la legge di Archie pu`o essere modificata con l'aggiunta di un termine che includa la conduzione di superficie [47]:

$$
\sigma_b = \frac{\sigma_w}{F} + \sigma_s \tag{4.8}
$$

Waxman and Smits (1968) proposero il seguente modello per includere nel termine di conduttività di superficie gli effetti dovuti alla litologia e alla composizione chimica della soluzione:

$$
\sigma_s = \frac{BQ_v}{F} \tag{4.9}
$$

La capacità di scambio cationico per unità di volume dei pori,  $Q_v$ , è misura del contenuto effettivo di argilla, e  $B$  è la conduttanza ionica equivalente dei cationi di scambio dell'argilla. Lo scambio cationico è conseguente alla presenza di cariche negative nell'argilla colloidale e nelle particelle umiche del suolo; la quantità di cationi scambiabili si misura in milliequivalenti per unità di volume del terreno (meq/cm<sup>3</sup>). Il parametro empirico B è funzione della conduttività della soluzione ( $\sigma_w$  in S/m) e dell'indice di cementazione  $m$  [48]:

$$
B = \frac{1.93m}{1 + 0.7/\sigma_w} \tag{4.10}
$$

Equazioni semi-empiriche, come la (4.9) e la (4.10), sono utilizzate tipicamente per l'interpretazione di misure di conduttività elettrica ottenute in corrispondenza di formazioni di sabbie argillose o in presenza di terreni ricchi di argilla. L'equazione  $(4.8)$  è molto semplice, poichè presuppone che i meccanismi di conduzione del terreno e di superficie siano indipendenti tra loro, e che agiscano in parallelo, ma ha il vantaggio di essere facilmente utilizzabile in applicazioni pratiche. Tuttavia, alla scala di campo, l'individuazione della corretta relazione tra le resistività elettriche misurate e le concentrazioni di soluto, è complicata da diversi fattori, quali:

1. la variabilit`a spaziale dei processi fisici che governano il flusso e la variazione delle proprietà fisiche nello spazio (eterogeneità dell'acquifero);

- 2. la necessità di misure dirette in campo per la successiva calibrazione delle misure geofisiche;
- 3. la discrepanza esistente tra le misure effettuate a scala di laboratorio (da cui hanno tratto origine le relazioni empiriche) e quelle a scala di campo (a cui queste relazioni vengono poi applicate);
- 4. la diminuzione di sensibilit`a della tomografia elettrica con il crescere della distanza dagli elettrodi;
- 5. la sovraparametrizzazione dei modelli inversi, che richiede l'imposizione di una regolarizzazione per facilitare la convergenza della soluzione inversa;
- 6. per processi che variano nel tempo, come la migrazione di un tracciante, la sensibilità delle misure ERT, oltre che spazialmente, varia anche temporalmente.

Con queste premesse metodologiche si sono svolte le prove sperimentali di cui si d`a conto nel paragrafo seguente.

# **4.2 Prova sperimentale**

La prova sperimentale è stata condotta con l'obiettivo di ricavare, dalle misure geoelettriche, le distribuzioni delle concentrazioni di soluto iniettato a diversi istanti temporali, per poi poter quantificare la dispersione della nuvola di tracciante, in direzione longitudinale (parallela alla direzione principale di flusso) e trasversale (perpendicolare ad essa).

### **4.2.1 Descrizione campo prova**

La zona in cui è stato allestito il campo prova è all'interno dell'area di proprietà Acegas-Aps (sede di pozzi profondi che alimentano l'acquedotto della città di Padova), in corrispondenza del Bosco di Dueville, nel comune di Villaverla, a 13 km circa a nord di Vicenza (Figura 4.1). L'area, dal punto di vista topografico, si

#### 162 *CAPITOLO 4. PROVE DI IMMISSIONE DEI TRACCIANTI IN FALDA*

presenta complessivamente pianeggiante, con quote del piano campagna variabili da 50 a 56 m s.l.m.m.. Il sito si trova in corrispondenza della fascia delle risorgive, ed è caratterizzato da una fitta rete idrografica, naturale ed artificiale, costituita da fossi e scoli minori, che costituiscono il reticolo di drenaggio delle acque di pioggia, e dalle aste di deflusso degli affioramenti naturali dell'acqua di risorgiva.

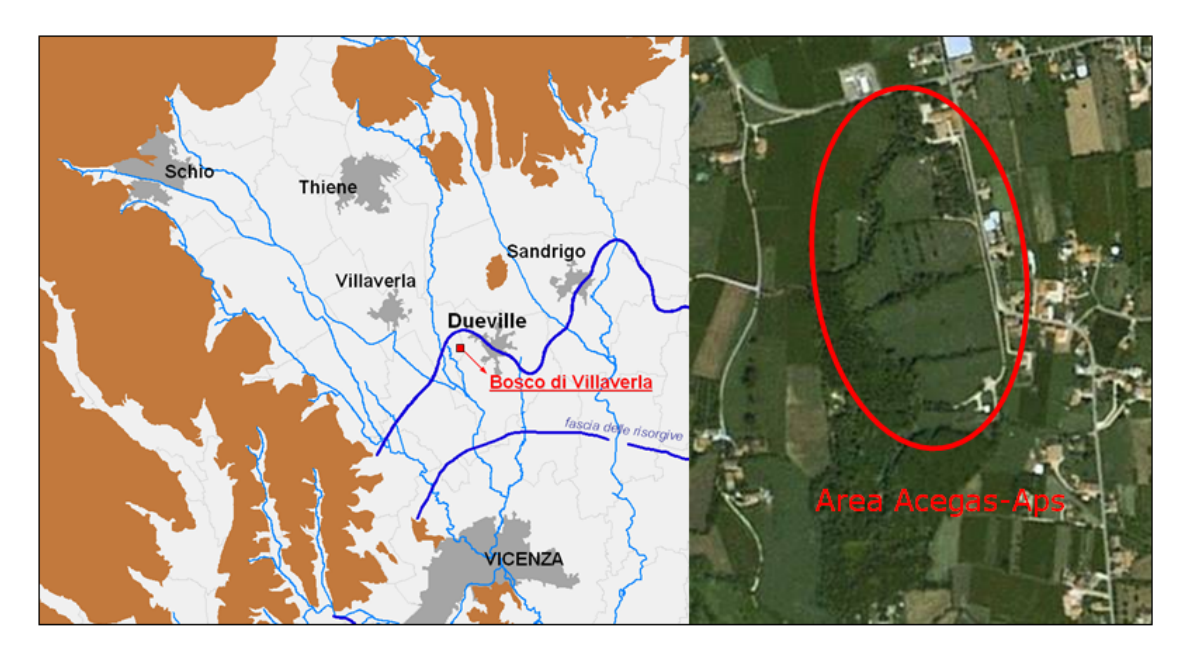

Figura 4.1: Inquadramento area campo prove.

Le attività sperimentali svolte riguardano uno spessore modesto del materasso alluvionale quaternario, compreso nei primi metri di profondità dal piano campagna. La posa dei tubi piezometrici e l'esecuzione di sondaggi esplorativi sono stati condotti ad una profondità massima di circa 8 m. Le informazioni raccolte, per caratterizzare il sistema geologico ed idrogeologico a livello locale, evidenziano la presenza di un'alternanza di livelli impermeabili coesivi e orizzonti permeabili di tipo granulare. In particolare si rileva la presenza di importanti strati superficiali di ghiaia, sostituiti localmente da livelli prevalentemente sabbioso-argillosi. La successione stratigrafica dei materiali costituenti il materasso di sedimenti disciolti nel sottosuolo non è perfettamente omogenea, risulta anzi variabile ed eterogenea, sia in profondit`a, sia da zona a zona. L'acquifero considerato si trova infatti nella zona delle risorgive, tipicamente caratterizzata da notevole variabilità spaziale delle proprietà idrauliche.

Al fine di predisporre la prova con tracciante, è stato fondamentale definire l'andamento dei livelli di falda nell'area, al fine di individuare le direzioni medie di flusso nell'area. Per la determinazione del gradiente idraulico ci si è avvalsi di alcuni pozzi già esistenti, collocati nelle vicinanze dell'area individuata, e, allo scopo di ottenere un maggior dettaglio nello stabilire le direzioni di flusso prevalenti, sono stati terebrati altri pozzi, in cui sono state in seguito effettuate alcune campagne di monitoraggio dei livelli della falda e della conducibilità dell'acqua, antecedenti l'avvio della prova di immissione (Figure 4.2 e 4.3).

In Figura 4.4 si riportano i risultati di due campagne di monitoraggio, condotte in corrispondenza dei minimi e dei massimi livelli della falda registrati nel periodo monitorato (oltre alle campagne condotte nell'ambito del presente studio si sono considerate campagne piezometriche realizzate precedentemente, al fine di estendere il periodo di monitoraggio [50]).

Dopo le indagini preliminari di inquadramento e caratterizzazione del sito, si è optato per condurre la sperimentazione in un campo di minor estensione, che corrispondesse meglio alle esigenze organizzative ed operative delle prove in programma, e di cui fossero note nel dettaglio le caratteristiche geologiche ed idrologiche. Il sito prescelto risulta pressochè pianeggiante, sviluppandosi in un'area compresa fra le isoipse 52 e 53 m s.l.m.m., con andamento nord-est sudovest, ed `e delimitato dalla confluenza delle aste delle risorgive Bevarara ad ovest e Bojona a sud (Figura 4.5). Allo scopo di approfondire le conoscenze geologiche del sottosuolo sono stati realizzati nell'area alcuni sondaggi (GP1, GP2, GP3, GP4, GP5, GP6, GP7 e GP8) con il metodo a carotaggio continuo. I primi sono localizzati esternamente al campo prova per poter estendere le informazioni idrogeologiche rilevate. In ogni foro è stato posto in opera un apposito tubo fessurato per permettere la misura della soggiacenza della falda e la successiva esecuzione delle prove sperimentali. La conduttività elettrica dell'acqua nella falda in esame, misurata nei pozzetti del campo, si attesta mediamente intorno al valore di circa 580  $\mu$ S/cm.

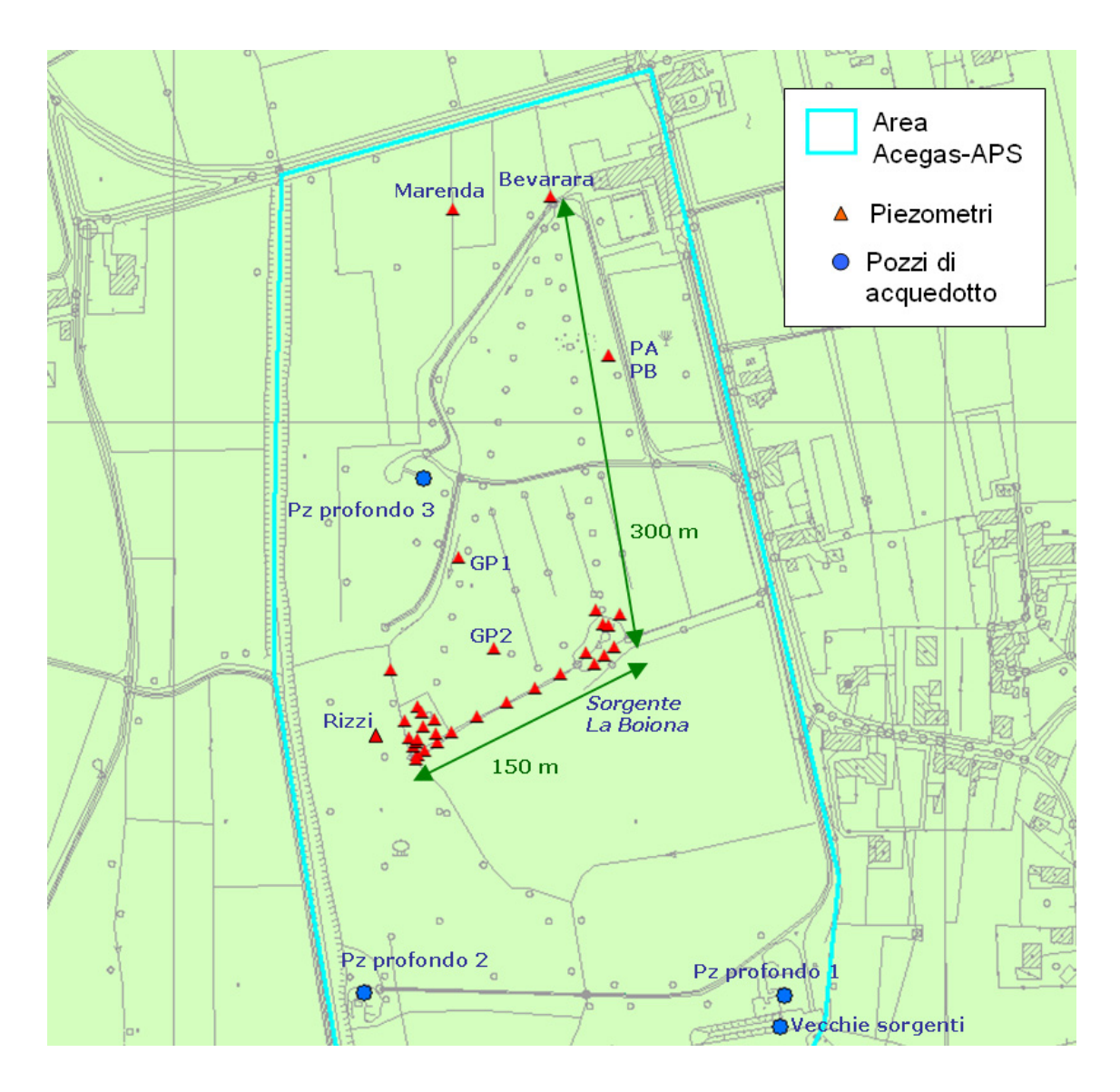

Figura 4.2: Localizzazione dei piezometri di monitoraggio all'interno dell'area Acegas-Aps.

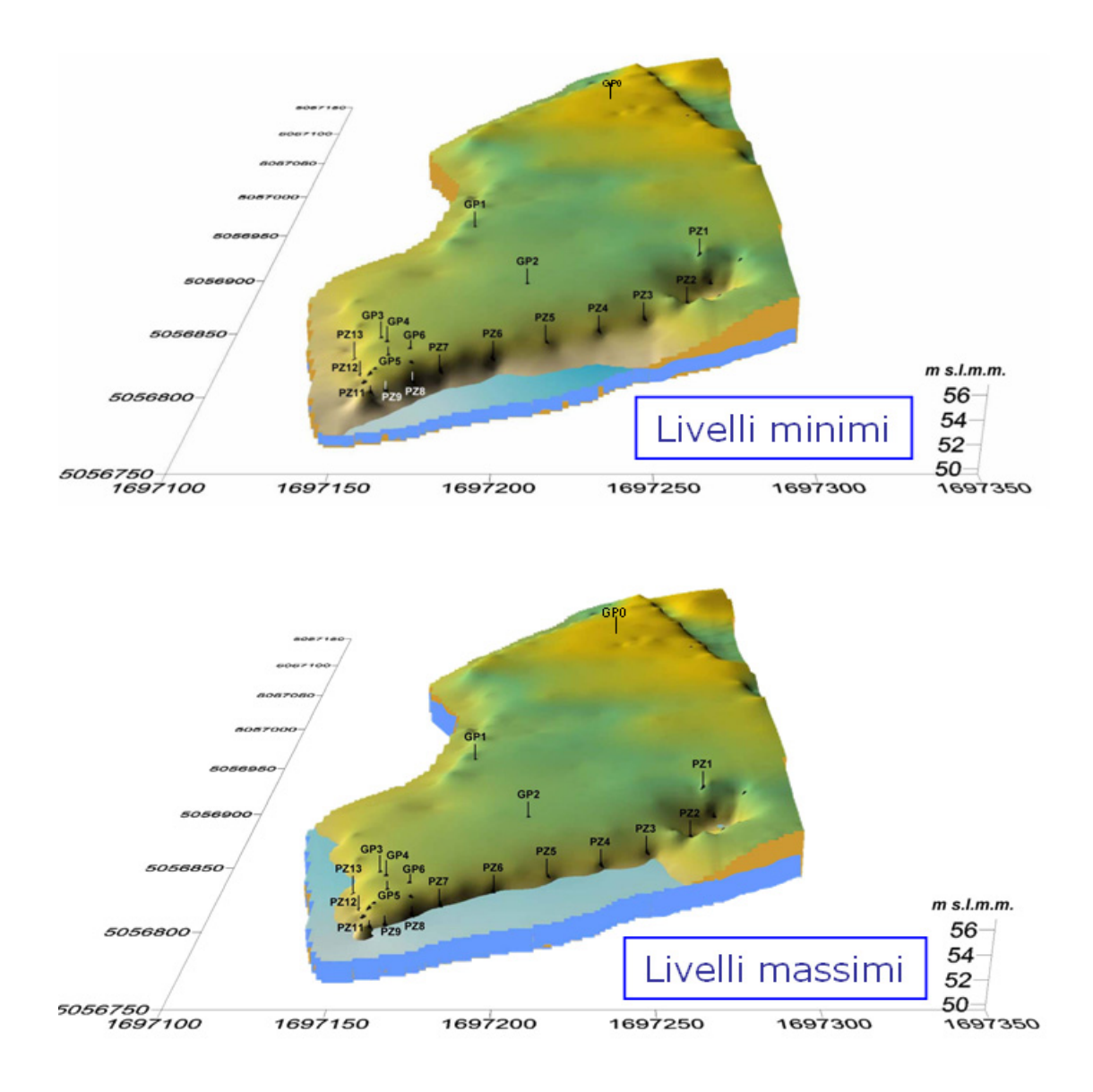

Figura 4.3: Campagne di monitoraggio dei livelli di falda: intersezione tra superficie freatica e piano campagna in corrispondenza dei minimi e massimi livelli registrati nel periodo di monitoraggio.

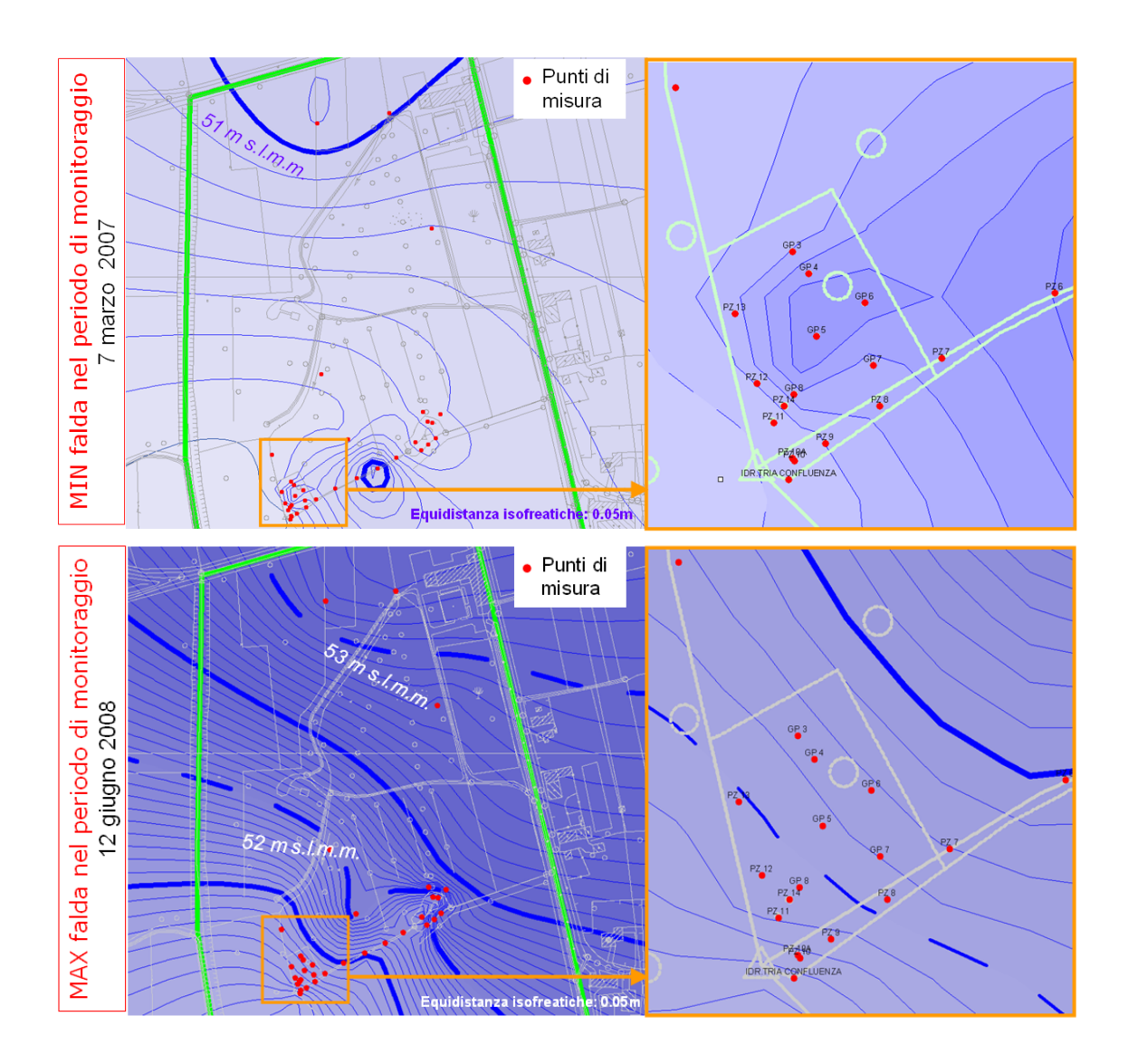

Figura 4.4: Campagne di monitoraggio del livello freatimetrico: minimi e massimi livelli nel periodo di osservazione.

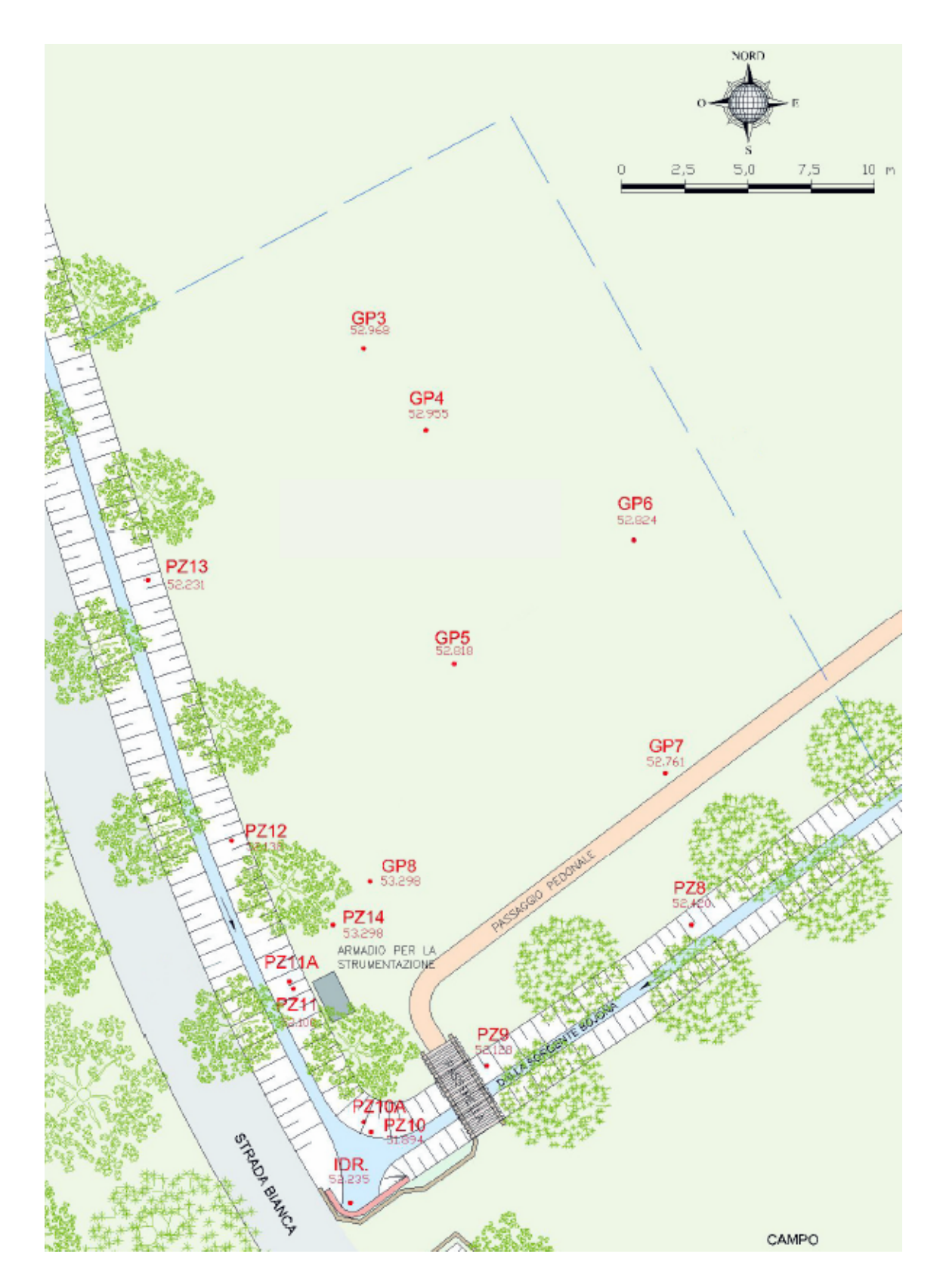

Figura 4.5: Dettaglio del sito sperimentale con l'ubicazione dei pozzetti e delle aste di risorgiva presenti [50].

I sondaggi condotti confermano la presenza di strati superficiali di ghiaia, sostituiti localmente da livelli sabbiosi; si evidenzia inoltre la presenza, per lo meno nei primi metri, di una lente di terreno limoso-argilloso, non continua a livello del sito sperimentale, in corrispondenza della sezione compresa tra i punti stratigrafici denominati GP2 e GP6 (Figure 4.6 e 4.7).

Le ultime campagne di monitoraggio dei livelli di falda nell'area, condotte nei giorni precedenti l'avvio della prova e in corrispondenza del giorno di iniezione del tracciante in falda, confermano che la direzione principale di flusso nell'area assume orientamento nord est - sud ovest (Figure 4.8). Questo suggerisce che il tracciante, se iniettato nel pozzetto GP6, si muova in direzione del pozzetto GP5.

Nella zona considerata la falda ha una soggiacenza minima (1 m circa), per cui `e possibile effettuare misure di tomografia elettrica da superficie con buona risoluzione.

La zona selezionata per l'allestimento del campo prova misura 11.75 m x 18.80 m (Figura 4.9), ed è stata equipaggiata con una griglia di elettrodi organizzati in 14 linee di 48 elettrodi ciascuna, di cui 7 in direzione X e 7 in direzione Y (Figura 4.10). La spaziatura degli elettrodi `e di 40 cm in direzione X e 25 cm in direzione Y. In totale sono stati quindi infissi nel terreno 672 elettrodi di acciaio inossidabile, lunghi 20 cm.

## **4.2.2 Materiali e metodi**

L'acquisizione è stata condotta con uno strumento IRIS Syscal Pro  $\frac{\text{http://www.}}{\text{http://www.}}$ iris-instruments.com) a 48 canali (Figura 4.11), con una sequenza dipolo-dipolo skip 0, ovvero alla massima risoluzione possibile. L'acquisizione completa di ogni linea, compresi i reciproci (si scambiano gli elettrodi in cui viene iniettata la corrente con quelli in cui si misura la differenza di potenziale) conta un totale di oltre 1900 quadripoli e richiede circa 20 minuti, per cui la serie completa di misure (sulle 14 linee) richiede una giornata intera. Per procedere all'acquisizione

### **PROVA SPERIMENTALE** 169

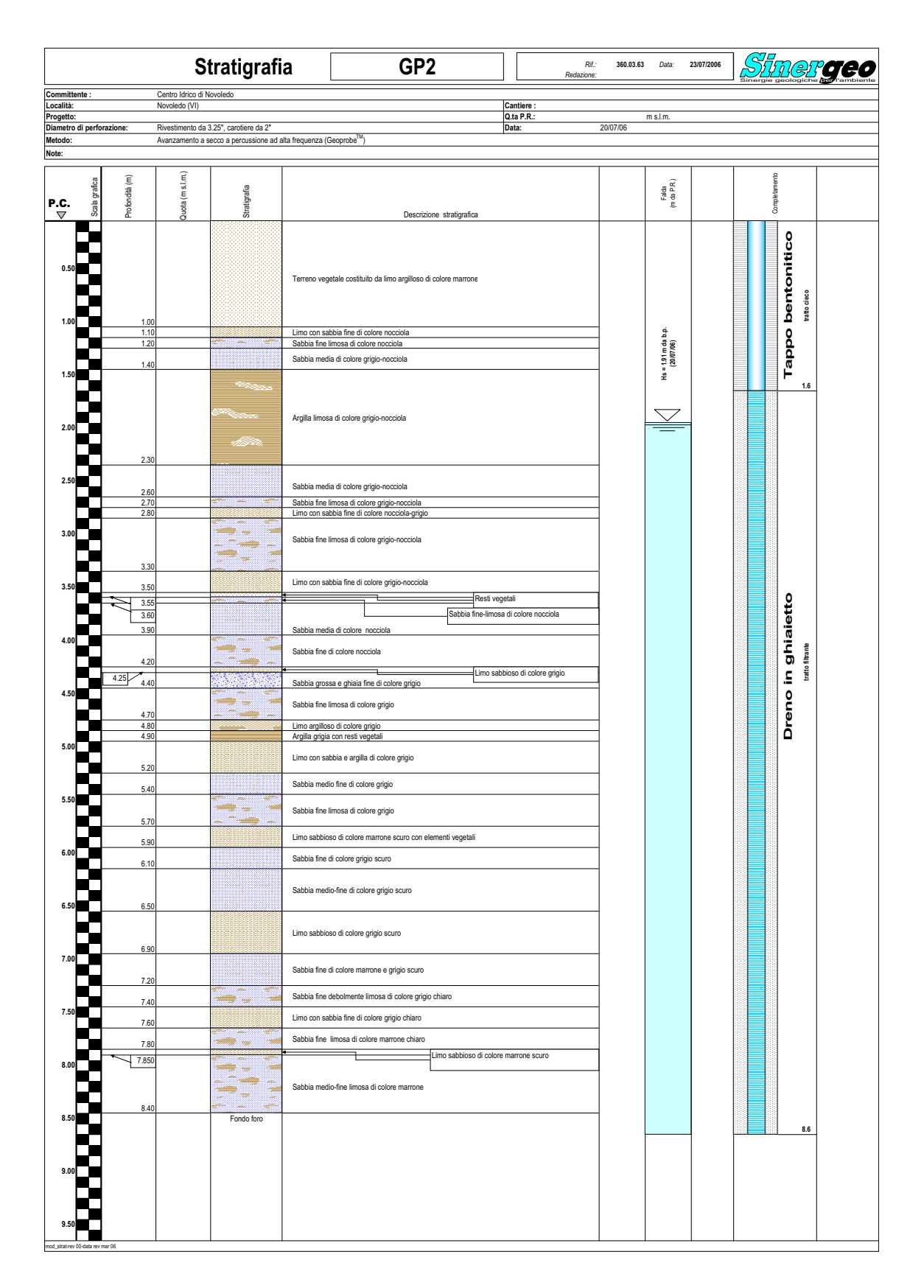

Figura 4.6: Risultati del sondaggio stratigrafico in corrispondenza del pozzetto GP2.

# 170 *CAPITOLO 4. PROVE DI IMMISSIONE DEI TRACCIANTI IN FALDA*

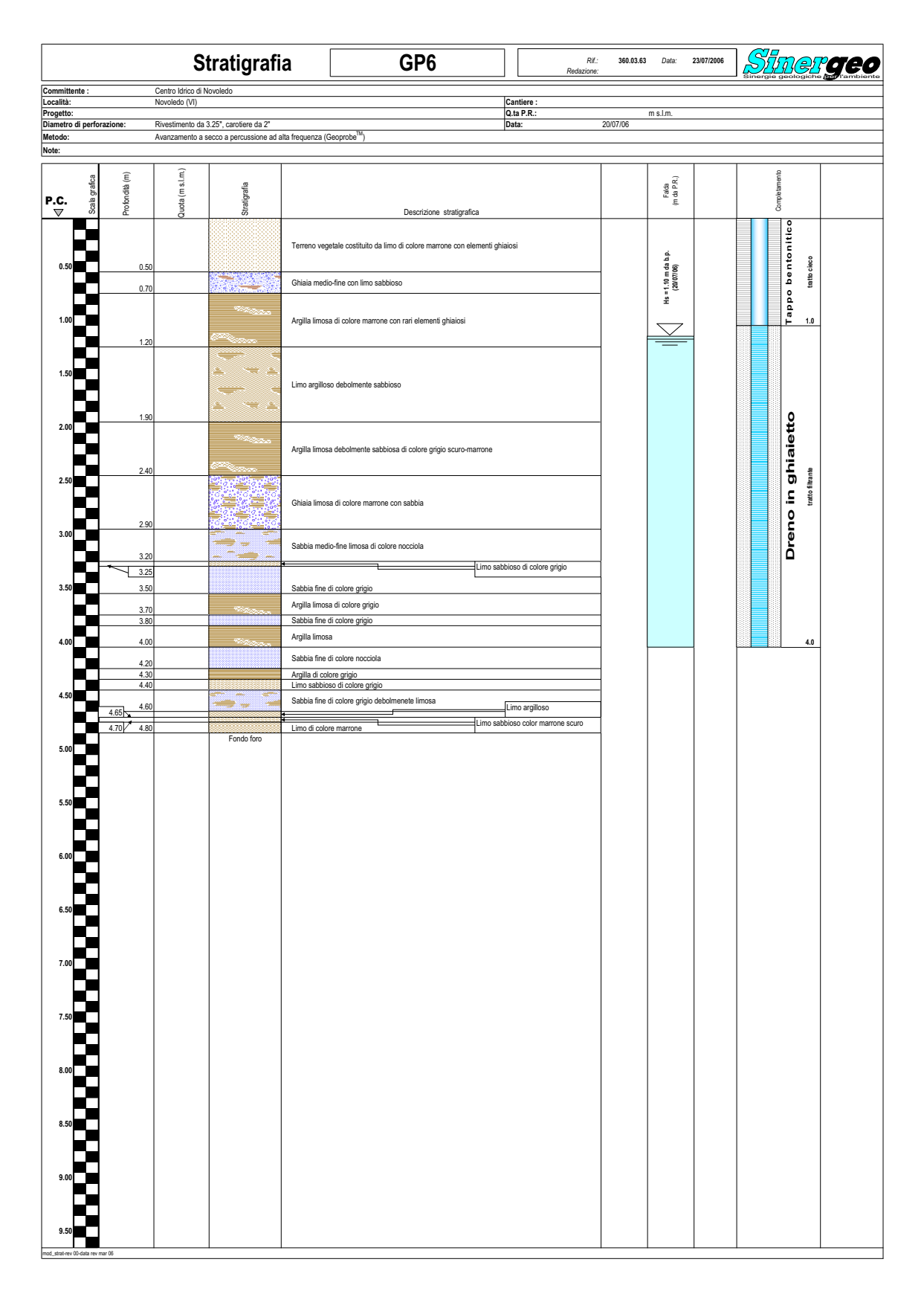

Figura 4.7: Risultati del sondaggio stratigrafico in corrispondenza del pozzetto GP6.

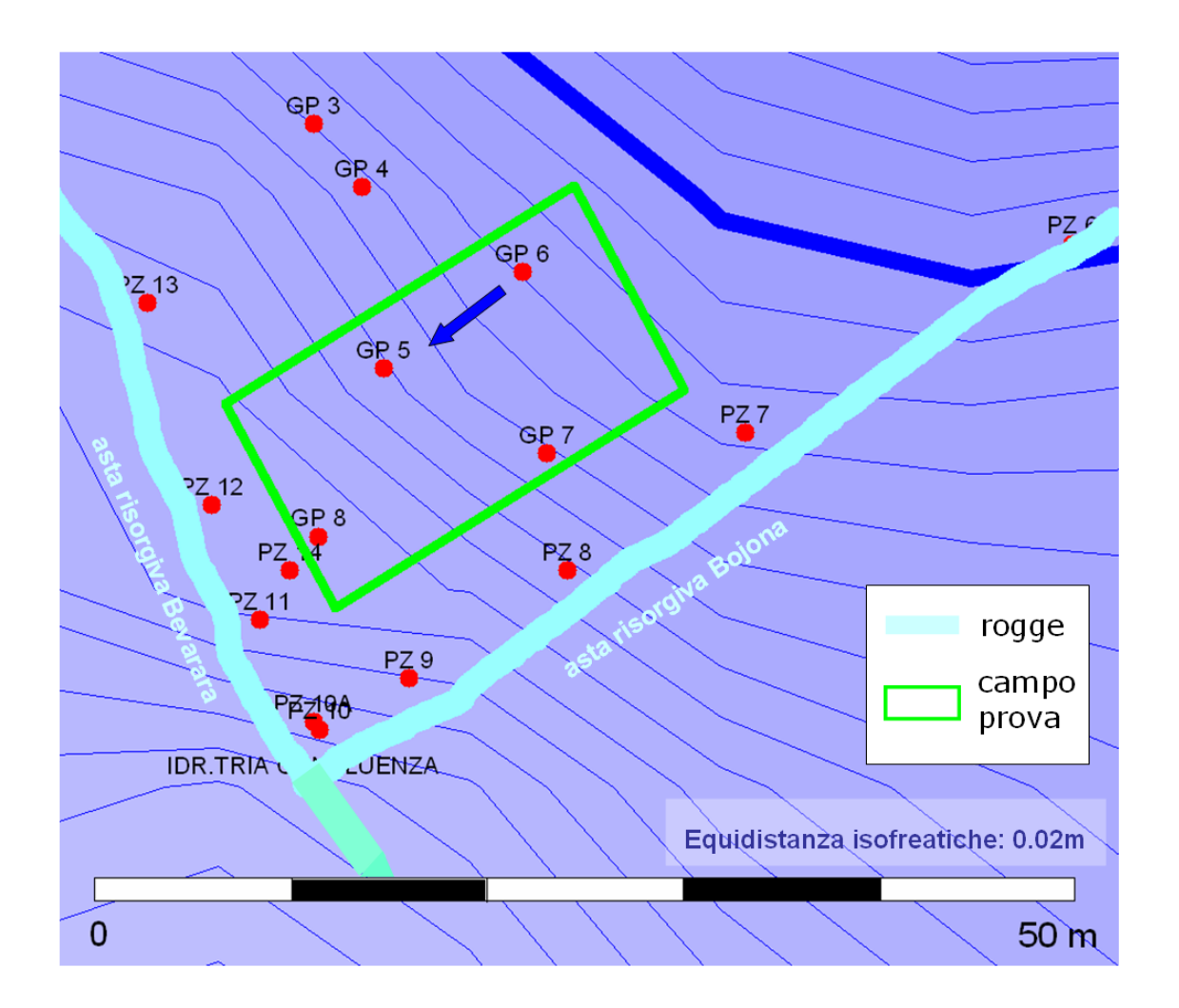

Figura 4.8: Campagna di monitoraggio del livello di falda (14 luglio 2008): freatimetria di dettaglio nell'area del campo.

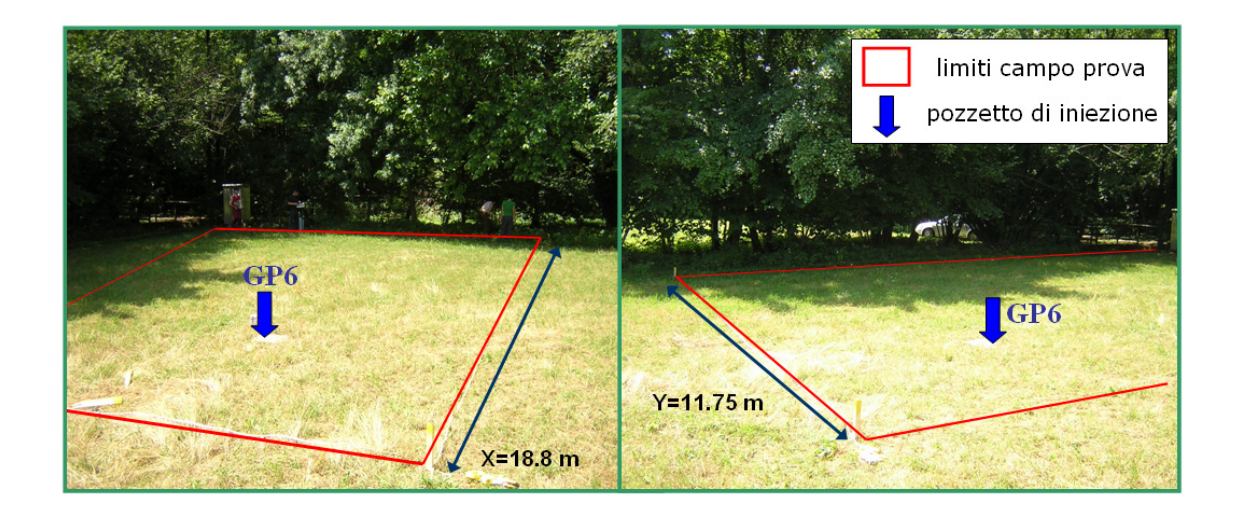

Figura 4.9: Campo prova: dimensioni ed ubicazione del pozzetto di iniezione.

di ogni linea, si devono collegare, tramite morsetti, i 48 elettrodi alle 48 uscite dei 2 cavi guida, a loro volta collegati allo strumento Syscal (Figura 4.12).

Un'acquisizione completa delle 14 linee è stata condotta prima dell'inizio dell'iniezione (7 luglio 2008), per avere un'immagine delle resistività di background. La risoluzione delle sezioni tomografiche diminuisce con la profondità: considerate la disposizione e la spaziatura degli elettrodi, per le linee in direzione X  $(W-E)$  la massima profondità di indagine raggiunge circa i 4 m, per quanto riguarda invece le linee Y (direzione circa N-S) essa non supera i 3 - 3.5 m dal piano campagna.

Le campagne di acquisizione sono state accompagnate da misure dirette della conduttività elettrica della fase acquosa, per mezzo di conduttivimetro portatile inserito nei pozzetti di misura interni al campo (Figura 4.13). Tali misure, da sole, non sono ovviamente in grado di fornire una fotografia dell'evoluzione spaziale del tracciante iniettato, ma sono fondamentali nella fase di calibrazione ed elaborazione delle misure geolettriche.

E stata preparata una soluzione salina con l'acqua delle rogge adiacenti e ´ circa 6 g/l di NaCl (Figura 4.14), per una conduttività della soluzione iniettata pari a circa 11 mS/cm. Maggiori concentrazioni di NaCl avrebbero potuto

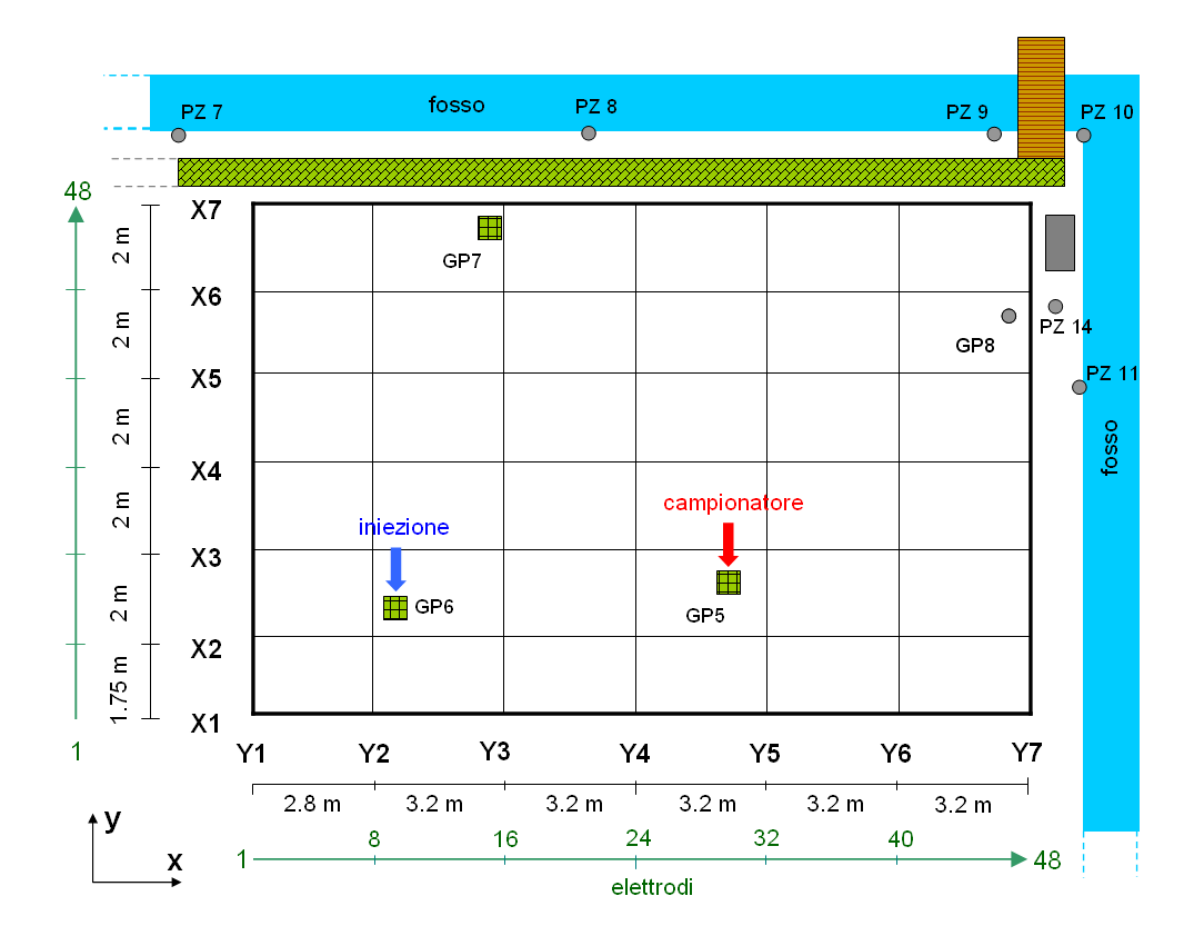

Figura 4.10: Schematizzazione delle linee approntate nel campo prova.

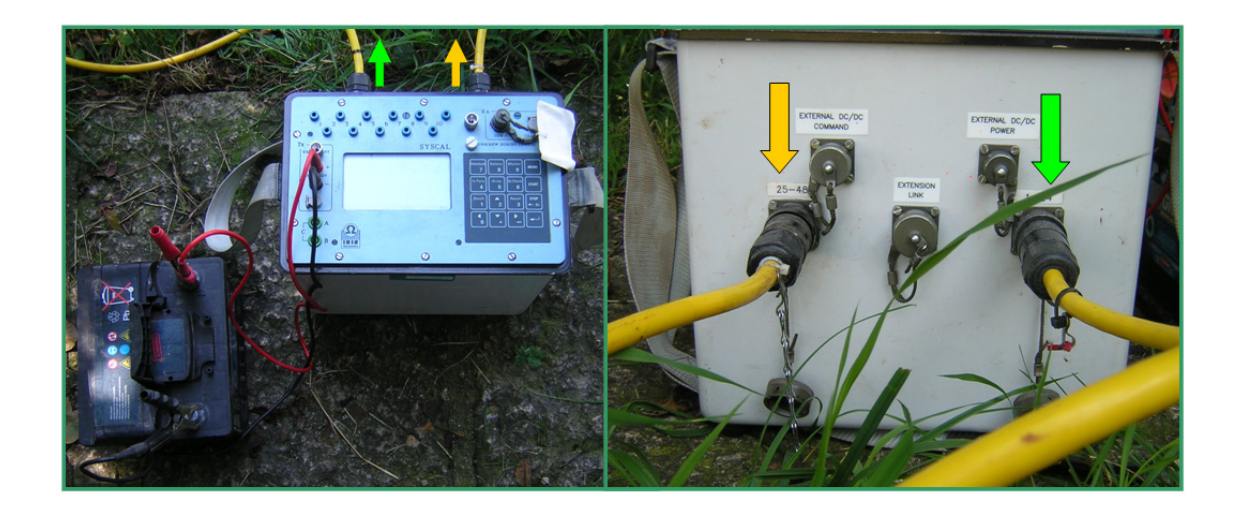

Figura 4.11: Strumentazione utilizzata per l'acquisizione dei dati di resistenza: IRIS Syscal Pro a 48 canali.

indurre fenomeni di affondamento gravitativo della soluzione, senza aumentare sensibilmente la conduttività elettrica del tracciante. L'iniezione di circa 5 m<sup>3</sup> di soluzione è stata effettuata in continuo il 14 luglio 2008 nel pozzetto GP6, fenestrato tra -1 m e -4 m dal piano campagna. L'operazione ha richiesto un tempo di 6 ore e mezza (dalle 9.30 alle 16). Il monitoraggio elettrico sulle 14 linee è stato ripetuto ogni circa 3 giorni dal momento successivo all'iniezione, per un totale di 10 campagne di misura (15 luglio, 17 luglio, 19 luglio, 21 luglio, 24 luglio, 29 luglio, 1 agosto, 5 agosto, 7 agosto, 28 agosto).

Per l'inversione dei dati è stato utilizzato il codice ProfileR (Lancaster University, UK, http://www.es.lancs.ac.uk/people/amb/Freeware/freeware.htm), sviluppato da Andrew Binley [49]. E stata scelta una soglia di errore abbastanza re- ´ strittiva, pari al 5%, tra le resistenze dirette e le reciproche: con tale imposizione il numero di quadripoli validi per linea di acquisizione è sceso da circa 1900 a circa 900. In realt`a il numero di 1900 comprendeva sia le misure dirette, sia le reciproche, quindi dei 1900 quadripoli iniziali sono in realtà circa 950 le misure dirette: se dopo il controllo operato imponendo una soglia di errore del 5%, il numero di misure valide è sceso a 900, ciò significa che mediamente i dati acquisiti

## PROVA SPERIMENTALE 175

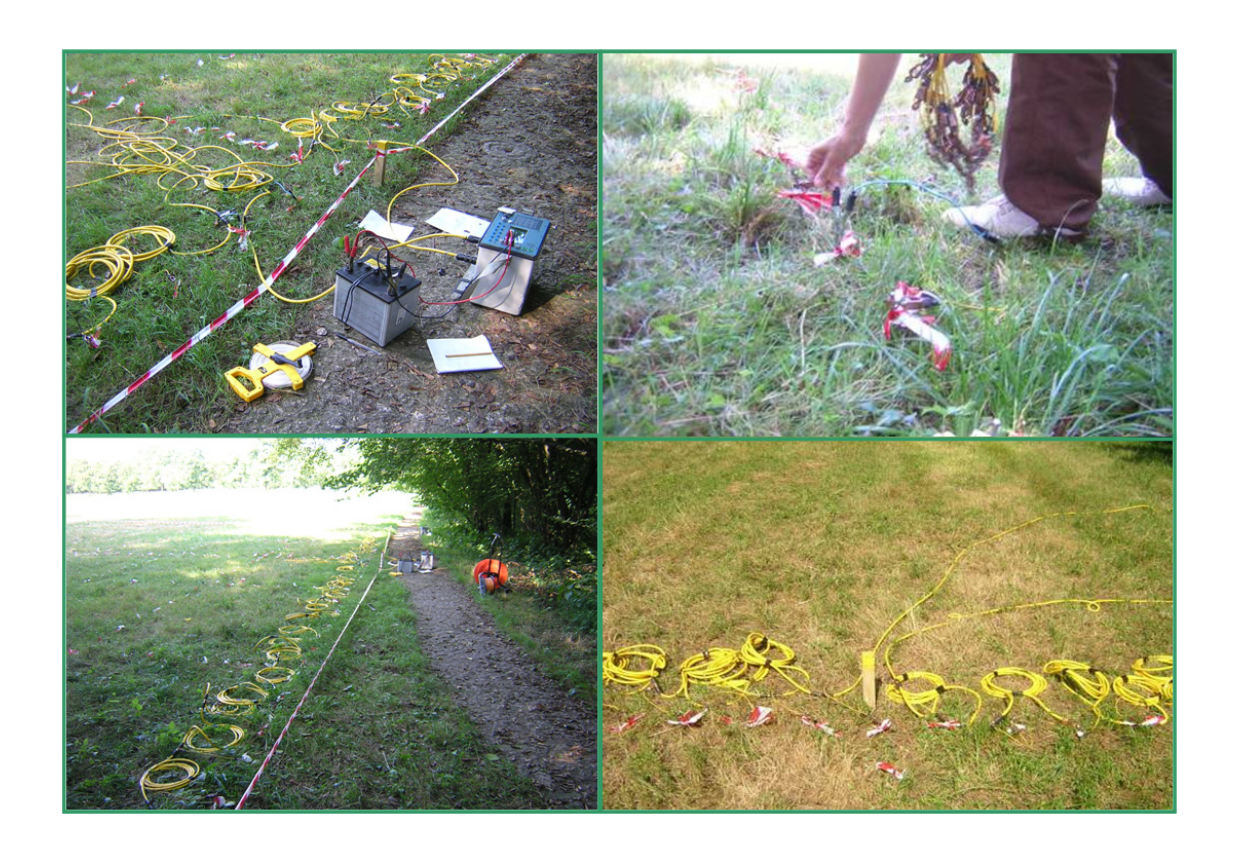

Figura 4.12: Strumentazione utilizzata per l'acquisizione dei dati di resistenza: cavi ed elettrodi.

# 176 *CAPITOLO 4. PROVE DI IMMISSIONE DEI TRACCIANTI IN FALDA*

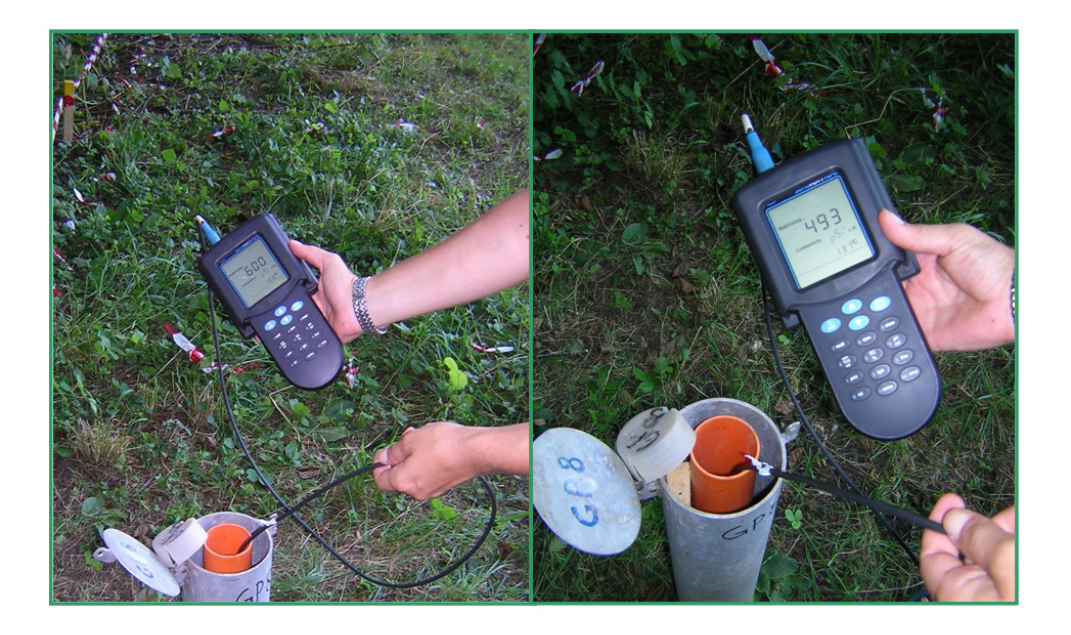

Figura 4.13:  $Conduttivimetro$  portatile per la misura della conducibilità elettrica in pozzetto.

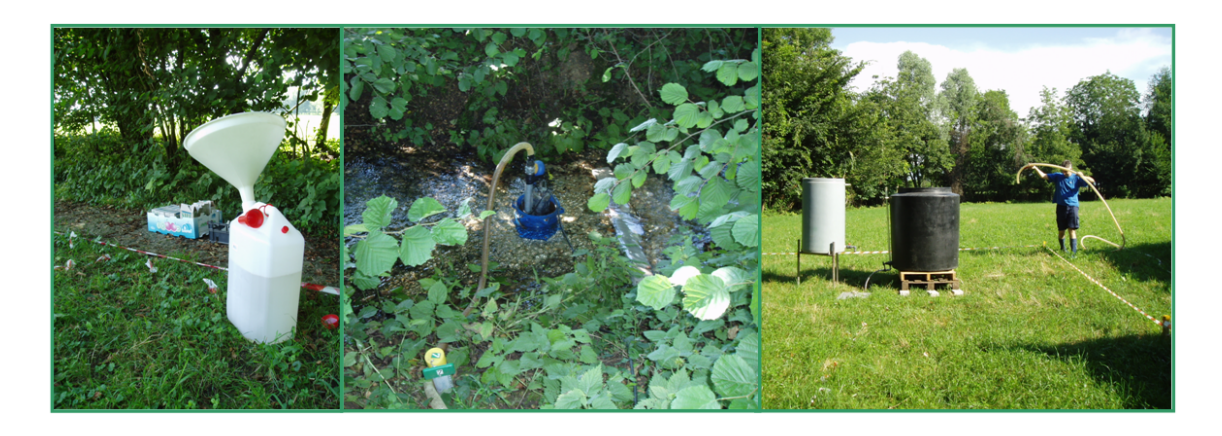

Figura 4.14: Iniezione del tracciante salino nel pozzetto GP6.

sono di ottima qualità.

L'elaborazione dei dati di resistenza elettrica ottenuti nelle 10 campagne di misura ha portato purtroppo a scartare alcuni set di dati, per problemi occorsi alla strumentazione utilizzata. Questi inconvenienti hanno ridotto a 6 il numero di campagne di misura non affette da errori e/o incongruenze (15 luglio, 17 luglio, 29 luglio, 1 agosto, 7 agosto, 28 agosto).

Nel periodo di durata del monitoraggio elettrico ad alta risoluzione, è stato posto un campionatore in corrispondenza del pozzetto GP5, distante 9 m dal pozzetto di immissione GP6 (Figura 4.10), e disposto, rispetto a quest'ultimo, lungo la direzione principale di flusso desunta dalle campagne freatimetriche. I campioni di soluzione acquosa sono stati prelevati dal pozzetto con un intervallo di 2 ore, e ad una profondit`a di 2.5 m dal piano campagna. La raccolta di campioni, iniziata il 15 luglio alle ore 18, si è conclusa il giorno 11 agosto, alle ore 11.

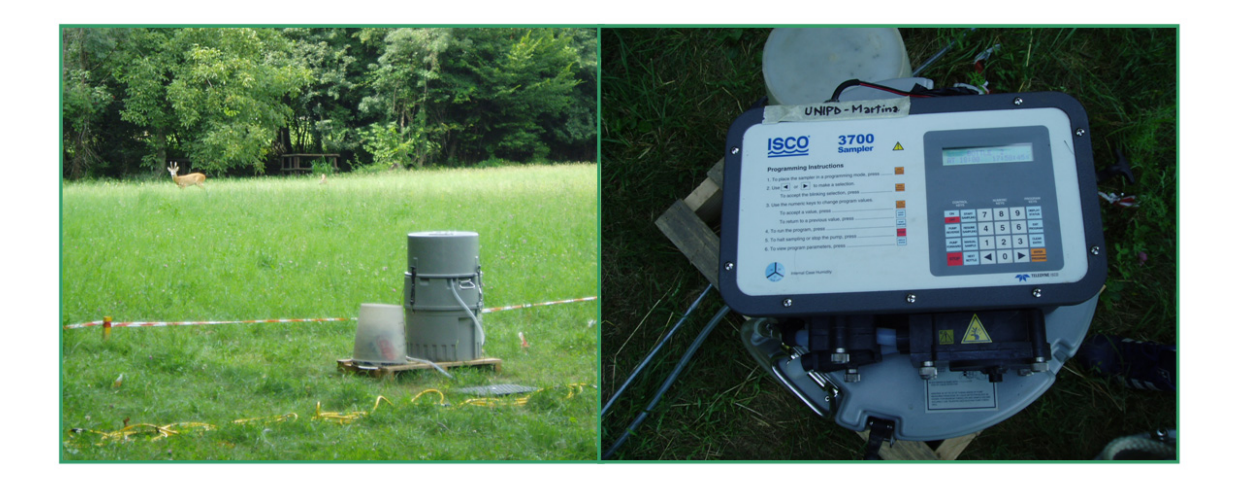

Figura 4.15: Campionatore ubicato in corrispondenza del pozzetto GP5.

I campioni sono stati in seguito sottoposti ad analisi di laboratorio, per misurarne la conducibilità elettrica specifica  $(S/m)$ , ed il contenuto in catione sodio (mg/l) e anione cloruro (mg/l).

### **4.2.3 Risultati**

Lo scopo del monitoraggio elettrico di background (prima dell'iniezione del tracciante salino) era quello di fornire una caratterizzazione di dettaglio del sito sperimentale, con particolare riguardo alla presenza ed eventuale continuità di orizzonti argillosi. Inoltre, come è stato detto, il set di dati raccolto nelle misure di background `e fondamentale per consentire il confronto con le misure raccolte successivamente all'immissione del tracciante.

Le elaborazioni delle misure di background (Figura 4.17) confermano la presenza della superficie libera della falda freatica a 1 m di profondità dal piano campagna (come testimoniato anche dalle campagne freatimetriche effettuate). Nella zona satura si distingue la presenza di un banco di terreno argilloso, ad alto contenuto organico, dove la resistività scende a valori tra i 10 e i 40  $\Omega$ m, e che si estende anche fino ai 6 m in direzione x, occupando l'intero asse in direzione y (Figura 4.17). Tali risultati sembrano trovare conferma nei sondaggi realizzati in corrispondenza dei pozzetti interni al campo (Figure 4.7e4.16). Nella restante zona satura, caratterizzata in prevalenza da materiali sabbiosi, la resistività sale a valori di 70 − 100  $\Omega$ m, corrispondenti ad una conduttività elettrica del terreno  $\sigma_b$  di 100-145  $\mu$ S/cm.

Le successive campagne di monitoraggio, posteriori all'iniezione del tracciante sono state condotte ad intervalli ravvicinati (∼ 2 giorni) appena dopo l'iniezione del tracciante, diminuendone poi progressivamente la frequenza. Come già accennato, è stato possibile salvare solo i risultati di 6 delle campagne realizzate, e nelle Figure 4.18, 4.19 e 4.20 sono rappresentati i relativi risultati, in termini di rapporto percentuale tra le resistività del giorno in oggetto e quelle di background (limitatamente allo spessore di terreno saturo). Le resistivit`a sono state ottenute applicando il metodo di inversione descritto al paragrafo 4.1.1.

Osservando la Figura 4.18 si pu`o notare che, un giorno dopo l'iniezione (15 luglio), il centro di massa del volume occupato dal tracciante iniettato si è discostato di poco dalla posizione del pozzetto di iniezione (tra le file X2 e X3, a circa 3 m lungo la direzione x). Nella campagna successiva (17 luglio) si vede

## PROVA SPERIMENTALE 179

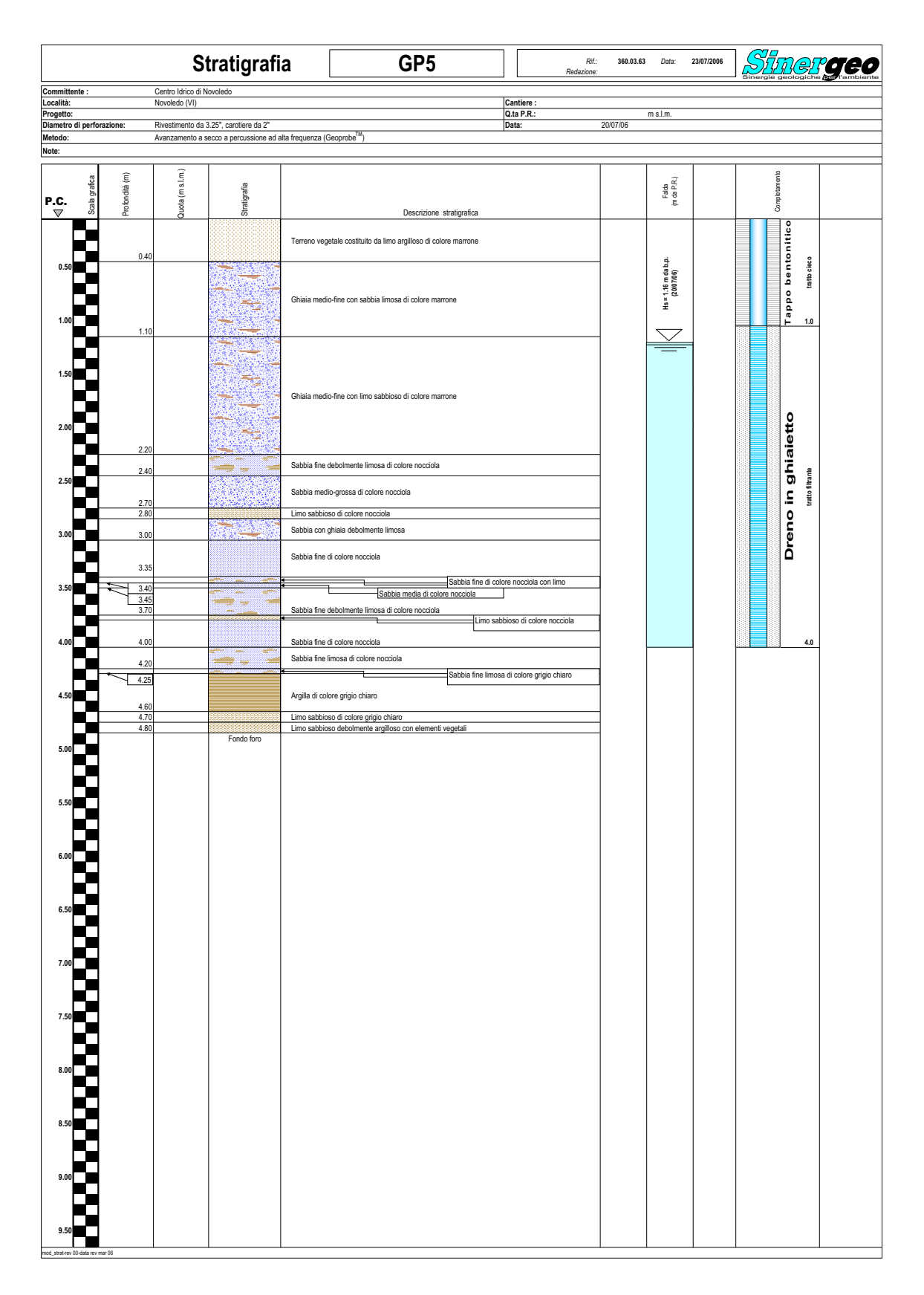

Figura 4.16: Risultati del sondaggio stratigrafico in corrispondenza del pozzetto GP5.

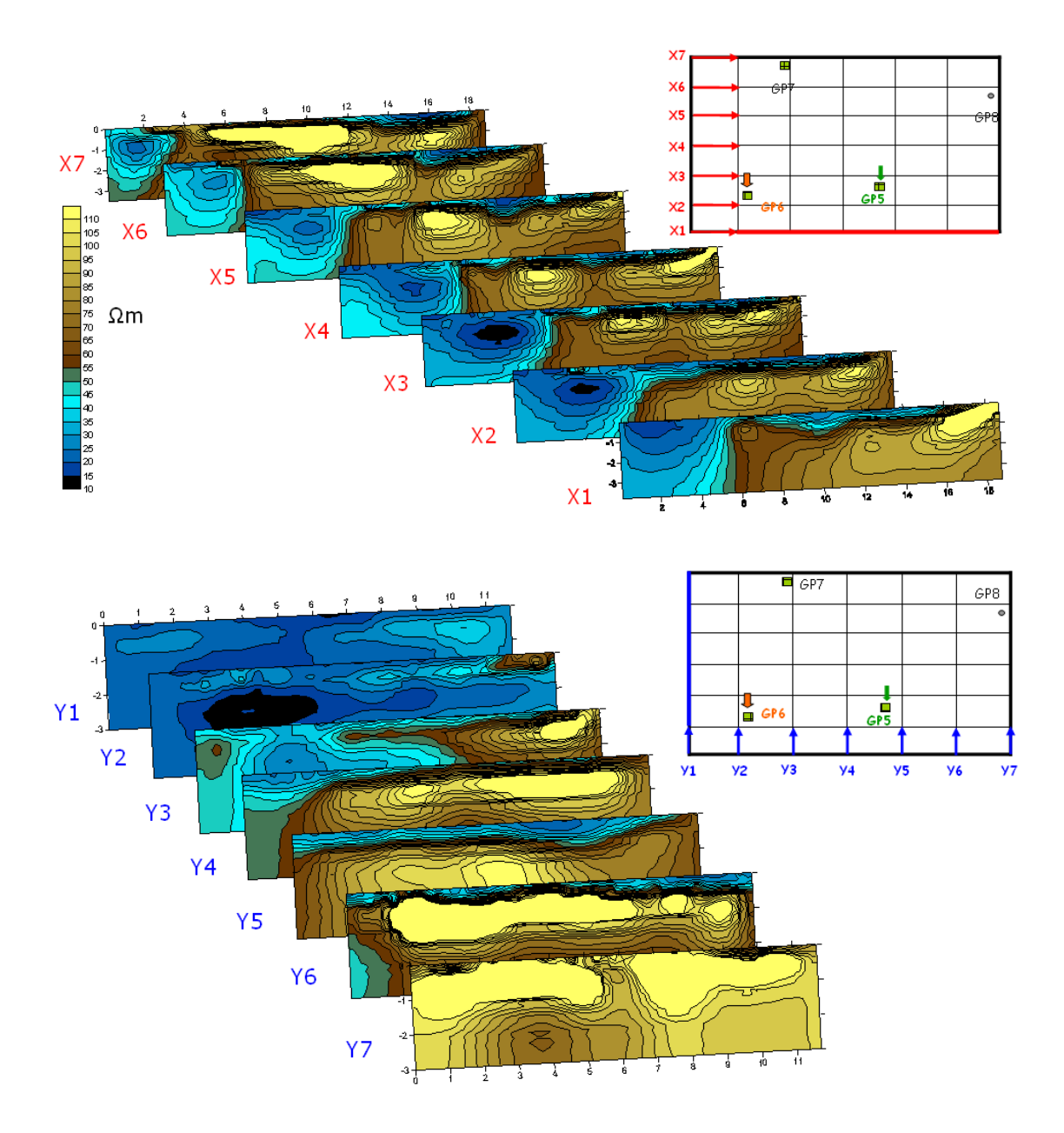

Figura 4.17: Risultati dell'inversione: resistività elettriche relative alle campagna di "background" del 14 luglio 2008.

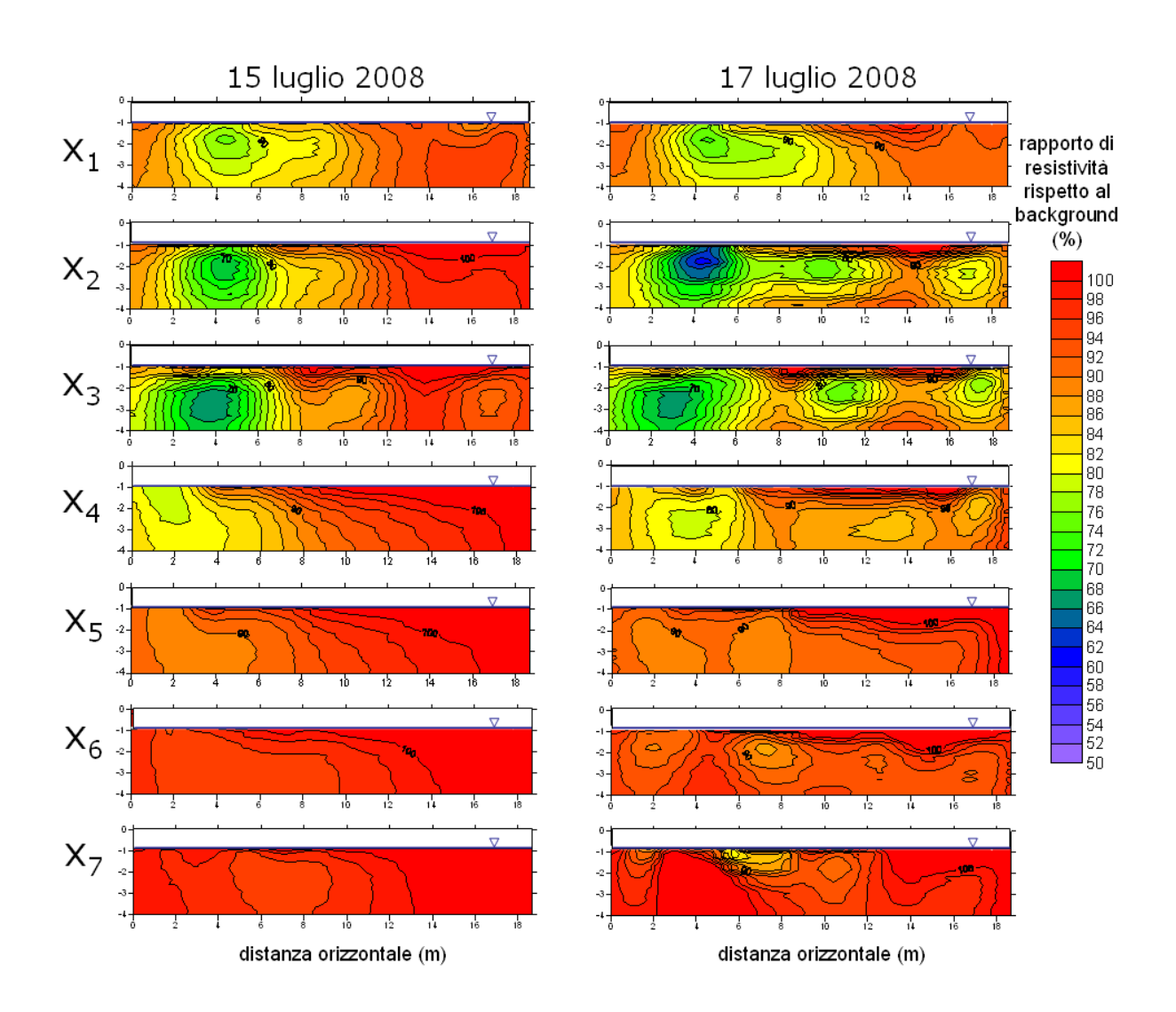

Figura 4.18: Risultati dell'inversione: variazioni di resistività elettrica relative alle campagne del 15 e 17 luglio.

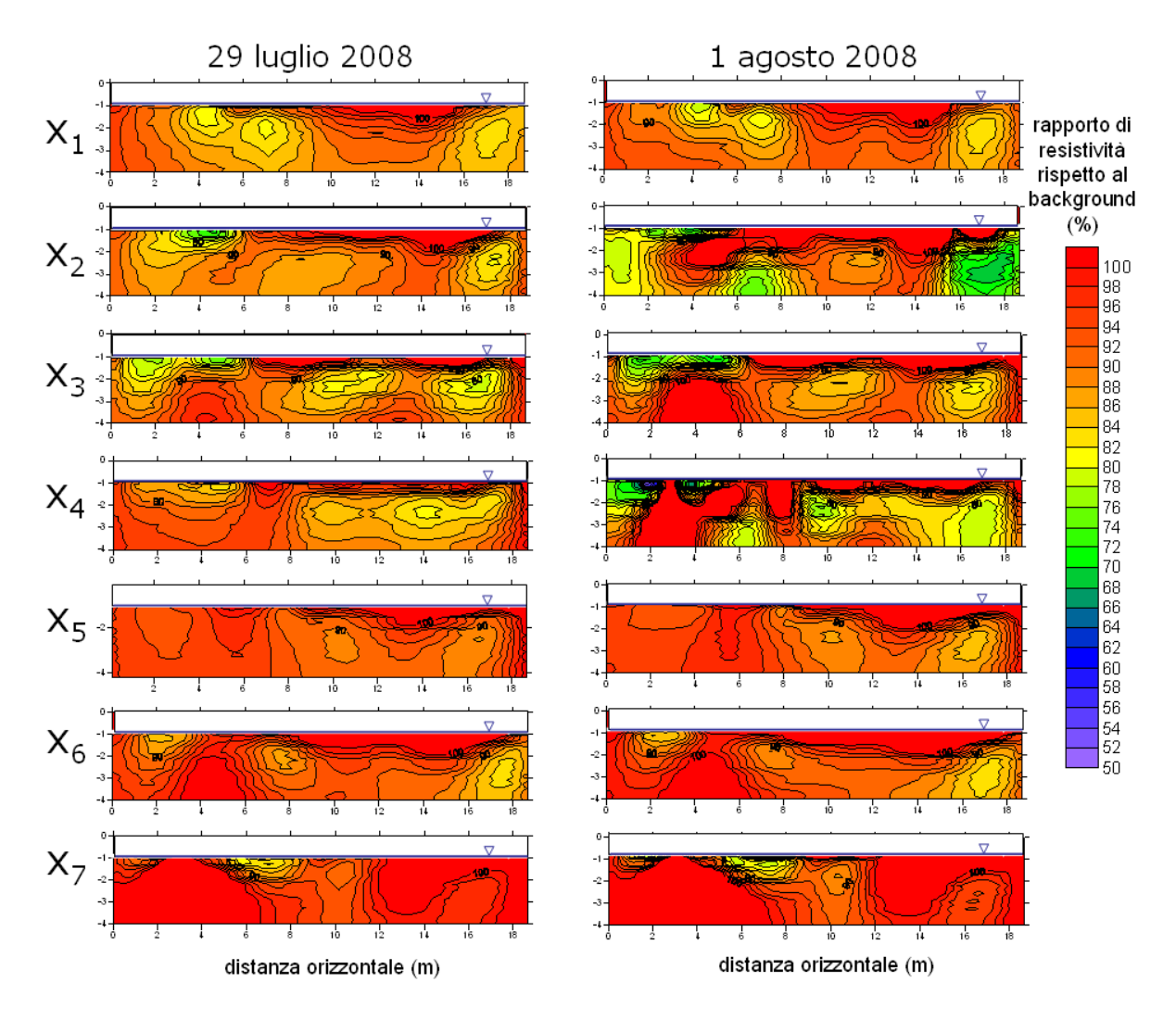

chiaramente l'avanzamento del soluto in direzione x.

Figura 4.19: Risultati dell'inversione: variazioni di resistività elettriche relative alle campagne del 23 luglio e del 1 agosto.

Nelle Figure 4.19 e 4.20, l'evoluzione del soluto iniettato appare meno evidente. Si nota tuttavia che una parte del tracciante sembra essere rimasta intrappolata nei terreni ad alto contenuto argilloso, dove permangono alti valori di conducibilità  $\sigma_b$ .

Come illustrato nel paragrafo 4.1.2, per arrivare a stimare la concentrazione

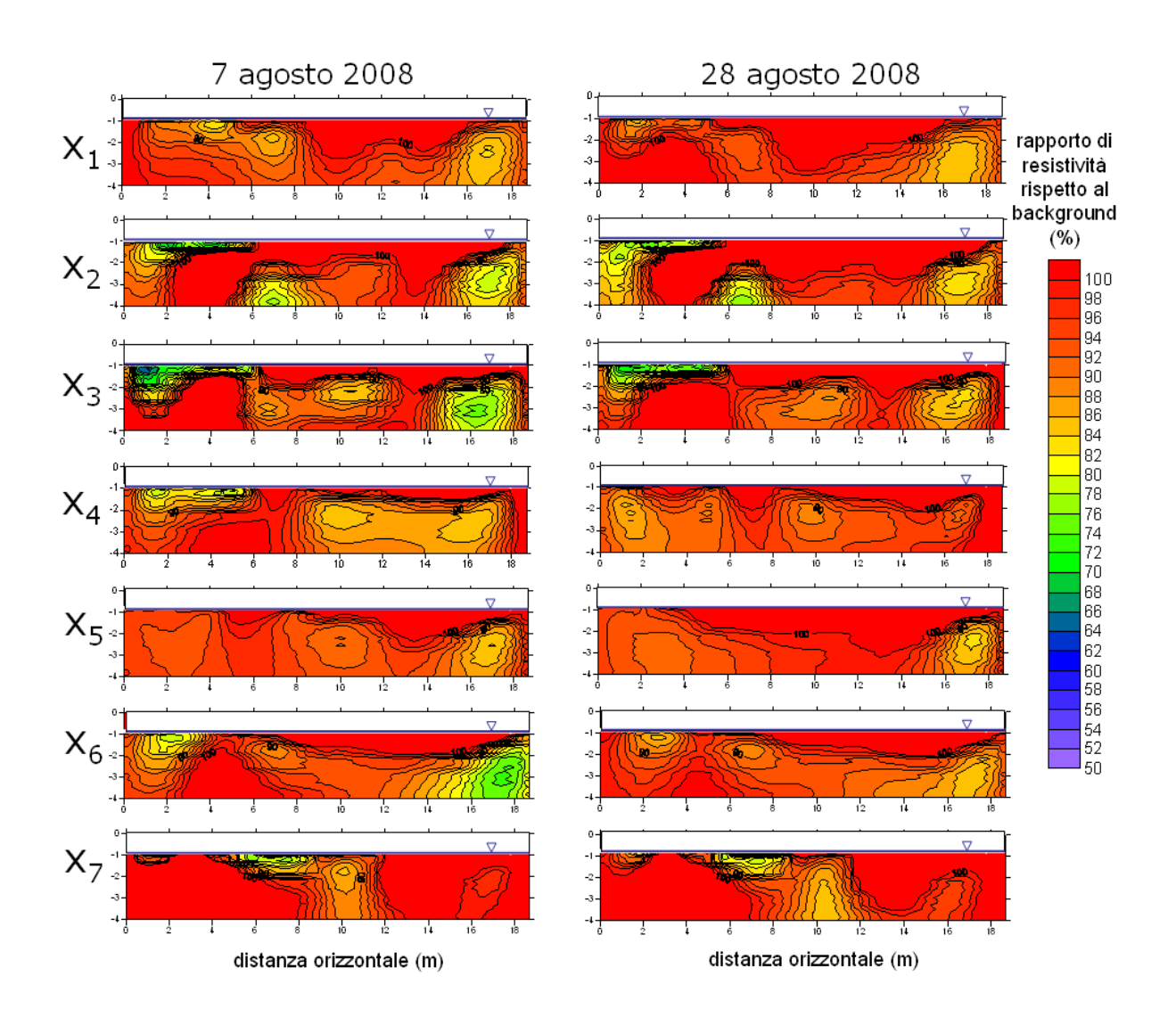

Figura 4.20: Risultati dell'inversione: variazioni di resistività elettriche relative alle campagne del 7 e 28 agosto.

del soluto a partire dai risultati delle misure geofisiche, è necessario prima risalire alla conducibilità elettrica nella fase acquosa  $(\sigma_w)$ . Note le conducibilità  $\sigma_b$  e  $\sigma_w$  nelle diverse sezioni, per il terreno non ancora interessato dal passaggio del tracciante, è possibile calcolare il fattore di formazione F (relativo al background). In tal modo, una volta conosciuto F, è possibile ricavare le  $\sigma_w$  per ogni campagna, a partire dalle  $\sigma_b$  misurate.

L'unica stima diretta della conducibilità  $\sigma_w$  riferita allo stato zero (antecedente l'iniezione) è quella derivante dalle misure eseguite in pozzetto, con conduttivimetro portatile, alla profondità di 2.5 m dal piano campagna.

L'andamento della conducibilità  $\sigma_w$  nel campo, ottenuto come interpolazione dei valori ai singoli pozzetti, è visibile in Figura 4.21. Come si può vedere, nonostante si attesti attorno ad un valor medio di circa  $0.058$  S/m (580  $\mu$ S/cm), la grandezza in esame mostra una certa variabilità spaziale all'interno del campo.

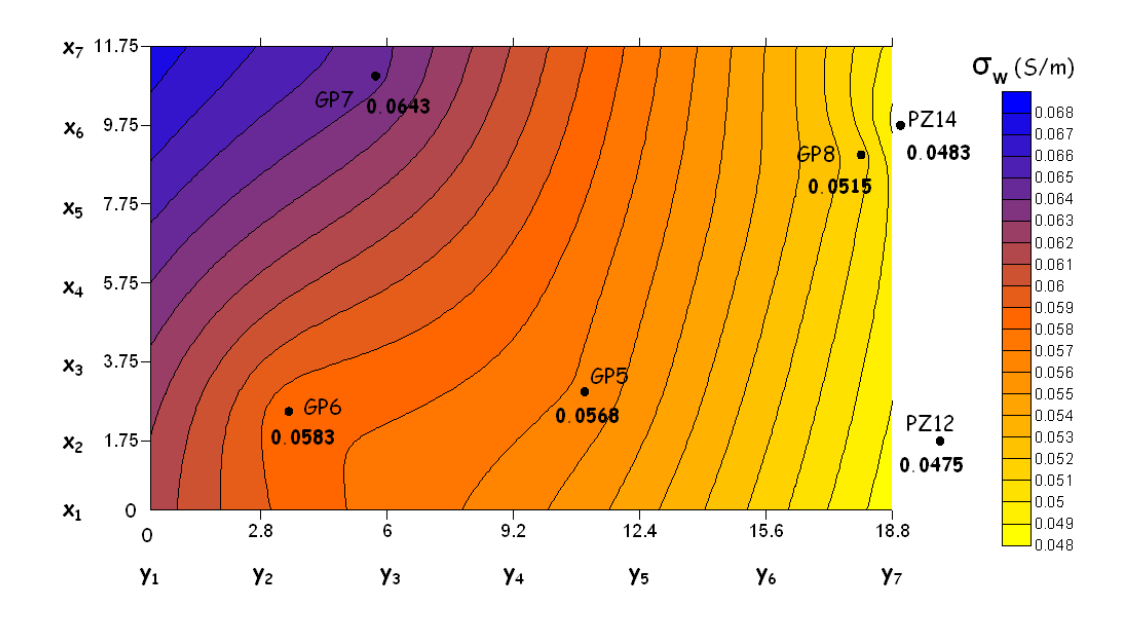

Figura 4.21: Conducibilità dell'acqua derivante dalle misure in pozzetto (campagna 7 luglio 2008).

Per ottenere quindi l'andamento del fattore di formazione F, nelle singole

sezioni, in base all'espressione (4.7), si è scelto di non considerare una  $\sigma_w$  costante nello spazio, quanto una distribuzione diversa sezione per sezione, riportando lungo le verticali delle sezioni i valori ottenuti dall'interpolazione nel piano  $(xy)$ .

In questo modo, calcolando le  $\sigma_b$  relative al background come il reciproco delle resistività, è stato possibile calcolare il fattore di formazione F per ognuna delle 14 sezioni  $(xz)$ e $(yz)$ .

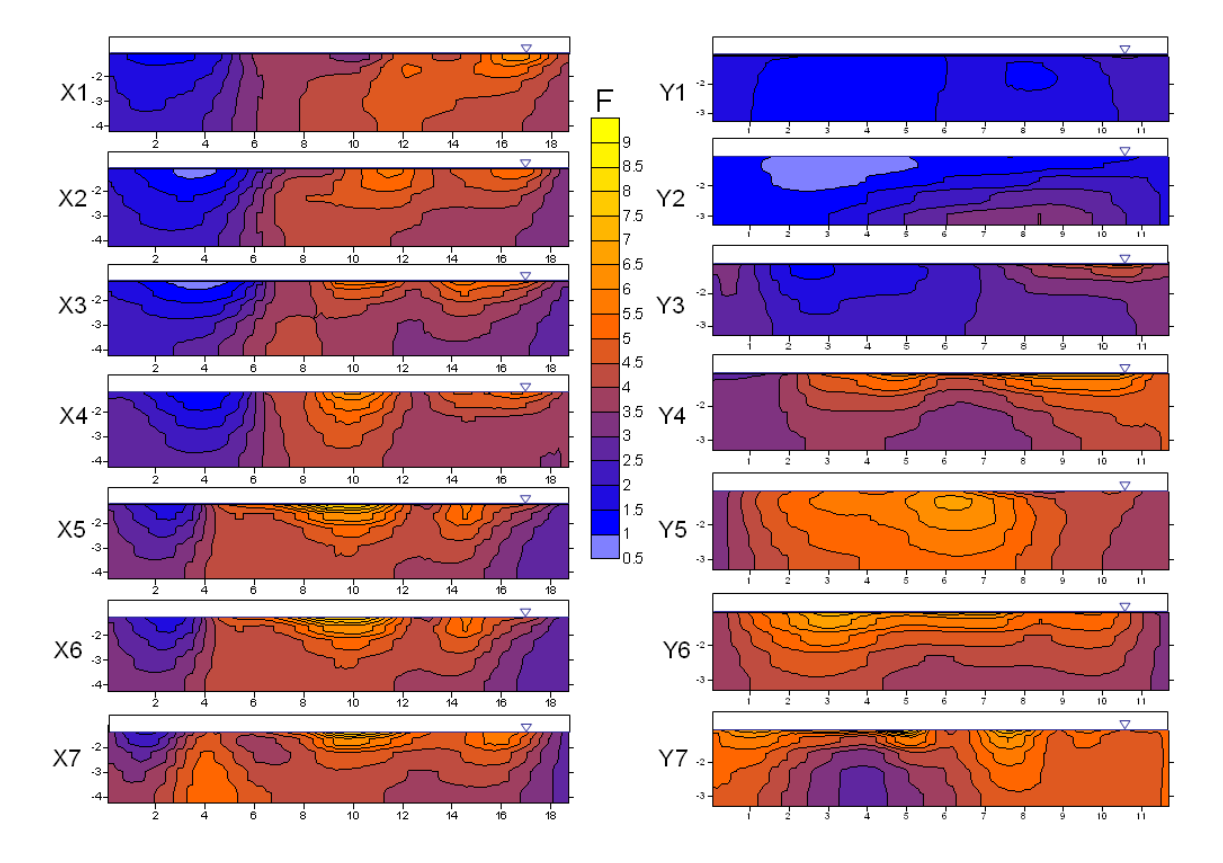

Figura 4.22: Andamento del fattore di formazione F nelle diverse sezioni (ricavato dai dati di "background").

Come si può notare in Figura 4.22 il valore del fattore di formazione risultante raggiunge anche valori unitari (o nell'intorno dell'unit`a). Non essendo possibile che le due conducibilità  $\sigma_b$  e  $\sigma_w$  siano uguali, si è dedotto che non fosse valida l'ipotesi (4.7), che assume che le due conducibilità siano proporzionali. Come detto in precedenza infatti, in corrispondenza di formazioni di sabbie argillose o in presenza di terreni ricchi di argilla è più corretto assumere l'espressione  $(4.8)$ , cioè che sia  $\sigma_b = \frac{\sigma_w}{F} + \sigma_s$ . Tale assunzione aggiunge complessità al problema, introducendo una nuova incognita,  $\sigma_s$ .

Si è cercato dunque di trovare una procedura che consentisse la stima della conducibilit`a di superficie, con l'introduzione di alcune ipotesi aggiuntive:

- si assume che nelle zone argillose (identificate da un fattore di formazione  $F < 2$ ) F sia pari al fattore di formazione medio calcolato nel resto del campo  $(\bar{F} = 4);$
- $\bullet$  si assume che il valore di porosità totale sia omogeneo e pari a 0.3 (in accordo con studi precedenti condotti nell'area).

Sostituendo le equazioni (4.9) e (4.10) nella (4.8) si ottiene la seguente relazione:

$$
Q_v = \frac{F\sigma_b - \sigma_w}{\frac{1.93m}{1 + 0.7/\sigma_w}}
$$
\n
$$
(4.11)
$$

dove  $m$  è il coefficiente di cementazione, che si ricava dalla  $(4.7)$ , ed in questo caso è pari a 1.15.

In questo modo, utilizzando la (4.11), si è calcolata la capacità di scambio cationico solo relativamente ai terreni argillosi (dove F < 2) (Figura 4.23).

La capacità di scambio cationico (per unità di volume poroso) calcolata assume valori compresi tra circa 0.3 e 1.8 meq/cm<sup>3</sup>. Non è purtroppo disponibile una misura diretta della capacit`a di scambio cationico dei terreni in oggetto. Da studi in letteratura [59] si trova ad esempio che ad un terreno limoso-argilloso è associata una capacità di scambio cationico compresa tra 22 e 34 meq/100g, che, assumendo una ragionevole densità del terreno (circa 1400 kg/m<sup>3</sup>), equivalgono a 0.3 e 0.5 meq/cm<sup>3</sup>. Il valore di  $Q_v$  calcolato in corripondenza del pozzetto GP6 (ad una profondità di 2.5 m) è di circa 0.43 meq/cm<sup>3</sup>.

Note le distribuzioni del fattore di forma  $F$  e della capacità di scambio cationico  $Q_v$  (dove  $F < 2$ ), è possibile calcolare le conducibilità  $\sigma_w$  relative

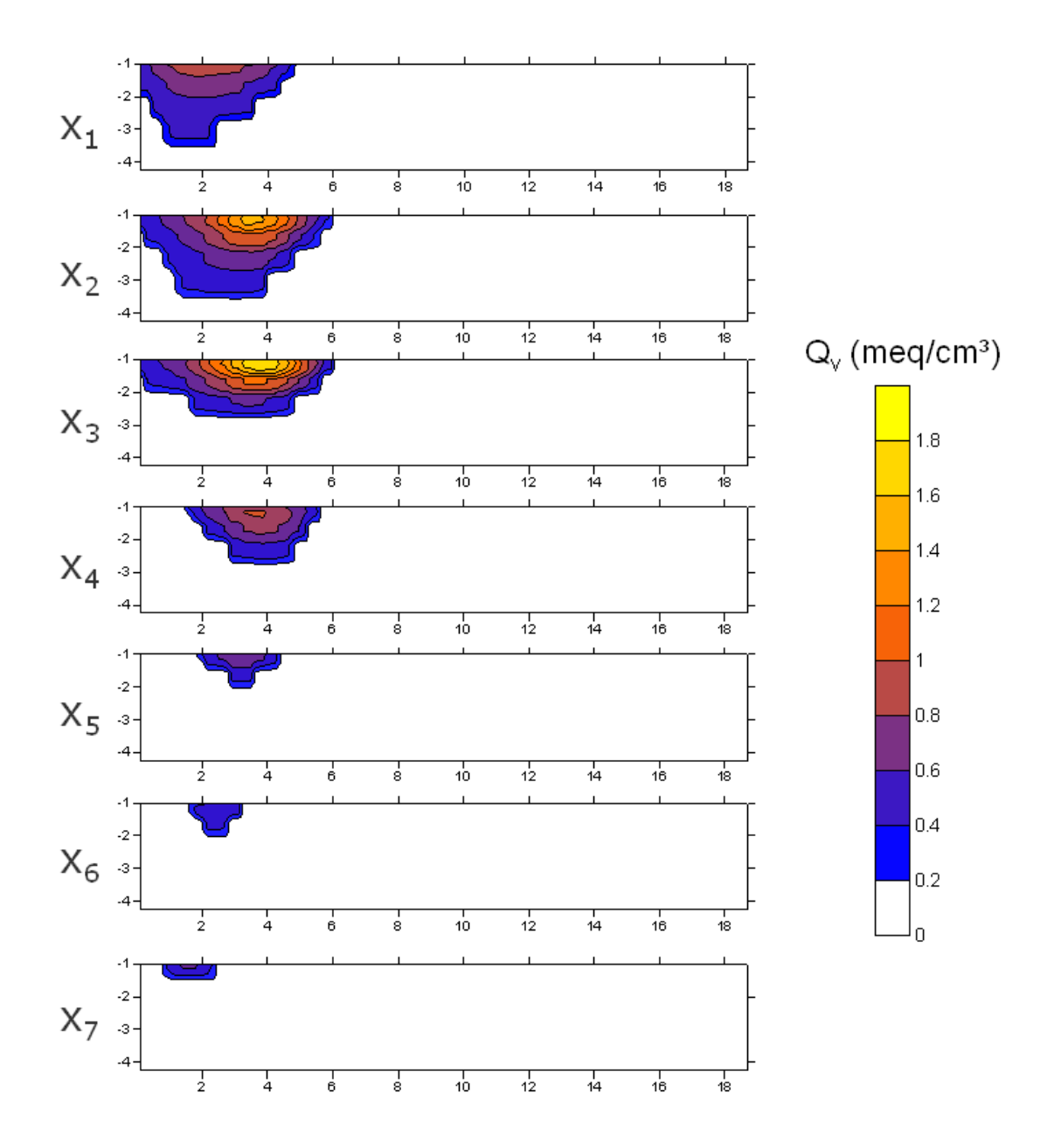

Figura 4.23: Capacità di scambio cationico per unità di volume poroso, associata alle argille.

ad ogni giorno di misura e ad ogni sezione, risolvendo iterativamente (metodo di Newton-Rhapson) l'equazione:

$$
F\sigma_b - \sigma_w - \frac{1.93mQ_v}{1 + 0.7/\sigma_w} = 0
$$
\n(4.12)

assumendo

- $\overline{F}$  e  $Q_v$  calcolato dove  $F < 2$ ;
- $Q_v = 0$  e F calcolato dove  $F \geq 2$ .

Nelle Figure 4.24 e 4.25 si riportano i risultati ottenuti applicando tale procedura ai dati raccolti nelle campagne del 15 e 17 luglio.

Allo stesso modo sono state calcolate le conducibilità  $\sigma_w$  anche per le restanti campagne.

Come già accennato nel paragrafo 4.1.2, per trovare la corretta relazione che lega le conducibilità elettriche misurate  $\sigma_w$  in campo e le concentrazioni di soluto non `e sufficiente condurre delle prove di laboratorio o ricorrere a valori di letteratura, ma è necessario ricorrere ad una calibrazione in sito con misure dirette. Ciò dipende dalla debolezza intrinseca delle misure geofisiche nel fornire una stima quantitativa della conduttivit`a elettrica del sistema: in generale infatti le misure ERT tendono, per problemi di risoluzione, e a causa del vincolo di regolarizzazione imposto, a sottostimare i valori di conduttività, e a renderli più distribuiti nello spazio  $[58]$ . É quindi necessario poter disporre di misure dirette in campo, per "correggere" i risultati delle misure geofisiche, ed è per tale motivo che i risultati delle analisi condotte sui campioni prelevati dal pozzetto GP5 rivestono in questa fase una grande importanza.

In Figura 4.26 si riportano i valori della conducibilità elettrica e delle concentrazioni di sodio e cloruri misurate nei campioni prelevati dal pozzetto tra il 15 luglio e l'11 agosto.

Per tutte e tre le grandezze misurate il picco (il massimo valore) si registra in corrispondenza del campione prelevato il 18 luglio, alle ore 14.

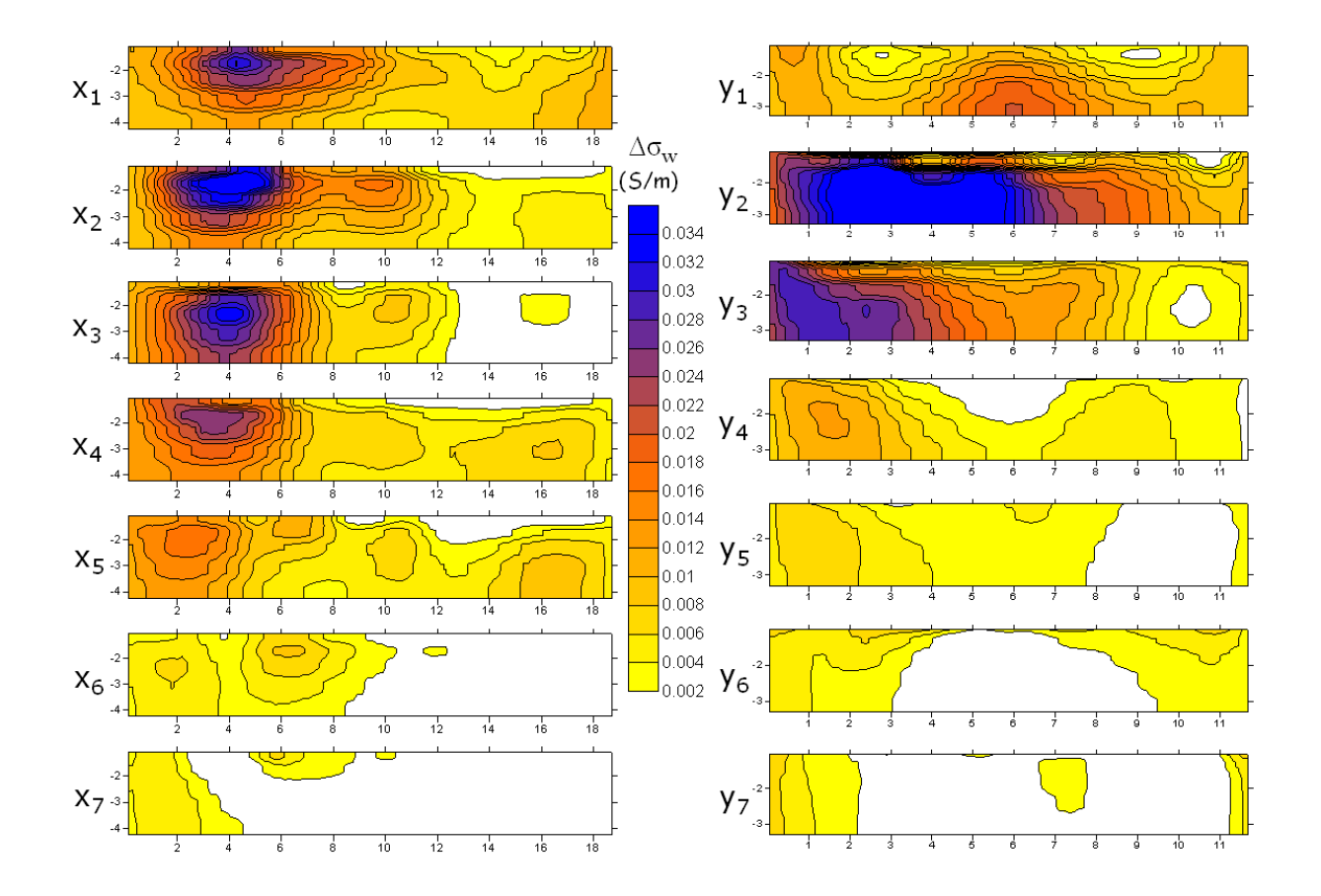

Figura 4.24: Conducibilità dell'acqua (espressa come differenza con quella di background) derivante dalle misure geo-elettriche - campagna 15 luglio 2008.

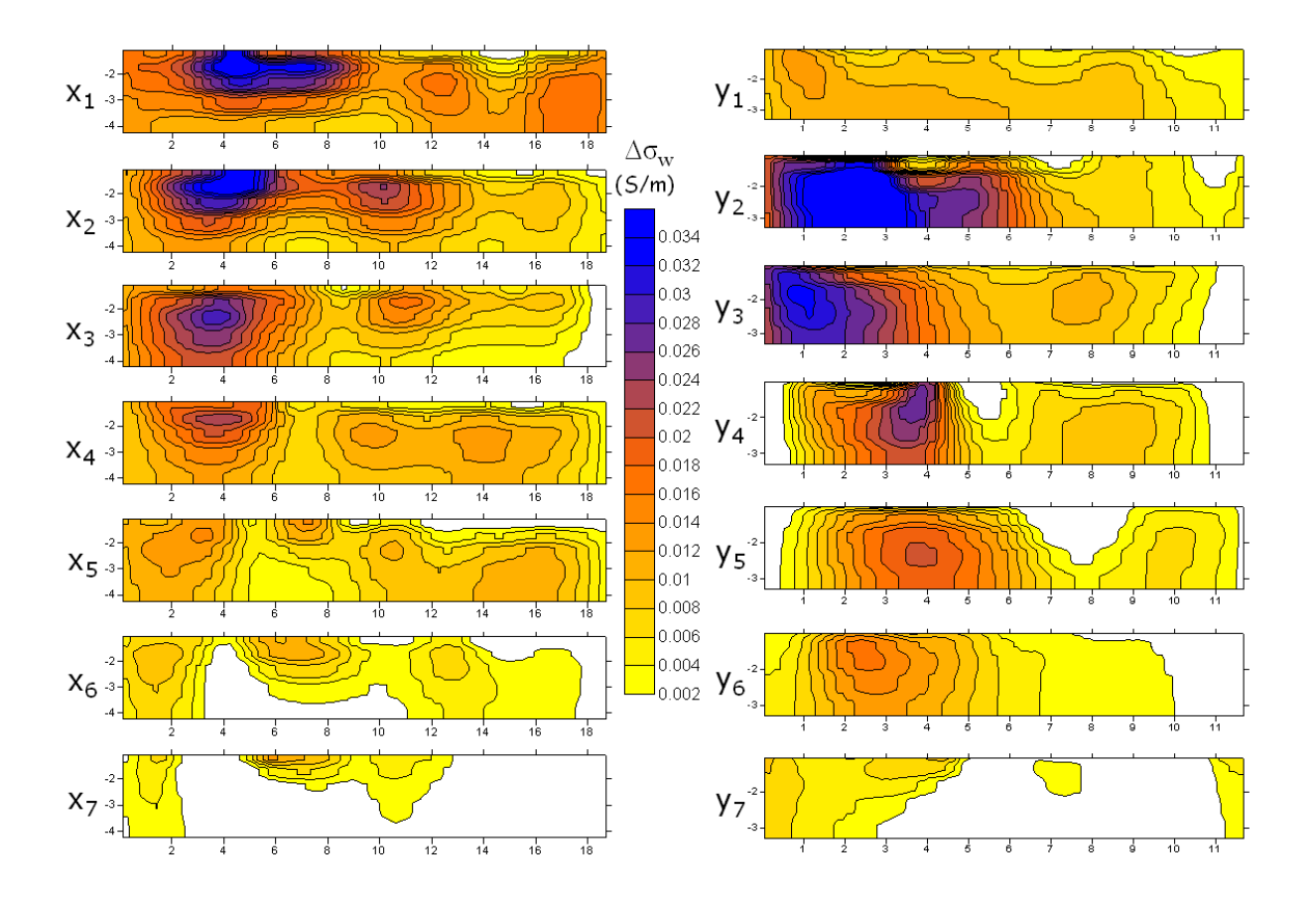

Figura 4.25: Conducibilità dell'acqua (espressa come differenza con quella di background) derivante dalle misure geo-elettriche - campagna 17 luglio 2008.
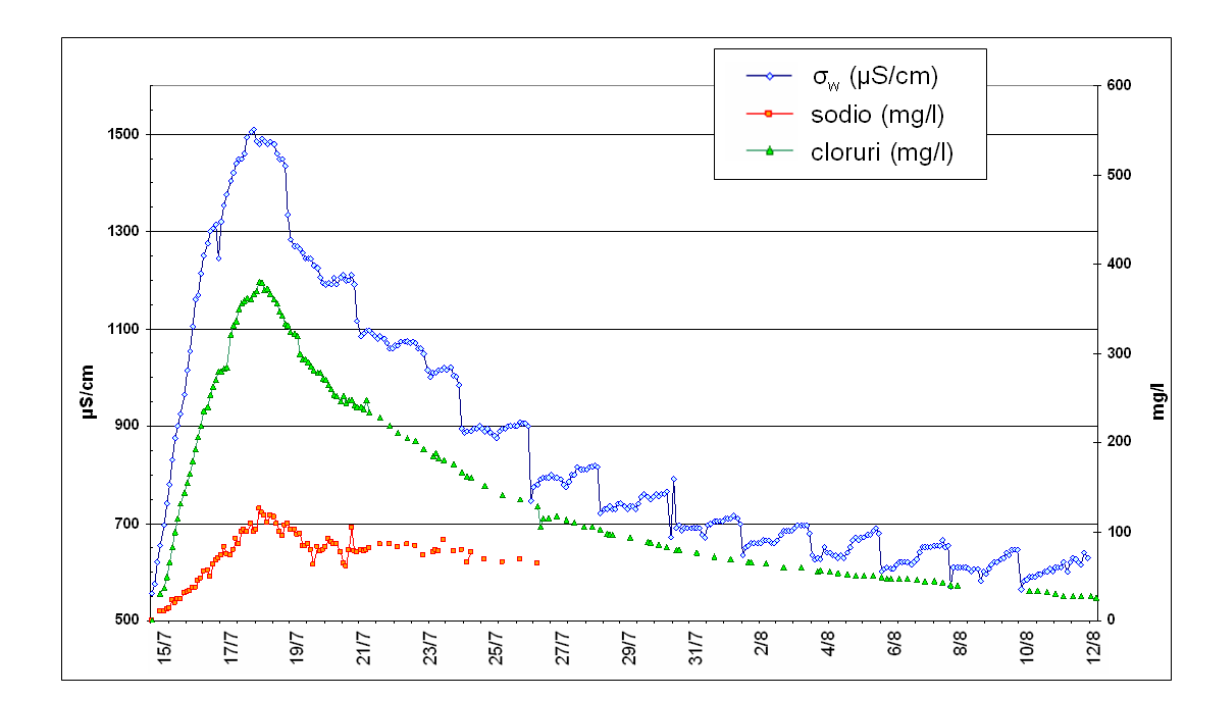

Figura 4.26: Risultati delle analisi sui campioni prelevati dal pozzetto GP5.

Esprimendo le concentrazioni di ioni cloruro e cationi sodio presenti nei campioni in termini di peso equivalente, cioè dividendo le concentrazioni  $(mg/l)$  per i rispettivi pesi molecolari ( $Cl = 35.45$ ,  $Na = 22.98$ ), si vede che essi non sono presenti in soluzione in rapporto 1 : 1 (Figura 4.27). Questo conferma l'ipotesi che la frazione argillosa presente nei terreni sia sede di scambio cationico. Le cariche elettriche presenti nell'argilla e nella sostanza organica fissano i cationi di sodio facendo giungere al pozzetto minori concentrazioni rispetto agli ioni cloruro, che non risentono invece di questo fenomeno e ricalcano perfettamente l'andamento della conducibilit`a specifica misurata in pozzetto (Figura 4.28).

A partire dalle concentrazioni di cloruri campionate è stato possibile stimare il tempo di arrivo del centro di massa della distribuzione di concentrazione al pozzetto GP5:

$$
\tau = \frac{\int_{t_0}^{T} tC(t)dt}{\int_{t_0}^{T} C(t)dt}
$$
\n(4.13)

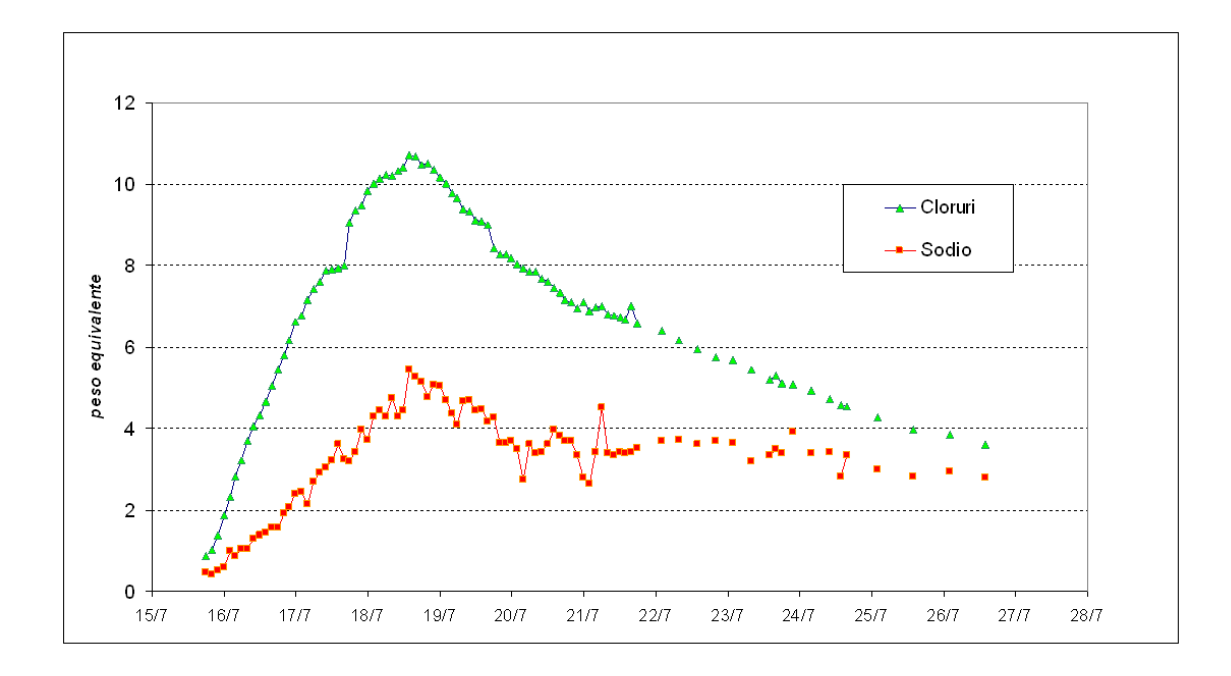

Figura 4.27: Concentrazioni di cloruri e sodio rinvenute nei campioni, espresse in peso equivalente.

dove  $t_0$  è il tempo di inizio iniezione e T il tempo finale di campionamento. Si ottiene  $\tau \approx 9.5$  giorni (24 luglio). La distanza tra il pozzetto di iniezione GP6 e il pozzetto GP5 è di circa 9 m; si stima quindi una ragionevole velocità media in falda di quasi  $1 \text{ m/g}$ . In Figura 4.29 è riportato il confronto tra la conducibilità misurata nel pozzetto di iniezione (GP6) e quello campionato (GP5).

Con l'obiettivo di riuscire a tradurre in concentrazioni equivalenti di cloruri le differenze di conducibilità elettrica  $\Delta \sigma_w$  trovate sperimentalmente, si è cercata una relazione tra la concentrazione di cloruri misurata nel pozzetto GP5 (nei giorni relativi alle campagne di misura geo-elettriche) e le  $\Delta \sigma_w$  ottenute in corrispondenza della posizione del pozzetto campionato.

Come si osserva in Figura 4.30, la relazione può ragionevolmente assumersi lineare. Nella stessa immagine è riportato il confronto tra le concentrazioni ricalcolate in base alla relazione desunta, a partire dalle differenze di conducibilità elettrica sperimentali, e quelle effettivamente misurate nel pozzetto GP5.

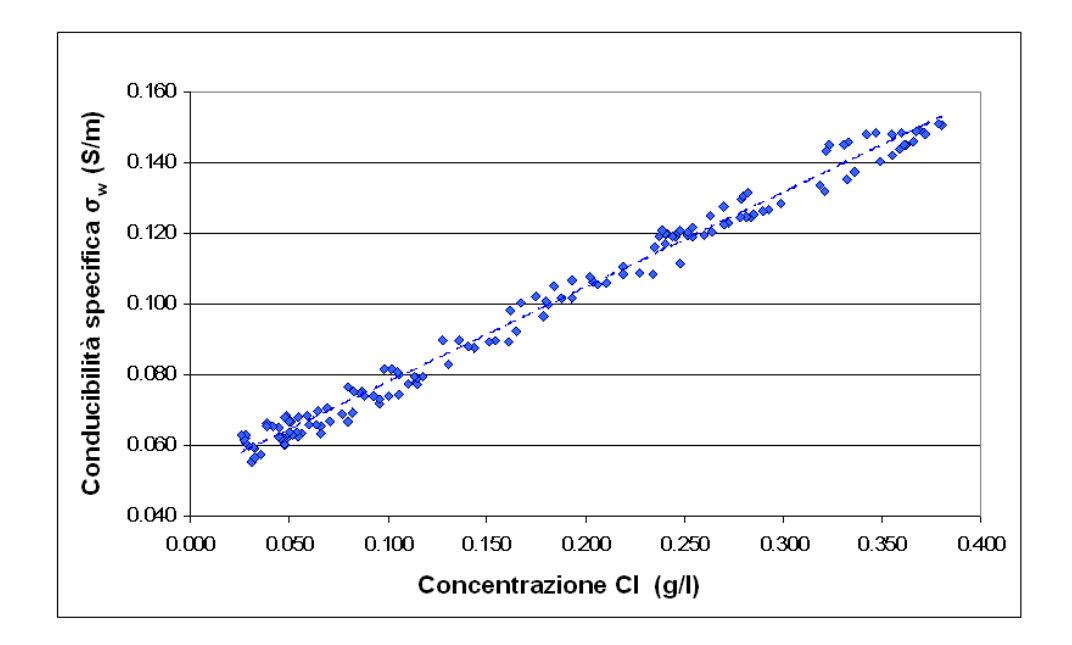

Figura 4.28: Relazione lineare tra la conducibilità specifica e le concentrazioni di cloruri misurate nei campioni.

La relazione trovata è stata utilizzata per calcolare le concentrazioni di ione cloruro relativamente a tutte le campagne di misura.

Il calcolo è stato condotto per tutte le sezioni  $(xz)$  e  $(yz)$ . Per il tipo di configurazione scelta (dipolo-dipolo) nell'acquisizione dei dati della geo-elettrica, e per la metodologia di misura adottata (con elettrodi posti solamente sulla superficie del suolo), la risoluzione dell'immagine si degrada rapidamente con la profondit`a, soprattutto in corrispondenza degli elettrodi agli estremi della linea.  $E$  per tali motivi che, per ogni sezione, è stata considerata solo una parte del set di dati ricavati dalla tomografia elettrica: si è passati, cioè, da una sezione di forma rettangolare ad una trapezoidale, trascurando anche il primo metro di terreno (spessore insaturo), e limitandosi a considerare validi i dati entro i 3.5 m dal piano campagna, profondità a cui sia le sezioni  $(xz)$ , sia le sezioni  $(yz)$ , conservano ancora un buon grado di risoluzione dell'immagine. In Figura 4.31 si riporta tale schematizzazione per le sezioni  $(xz)$ ; per le sezioni  $(yz)$  si è proceduto analogamente.

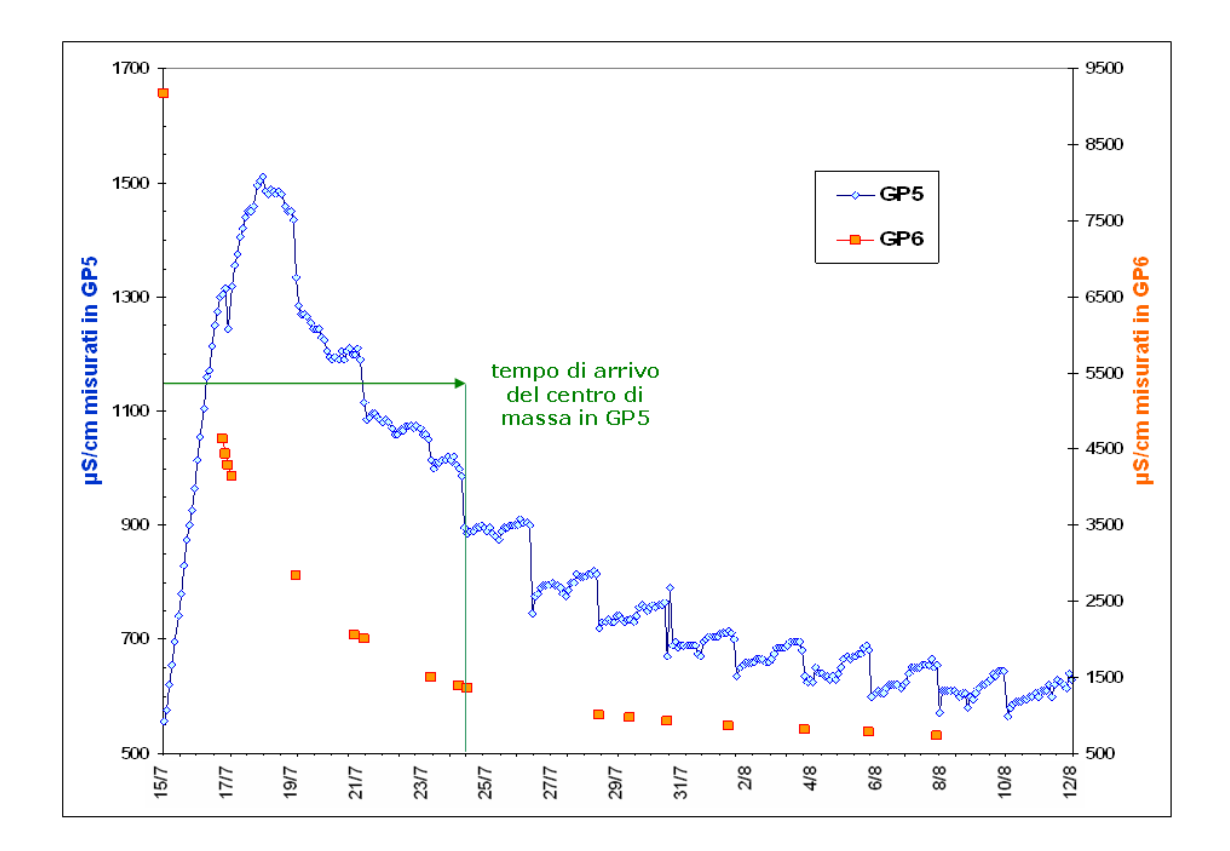

Figura 4.29: Conducibilità specifiche misurate nel pozzetto di iniezione (GP6) e nel pozzetto campionato (GP5).

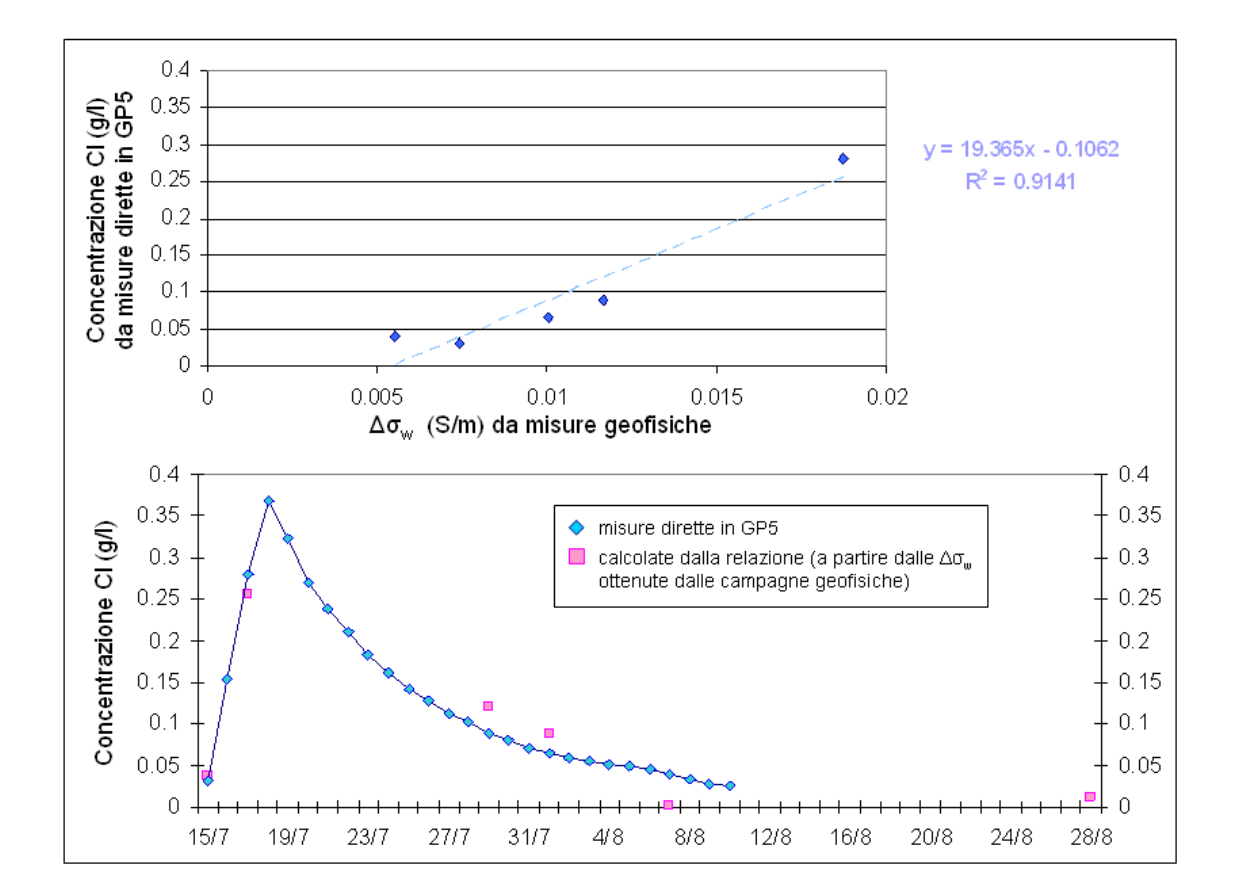

Figura 4.30: Relazione tra la conducibilità elettrica della soluzione acquosa e la concentrazione di cloruri.

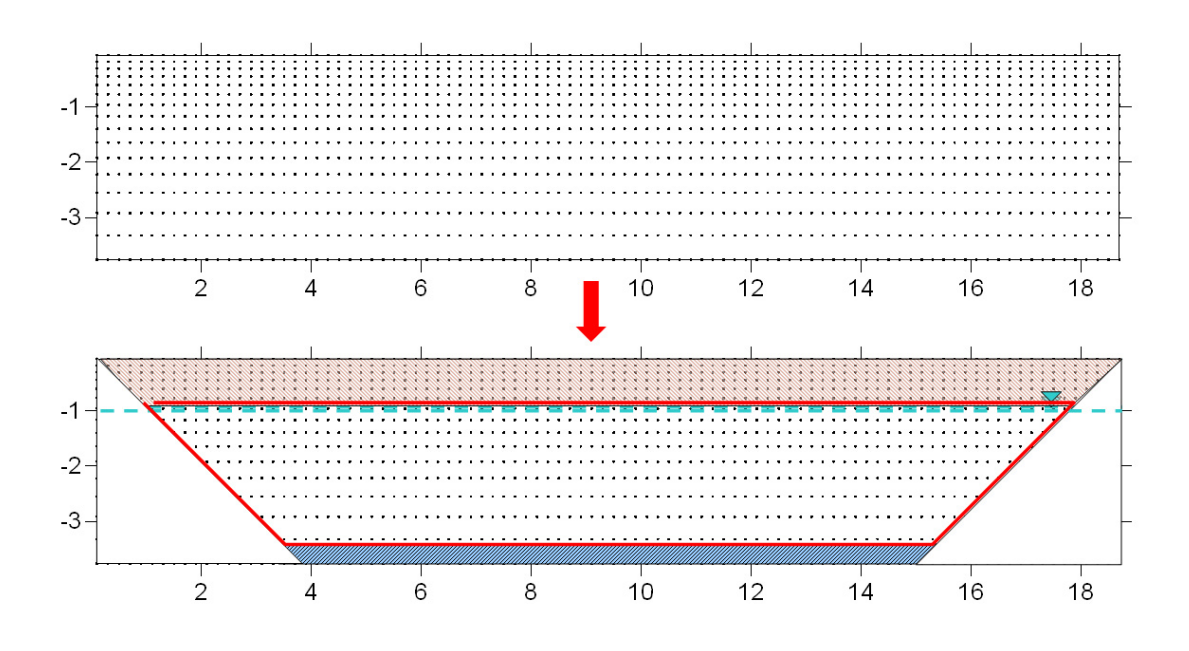

Figura 4.31: Schematizzazione delle sezioni lungo le file X: punti considerati nel calcolo delle medie verticali.

In Figura 4.32, dove si riportano le variazioni dei valori di resistività elettrica misurate lungo le linee  $X$ , e mediate sulla verticale, si può notare come l'adozione dello schema di Figura 4.31 abbia migliorato l'attendibilità del dato.

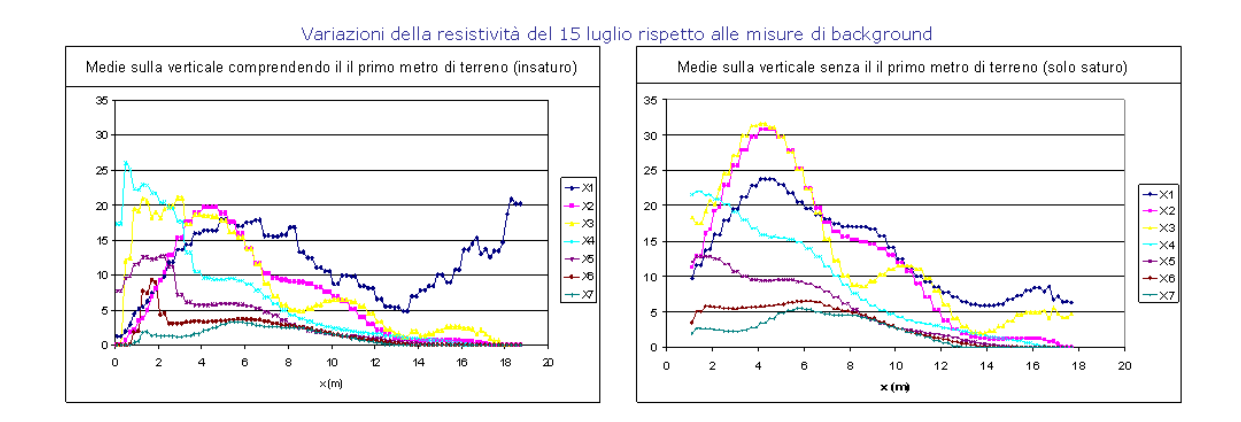

Figura 4.32: Variazioni dei valori di resistività ottenuti dalla campagna del 15 luglio rispetto alle misure di background.

Un ulteriore problema è rappresentato dall'incompatibilità che sembra sussistere tra i risultati ottenuti lungo le sezioni  $(xz)$  e quelli ricavati per le sezioni  $(yz)$ : in corrispondenza dei punti di incontro tra le linee nelle due diverse direzioni  $(x \in y)$  si possono registrare valori di variazioni di resistività elettrica diversi tra loro (Figura 4.33).

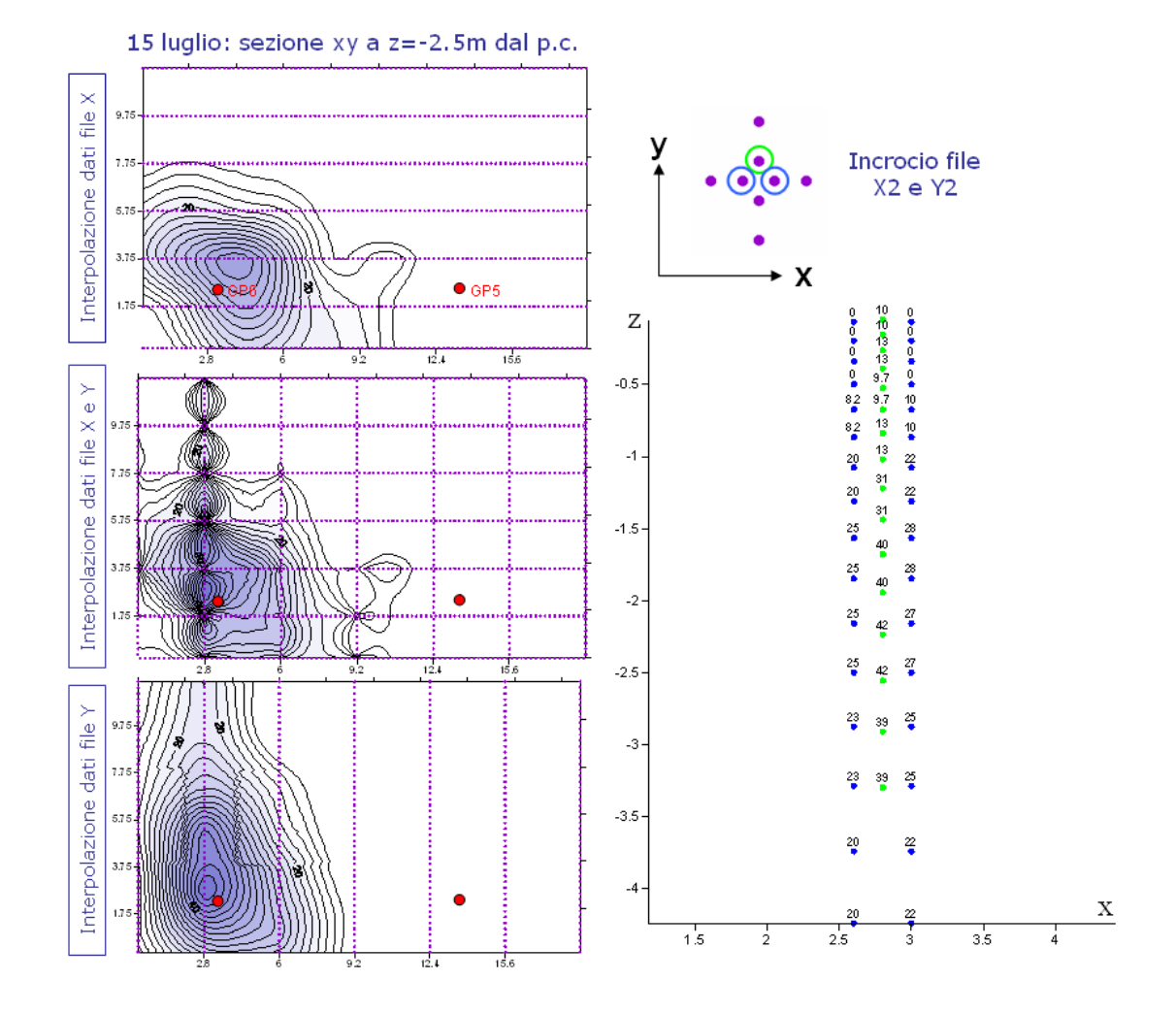

Figura 4.33: Incongruenze nei dati misurati ai punti di incrocio tra le file X e le file Y.

Una inversione tridimensionale completa dei dati sarebbe in grado di eliminare questo tipo di errore, ma, come detto in precedenza, essa richiederebbe tempi computazionali estremamente elevati. Si è deciso quindi, al fine di livellare le discrepanze emerse, di accompagnare l'operazione di media verticale ad una operazione di media pesata nel piano (xy), per ottenere i valori in corrispondenza degli incroci tra linee  $X$  e linee  $Y$  della tomografia elettrica (Figura 4.34).

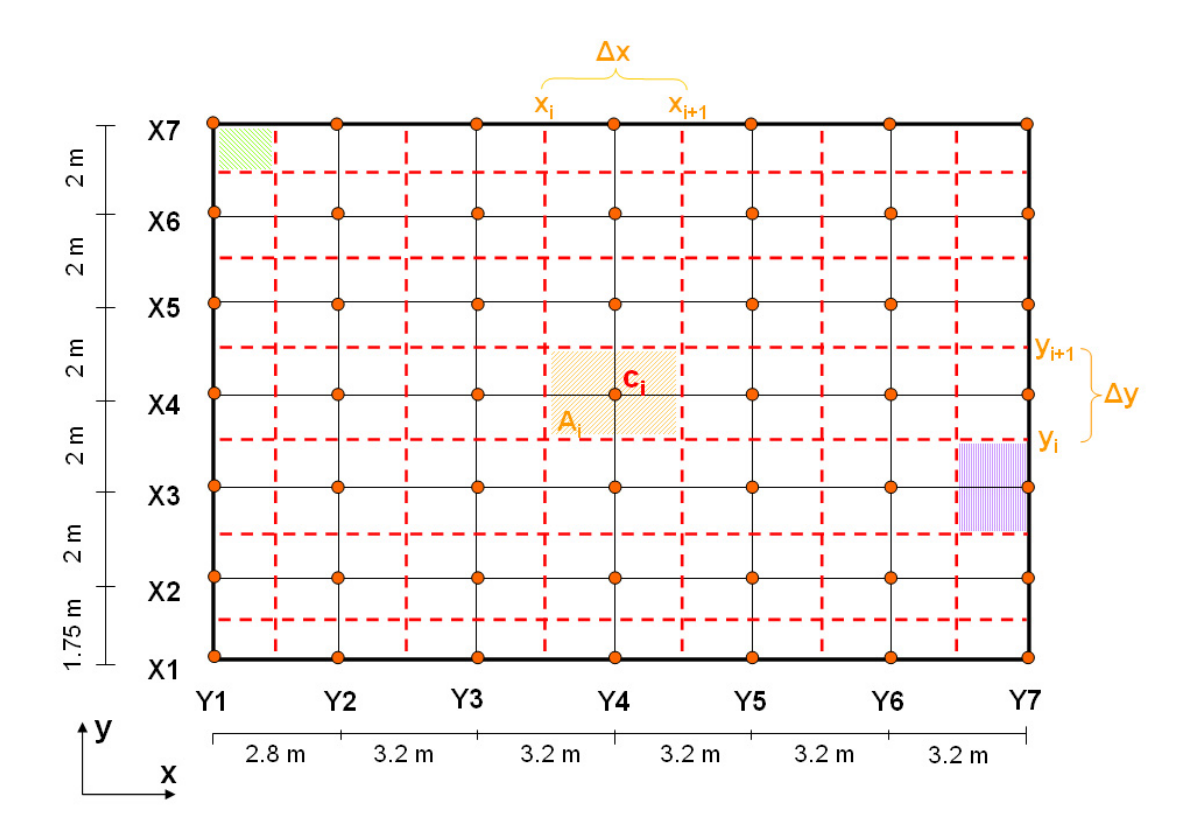

Figura 4.34: Griglia di calcolo dei valori di concentrazione (discretizzazione del campo prova).

Una volta calcolate le concentrazioni  $c_k$ , discretizzando l'integrazione verticale:

$$
c_k(x, y, t) = \int_{z_i}^{z_f} c(x, y, z, t) dz / \Delta z \qquad (4.14)
$$

si possono calcolare le concentrazioni  $c_i$  (ai nodi della griglia di Figura 4.34), pesando la distanza di ogni punto presente nella cella [60]:

$$
c_i = \frac{\sum_{k=1}^{N} c_k (d_k)^{-2}}{\sum_{k=1}^{N} (d_k)^{-2}}
$$
(4.15)

dove  $N$  è il numero dei punti, interni alla cella  $i$ , a cui è associato un valore  $c_k,$ e $d_k$  è la distanza tra il nodo della griglia  $i$ ed il punto in cui è calcolata  $c_k$ lungo le linee X e Y della tomografia elettrica.

In Figura 4.35 si riportano le distribuzioni delle concentrazioni di cloruri così ottenute per ogni campagna di monitoraggio elettrico.

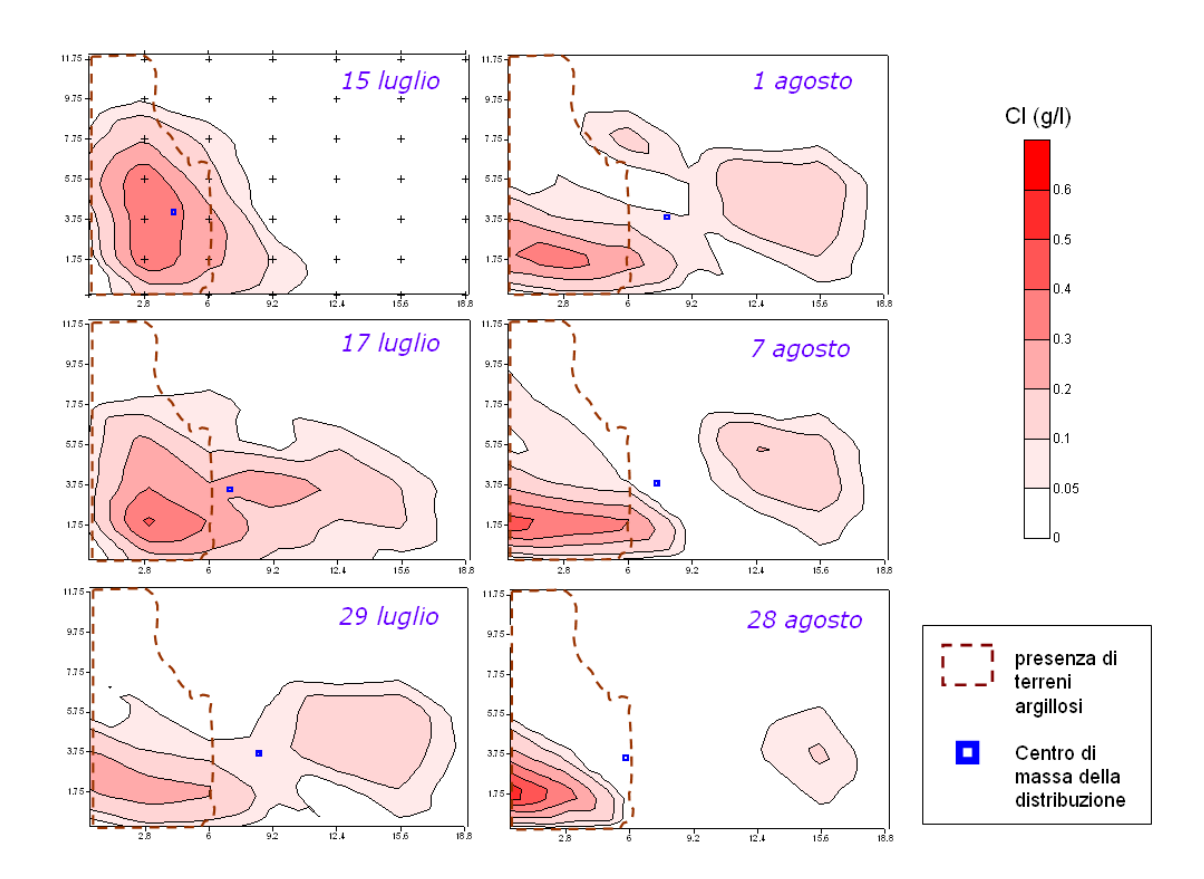

Figura 4.35: Distribuzioni delle concentrazioni di cloruri relative alle 6 campagne geo-elettriche.

Sono stati calcolati i momenti spaziali delle distribuzioni di concentrazione, nel tentativo di caratterizzare il plume di soluto iniettato.

Tabella 4.1: Massa totale di cloruri presente all'interno del campo nei giorni monitorati.

| Giorno    | Massa (kg) |
|-----------|------------|
| 15 luglio | 11.3       |
| 17 luglio | 14.4       |
| 29 luglio | 9.9        |
| 1 agosto  | 11.1       |
| 7 agosto  | 10.8       |
| 28 agosto | $6.3\,$    |

Il momento di ordine zero, fondamentale per il calcolo della massa di soluto presente nel volume di trasporto, è definito come:

$$
M_0 = \int_R c(x, y, t) dx dy \cong \sum_{i=1}^{Ncelle} c_i A_i.
$$
 (4.16)

Si è ovviamente tenuto conto che alle celle sono associate differenti aree (Fig.4.34), e, per ottenere la massa totale di cloruri presente all'interno del dominio di integrazione  $R, M_0$  è stato poi moltiplicato per la porosità  $(0.3)$  e per lo spessore verticale di terreno considerato ( $\Delta z = 2.5$  m); in Tabella 4.1 si riportano i risultati ottenuti.

Il giorno 14 luglio sono stati iniettati nel pozzetto GP6 30 kg di cloruro di sodio (NaCl). In base al rapporto stechiometrico tra ioni cloruro e cationi sodio, `e possibile risalire alla massa dei soli ioni cloruro, che corrisponde a circa 18 chilogrammi. Se si confronta tale valore con la massa totale calcolata relativamente ai giorni 15 e 17 luglio, quando sembra ragionevole presumere che la nuvola di soluto debba ancora fuoriuscire dal campo prova, si osserva che la massa calcolata corrisponde a circa il 65 − 80% della massa realmente immessa. Questa differenza, oltre ad essere giustificata dalle limitazioni insite nell'utilizzo di dati derivanti dalla tomografia elettrica per una stima quantitativa delle concentrazioni [58], e dalle assunzioni fatte, può anche trovare spiegazione nel fatto che parte del soluto potesse essere fuoriuscita dai confini laterali del dominio (Figura 4.35), o essere migrata al di sotto della profondit`a di investigazione (-3.5 m dal p.c.). Quest'ultima ipotesi è supportata dal fatto che il tratto fenestrato del pozzetto di iniezione raggiunge una profondit`a di - 4 m dal piano campagna (Figura 4.7).

Oltre al momento di ordine zero sono stati calcolati anche i momenti primi in x e in y, fondamentali per il calcolo delle coordinate  $(X_c, Y_c)$  del centro di massa del soluto:

$$
X_c(t) = \frac{\int_R xc(x, y, t)dxdy}{M_0} \cong \frac{\sum_{i=1}^{Ncelle} c_i(x_i + \frac{\Delta x}{2}, t)A_i}{M_0}
$$
  

$$
Y_c(t) = \frac{\int_R yc(x, y, t)dxdy}{M_0} \cong \frac{\sum_{i=1}^{Ncelle} c_i(y_i + \frac{\Delta y}{2}, t)A_i}{M_0}
$$
(4.17)

Le posizioni dei centri di massa sono visibili in Figura 4.35: si osserva che parte del soluto sembra essere intrappolata nei terreni ad alto contenuto d'argilla, che fungono da zona assorbente o sorgente a lento rilascio del tracciante. La presenza di una lente argillosa all'interno del campo prova, in corrispondenza del pozzetto di iniezione, rende infattibile l'ipotesi di omogeneità statistica all'interno del campo. Una zona a bassa conducibilit`a idraulica, di dimensioni confrontabili con quelle del campo di misura, aggiunge macroeterogeneità al problema. Dalle posizioni dei centri di massa non è dunque possibile ricavare la reale velocità media con cui si muove il tracciante in falda, poich`e l'evoluzione del centro di massa risulta falsata dalla presenza della massa di soluto che permane in prossimità del pozzetto di iniezione.

Si è immaginato quindi di ricalcolare le distribuzioni di concentrazione e le posizioni dei centri di massa all'interno del campo, escludendo la zona occupata dalla lente di argilla (Figura 4.36), dal momento che i risultati delle prove geofisiche consentono una ricostruzione geometricamente accurata della formazione argillosa.

In questo caso i centri di massa si muovono in direzione x, ma se si valuta la componente della velocità media del tracciante nella stessa direzione,  $v_x$  =  $dX_c/dt$ , si ottiene una velocità ritardata, pari a circa 12 cm/giorno (Figura 4.37).

Si comprende meglio il fenomeno osservando i corrispondenti valori della mas-

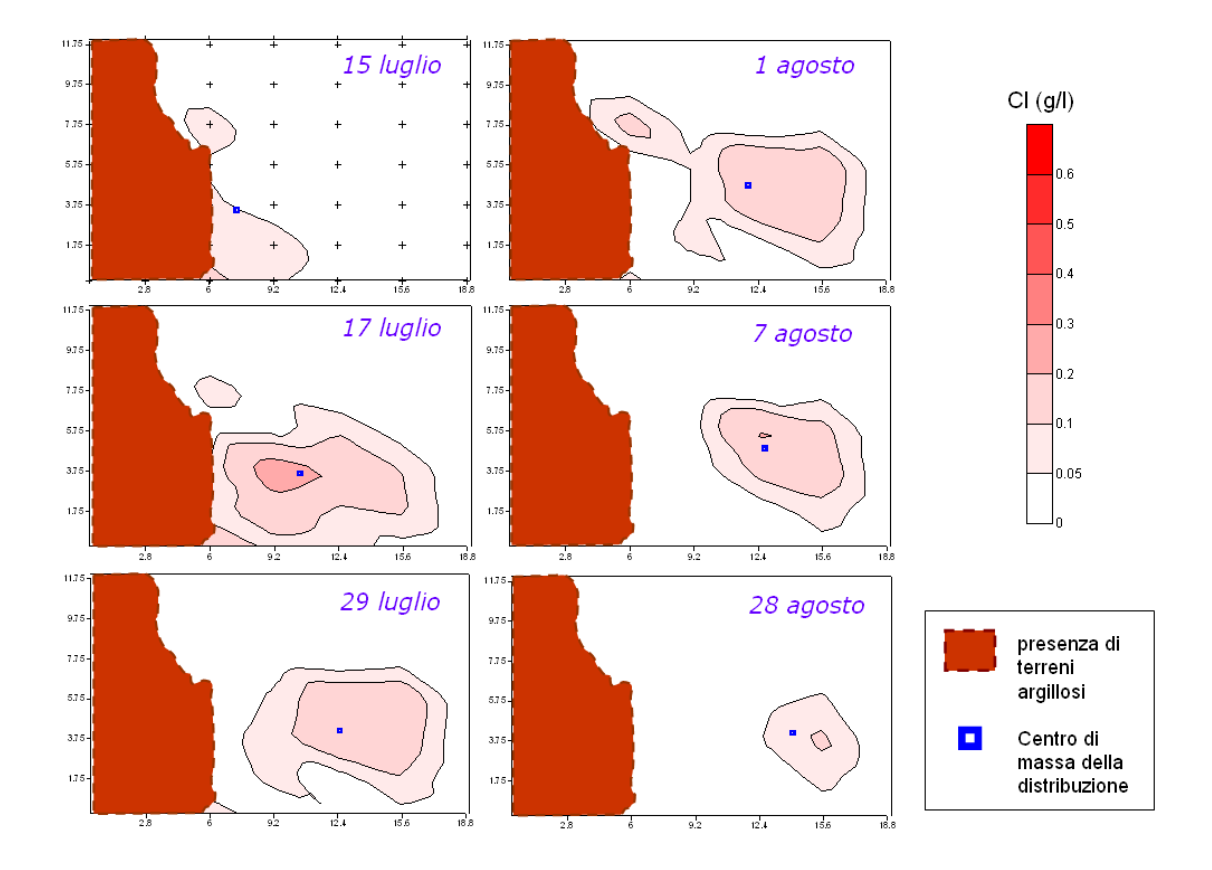

Figura 4.36: Distribuzioni delle concentrazioni di cloruri presenti nei terreni non argillosi, relative alle 6 campagne geo-elettriche.

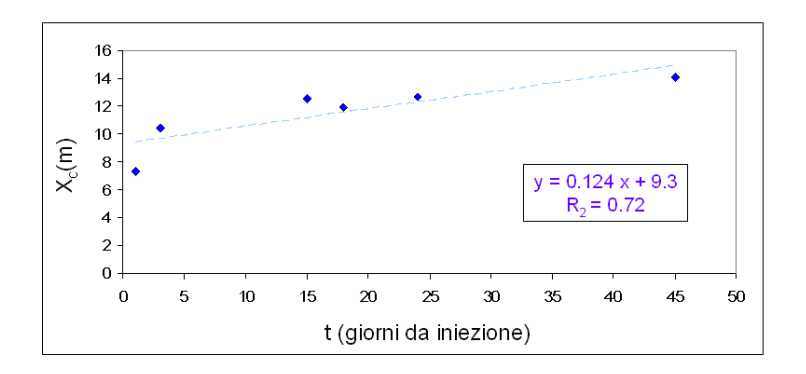

Figura 4.37: Evoluzione del centro di massa nel tempo, in direzione x.

| Giorno    | Massa (kg) |
|-----------|------------|
| 15 luglio | 2.3        |
| 17 luglio | 7.2        |
| 29 luglio | 5.5        |
| 1 agosto  | $6.0\,$    |
| 7 agosto  | 4.8        |
| 28 agosto | 1.2        |

Tabella 4.2: Massa totale di cloruri presente nei terreni non argillosi, nei giorni monitorati.

sa presente nei terreni non argillosi (Tabella 4.2), e confrontandoli con quelli di Tabella 4.1.

La massa aumenta dal 15 luglio al 17 luglio, per poi diminuire progressivamente. Dai dati è ragionevole presumere che il tracciante raggiunga i confini del campo (lungo la direzione preferenziale di flusso, che corrisponde grossomodo alla direzione x) tra il 17 e il 29 luglio. Tale supposizione è confermata dai risultati delle analisi dei campioni prelevati dal pozzetto GP5 ( $x \approx 11 - 12 m$ ), che hanno mostrato un tempo di arrivo del centro di massa coincidente con il giorno 24 luglio. E ragionevole quindi ipotizzare che il centro di massa abbia in ´ realt`a oltrepassato i confini del dominio tra il 24 e il 29 luglio, muovendosi a una velocità media molto più elevata. Se si confrontano le masse relative al giorno 28 agosto, si nota che, 1 mese e mezzo dopo l'iniezione, circa 5 kg di soluto permangono ancora in prossimità del pozzetto di iniezione, mentre è quasi trascurabile la presenza di soluto nel resto del campo.

Dal momento che il soluto, almeno in parte, ha abbandonato il campo monitorato con la tomografia elettrica, non ha senso analizzare l'andamento dei momenti spaziali di secondo ordine delle distribuzioni di concentrazione. Sarebbe stato interessante poter disporre delle campagne intermedie (19 luglio, 21 luglio, 24 luglio), che sono risultate falsate da problemi tecnici.

Si è deciso quindi di analizzare l'evoluzione temporale della massa, o in un

punto (in termini di concentrazione) o in una sezione (in termini di massa per unità di lunghezza x, transitante nelle sezioni  $(yz)$  trasversali alla direzione principale di flusso).

La sezione  $(yz)$  è stata discretizzata in celle di dimensioni variabili, alle quali assegnare i valori di concentrazione calcolati (Figura 4.38). La massa è stata calcolata come

$$
M_{sez} \cong \sum_{i=1}^{Ncelle} c_j dy_j dz_j n \tag{4.18}
$$

ed i risultati, per le diverse sezioni, sono riportati in Tabella 4.3.

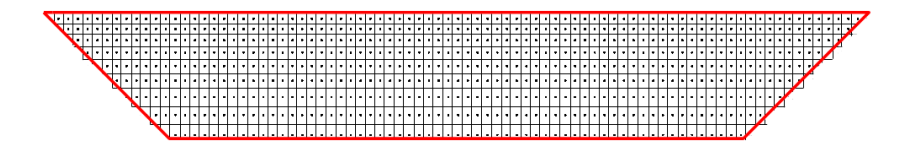

Figura 4.38: Discretizzazione della sezione  $(yz)$  in celle in cui è nota la concentrazione.

L'evoluzione temporale della concentrazione in un punto interno al campo, se si semplifica il processo come bidimensionale, è descritta dall'equazione:

$$
c(x,y,t) = \int_{-\infty}^{+\infty} \int_{-\infty}^{+\infty} \frac{M/n}{\sqrt{4\pi D_x t} \sqrt{4\pi D_y t}} \cdot e^{-\frac{(x-x_0 - v_x t)^2}{4D_x t}} \cdot e^{-\frac{(y-y_0 - v_y t)^2}{4D_y t}} dx dy. \tag{4.19}
$$

Si è cercato di utilizzare quindi questa formulazione per cercare di riprodurre i risultati del campionamento al pozzetto GP5 (Figura 4.26). Il pozzetto campionato `e distante circa 9 m dal pozzetto di iniezione (GP6) e, dai risultati delle campagne freatimetriche, si può assumere che esso sia ubicato, rispetto al GP6, lungo la direzione media di flusso. Nell'equazione (4.19) si assume quindi una  $v_y = 0$ , e si fissa  $v_x = 1.1$  m/g. Dal momento che si considera la concentrazione in un punto, e non la concentrazione mediata su di un piano trasversale alla direzione di moto, non è possibile risolvere il problema monodimensionalmente,

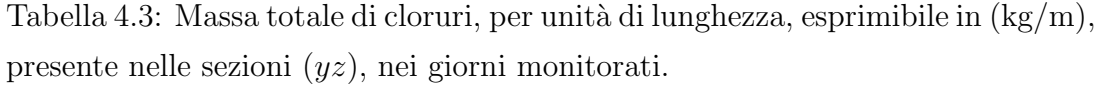

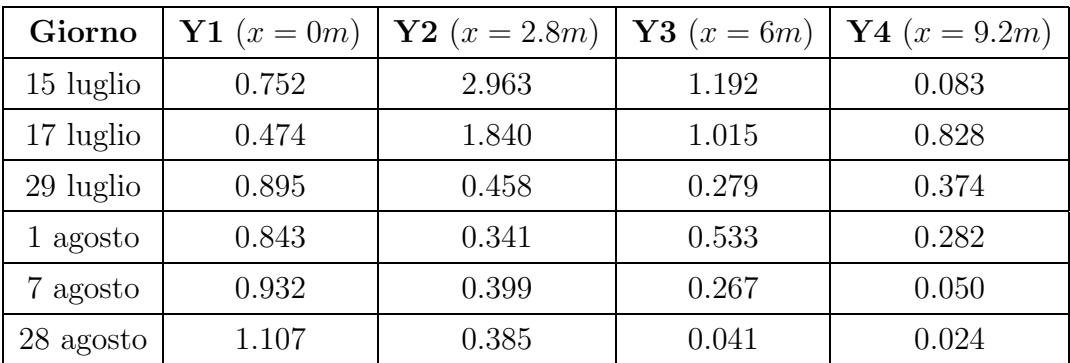

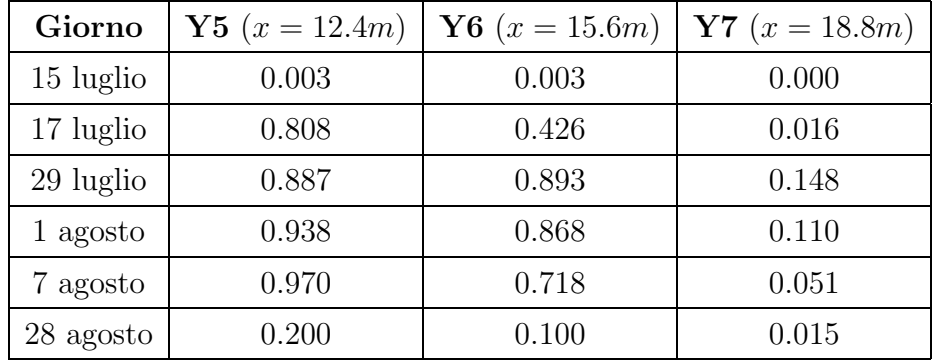

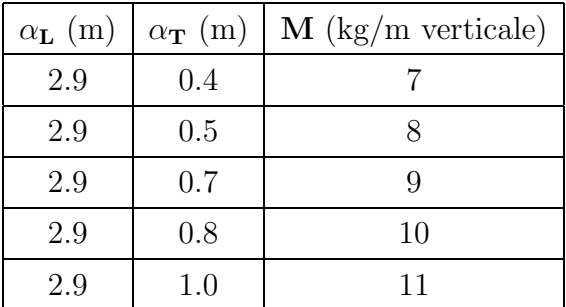

Tabella 4.4: Esempi di set di parametri ottenuti dall'ottimizzazione.

ma è necessario considerare le componenti del tensore di dispersione nelle due direzioni:  $D_x$  e  $D_y$ .

La  $(4.19)$  è, come già detto, un'approssimazione bidimensionale del problema, di conseguenza  $M$  esprime una massa per unità di profondità, assunta la concentrazione uniformemente distribuita sulla verticale. E per tale motivo che ´ anche M viene utilizzata come parametro libero nel problema di ottimizzazione considerato, che consiste nel ricercare i parametri  $(D_x, D_y, M)$  che consentono di mimimizzare gli errori tra concentrazioni calcolate e misurate.

Avendo 3 parametri liberi per fittare la curva delle concentrazioni di cloruri in funzione del tempo, è possibile ottenere diversi set di parametri che forniscono buoni risultati dell'ottimizzazione. Si `e quindi proceduto provando a fissare il parametro M, stimando i coefficienti di dispersione  $D_x$  e  $D_y$ . Dopo diverse simulazioni si è constatato che una variazione del parametro  $M$  non si traduce in una variazione di  $D_x$ , che si attesta attorno ad un valore pari a 3, 8E – 05 m<sup>2</sup>/s, ma in una variazione di Dy. Si ritiene quindi che la stima ottenuta per il valore di  $D_x$  che meglio riproduce la *breakthrough curve* (BTC) relativa al pozzetto GP5 sia ragionevolmente robusta.

Nella tabella 4.4 sono riportati alcuni set di parametri risultanti dall'ottimizzazione: ai parametri  $D_x$  e  $D_y$  si sono sostituiti i valori dei coefficienti di dispersività  $\alpha_L$  e  $\alpha_T$ .

Ovviamente valori così elevati di  $M$  trovano spiegazione nel fatto che, nella

formulazione bidimensionale, si `e assunta una concentrazione costante lungo la verticale. Inoltre, se si considerano ad esempio le masse calcolate all'interno del dominio, ad eccezione delle zone in cui `e presente l'argilla (Tabella 4.2), si vede che quella relativa al 17 luglio, quando il soluto deve ancora raggiungere i confini del campo, è pari a  $7.2 \text{ kg}$ ; assumendo che nel calcolo la massa sia sottostimata di circa un 30%, la massa libera di muoversi nel campo (non intrappolata nelle argille) sarebbe di circa 9.4 kg. Se si considera invece la massa totale iniettata (18 kg) distribuita uniformemente nel campo, e la si divide quindi per la profondità considerata (2.5 m), la massa per metro verticale risulta pari a 7.2 kg.

In Figura 4.39 si riporta l'andamento di  $c(\bar{x}, 0, t)$  (dall'equazione (4.19)), che meglio si adatta al set di concentrazioni misurate nel pozzetto GP5 ( $x = \bar{x}$ ,  $y=0$ ).

Il grado di adattamento della curva ai valori misurati, valutato con il coefficiente di Nash-Sutcliffe, è pari a:

$$
E = 1 - \frac{\sum_{t=1}^{T} (c_0^t - c_m^t)^2}{\sum_{t=1}^{T} (c_0^t - \bar{c}_0)^2} = 0.97
$$
\n(4.20)

dove  $c_0$  sono i valori di concentrazione osservati,  $c_m$  quelli calcolati.

Nel metodo di ottimizzazione utilizzato vi è un certo grado di incertezza: sono infatti 3 i parametri liberi del problema  $(D_x, D_y, M)$ . Ciò nonostante il metodo sembra essere robusto per la valutazione del parametro di maggiore interesse, il coefficiente di dispersione longitudinale  $D_x$ .

Integrando l'equazione (4.19) in y, il problema diviene monodimensionale:

$$
\frac{\partial c}{\partial t} = -v \frac{\partial c}{\partial x} + D_x \frac{\partial^2 c}{\partial x^2} \tag{4.21}
$$

$$
c(x,t) = \int_{-\infty}^{+\infty} \frac{M}{\sqrt{4\pi D_x t}} \cdot e^{-\frac{(x-x_0-vt)^2}{4D_x t}} dx.
$$
 (4.22)

Nel caso 1-D si riduce a due il numero di parametri liberi del problema  $(D_x,$  $M$ ), e la concentrazione è espressa in termini di massa (per unità di lunghezza) transitante al tempo t nel piano trasversale alla direzione principale di moto.

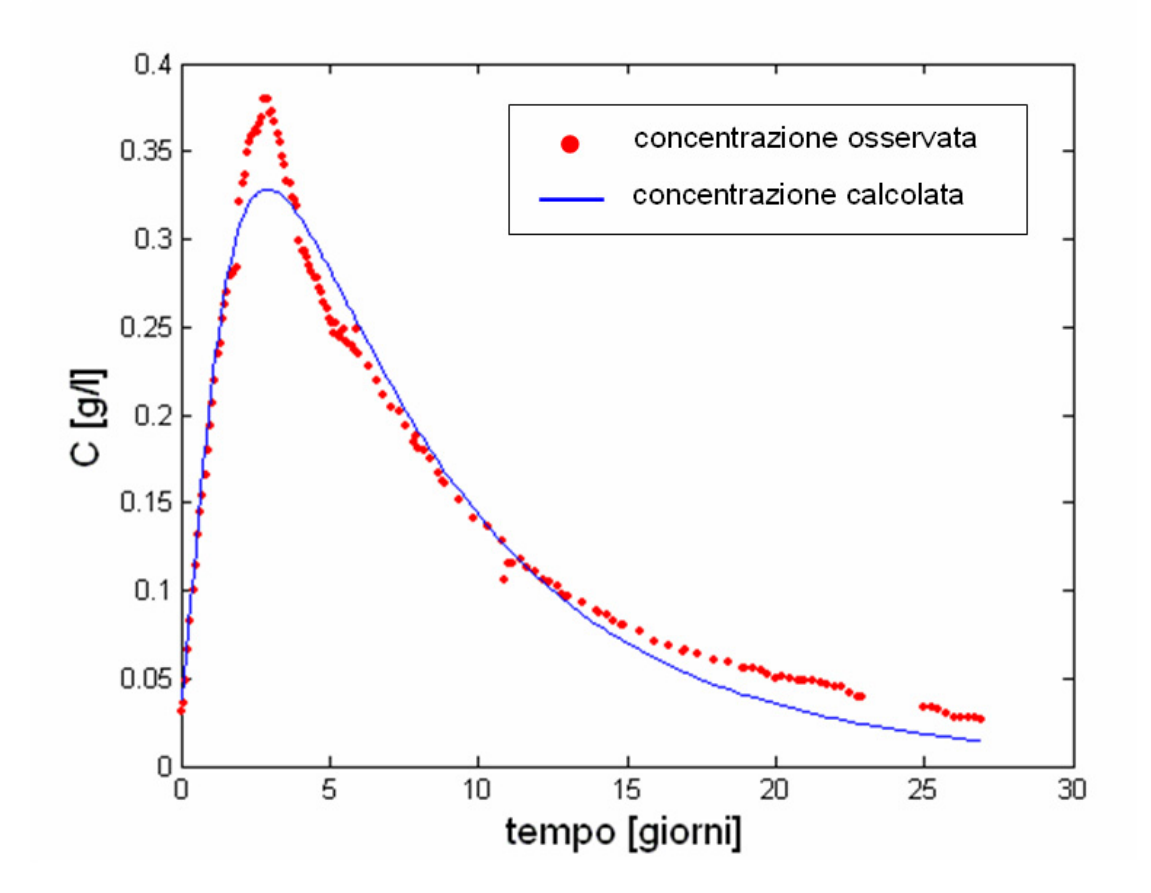

Figura 4.39: Miglior adattamento della curva di equazione (4.19) al set di dati osservati.

Le misure realizzate con la tecnica della tomografia elettrica hanno permesso di stimare la massa totale di cloruri  $(kg/m)$  presente nelle sezioni  $(yz)$  del campo. Tuttavia non è possibile fittare tali dati con l'equazione  $(4.21)$ , poichè mancano purtroppo i dati relativi ad istanti temporali significativi per ricostruire l'andamento della curva (campagne di misura mancanti).

Si è quindi solo potuto verificare che i valori ricavati dalle misure geoelettriche, nei giorni monitorati, andassero a sovrapporsi alla curva risultante dalla sostituzione nell'equazione 1-D (4.21) dei parametri ottenuti dalla procedura di ottimizzazione descritta.

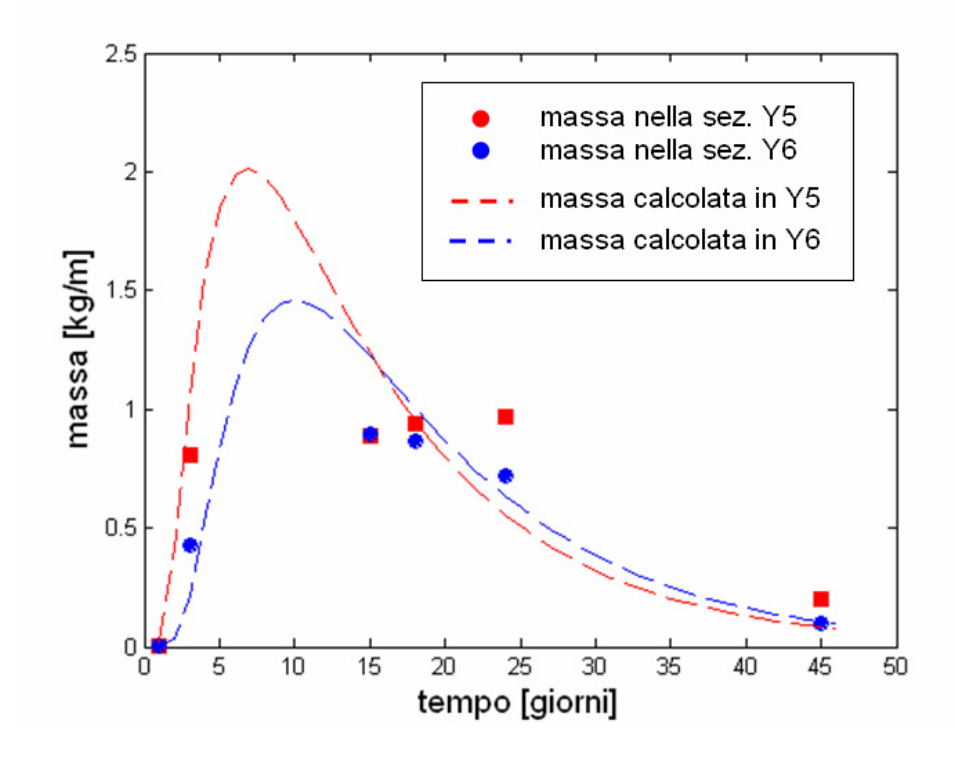

Figura 4.40: Andamento nel tempo della massa per unità di lunghezza presente nelle sezioni Y5 e Y6.

I risultati sono riportati in Figura 4.40: considerate le semplificazioni fatte ed il grado di errore associato alla determinazione della massa nella sezione, a partire dalle misure di resistività elettrica, l'adattamento dei dati può ritenersi accettabile.

Come già esposto in precedenza, le misure geofisiche soffrono infatti di alcune importanti limitazioni, quali ad esempio accertate variazioni di sensibilità sia spazialmente (diminuisce al crescere della distanza dagli elettrodi), sia temporalmente. Inoltre, come più volte evidenziato, i risultati della tomografia elettrica risentono dell'imposizione di un vincolo di regolarizzazione, per facilitare la convergenza della soluzione inversa. Si ricorda anche che le relazioni semi-empiriche, utilizzate per rincondurre le variazioni di resistivit`a misurate a variazioni di conduttivit`a elettrica della fase acquosa, derivano da misure effettuate alla scala di laboratorio, e non alla scala di campo. Nel caso specifico, si sottilinea infine la scarsità di misure dirette in campo, necessarie per "correggere" i risultati delle misure geofisiche. A tal fine erano infatti disponibili solo i risultati delle analisi condotte sui campioni prelevati dal pozzetto GP5, e da tali risultati, puntuali, `e stata dedotta una relazione sperimentale, in seguito applicata all'intero dominio considerato. Nonostante le limitazioni sopra elencate, si pu`o vedere come i risultati ottenuti confermino la robustezza dei parametri di trasporto stimati, in particolare per quanto riguarda il valore di dispersività longitudinale.

La tomografia elettrica è stata inoltre, come abbiamo visto, fondamentale nella fase di caratterizzazione, dal punto di vista geologico, del sito sperimentale. In particolare le misure ERT hanno consentito di individuare la presenza di orizzonti argillosi, e di definirne nel dettaglio grado di continuità e geometria. Tali informazioni sono state di estrema importanza nell'elaborazione dei dati, permettendo di giungere ad un'interpretazione dei risultati in termini di concentrazioni del soluto iniettato.

## **Capitolo 5**

# **Parametri dispersivi sperimentali applicati a scala regionale**

Come illustrato nel Capitolo 1, per il monitoraggio qualitativo degli acquiferi dell'Alto Vicentino si dispone di una rete di circa 120 pozzi di controllo, attiva dai primi anni '80. Le misure puntuali vengono però ottenute mediante campionamento discontinuo sui pozzi di controllo distribuiti sul territorio, e, non essendo agevole acquisire tali informazioni di tipo qualitativo in tempi brevi, spesso i dati puntuali raccolti non si riferiscono ad un medesimo istante temporale. La ricostruzione della "fotografia" della qualità dell'acquifero che ne può derivare offre di conseguenza solo un'idea indicativa dello stato delle falde, non potendo godere della simultaneit`a delle misure realizzate. Un eventuale confronto tra le concentrazioni derivanti da una simulazione modellistica e i dati reali di concentrazione misurata nei pozzi della rete di controllo è inoltre complicato dal fatto che per la maggioranza dei pozzi monitorati non è nota, ad oggi, la profondità di prelievo dei campioni analizzati. Questo non consente di valutare l'accuratezza di un modello di trasporto tridimensionale nel riprodurre il reale episodio di inquinamento monitorato: la mancanza di informazioni relative alla profondit`a conferisce grande incertezza alla valutazione della bont`a della soluzione del problema tridimensionale.

Dal momento che il modello di flusso tridimensionale sviluppato (cfr. Capi-

tolo 2) è stato invece realizzato sulla base di un'analisi idrogeologica di dettaglio del territorio allo studio, e che ciò ha permesso di ottenere, come già evidenziato, una buona accuratezza per quanto riguarda il campo di moto, e considerando anche che, almeno per quanto riguarda la porzione a Nord del dominio, essa può essere considerata in prima approssimazione sede di un unico acquifero indifferenziato, si è deciso di trattare in questo Capitolo il problema di trasporto come bidimensionale.

Per fare ciò si è reso necessario mediare sulla verticale le velocità ottenute dall'implementazione del modello matematico di flusso tridimensionale, e si è scelta, come discretizzazione del dominio del problema di flusso, la griglia computazionale bidimensionale di Paragrafo 3.3.

Con l'obiettivo di applicare i risultati ottenuti dall'osservazione del comportamento del tracciante iniettato a scala locale (coefficienti di dispersione) nel trasporto a scala regionale, si è cercato di risolvere il problema del trasporto con uno schema numerico che non risentisse delle limitazioni evidenziate per numeri di Peclet elevati (cfr. Capitolo 3), e che introducesse diffusione numerica solo in piccole quantità e dove necessario, indifferentemente, cioè per tutti i valori assunti dal numero di Peclet.

L'equazione del trasporto è difficile da approssimare quando la componente avvettiva del trasporto è dominante, poichè fronti ripidi di concentrazione tendono a svilupparsi e ad avanzare senza modificare la loro forma. Com'è stato gi`a evidenziato, l'utilizzo, ad esempio, del metodo degli elementi finiti mostra in questi casi l'instaurarsi di oscillazioni non di origine fisica. Si potrebbe ovviare a tale problematica aumentando la diffusione numerica introdotta con il metodo SUPG (cfr. Capitolo 3), o procedendo ad un infittimento della griglia computazionale. Optare tuttavia per quest'ultima soluzione ci costringerebbe ad interpolare il campo di velocit`a, ottenuto dall'implementazione del modello di flusso, oltre che verticalmente (per passare da un problema tridimensionale ad uno bidimensionale), anche nel piano orizzontale, per risalire alle componenti di velocità relative ai nuovi elementi. Questo aumenterebbe inevitabilmente gli errori nella stima del campo di velocit`a e farebbe decadere l'ipotesi di conservatività del campo di moto. Per eliminare l'insorgere di problemi di instabilità si è adottata quindi una diversa soluzione, cioè quella di utilizzare uno schema numerico che consenta il conseguimento di una buona stabilit`a numerica, a prezzo di una minima diffusione artificiale introdotta; tale schema viene descritto nel dettaglio nei paragrafi seguenti.

### **5.1 Schema numerico adottato**

Il metodo utilizzato nel presente lavoro si origina dalla separazione dell'equazione di convezione-dispersione in due diverse equazioni differenziali alle derivate parziali (PDE), contenenti una il termine dispersivo ed una il termine avvettivo. Le due equazioni vengono discretizzate con tecniche differenti: la separazione dei due termini consente infatti di adottare uno schema esplicito per la risoluzione dei flussi avvettivi, ed uno schema implicito per i flussi dispersivi: questo tipo di approccio riduce il limite di stabilit`a connesso ad una discretizzazione esplicita del termine di dispersione, ma consente di utilizzare uno schema esplicito (più efficiente) per il termine avvettivo [64].

Il termine avvettivo è stato discretizzato secondo uno schema ai volumi finiti (FV), su griglia triangolare, ad alta risoluzione ([65], [66], [67]), mentre il flusso dispersivo `e stato discretizzato utilizzando la formulazione ad elementi finiti misti ibridi (MHFE). La scelta di questi due schemi è dettata dalla loro accuratezza, robustezza ed efficienza nel trattare mesh non uniformi e coefficienti caratterizzati da un'elevata variabilità.

L'equazione del trasporto di soluto in un mezzo poroso viene scritta come:

$$
\frac{\partial \phi c}{\partial t} + \vec{\nabla} \cdot (\vec{v}c - D\vec{\nabla}c) = f \text{ su } \Omega \times (0, T],
$$
  
\n
$$
c = c^0 \text{ su } \Omega \times 0,
$$
  
\n
$$
c = b_D \text{ su } \Gamma_D \times (0, T],
$$
  
\n
$$
-D\vec{\nabla}c \cdot \vec{n} = b_N \text{ su } \Gamma_N \times (0, T]
$$
  
\n
$$
(\vec{v}c - D\vec{\nabla}c) \cdot \vec{n} = b_C \text{ su } \Gamma_C \times (0, T]
$$
\n(5.1)

dove c è la concentrazione del soluto,  $\phi(t)$  è la porosità del mezzo,  $\vec{v}(\vec{x}, t)$ è la velocità di Darcy,  $D = D(\vec{v})$  è il tensore di dipersione (che tiene conto di dispersione meccanica e diffusione molecolare), e f è il termine sorgente ( $\Omega \in \mathbb{R}^2$ e  $\Gamma = \partial \Omega$ ).

Indicando con  $\vec{F}$  e  $\vec{G}$  rispettivamente il flusso avvettivo e dispersivo, l'equazione  $(5.1)$  si può scrivere come:

$$
\frac{\partial \phi c}{\partial t} + \vec{\nabla} \cdot (\vec{F} + \vec{G}) = f \quad \text{su } \Omega \times (0, T] \tag{5.2}
$$

$$
\vec{F} = \vec{v}c \tag{5.3}
$$

$$
\vec{G} = -D\vec{\nabla}c \tag{5.4}
$$

Dal momento che il dominio fisico del problema  $(\Omega)$  è caratterizzato da una geometria complessa, esso viene discretizzato con una griglia non strutturata, di m elementi triangolari  $T_l$ ,  $l = 1, \ldots, m$ . La concentrazione c può essere approssimata come:

$$
c \simeq \sum_{l=1}^{m} c_l \psi_l, \tag{5.5}
$$

dove le  $\psi_l$  sono funzioni base polinomiali di ordine zero, cioè funzioni costanti a tratti, che assumono valore 1 sul triangolo  $T_l$ , 0 altrove. Moltiplicando l'equazione (5.2) per  $\psi_l$  ed integrandola nello spazio e nel tempo, con un passo temporale  $\Delta t$ , nell'intervallo di tempo  $[t^k, t^{k+1}]$ , si ottengono le seguenti equazioni:

$$
\phi_l^{k+1} c_l^{k+1} = \phi_l^k c_l^k - \frac{\Delta t}{|T_l|} \int_{T_l} [\vec{\nabla} \cdot (\vec{F}(c^{k+1-\theta}) + \vec{G}(c^{k+\theta})) - f^{k+\theta}] d\Delta \qquad l = 1, ..., m
$$
\n(5.6)

dove  $c_l^k$  è la concentrazione mediata su  $T_l$ , definita come

$$
c_l^k = \frac{\int_{T_l} c(\cdot, t^k) \, d\Delta}{|T_l|},\tag{5.7}
$$

|T<sub>l</sub>| è l'area associata al triangolo T<sub>l</sub>, e la porosità  $\phi$  si considera costante all'interno di ogni triangolo. Detti  $c^{k+1}$  e  $c^k$  i vettori delle concentrazioni rispettivamente al tempo  $(k+1)\Delta t$  e  $k\Delta t$ , dove  $\Delta t$  è il passo temporale, si può definire il vettore delle concentrazioni al tempo  $(k + \theta)\Delta t$ , essendo  $\theta$  compreso tra 0.5 e 1:  $c^{k+\theta} = \theta c(\cdot, t^{k+1}) + (1-\theta)c(\cdot, t^k) = \theta c^{k+1} + (1-\theta)c^k$ .

Indicando con  $L_d$  l'operatore che discretizza il termine dispersivo e che include anche il termine sorgente  $f$ , e con  $L_a$  l'operatore che discretizza il termine avvettivo

$$
L_d(c^{k+\theta}) = -\frac{1}{|T_l|} \int_{T_l} \left[ \vec{\nabla} \cdot \vec{G}(c^{k+\theta}) - f^{k+\theta} \right] d\Delta \qquad l = 1, \dots, m \quad (5.8)
$$

$$
L_a(c^{k+1-\theta}) = -\frac{1}{|T_l|} \int_{T_l} [\vec{\nabla} \cdot \vec{F}(c^{k+1-\theta})] d\Delta \qquad l = 1, \dots, m \qquad (5.9)
$$

le equazioni (5.6) diventano:

$$
\phi_l^{k+1} c_l^{k+1} = \phi_l^k c_l^k + \Delta t \left[ L_d(c^{k+\theta}) + L_a(c^{k+1-\theta}) \right] \qquad l = 1, ..., m. \tag{5.10}
$$

Per  $\theta = 1$  il sistema (5.10) si risolve con lo schema di Eulero implicito (all'indietro) per  $L_d$ , e con lo schema di Eulero esplicito (in avanti) per  $L_a$ . Per  $\theta = 0.5$  l'equazione invece si riduce alla regola del valor medio sia per  $L_d$ , sia per  $L_a$ . Nelle applicazioni si utilizzerà solo lo schema di Eulero ( $\theta = 1$ ).

L'equazione di avvezione e quella di dispersione (e di conseguenza i flussi numerici  $L_a$  e  $L_d$ ) sono risolte secondo differenti metodi di discretizzazione spaziale.

Per il flusso avvettivo si è utilizzata una discretizzazione ai volumi finiti triangolari, secondo lo schema proposto da Liu [67]: tale schema produce risultati accurati in presenza di fronti ripidi, senza generare oscillazioni ed introducendo una minima diffusione numerica. Questo metodo necessita di risoluzione secondo uno schema esplicito, e ci`o consente di garantire la stabilit`a imponendo un passo temporale  $\Delta t$  tale da soddisfare una condizione restrittiva sul valore che può essere assunto dal numero di Courant-Friedrichs-Lewy (CFL), rapporto tra il passo temporale adottato e il tempo di residenza nell'elemento. In molti problemi di applicazione pratica infatti, il numero di CFL deve essere inferiore all'unità per conservare accuratezza nella soluzione.

Il flusso dispersivo è stato invece discretizzato con uno schema implicito ad elementi finiti misti ibridi. Tale approccio è stato scelto per la sua intrinseca compatibilit`a con il metodo agli elementi finiti. Dal momento che lo schema utilizzato è implicito nel tempo, il passo temporale connesso al metodo MHFE non è soggetto ad alcuna limitazione.

Le due discretizzazioni sono combinate tra di loro utilizzando una tecnica di time-splitting descritta di seguito.

#### **5.1.1 Tecnica time-splitting**

La tecnica time-splitting può essere descritta dal seguente algoritmo:

ad ogni passo temporale:

- passo avvettivo: per ogni elemento triangolare  $T_l$  viene risolto  $n_a$  volte il seguente schema esplicito (ai volumi finiti-FV), con passo temporale  $\Delta t_a$ ,
	- 1.  $\phi_l^{(0)} := \phi_l^k$   $c_l^{(0)} := c_l^k$
	- 2. do  $i_a = 0, n_a 1$

$$
\phi^{(i_a+1)}c_l^{(i_a+1)} = \phi^{(i_a)}c_l^{(i_a)} + \Delta t_a \left[L_a(c_l^{(i_a)})\right]
$$
\n(5.11)

end do

- 3.  $\hat{c}_l^{k+1} := c_l^{(n_a)}$ l
- passo dispersivo: per ogni triangolo  $T_l$  viene risolto il seguente schema implicito (agli elementi finiti misti ibridi-MHFE), con  $\hat{c}_l^{k+1}$  come condizione iniziale e con passo temporale  $\Delta t_d = n_a \Delta t_a$ ,

$$
\phi^{k+1}c_l^{k+1} = \phi^k \hat{c}_l^{k+1} + \Delta t_d \left[ L_d(c_l^{k+1}) \right]
$$
\n(5.12)

ottenendo la concentrazione finale  $c_l^{k+1}$ .

Dal momento che la stabilità nel passo avvettivo è determinata dal vincolo sul numero di CFL, mentre il passo temporale dispersivo non è soggetto ad alcuna restrizione per la stabilità, si utilizzano due differenti passi temporali:  $\Delta t_a$ e  $\Delta t_d$ , rispettivamente. Quindi è possibile utilizzare un passo temporale più piccolo per l'avvezione, ed uno più grossolano per la dispersione. Il comportamento dello schema numerico proposto pu`o essere caratterizzato infatti come funzione di due numeri adimensionali, dipendenti dalle caratteristiche della griglia computazionale: il numero di Courant-Friedrichs-Lewy (CFL) e il numero di Peclet (Pe). Il numero di CFL può essere definito per ogni triangolo  $T_l$  come [67]:

$$
CFL = \Delta t_a \sup \frac{\overline{T_l}}{|T_l|} \sup \left| \frac{d\vec{F}}{dc} \right|
$$
\n(5.13)

dove  $\overline{T}_l$  e  $|T_l|$  indicano rispettivamente il perimetro e l'area di  $T_l$ . Lo schema agli elementi finiti (FV) è stabile se CFL  $\leq$ 1 3 . Il numero di Peclet rappresenta il rapporto tra il termine avvettivo e quello dispersivo e può essere definito come [65]:

$$
Pe = \frac{CFL}{\gamma},\tag{5.14}
$$

dove il numero di dispersione  $\gamma$  è dato da

$$
\gamma = |D| \Delta t_a \sup \frac{1}{|T_l|} \tag{5.15}
$$

e  $|D|$  è la norma del tensore D.

La velocità di convergenza dello schema è influenzata dalla velocità di convergenza dei due metodi di discretizzazione spaziale adottati; poichè sia il metodo FV, sia il metodo MHFE, hanno un'accuratezza spaziale del secondo ordine, ai centroidi dei triangoli la soluzione ha un'accuratezza del primo ordine nel tempo, e del secondo ordine nello spazio. L'accuratezza è influenzata anche dalle differenti dimensioni del passo temporale che viene utilizzato nelle due diverse discretizzazioni.

#### **Volumi finiti**

Per il passo avvettivo, l'equazione (5.11) può essere scritta esplicitamente come:

$$
\phi_l^{k+1} c_l^{k+1} = \phi_l^k c_l^k - \frac{\Delta t}{|T_l|} \int_{T_l} \vec{\nabla} \cdot (\vec{F}(c_l^k)) d\Delta \qquad l = 1, \dots, m \tag{5.16}
$$

ed è risolta utilizzando come condizione iniziale la soluzione calcolata al passo temporale precedente. La discretizzazione della (5.16) si ottiene attraverso lo schema agli elementi finiti (FV) applicato ad una griglia non strutturata, triangolare, sviluppato da Durlofsky [66], ed in seguito modificato da Liu [67].

Se si applica il teorema della divergenza ai termini a destra dell'uguale dell'equazione (5.16), si ottiene

$$
\phi_l^{k+1} c_l^{k+1} = \phi_l^k c_l^k - \frac{\Delta t}{|T_l|} \sum_{j=1}^3 \int_{e_{lj}} \vec{F}(c_l^k) \cdot \vec{n}_{lj} \, d\Gamma,
$$
\n(5.17)

dove gli  $e_{lj},$  con  $j = 1, 2, 3,$  sono i lati del triangolo  $T_l$ , e gli  $\vec{n}_{lj}$  sono i 3 corrispondenti vettori unitari diretti lungo le normali esterne ai lati del triangolo  $T_l$ .

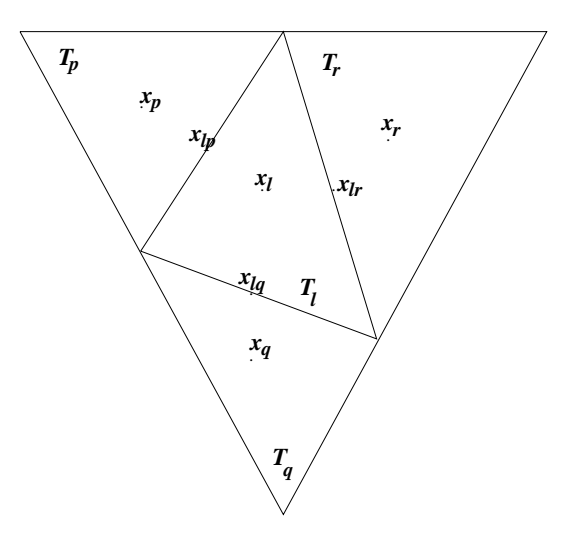

Figura 5.1: Esempio di griglia triangolare.

L'approssimazione dei tre integrali di linea presenti nella precedente equazione si ottiene:

- approssimando i valori della concentrazione  $c_l^k$  su ogni triangolo;
- utilizzando i valori della concentrazione  $c_l^k$  ottenuti per costruire un flusso monotono di Lipschitz a due punti, che approssimi  $\vec{F}(c_l^k) \cdot \vec{n}_{lj}$ .

Per la stima dei valori di concentrazione  $c_l^k$  su ogni triangolo, si procede come segue [67]: per il triangolo  $T_l$ , con centroide  $x_l$ , si costruiscono 3 funzioni lineari interpolanti utilizzando i valori dei triangoli vicini,  $T_p$ ,  $T_q$ ,  $T_r$  (Figura 5.1).

Indicando con  $x_j$  la coppia di coordinate del centroide di  $T_j$ , con  $j = l, r, p, q$ , si costruisce  $L^1_l$  come la funzione lineare che interpola i punti  $[(x_l, c^k_l), (x_p, c^k_p), (x_q, c^k_q)],$ mentre  $L^2_l$  è l'interpolante lineare di  $[(x_l, c^k_l), (x_q, c^k_q), (x_r, c^k_r)],$  e  $L^3_l$  è l'interpolante lineare dei punti  $[(x_l, c_l^k), (x_r, c_r^k), (x_p, c_p^k)].$ 

Se un lato di  $T_l$  giace sui bordi della griglia, nell'interpolazione lineare si utilizza il valore di c nel punto mediano del lato, in luogo del valore al centroide.

Una volta calcolati  $L_l^1$ ,  $L_l^2$  e  $L_l^3$ , il gradiente di  $L_l^j$  si può esprimere come:

$$
|\nabla L_l^j| = \sqrt{\left(\frac{\partial}{\partial x} L_l^j\right)^2 + \left(\frac{\partial}{\partial y} L_l^j\right)^2} \qquad j = 1, 2, 3. \tag{5.18}
$$

Ordinando le funzioni interpolanti  $L_l^j$ , partendo da quella con gradiente massimo e procedendo verso quella con gradiente minimo, si sceglie l'indice j che per primo soddisfa le seguenti condizioni:

$$
L_l^j(x_{lp}) \text{ tra } c_l^k \text{ e } c_p^k
$$
  

$$
L_l^j(x_{lq}) \text{ tra } c_l^k \text{ e } c_q^k
$$
  

$$
L_l^j(x_{lr}) \text{ tra } c_l^k \text{ e } c_r^k,
$$

dove  $x_{lp}$  è il punto mediano del lato comune ai triangoli  $T_l$  e  $T_p$ , e così via. Se nessuna funzione interpolante  $L_l^j$  soddisfa questi tre requisiti, si calcolano l'estremo superiore locale  $UB_l$  e l'estremo inferiore locale  $LB_l$  del triangolo  $T_l$ . Essi sono definiti, rispettivamente, come il massimo ed il minimo valore di concentrazione ai centroidi dei triangoli che hanno almeno un punto in comune con il triangolo  $T_l$ . Partendo nuovamente ad ordinare le funzioni  $L_l^j$  da quella con gradiente massimo, si sceglie quindi il primo indice  $j$  tale che  $L_l^j$  soddisfi:

$$
UB_l \ge \max(L_l^j(x_{lp}), L_l^j(x_{lq}), L_l^j(x_{lr}))
$$
  

$$
LB_l \le \min(L_l^j(x_{lp}), L_l^j(x_{lq}), L_l^j(x_{lr})).
$$

Se non si trova ancora alcuna funzione  $L_l^j$  che soddisfa queste disuguaglianze, si sceglie come interpolante una funzione a tratti,  $L_l$ , che assume un valore costante e pari a  $c_l^k$ .

Una volta ottenuta l'interpolazione lineare  $L_l$ , i valori approssimati al punto mediano di ogni lato di  $T_l$ , internamente ed esternamente al triangolo, i.e.  $L_l(x_{lj}^{\text{in}})$ e  $L_l(x_{lj}^{\text{out}})$  rispettivamente, diventano le condizioni al contorno del problema locale di Riemann. L'integrale di linea  elj  $\vec{F}(c^k_l)\cdot \vec{n}_{lj}$ d $\Gamma$  è approssimato, utilizzando la formula del punto medio, come:

 $h_j(L_l(x_{lj}^{in}), L_l(x_{lj}^{out}))|e_j|,$ 

dove  $h_j$  è il flusso di Godunov, e  $|e_j|$  è la lunghezza del lato  $e_{lj}$ . L'approssimazione nello spazio della  $(5.16)$  è quindi:

$$
\phi_l^{k+1} c_l^{k+1} = \phi_l^k c_l^k - \frac{\Delta t}{|T_l|} \sum_{j=1}^3 h_j(L_l(x_{lj}^{\text{in}}), L_l(x_{lj}^{\text{out}})) |e_j|
$$
(5.19)

#### **Elementi finiti ibridi misti**

Nel passo dispersivo, l'implementazione del metodo MHFE, applicato alla discretizzazione della (5.12), conduce al seguente sistema di equazioni lineari:

$$
\int_{T_l} D_l^{-1} \vec{G}_l \cdot \vec{w}_{il} \, d\Delta - \int_{T_l} c \vec{\nabla} \cdot \vec{w}_{il} \, d\Delta + \int_{\partial T_l} \lambda \vec{w}_{il} \cdot \vec{n}_l \, d\Gamma = 0 \tag{5.20}
$$

$$
\frac{\phi_l^{k+1} |T_l| c_l^{k+1}}{\Delta t_d} - \frac{\phi_l^k |T_l| c_l^k}{\Delta t_d} + \int_{T_l} \vec{\nabla} \cdot \vec{G}_l \, d\Delta = - \int_{T_l} f_l \, d\Delta \quad (5.21)
$$

$$
\text{se } e_j \in T_l \cap T_r: \int_{e_j} \vec{G}_l \cdot \vec{n}_l \, d\Gamma + \int_{e_j} \vec{G}_r \cdot \vec{n}_r \, d\Gamma = 0 \tag{5.22}
$$

$$
\text{se } e_j \in \Gamma_N \cap T_l: \int_{e_j} \vec{G}_l \cdot \vec{n}_l \, d\Gamma = b_N \tag{5.23}
$$

$$
se e_j \in \Gamma_D : \lambda_j = b_D \tag{5.24}
$$

dove  $i = 1, 2, 3, l = 1, \ldots, m, j = 1, \ldots, n$ , essendo n il numero dei lati. Le quantità con indice l sono riferite all'elemento  $T_l$ , mentre  $|T_l|$  rappresenta l'area relativa al triangolo  $T_l$ . il flusso dispersivo  $\vec{G}$  è approssimato per ogni triangolo  $T_l$  come

$$
\vec{G}_l = \sum_{j=1}^{3} g_{jl} \vec{w}_{jl} \quad l = 1, \dots, m \tag{5.25}
$$

dove  $\vec{w}_{jl}$  è il vettore delle funzioni base discontinue RT0 (Raviart-Thomas di grado 0). L'espressione per il moltiplicatore di Lagrange  $\lambda$  è

$$
\lambda = \sum_{j=1}^{n} \lambda_j \mu_j \tag{5.26}
$$

dove le  $\mu_j$  sono funzioni base costanti a tratti, definite sul lato  $e_j$ , e  $\lambda_j$ rappresenta la traccia di concentrazione presente sul lato  $e_i$ .

Nel precedente sistema di equazioni, l'equazione (5.20) è la discretizzazione ad elementi finiti ibridi misti (MHFE) del flusso dispersivo (5.4); l'equazione (5.21) rappresenta la versione discretizzata della (5.2), trascurando i termini avvettivi come richiesto dall'approccio time-splitting (decomposizione degli operatori nel tempo); l'equazione  $(5.22)$  garantisce la continuità del flusso normale attraverso lati in comune a due elementi, mentre le equazioni (5.23) e (5.24) sono le condizioni al contorno imposte esplicitamente sui confini di Neumann e Dirichlet, rispettivamente.

Il sistema può essere riscritto in notazione matriciale come:

$$
\begin{pmatrix}\nA & -B & Q \\
B^T & P^{k+1} & 0 \\
Q^T & 0 & 0\n\end{pmatrix}\n\begin{pmatrix}\ng^{k+1} \\
\mathbf{c}^{k+1} \\
\lambda^{k+1}\n\end{pmatrix} =\n\begin{pmatrix}\n0 \\
f + P^k \mathbf{c}^k \\
\mathbf{b}_N\n\end{pmatrix}
$$
\n(5.27)

dove  $A = diag[A_1, ..., A_m], B = diag[B_1, ..., B_m], P^k = diag[p_1^k, ..., p_m^k]$  e

$$
A_{l} = (a_{ik}) = \int_{T_{l}} D_{l}^{-1} \vec{w}_{il} \cdot \vec{w}_{kl} d\Delta \quad B_{l} = (b_{i}) = \int_{T_{l}} \vec{\nabla} \cdot \vec{w}_{il} d\Delta
$$
  
\n
$$
Q = (q_{rj}) = \int_{\partial T_{l}} \mu_{j} \vec{w}_{il} \cdot \vec{n}_{l} d\Gamma \qquad p_{l}^{k} = \phi_{l}^{k} |T_{l}| / \Delta t_{d}
$$
  
\n
$$
\mathbf{g}^{k+1} = (g_{r}) = g_{il} \qquad \qquad \mathbf{f} = (\hat{f}_{l}) = \int_{T_{l}} f_{l} d\Delta
$$
\n(5.28)

dove  $i, k = 1, 2, 3, j = 1, ..., n, r = 3(l - 1) + i$ , e  $\mathbf{c}^{k+1} = (c_l), \mathbf{\lambda}^{k+1} = (\lambda_j)$ ,  $\mathbf{b}_N = (b_{Nj})$ , dove  $b_{Nj}$  assume un valore diverso da zero solo se è imposta una condizione di Neumann su di un lato  $e_i$  facente parte del contorno.

Il sistema  $(5.27)$  può riscriversi come:

$$
\begin{pmatrix}\nT & W \\
W^T & 0\n\end{pmatrix}\n\begin{pmatrix}\n\alpha \\
\lambda^{k+1}\n\end{pmatrix} =\n\begin{pmatrix}\n\beta \\
\mathbf{b}_N\n\end{pmatrix}
$$
\n(5.29)

dove

$$
T = \begin{pmatrix} A & -B \\ B^T & P^{k+1} \end{pmatrix} \quad \boldsymbol{\alpha} = \begin{pmatrix} \mathbf{g}^{k+1} \\ \mathbf{c}^{k+1} \end{pmatrix} \quad \boldsymbol{\beta} = \begin{pmatrix} 0 \\ \mathbf{f} + P^k \mathbf{c}^k \end{pmatrix} \quad W = \begin{pmatrix} C \\ 0 \end{pmatrix}.
$$
\n(5.30)

La matrice  $T$  risulta facilmente invertibile perchè le sottomatrici  $A e B$  sono diagonali a blocchi, con blocchi  $3 \times 3$ e $3 \times 1,$ rispettivamente, e $P^{k+1}$ è diagonale. La soluzione del sistema  $(5.29)$  si può ottenere applicando alla matrice T il complemento di Schur:

$$
\begin{pmatrix} I & T^{-1} \\ 0 & -W^{T}T^{-1}W \end{pmatrix} \begin{pmatrix} \boldsymbol{\alpha} \\ \boldsymbol{\lambda}^{k+1} \end{pmatrix} = \begin{pmatrix} T^{-1}\boldsymbol{\beta} \\ \mathbf{b}_{N} - W^{T}T^{-1}\boldsymbol{\beta} \end{pmatrix}.
$$
 (5.31)

La seconda equazione di (5.31) definisce un sistema di equazioni lineari con i moltiplicatori di Lagrange come unica incognita:

$$
WTT-1W\lambdak+1 = WTT-1\beta - \mathbf{b}_N.
$$
 (5.32)

La sua espressione in termini di matrici e vettori originali può essere ottenuta tenendo conto che:  $W^T T^{-1} W = Q^T T_{11}^{-1} Q$  e  $W^T T^{-1} \beta = Q^T T_{12}^{-1} (\mathbf{f} + P^k \mathbf{c}^k)$ . Indicando con:

$$
H = P^{k+1} + B^T A^{-1} B, \qquad S = A^{-1} B, \qquad M = A^{-1} - S H^{-1} S^T \quad (5.33)
$$

si può scrivere:

$$
T^{-1} = \begin{pmatrix} M & SH^{-1} \\ -H^{-1}S^T & H^{-1} \end{pmatrix}
$$
 (5.34)

e la (5.32) diventa:

$$
Q^T M Q \mathbf{\lambda}^{k+1} = Q^T S H^{-1} (\mathbf{f} + P^k \mathbf{c}^k) - \mathbf{b}_N.
$$
 (5.35)

La matrice  $Q^T M Q$  è simmetrica e definita positiva e perciò l'equazione (5.35) pu`o essere risolta utilizzando il metodo dei gradienti coniugati precondizionati, per ottenere  $\lambda^{k+1}$ . Considerando la (5.31), l'incognita  $\mathbf{c}^{k+1}$  può essere calcolata come:

$$
\mathbf{c}^{k+1} = -T_{21}^{-1}Q\mathbf{\lambda} + T_{22}^{-1}(\mathbf{f} + P^k \mathbf{c}^k) = H^{-1}SQ\mathbf{\lambda}^{k+1} + H^{-1}(\mathbf{f} + P^k \mathbf{c}^k).
$$
 (5.36)

#### **5.1.2 Condizioni al contorno**

La natura stessa dell'approccio time-splitting richiede un'attenta implementazione delle condizioni al contorno.

Si distinguono, in particolare, due tipi di condizione al contorno: condizione di flusso entrante e condizione di flusso uscente. I confini con flusso entrante sono caratterizzati dall'avere le componenti normali della velocità di flusso dirette all'interno del dominio. In questa situazione possono essere utilizzate condizioni al contorno di Dirichlet o di Cauchy. Nel caso particolare che sia  $\vec{v} \cdot \vec{n} = 0$ , possono essere imposte anche condizioni al contorno di tipo Neumann.

L'implementazione di questi tipi di condizione al contorno nell'algoritmo di decomposizione dei flussi avvettivo e dispersivo nel tempo, si ottiene specificando le condizioni al contorno di Dirichlet nel passo avvettivo, e le condizioni di Neumann nel passo dispersivo. Ad esempio, un flusso entrante da una sorgente distribuita di contaminante può essere specificato come:

 $\vec{v}c \cdot \vec{n} = \vec{v}c_1 \cdot \vec{n} \Rightarrow$  i.e. c.c. di Dirichlet  $c = c_1$  per il passo avvettivo  $-D\vec{\nabla}c \cdot \vec{n} = 0 \Rightarrow$  i.e. flusso di Neumann nullo per il passo dispersivo.

I confini con flusso uscente sono caratterizzati da velocità uscenti, e si definiscono imponendo flussi di Neumann nulli nell'equazione della dispersione, come se il flusso avvettivo uscente fosse governato solo dal campo di velocit`a.

Nel caso si vogliano riprodurre un'immissione o un'estrazione interni al dominio, le condizioni al contorno si possono ancora implementare facilmente imponendo una condizione di Dirichlet (accompagnata da Neumann nullo) o una condizione di Neumann nullo, rispettivamente per il pozzo di immissione o per il pozzo di estrazione.

## **5.2 Simulazioni con l'utilizzo dei parametri idrodispersivi sperimentali**

L'approccio numerico proposto è stato applicato al problema bi-dimensionale di trasporto di contaminante conservativo in un mezzo poroso saturo.

La geometria del dominio considerato e le condizioni al contorno imposte nella soluzione del problema di flusso sono quelle descritte al Paragrafo 3.3. Il campo di velocit`a, ottenuto risolvendo l'equazione di flusso in condizioni sature ed in stato stazionario, è stato calcolato, come descritto nel Capitolo 3, con riferimento ad una griglia di calcolo tridimensionale. Erano quindi note le componenti del campo di velocità darcyniana  $\vec{v} = (v_x, v_y, v_z)^T$  in corrispondenza dei 626500 elementi tetraedrici della griglia, distinti in 13 livelli (7 livelli acquiferi e 6 lenti a bassa permeabilit`a). Per passare da un problema tri-dimensionale ad uno bi-dimensionale, si `e resa necessaria un'interpolazione verticale del campo di velocit`a, ottenuto dall'implementazione del modello di flusso. Tale operazione ha consentito di determinare il campo di velocità  $\vec{v} = (v_x, v_y)^T$ , a partire dal campo  $\vec{v} = (v_x, v_y, v_z)^T$ , con la seguente procedura, resa complessa dall'utilizzo di una mesh non strutturata:

- per ogni elemento triangolare della griglia bidimensionale, che ha generato la mesh di calcolo 3-D (Figura 3.5), sono stati individuati lungo la verticale della griglia tri-dimensionale gli elementi tetraedrici i cui centroidi avessero coordinate (x,y) ricadenti all'interno del triangolo considerato;
- per ogni triangolo sono state ottenute le componenti del campo di moto come media (pesata sui volumi dei tetraedri) delle velocità  $v_x$  e  $v_y$  dei soli elementi tetraedrici associati al triangolo che appartenessero a livelli produttivi (acquiferi)(Figura 5.2).

Tale interpolazione sulla verticale è necessaria per semplificare il problema a bi-dimensionale, ma introduce degli errori nella determinazione del campo di moto, mettendo in discussione il permanere della sua conservatività.

Si è ottenuta quindi una griglia di calcolo di 5399 elementi triangolari non uniformi, a cui sono associate velocità  $|\vec{v}| = \sqrt{v_x^2 + v_y^2}$  che variano da 5.0 ·  $10^{-7}$ m/s (4.5 · 10<sup>-2</sup> m/g) a 1.2 · 10<sup>-4</sup> m/s (10 m/g), a seconda che l'elemento si trovi in una zona montuosa od in corrispondenza di un paleoalveo o della fascia delle risorgive (che esercitano un'azione di richiamo).

Il tensore di dispersione  $D = diag(D_1, D_2)$  utilizzato nel problema è dato da:

$$
D_1 = \alpha_L |\vec{v}| + nD_0
$$
  
\n
$$
D_2 = \alpha_T |\vec{v}| + nD_0
$$
\n(5.37)

dove  $\alpha_L = 3$  m è il coefficiente di dispersività longitudinale, ottenuto dall'elaborazione dei risultati della prova sperimentale (cfr. Capitolo 4),  $\alpha_T = 0.3$ m è il coefficiente di dispersività trasversale,  $n = 0.3$  è la porosità del mezzo, e  $D_0 = 1.0e - 09$  m<sup>2</sup>/s è il coefficiente di diffusione molecolare.

La dimensione imposta per il passo temporale  $\Delta t_d$  è di 5.0·10<sup>-5</sup> s ( $\simeq$  6 giorni) e  $n_a = 5$ . La simulazione è caratterizzata da numeri di Courant-Friedrichs-Lewy e di Peclet al più pari a  $CFL = 0.28$  e  $Pe = 160$  (eqq. (5.13) e (5.14)).

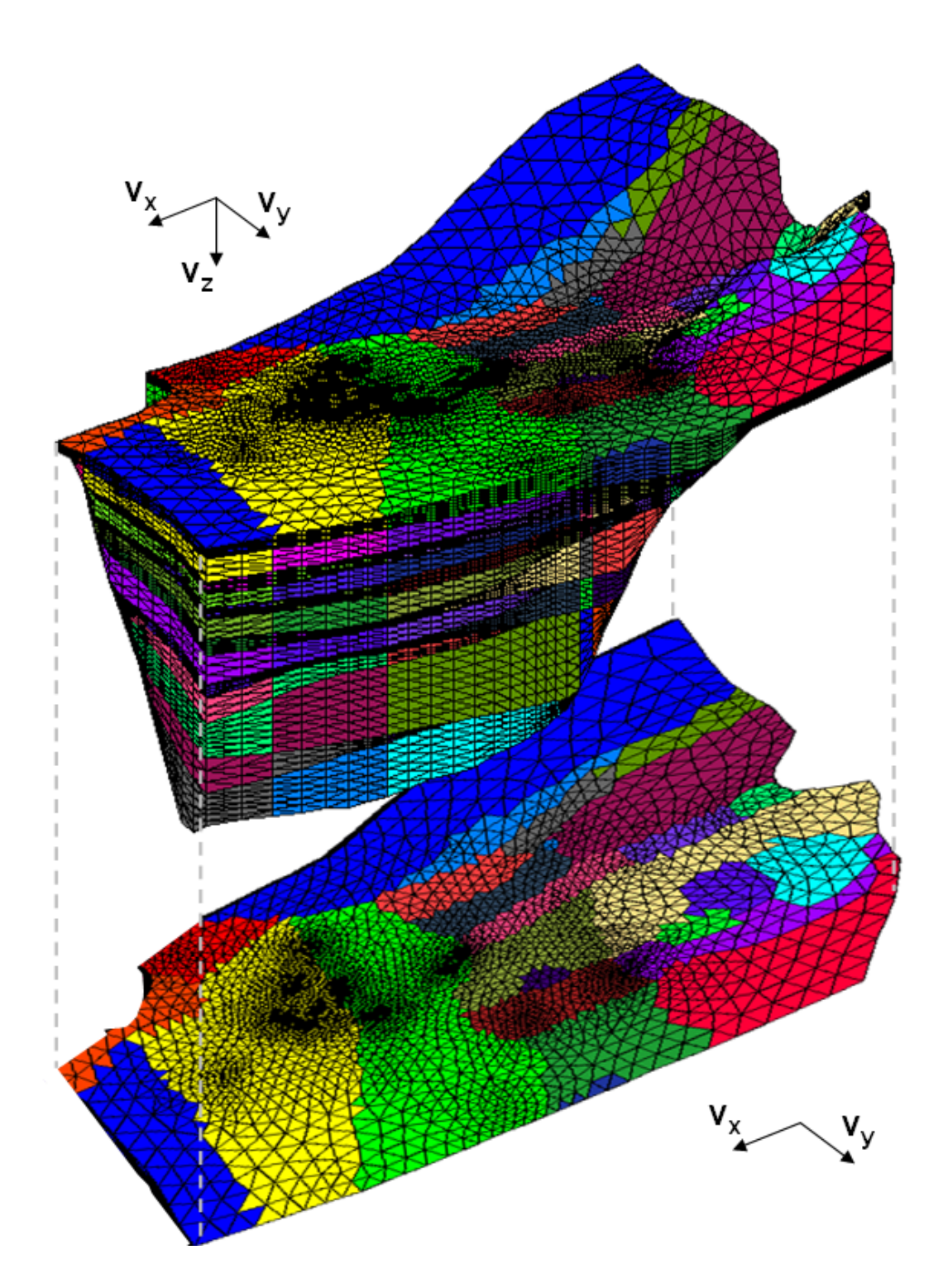

Figura 5.2: Interpolazione delle velocità agli elementi tetraedrici per ottenere il campo bidimensionale delle velocità di Darcy.
Volendo riprodurre un'iniezione continua a valle del depuratore di Schio, tale condizione al contorno interna al dominio è stata implementata imponendo una condizione di tipo Dirichlet ai 3 lati dell'elemento triangolare. Al triangolo selezionato è associata una velocità pari a  $|\vec{v}| = 1.3 \cdot 10^{-5}$  m/s (1.1 m/g).

Nelle Figure 5.3 e 5.4 si riportano i risultati, in termini di concentrazioni normalizzate del soluto iniettato, relativamente ai 30, 180, 300, 550, 1277, 1825, 2555, 3650 giorni di simulazione.

Come si può notare dopo 10 anni il plume di soluto ha raggiunto la fascia di transizione delle risorgive, interessando i territori comunali della città di Vicenza, dove sono presenti molti pozzi ad uso acquedottistico.

In Figura 5.5 si riportano, a sinistra, i risultati (in termini di concentrazione normalizzata) della simulazione relativi ad un tempo pari a 10 anni dall'inizio dell'iniezione, e a destra le concentrazioni reali di cloruri in falda registrate nel 2001. Nel '90 il fenomeno di inquinamento da cloruri in prossimit`a dello scarico del depuratore di Schio era pressochè assente, pare quindi ragionevole pensare che si accentui tra il 1990-1991. Relativamente alla rappresentazione delle concentrazioni reali di cloruri in falda nell'anno 2001, si rimanda alle considerazioni esposte all'inizio del Capitolo, circa la non simultaneità delle misure eseguite; inoltre si specifica che l'andamento visualizzato è il risultato di un'interpolazione geostatistica (con il metodo del kriging) di dati puntuali (segnalati in nero in Figura 5.5). Fatte quindi le dovute precisazioni, come emerge dall'immagine, i risultati della simulazione implementata con l'approccio time-splitting sembrano essere coerenti con i dati reali di inquinamento, anche in termini di velocita' del fronte inquinante. Questo conferma che assumere i parametri del trasporto ottenuti mediante la realizzazione della prova sperimentale con tracciante, anche alla scala regionale, sia stata una scelta ragionevole.

Ad un esame più approfondito di Figura 5.5 si può osservare che il plume di soluto ottenuto dalla simulazione ha molte caratteristiche in comune con il plume derivante dall'interpolazione dei dati sperimentali. In prossimità della sorgente si osservano infatti concentrazioni elevate, che vanno poi diminuendo all'avvicinarsi al limite superiore della fascia delle risorgive. In prossimità delle risorgive il plume

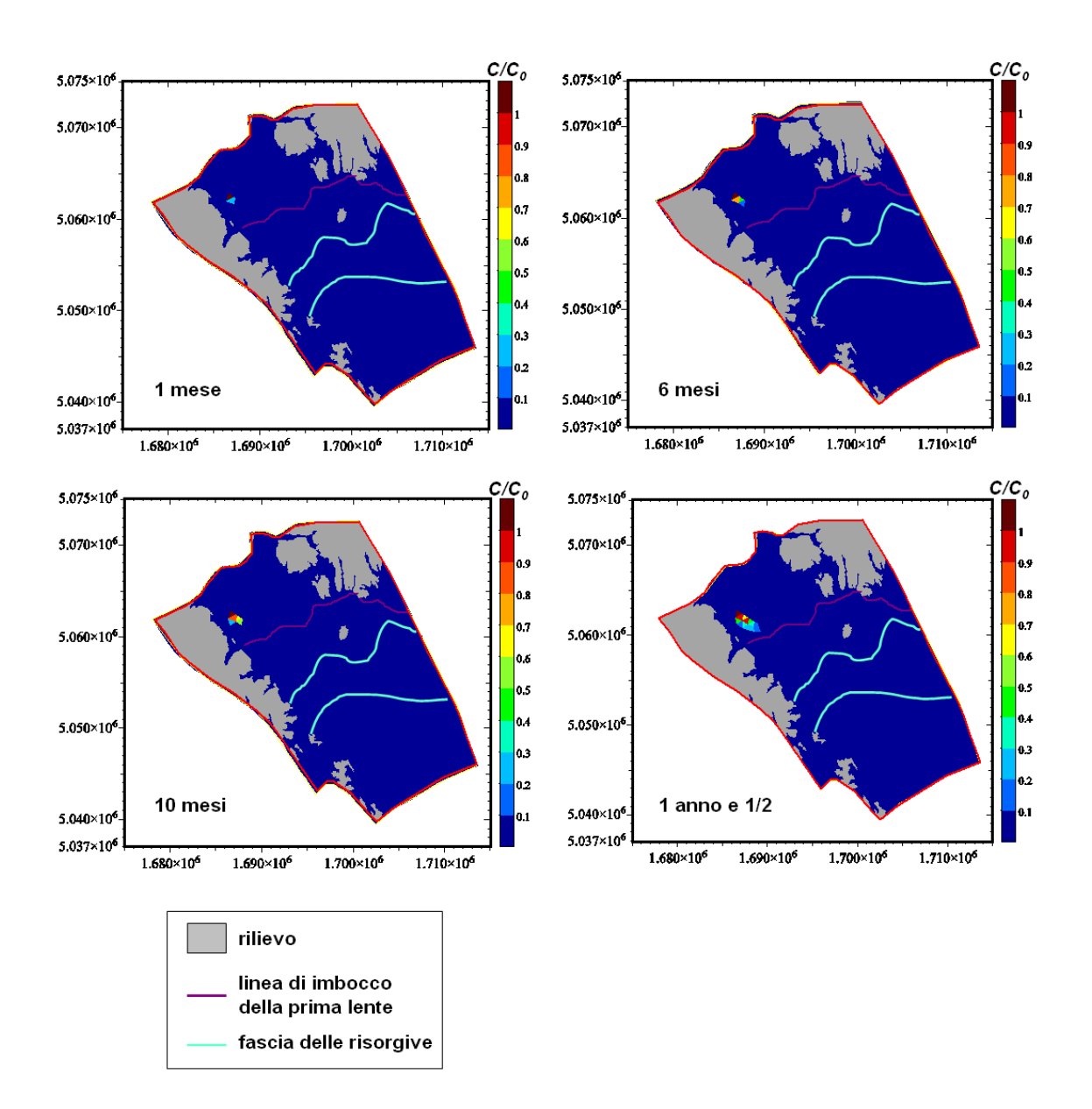

Figura 5.3: Simulazione dell'evoluzione spazio-temporale di un fenomeno di inquinamento generato da un'iniezione continua in falda (in corrispondenza dello scarico del depuratore di Schio).

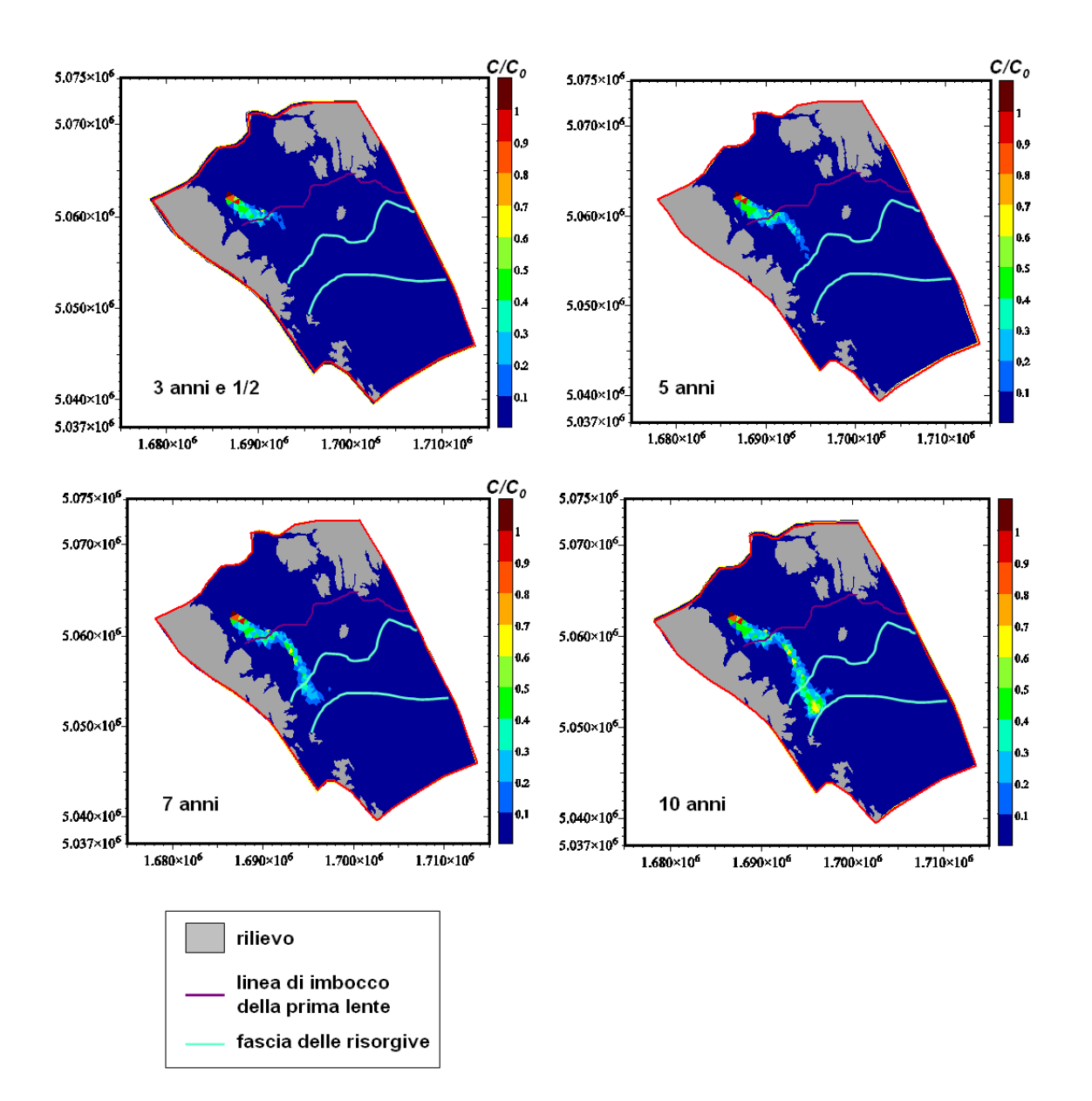

Figura 5.4: Simulazione dell'evoluzione spazio-temporale di un fenomeno di inquinamento generato da un'iniezione continua in falda (in corrispondenza dello scarico del depuratore di Schio).

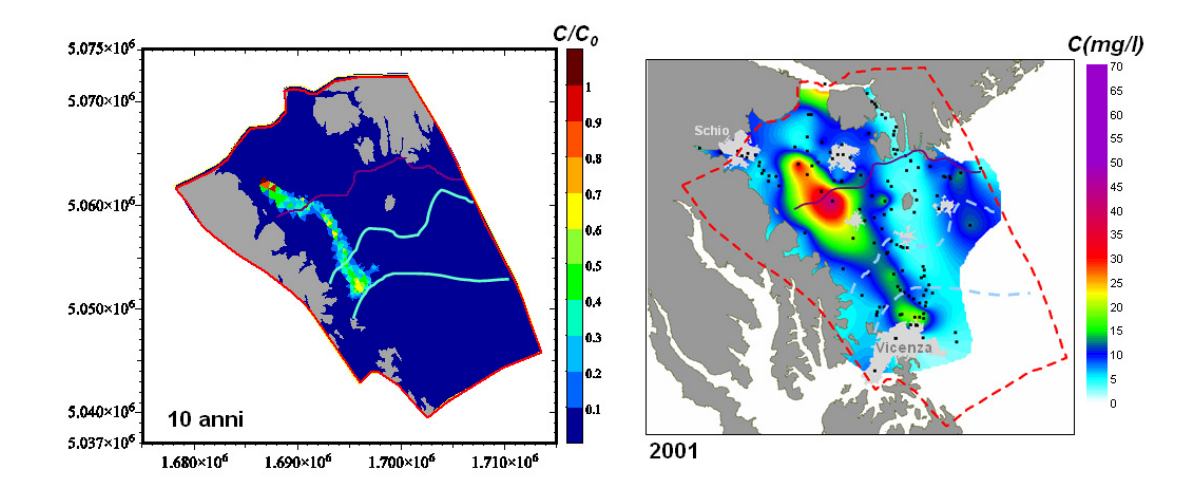

Figura 5.5: Confronto tra le concentrazioni simulate e quelle ottenute mediante misure dirette in falda.

si riconcentra, e si osservano nuovamente concentrazioni elevate. Tale comportamento si riscontra anche nell'andamento dei dati misurati di concentrazione, e ci`o pu`o dipendere dall'alternarsi, lungo le traiettorie del contaminante, di zone in cui le velocit`a sono pi`u elevate, e che tendono quindi a diluire le concentrazioni di soluto, e di zone caratterizzate invece da basse velocità. Questo sottolinea ancora una volta come sia importante disporre di un campo di moto accurato se si vuole riprodurre l'evoluzione spaziale del plume di soluto nel tempo. Dal confronto tra le caratteristiche dei due plume (simulato e reale) emergono anche alcune differenze: il plume simulato appare meno allargato, trasversalmente alla direzione principale di moto, rispetto al plume derivante dalle misure dirette in falda. Tuttavia, il fatto che quest'ultimo plume appaia più disperso in direzione trasversale pu`u dipendere dal tipo di interpolazione geostatistica scelta per elaborare i dati di qualità. Come già anticipato nel Capitolo 1 infatti, i dati di inquinamento raccolti grazie alla rete di monitoraggio qualitativo presente nel territorio, sono stati interpolati mediante kriging ordinario (interpolatore esatto). Se si osserva la Figura 5.5 si pu`o notare che il plume si allarga proprio in corrispondenza di zone dove non sono presenti punti di controllo monitorati, e ciò può essere interpretato come un effetto dell'interpolazione utilizzata (il variogramma sperimentale adottato crea una sorta di diffusione artificiale dove non sono presenti punti di misura che vincolano il risultato dell'interpolazione). Queste considerazioni sono supportate dall'evidenza che, nella zona delle risorgive (a nord di Vicenza) dove sono invece localizzati molteplici punti di controllo, ben distribuiti spazialmente, la larghezza del plume derivante dai dati sperimentale è confrontabile con quella del plume ottenuto mediante l'implementazione del modello.

Il plume simulato, a differenza di quello reale, non oltrepassa la fascia delle risorgive: ciò è dovuto alla semplificazione introdotta considerando il problema come bi-dimensionale. Perch`e il plume avanzi oltre la zona dei fontanili, sarebbe infatti necessario che lo spessore dell'acquifero fosse tale da consentire al plume di andare in profondit`a, senza risentire quindi dell'effetto di richiamo esercitato dalle risorgive. Si potrebbe eliminare tale limitazione utilizzando, anzich`e un modello bi-dimensionale che considera un'acquifero di spessore unitario, un modello tri-dimensionale. Come anticipato però all'inizio del Capitolo, l'utilizzo di un modello di questo tipo non consentirebbe il confronto dei risultati ottenuti dalle simulazioni con i dati reali di concentrazione misurata nei pozzi della rete di controllo, poichè, per la maggioranza di essi, non è nota la profondità di prelievo dei campioni analizzati.

Dal confronto con le simulazioni ottenute con il metodo FEM (Figura 3.10), `e evidente inoltre che la combinazione del metodo agli elementi finiti ibridi misti (MHFE) e ai volumi finiti (FV) migliora l'accuratezza del risultato, introducendo una diffusione numerica minore rispetto al caso degli elementi finiti.

E importante sottolineare che l'approccio time-splitting consente di utiliz- ´ zare differenti strategie nella scelta dei due passi temporali ( $\Delta t_d$ ,  $\Delta t_a$ ). Infatti, come già visto, nel passo dispersivo, che è quello che richiede il più alto costo computazionale, la scelta del passo temporale non è influenzata da alcun vincolo per la stabilit`a; nel passo avvettivo invece il passo temporale deve soddisfare la condizione imposta sul numero di CFL, ma rimane stabile per tutti i valori che il numero di Peclet può assumere. Si possono quindi minimizzare le differenze tra i due diversi tempi computazionali, facendo corrispondere più passi avvettivi ad un singolo passo dispersivo, e ciò garantisce una buona efficienza dal punto di vista computazionale.

I risultati della simulazione mostrano che l'applicazione dell'approccio timesplitting, di decomposizione degli operatori di avvezione e dispersione nel tempo, ad un problema reale di trasporto bidimensionale dominato dall'avvezione, consente di ottenere una soluzione accurata, che non soffre di limitazioni nel caso di elevati numeri di Peclet, e che comunque introduce diffusione numerica solo in piccole quantità.

Nella Figura 5.6 si riportano invece i risultati di una simulazione ottenuta imponendo un'immissione continua di contaminante conservativo in una zona di paleoalveo. Al triangolo, a cui lati viene imposta una condizione di Dirichlet, è associata questa volta una velocità di  $|\vec{v}| = 4.6 \cdot 10^{-5}$  m/s (4 m/g), più elevata rispetto al caso precedente. Inoltre il plume, evolvendo nello spazio e nel tempo, incontra, lungo il percorso del paleoalveo, elementi con velocità via via maggiori. Come si pu`o osservare, il contaminante sembra seguire un percorso preferenziale, e, a parit`a di tempo e di parametri adottati per la simulazione, raggiunge posizioni più avanzate rispetto alla simulazione precedente. La nuvola di contaminante raggiunge dopo soli 3 anni la zona delle risorgive, contro i 6-7 anni del caso precedente. Una volta raggiunta la fascia di transizione dei fontanili, la forma del plume di inquinante varia di poco nel tempo, perch`e parte di esso fuoriesce dalle risorgive e dai numerosi pozzi di acquedotto presenti nell'area; ciò dipende, come precedentemente illustrato, dall'adozione di un modello bidimensionale. I risultati di quest'ultima simulazione sono interessanti per osservare come le conseguenze del diffondersi di un inquinamento possano essere molto diverse a seconda dell'ubicazione della zona dove avviene l'immissione o lo sversamento in falda del contaminante. Vi sono infatti zone di maggiore vulnerabilità nel sistema acquifero considerato, quali possono essere, come si è evidenziato, i territori in corrispondenza delle principali direttrici del deflusso sotterraneo (principali tratti disperdenti dell'Astico, antiche direttrici di deflusso idrico superficiale (paleoalvei) - Figura 1.9).

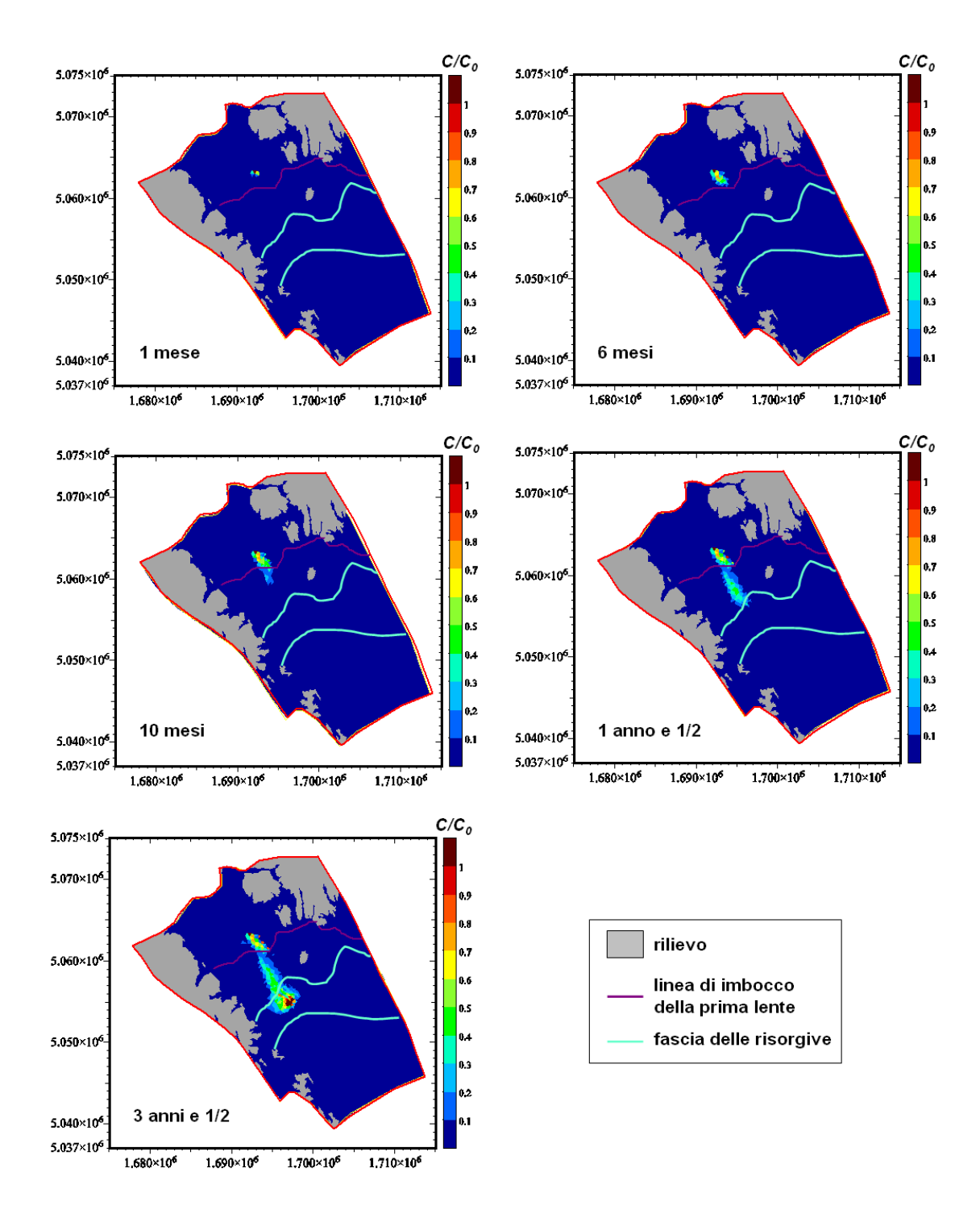

Figura 5.6: Simulazione dell'evoluzione spazio-temporale di un fenomeno di inquinamento generato da un'iniezione continua in falda (in corrispondenza di un paleoalveo).

*CAPITOLO 5. APPLICAZIONE PARAMETRI DISPERSIVI SPERIMENTALI*

## **Conclusioni**

Un monitoraggio attento della risorsa idrica sotterranea deve poter segnalare situazioni di rischio e zone di vulnerabilità del sistema acquifero, prima che il diffondersi dei fenomeni di inquinamento porti a conseguenze irreparabili, andando a compromettere la generale qualità delle acque sotterranee. I risultati del presente studio hanno evidenziato l'importanza di poter disporre di modelli matematici e di una buona rete di monitoraggio, distribuita spazialmente e in grado di registrare con continuità l'evoluzione dei fenomeni inquinanti. Una tale rete è in grado di fornire informazioni (ubicazione pozzi di controllo, profondità di prelievo dei campioni, analisi dei campioni) necessarie per lo sviluppo, l'implementazione e la taratura di modelli di trasporto nel sistema acquifero eterogeneo di interesse, che consentano di prevedere l'andamento spazio-temporale dei fenomeni di inquinamento in atto, o futuri.

Nel presente lavoro di tesi è stata sviluppata una metodologia di validità generale per la predisposizione di modelli e la loro taratura con prove in campo per lo studio del trasporto di soluti in sistemi acquiferi profondi complessi (e.g. tridimensionali), che presuppone lo sviluppo di un accurato modello di flusso per l'ottenimento di informazioni a scala regionale, e l'esecuzione di prove sperimentali con traccianti al fine di reperire informazioni a scala locale.

Il modello di flusso sviluppato nel corso dello studio, oltre a costituire un importante strumento di supporto alla gestione della risorsa idrica sotterranea presente nei territori del Veneto Centrale, cui è dedicata l'applicazione degli strumenti predisposti, consente di affrontare e gestire le problematiche quantitative attuali e di dare risposte certe sulla sostenibilit`a, nel medio-lungo periodo,

degli attuali livelli di sfruttamento delle acque sotterranee, si è dimostrato fondamentale nel fornire le condizioni al contorno necessarie all'implementazione di modelli di trasporto, a scala più piccola, mostrando una buona accuratezza nella determinazione del campo di moto. Il modello di flusso realizzato è inoltre uno strumento aperto: ogni nuovo elemento conoscitivo di carattere geostrutturale ed idrogeologico, eventualmente reso disponibile nel tempo, può alimentare il modello e contribuire all'aggiornamento dell'assetto geostrutturale e del bilancio idrologico.

Le attività di campo hanno contribuito ad aumentare la conoscenza idrogeologica dei territori, in particolare riguardo ai parametri caratteristici del trasporto (raccolta di dati piezometrici, esecuzione di prove sperimentali di immissione di traccianti in falda). La tomografia elettrica si è rivelata un valido strumento per la raccolta di informazioni a scala locale sui parametri idro-dispersivi del processo di trasporto, da applicare poi nell'implementazione del modello di trasporto. Tale tecnica, di misura geo-elettrica, ha consentito infatti un fitto campionamento spaziale anche in acquiferi eterogenei, senza la necessità di terebrare molteplici pozzi di monitoraggio multilivello, e ha permesso di indagare nel dettaglio la dinamica del sistema acquifero considerato grazie all'iniezione di un tracciante di natura salina. La conduzione di prove idrologiche e geofisiche di campagna si è dimostrata un valido supporto per la taratura del modello matematico.

Modelli matematici generali di trasporto per i sistemi acquiferi possono essere implementati secondo differenti approcci numerici, in dipendenza dalla complessit`a delle condizioni al contorno (ad esempio, presenza di pozzi di immissione o di estrazione interni al dominio), dal numero di dimensioni del problema, dall'estensione del dominio e dal grado di accuratezza che si vuole ottenere nella soluzione. Nel corso del lavoro, per lo sviluppo di un modello di trasporto concernente i sistemi acquiferi del Veneto Centrale, sono stati indagati differenti tipi di approccio numerico. L'adozione di un modello agli elementi finiti ha evidenziato i vantaggi di un calcolo diretto della concentrazione e di una buona efficienza computazionale, dimostrandosi tuttavia inadatto nel caso di processi di convezionedispersione dominati dal termine avvettivo come tipicamente i fenomeni di trasporto allo studio. Tale metodo soffre infatti della necessità di introdurre diffusione numerica per mantenere la stabilit`a della soluzione. L'utilizzo di un modello di trasporto di tipo Lagrangiano (Particle Tracking) risolve quest'ultima problematica, poichè vi è limitata diffusione numerica nell'evoluzione delle particelle, pur con un'accuratezza massima nel risultato (campo di moto discreto); tuttavia tale approccio presenta anche alcuni aspetti negativi: a differenza del metodo FEM, infatti, esso si è rivelato computazionalmente inefficiente, soprattutto nel riprodurre il trasporto del soluto in un problema tridimensionale complesso come nel caso in esame, dove, con tale metodologia, si è dimostrato difficoltoso riprodurre correttamente pozzi e sorgenti. Infine l'applicazione di un approccio di tipo time-splitting (decomposizione nel tempo del termine avvettivo e dispersivo) al problema di trasporto risolto bidimensionalmente, ha consentito l'ottenimento di una buona efficienza computazionale e di una soluzione accurata, che non soffre di limitazioni nel caso di elevati numeri di Peclet (cioè per fenomeni di trasporto dominati dall'avvezione).

Il modello di trasporto, implementato applicando i parametri idro-dispersivi ottenuti dall'elaborazione dei risultati della prova sperimentale di iniezione di tracciante in falda, ha dimostrato la sua capacità di previsione della risposta del sistema acquifero ad un fenomeno di inquinamento in atto, riuscendo a ricostruire, con buona approssimazione, la struttura delle traiettorie del soluto e la sua evoluzione spaziale nel tempo. Gli strumenti e le metodologie di validazione predisposte appaiono quindi di validit`a generale.

## *CONCLUSIONI*

## **Bibliografia**

- [1] Sottani, N., Pretto, L., Viero, C., Marcolongo, B., Gli acquiferi nella pianura a nord di Vicenza. Tipolitografica Sociale Artegrafica Cittadella di Padova, 1982
- [2] Altissimo, L., Dal Prà, A., Scaltriti, G., *Relazione conclusiva*. Osservatorio interprovinciale per la tutela delle falde acquifere, Vicenza, 1999
- [3] Altissimo, L., Livello piezometrico nel pozzo di Caldogno (1971-2008). Comunicazione personale
- [4] AA.VV., Dati freatimetrici di 147 pozzi nell'alta pianura vicentina (1975- 1981), Centro Idrico di Novoledo, 1981
- [5] Altissimo, L., Andreoli, E., Censimento dei pozzi di attingimento idrico autonomo, Centro Idrico Novoledo, 1998
- [6] Sottani, A., Studio idrogeologico dell'area di attingimento dell'Acquedotto di Padova nell'alta pianura alluvionale vicentina. Tesi di Laurea, Università degli Studi di Padova - Dip. Geologia, Paleontologia e Geofisica, 1983
- [7] Dal Pr`a, A., Carta Idrogeologica dell'Alta Pianura Veneta. Consiglio Nazionale delle Ricerche - Ministero della Pubblica Istruzione, 1983
- [8] De Marsily, G., Quantitative Hydrogeology Groundwater Hydrology for Engineers. Academic Press. Inc., London, 1986
- [9] Mather Paul, M., Computer Processing of Remotely sensed Images. John Wiley & sons, 1999.
- [10] Clapp, R. G., and Hornberger, G. M., Empirical equations for some soil hydraulic properties. Water Resources Research 14:601-604, 1978.
- [11] Anderson, S. P., et al., Subsurface flow paths in a step, unchanneled catchment. Water Resources Research, VOL. 33, NO. 12, 2637-2653, 1997.
- [12] Torres, R., et al., Unsaturated zone processes and the hydrologic response of a step, unchanneled catchment. Water Resources Research, VOL. 34 , NO 8, 1865-1879, 1998.
- [13] Dingman, S. L., Phisical Hydrology. Macmillan Publishing Company, 1999.
- [14] Rinaldo, A., Altissimo, L., Marani, M., Passadore, G., Sartori, M., Bacino del Bacchiglione: studi e ricerche idrologiche, finalizzati alla messa a punto di modelli matematici per la tutela e la gestione delle risorse idriche sotterranee. Relazione finale (1◦ stralcio) - Centro Internazionale di Idrologia Dino Tonini - Universit`a degli Studi di Padova, Maggio 2004
- [15] Rinaldo, A., Altissimo, L., Marani, M., Putti, M., Passadore, G., Sartori, M., Monego, M., Donato, M., Sottani, A., Bacino del Bacchiglione: studi e ricerche idrologiche finalizzati alla messa a punto di modelli matematici per la tutela e la gestione delle risorse idriche sotterranee. Prima relazione intermedia (2◦ stralcio) - Centro Internazionale di Idrologia Dino Tonini - Universit`a degli Studi di Padova, Giugno 2005
- [16] Rinaldo, A., Altissimo, L., Sottani, A., Putti, M., Marani, M., Passadore, G., Sartori, M., Monego, M., Artuso, N., Gobbo, I., Bacino del Bacchiglione: studi e ricerche idrologiche finalizzati alla messa a punto di modelli matematici per la tutela e la gestione delle risorse idriche sotterranee. Seconda relazione tecnica intermedia (2◦ stralcio) - Centro Internazionale di Idrologia Dino Tonini - Universit`a degli Studi di Padova, Maggio 2006
- [17] Rinaldo, A., Altissimo, L., Sottani, A., Putti, M., Marani, M., Passadore, G., Sartori, M., Monego, M., Talpo, S., Bacino del Bacchiglione: interventi per la ricarica delle falde e l'individuazione di aree per nuovi prelievi sostenibili. Relazione tecnica intermedia - Centro Internazionale di Idrologia Dino Tonini - Universit`a degli Studi di Padova, Luglio 2006
- [18] Rinaldo, A., Altissimo, L., Putti, M., Passadore, G., Monego, M., Sartori, M., Bacino del Bacchiglione: studi e ricerche idrologiche, finalizzati alla messa a punto di modelli matematici per la tutela e la gestione delle risorse idriche sotterranee. Relazione Finale (2◦ stralcio) - Centro Internazionale di Idrologia Dino Tonini - Universit`a degli Studi di Padova, Marzo 2007
- [19] Rinaldo, A., Altissimo, L., Putti, M., Passadore, G., Monego, M., Sartori, M., Bacino del Bacchiglione: studi e ricerche idrologiche, finalizzati alla messa a punto di modelli matematici per la tutela e la gestione delle risorse idriche sotterranee. Relazione Conclusiva (2◦ stralcio) - Centro Internazionale di Idrologia Dino Tonini - Universit`a degli Studi di Padova, Luglio 2007
- [20] Cossu, R., Fenomeni di inquinamento delle acque. Dipartimento IMAGE, Universit`a degli Studi di Padova, Padova, 2002
- [21] Regione del Veneto, Piano di Tutela delle Acque, 2004
- [22] I.R.S.E.V. Regione del Veneto, Studio geologico dell'inquinamento della falda acquifera nei comuni di Montecchio M., Creazzo, Sovizzo e Altavilla V. - Carta piezometrica. Aprile 1979
- [23] Molon, F., I nostri fiumi (Astico, Bacchigione, Retrone, Brenta). Edizioni Drucker-Tedeschi - Verona, 1883
- [24] Calvino, F., Idrogeologia delle falde artesiane a Nord di Vicenza. Estratto dagli Atti del Convegno Attualit`a e nuovi orizzonti nel reperimento e nell'uso di acque nelle venezie - Padova, 1966
- [25] Argus Interware, Inc., Argus ONE User's Guide (Version 4.0). 1994-1997
- [26] Los Alamos National Laboratory, Lagrit Manual. 2006, http://lagrit.lanl.gov
- [27] Golden Software, Inc., Surfer 8 User's Guide. Colorado, 2002
- [28] Enviromental Systems Research Institute, Arcview GIS 3.2 User's Guide. 1992-1999
- [29] Monego, M., Modello matematico di flusso nel sistema acquifero del Veneto Centrale. Tesi di laurea, Universit`a degli studi di Padova - Dip. di Ingegneria Idraulica, Marittima, Ambientale e Geotecnica, 2004
- [30] Teatini, P., Gambolati, G. A numerical analysis of quasi-3D models for linear multiaquifer systems. Tecnical report DMMSA, Università di Padova - Padova, Dicembre 1993
- [31] Gambolati, G., Lezioni di Metodi Numerici. Libreria Internazionale Cortina Padova, 2003
- [32] Paniconi, C., Ferraris, S., Putti, M., Pini, G., Gambolati, G., Three-Dimensional Numerical Codes for Simulating Groundwater Contamination; FLOW3D, Flow in Saturated and Unsaturated Porous Media. Proc. Envirosoft 94, P. Zannetti ed., 149-156, CMP, Southampton, UK, , 1994
- [33] Herrera, I., Theory of multiple leaky aquifers, Water Resources Research, 6, p.185-193, 1970
- [34] Cordes, C., Putti, M., Accuracy of Galerkin finite elements for groundwater flow simulations in two and three-dimensional triangulations., Internal Journal for numerical methods in engineering, 52, p.371-387, 2001
- [35] Bear, J., Hydraulics of Groundwater, McGraw Hill Inc., New York, 1979
- [36] Kelley, T., Iterative Methods for Linear and Nonlinear Equations, SIAM, Philadelphia, 1995
- [37] Verschueren, K., Handbook of environmental data on organic chemicals. John Wiley and Sons, 2001
- [38] Altissimo, L., Marcolongo, B., Pretto, L., Righetto, G. e Silvestri, R., Carico inquinante degli acquiferi dell'Alto Vicentino: valutazione della sua potenzialità e riscontro di alcuni valori reali in falda. Consiglio Nazionale delle Ricerche, Padova-Vicenza, 1990
- [39] Bear, J., Corapcioglu, M.Y., Fundamentals of Transport Phenomena in Porus Media. NATO Advanced Study Institute, 1984
- [40] Fetter, C.W., Contaminant hydrogeology. Prentice-Hall, 1999
- [41] Gambolati, G., Pini, G., Putti, M., Paniconi, C., Finite element modeling of the transport of reactive contaminants in variably saturated soils with LEA and non-LEA sorption, Zannetti, P. (ed.), Computational Mechanics Publications, ISBN 1-85312-281-5, p.173-212, Southampton (UK), 1994
- [42] Gardiner, L. W., Handbook of stochastic methods for phisics, chemistry and the natural sciences. Springer Verlag, 1985
- [43] Tompson, A. F., Vomvoris, E.G., Gelhar, L.W., Numerical simulation of solute transport in randomly heterogeneous porous media: motivation, model development, and application. Lawrence Livermore National Laboratory, 1987
- [44] Baú, D., Mayer, A. S., Analysis of the impact of layered soil heterogeneity on optimal policies for groundwater remediation. In: Computational Methods in Water Resources XV, Vol. 2, C.T. Miller et al. eds., Elsevier, Vol.II, p.1159-1170, 2004
- [45] Baú, D., Mayer, A. S., Stochastic Management of Pump-and-Treat Strategies Using Surrogate Functions, Adv. Water Resources, 29(12), p.1901-1917, 2006
- [46] Archie, G. E., The electrical resistivity log as an aid in determining some reservoir characteristics, Trans. Am. Inst. Min. Metall. Pet. Eng., 146, p.54- 67, 1942
- [47] Waxman, M., Smits, L., Electrical conductivities in oil-bearing shaly sands, Soc. Pet. Eng. J., 8, p.107-122, 1968
- [48] Lesmes, D. P., Friedman, S. P., Relationships between the electrical and hydrogeological properties of rocks and soils, In: Hydrogeophysics by Rubin and Hubbard (eds.), p.87-128, Springer, Netherlands, 2005
- [49] Binley, A., Kemna, A., Electrical Methods, In: Hydrogeophysics by Rubin and Hubbard (eds.), p.129-156, Springer, Netherlands, 2005
- [50] Cappellari, G., Prove con traccianti per lo studio del trasporto di soluti in falda. Esperienze alla scala di un campo sperimentale. Tesi di laurea, Universit`a degli studi di Padova - Dip. di Geografia, 2007
- [51] Kemna, A., Vanderborght, J., Kulessa, B., Vereecken, H., Imaging and characterisation of subsurface solute transport using electrical resistivity tomography (ERT) and equivalent transport models, Journal of Hydrology, 267, p.125-146, 2002
- [52] Daily, W., Ramirez, A., LaBrecque, D. J., Nitao, J., Electrical resistivity tomography of vadose water movement, Water Resources Research, 28(5), p.1429-1442, 1992
- [53] LaBrecque, D. J., Miletto, M., Daily, W. D., Ramirez, A. L., Owen, E., The effects of noise on Occam's inversion of resistivity tomography data, Geophysics, 61, p.538-548, 1996
- [54] Ramirez, A., Daily, W. D., Electrical imaging of the large block test-yucca mountain, Nevada, Journal of Applied Geophysics, 46, p.85-100, 2001
- [55] Slater, L., Versteeg, R., Binley, A., Cassiani, G., Birken, R., Sandberg, S., A 3D ERT study of solute transport in a large experimental tank, Journal of Applied Geophysics, 49, p.211-229, 2002
- [56] Cassiani, G., Bruno, V., Villa, A., Fusi, N., Binley, A., A saline trace test monitored via time-lapse surface electrical resistivity tomography, Journal of Applied Geophysics, 59, p.244-259, 2006
- [57] Singha, K., Gorelick, S. M., Saline tracer visualized with three-dimensional electrical resistivity tomography: field scale spatial moment analysis, Water Resources Research, 41, W05023, doi:10.1029/2004WR003460, 2005
- [58] Singha, K., Gorelick, S. M., Effects of spatially variable resolution on field-scale estimates of tracer concentration from electrical inversions using Archie's law, Geophysics, 71, p.G83-G91, 2006
- [59] Soil survey manual, Soil Conservation Service, U.S. Department of Agriculture Handbook 18, 1993
- [60] Barry, D. A., Coves , J., Sposito, G., On the Dagan model of solute transport in groundwater: application to the Borden site, Water Resources Research, 24(10), p.1805-1817, 1988
- [61] Sudicky, E. A., A natural gradient experiment on solute transport in a sand aquifer: spatial variability of hydraulic conductivity and its role in the dispersion process, Water Resources Research, 24(13) ,pp. 2069-2082, 1986
- [62] Rubin, Y., Ezzedine , S., The travel times of solutes at the Cape Cod tracer experiment: data analysis, modeling, and structural parameters inference, Water Resources Research, 33(7), p.1537-1547, 1997
- [63] Luo, J., Cirpka, O. A., Kitanidis, P. K., Temporal-moment matching for truncated breakthrough curves for step or step-pulse injection, Advances in Water Resources, 29, p.1306-1313, 2006
- [64] Mazzia, A., Bergamaschi, L., Putti, M., A time-splitting technique for advection-dispersion equation in groundwater, Journal of Computational Physics, 157, p.181-198, 2000
- [65] Putti, M., Yeh, W. W., Mulder, W. A., A triangular finite volume approach with high resolution upwind terms for the solution of groundwater transport equations, Water Resources Research, 26(12), p.2865-2880, 1990
- [66] Durlofsky, L. J., Engquist, B., Osher, S., Triangle based adaptive stencils for the solution of hyperbolic conservation laws, Journal of Computational Physics, 98, p.64-73, 1992
- [67] Liu, X. D., A maximum principle satisfying modification of triangle based adaptive stencils for the solution of scalar hyperbolic conservation laws, SIAM Journal on Numerical Analysis, 30(3), p.701-716, 1993

## **Ringraziamenti (informali)**

Al termine di questo lavoro, desidero ringraziare tutte le persone il cui aiuto, diretto o indiretto, è stato molto importante per i miei studi di Dottorato e per la preparazione della mia tesi.

Grazie a Giulia, che più che una capogita, è stata in questi anni una cara amica, che ha condiviso con me questa bella esperienza (dure fatiche fisiche comprese), incoraggiandomi e trasmettendomi entusiasmo.

Grazie a Michele, con cui lavorare è sempre stato un grande piacere, soprattutto in campo.

Grazie ad Andrea Rinaldo, per i preziosi insegnamenti impartiti in questi anni e per la fiducia che mi ha sempre dimostrato.

Grazie a Lorenzo Altissimo, per la mole di materiale e di conoscenze che ha messo a disposizione di questo lavoro, ma soprattutto per la grande passione che in questi anni ha dedicato al "progetto falde", trasmettendola anche agli altri.

Grazie a Mario Putti, per avermi fatto da guida nell'intricato labirinto dei metodi numerici e per la sua grande disponibilità.

Grazie ad Andrea Sottani, per essersi sempre distinto per la concretezza, e per la pazienza dimostrata.

Grazie ai dottorandi del XXI ciclo: Marta, Omar, Alberto, Stefano, Ludovico, Alessandro, Leopoldo, Fabio, con cui ho condiviso questi tre anni di studi.

Grazie ai dottorandi del XX ciclo: Paolo, Giacomo, Luca, Cristina, Matteo. Grazie per avermi fatta sentire una di loro e per l'amicizia. E un grazie speciale ad Elisa ed Enrico, che mi accompagnano da molto più tempo, e non mi hanno mai fatto mancare il loro fondamentale sostegno!

Grazie a Giorgio Cassiani e a Rita Deiana, per avermi introdotto ai misteri della geofisica; a Giovanni Cappellari per la grande disponibilità ed ai tecnici Roberto e Giuliano di AIM Vicenza Spa, per l'aiuto concreto in campo.

Grazie ad Annamaria Mazzia per il tempo dedicatomi e per la sua gentilezza. Un grazie a Bruno Brunone, Marco Donato, Irene Gobbo, Sara Talpo, Nicoletta Artuso, lo studio Sinergeo, Paolo Pellizzari e Alberto Ceola di AVS, Danillo Calaon e Maria Maddalena Ronchi di ACEGAS-APS, Alessio Schiavo di LTS, Francesco Rech di ARPAV, per il loro contributo.

Infine un grazie a tutte le persone che mi vogliono bene, che solo con la loro presenza e vicinanza mi hanno aiutato ad affrontare le difficolt`a.

Grazie alla mia mamma, sempre fondamentale con il suo incondizionato ed illimitato affetto, e a Marco, per il suo silenzioso incoraggiamento.

Grazie alle mie donne, sempre vicine, e a tutti gli amici, nuovi e vecchi, che mi sono stati accanto in questi anni, regalandomi momenti di svago e spensieratezza.

Grazie ad Antonio per l'amore, il conforto, le risate, e l'immensa pazienza.

Grazie a papà, perchè è come se mi fosse sempre vicino. Spero sarebbe stato orgoglioso.